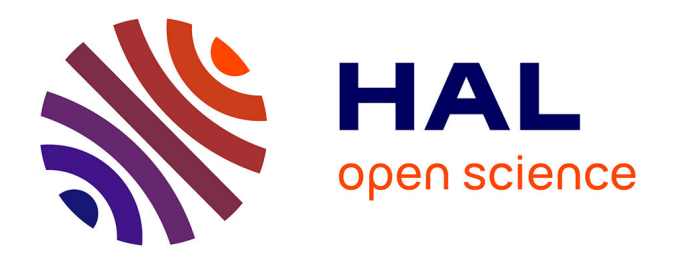

## **Contrôle non destructif du sol et imagerie d'objets enfouis par des systèmes bi- et multi-statiques : de l'expérience à la modélisation**

Xiang Liu

#### **To cite this version:**

Xiang Liu. Contrôle non destructif du sol et imagerie d'objets enfouis par des systèmes bi- et multistatiques : de l'expérience à la modélisation. Autre. Université Paris Saclay (COmUE), 2017. Français.  $\text{NNT}$  : 2017SACLC067 . tel-01679325

### **HAL Id: tel-01679325 <https://theses.hal.science/tel-01679325>**

Submitted on 9 Jan 2018

**HAL** is a multi-disciplinary open access archive for the deposit and dissemination of scientific research documents, whether they are published or not. The documents may come from teaching and research institutions in France or abroad, or from public or private research centers.

L'archive ouverte pluridisciplinaire **HAL**, est destinée au dépôt et à la diffusion de documents scientifiques de niveau recherche, publiés ou non, émanant des établissements d'enseignement et de recherche français ou étrangers, des laboratoires publics ou privés.

# université **PARIS-SACLAY**

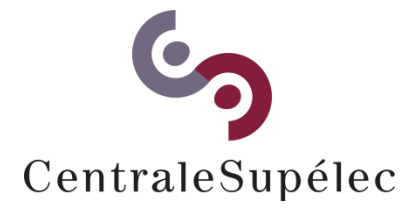

## Contrôle non destructif du sol et imagerie d'objets enfouis par des systèmes bi- et multi-statiques : de l'expérience à la modélisation

Thèse de doctorat de l'Université Paris-Saclay préparée à CentraleSupélec

École doctorale n°575 Electrical, Optical, Bio - physics and Engineering (EOBE) Spécialité de doctorat : Génie électrique

Thèse présentée et soutenue à Gif-sur-Yvette, le 13 décembre 2017 par

### **Xiang Liu**

Composition du Jury :

Lorenzo Crocco Senior Researcher, CNR – IREA Rapporteur

Jean-Yves Dauvignac Professeur, Université de Nice Sophia-Antipolis Rapporteur

Xavier Dérobert

Christelle Eyraud

Marc Lambert

Dominique Lesselier

Mohammed Serhir

Lionel Pichon

Abelin Kameni Maître de conférences, Université Paris Sud
Invité, encadrant

Ing. divisionnaire des TPE, IFFSTAR Examinateur Maître de conférences, Université de Marseille Examinatrice Chargé de Recherche CNRS Chargé de Recherche CNRS Directeur de recherche CNRS **Président du jury** Professeur adjoint, CentraleSupélec 
Examinateur Invité, co-directeur de thèse

## **Remerciement**

Ce travail de recherche a été effectué à l'école CentraleSupélec au sein du Laboratoire Génie électrique et électronique de Paris (GeePs) et a été financé par la fondation Supélec.

Je tiens à remercier tout d'abord Monsieur Marc Lambert, Chargé de recherche au CNRS, et Monsieur Lionel Pichon, Directeur de recherche au CNRS, qui ont bien voulu assurer la direction de cette thèse, pour m'avoir transmis une large partie de leurs connaissances scientifiques, ainsi que de m'avoir souvent apporté des solutions et de précieux conseils durant ces années de la thèse.

J'exprime ma sincère reconnaissance à Monsieur Mohammed Serhir, Maître de conférences à CentraleSupélec, pour son accueil, sa gentillesse, son soutien, ses précieux conseils et pour l'encadrement dont il m'a fait bénéficier durant ces trois années.

Je remercie sincèrement Monsieur Abelin Kameni, Maître de conférences à L'Université Paris Sud, pour l'attention toute particulière qu'il a porté sur ces travaux et son aide au développement numérique.

Je remercie Monsieur Dominique Lesselier, Directeur de recherche au CNRS, de m'avoir fait l'honneur de présider le Jury de cette thèse.

J'adresse mes remerciements à Monsieur Lorenzo Crocco, Reasearch Scientist, CNR-IREA, et Monsieur Jean-Yves Dauvignac, Professeur à l'Université de Nice Sophia-Antipolis, pour avoir accepté la lourde tâche d'être les rapporteurs de mon mémoire.

J'associe également à ces remerciements Madame Christelle Eyraud, Maître de conférences à l'Université de Marseille, et Monsieur Xavier DEROBERT, Ingénieur divisionnaire des TPE à IFFSTAR, de m'avoir fait l'honneur d'être membre du Jury.

Je remercie également tous mes collègues de laboratoire pour tous les bons moments passés : Mohamed, Mingyong, Zicheng, Xiaotao, Hidayet, Vincent, Joel, Sangwoo, Kai, Chao, Li, Zuqi …

Je dédie également cette thèse à tous les membres de ma famille en Chine, qui m'ont appris la patience, la détermination et le sens de la compassion et du dévouement, sans qui je ne serais pas où j'en suis aujourd'hui.

Et enfin, je dédie ce travail surtout à ma femme Sheng, à ma compagne, à celle qui a cru en mon rêve et qui m'a aidé à le réaliser ; sans ton amour, tes encouragements et ton soutien inconditionnel, je n'aurais jamais pu mener à bien cette thèse.

## **Table des matières**

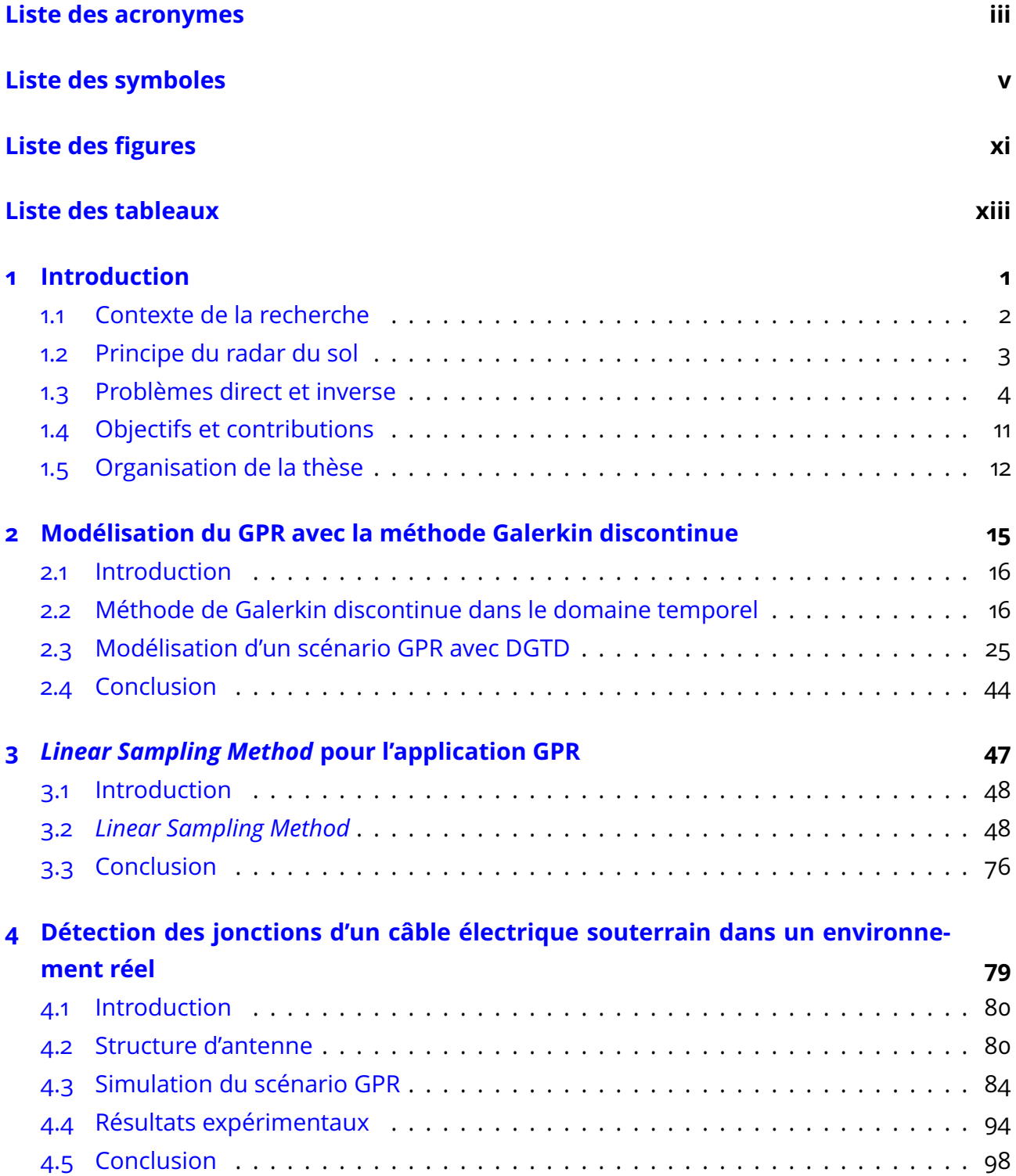

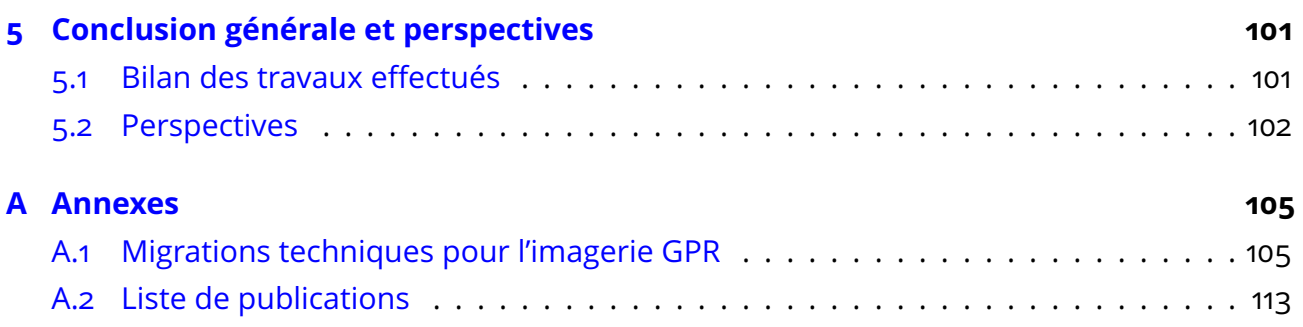

## **Liste des acronymes**

- **CFL** La condition de *Courant–Friedrichs–Lewy*. 23, 25, 103
- **CST-MWS** *Computer Simulation Technology MICROWAVE STUDIO*. 8, 25, 28–30, 33, 34, 36, 38, 44, 45, 81, 84–86, 98, 101
- **DGTD** La méthode de Galerkin discontinue dans le domaine temporel ou *Discontinuous Galerkin Time-Domain*. 9, 12, 16, 17, 19, 24–26, 28–30, 33, 34, 36, 38, 39, 41, 42, 44, 45, 98, 101, 103, 106–112
- **DSM** *Direct Sampling Method*. 11
- **FDTD** La méthode des différences finies dans le domaine temporel, ou *Finite Difference Time Domain*. 7–9
- **FEM** La méthode des éléments finis, ou *Finite Element Method*. 6–8, 16
- **FIT** La technique d'intégration finie, ou *Finite Integration Technique*. 8, 9, 29
- **FSCW** *Frequency-Stepped Continuous Wave* (FSCW). 94
- **FVM** La méthode des volumes finis, ou *Finite-Volume Method*. 6–8, 16
- **GPR** Le radar à pénétration de sol, ou *Ground Penetrating Radar*. 2, 3, 7–13, 16, 20, 25, 26, 28, 30–36, 38, 39, 41, 42, 44, 45, 48, 54, 55, 58, 65, 71, 72, 74–77, 80, 81, 84, 89, 94, 99, 101–103, 105
- **LF** Le schéma saut-mouton ou *LeapFrog*. 16, 24
- **LSM** *Linear Sampling Method*. 11, 12, 47, 48, 50, 51, 53–55, 58, 60, 62, 64, 65, 67, 70–77, 101–103
- **MoM** La méthode des moments, ou *Method of Moments*. 6, 8, 54, 102
- **MUSIC** La classification multiple des signaux ou *MUltiple SIgnal Classification*. 11
- **PDE** L'équation aux dérivées partielles, ou *Partial Differential Equation*. 6–8
- **PML** La couche absorbante parfaitement adaptée, en anglais *Perfectly matched layer* (PML). 19, 86–88
- **RMSE** *Root Mean Square Error*. 44
- **Runge-Kutta** Le schéma *Runge-Kutta*. 16, 24, 25

*Liste des acronymes*

**SNR** Le rapport signal sur bruit *Rapport signal sur bruit* en (dB). 55, 58, 67

- **TE** *Transverse Electric Mode*. 58
- **TEM** *Transverse Electromagnetic Mode*. 26, 29, 80, 82
- **TLM** La méthode *Transmission-Line Matrix*. 8
- **TM** *Transverse Magnetic Mode*. 54, 58

## **Liste des symboles**

- $\mathbb{A}^{\delta} \,$  La matrice de réponse multi-statique pour LSM. 51–53, 60, 71, 74, 75
- **B** L'induction magnétique (T). 5, 6
- B La matrice du champ lointain des sources d'échantillon pour LSM. 51, 52, 54, 73-75
- C La fonction de compensation pour LSM. 67
- I L'indice binaire d'une image. 70
- J**acc** L'indice de Jaccard. 70
- χ La susceptibilité. 74
- **D** L'induction électrique (C·m−<sup>2</sup> ). 5, 6
- $\hat{d}$  Le vecteur de la direction. 49, 65
- $\hat{d}_{e\text{ }}$  La direction d'illumination. 49, 50, 52
- D L'élément d'un espace physique ou le domaine occupé par un obstacle. 21–23, 50, 51
- $\hat{d}_r$  La direction de réception. 49, 50, 52
- **E** Le champ électrique (V ·m−<sup>1</sup> ). 5, 6, 17–22, 48, 74, 75, 90
- **e** L'interpolation du champ électrique (V ·m−<sup>1</sup> ). 22–24
- E **scat** Le champ électrique diffracté. 28, 29, 89
- E **inc** Le champ incident électrique. 28, 29, 73–75
- E **tot** Le champ électrique total. 28, 29, 74, 88–94, 96, 97
- $\rm \epsilon$  La permittivité électrique du milieu (F $\rm \cdot m^{-1}$ ). 5, 18, 23, 24
- <sup>²</sup>*<sup>r</sup>* La permittivité relative électrique du milieu (F·m−<sup>1</sup> ). 32, 34, 54, 58, 60, 67
- $\bar{\bar{\epsilon}}$  Le tenseur de la permittivité électrique du milieu (F $\cdot$ m $^{-1}$ ). 5, 6, 17, 18, 23
- *f* La fréquence (H*z*). 28, 53
- F Le *far field operator*. 50
- *g* La fonction de pondération dans l'équation de champ lointain. 50, 51, 67

#### *Liste des symboles*

- G La matrice pondération pour LSM. 51-54
- **H** Le champ magnétique (A·m−<sup>1</sup> ). 5, 6, 17–22, 48
- **h** L'interpolation du champ magnétique (A·m−<sup>1</sup> ). 22–24
- H La fonction de Hankel. 49, 50, 62, 64
- I L'élément d'un espace topologique. 21, 22
- X L'indicateur du LSM. 51, 64, 67–70
- $X_{C}$  L'indicateur du LSM avec compensation. 67-69, 71
- $X_{E}$  L'indicateur du LSM en utilisant le champ incident comme la source d'échantillon. 73, 74
- $X_S$  L'indicateur du LSM en utilisant les paramètres S. 75, 76
- XC−<sup>M</sup> L'indicateur du LSM avec compensation et source d'ordre élevé. 67–69, 71
- $X$  La matrice de l'indicateur du LSM.  $53-55$
- $X_M$  La matrice de l'indicateur d'ordre M du LSM. 64, 68, 69, 71
- **J** La densité de courant (A·m−<sup>2</sup> ). 17
- *J* La jacobienne. 22
- **<sup>J</sup>***<sup>s</sup>* La densité de courant de source (A·m−<sup>2</sup> ). 5, 6, 17, 18
- *k* Le nombre d'onde. 49, 50, 54, 62, 64
- λ La longueur d'onde. 49, 66, 85
- Γ L'élément d'une ligne. 17, 18
- $\mathscr{L}$  La fonction de Lagrange. 22, 23
- µ La perméabilité magnétique du milieu (H·m<sup>−1</sup>). 5, 18, 23, 24, 74, 75
- $\overline{\overline{\mathfrak{\mu}}}$  Le tenseur de la perméabilité magnétique du milieu (H·m<sup>−1</sup>). 5, 6, 17, 18, 23
- N*<sup>e</sup>* Le cardinal d'un maillage. 16, 17
- **n** Le vecteur normale entre deux surfaces. 16–21
- ∂**Ω** Le bord du domaine Ω. 16
- **Ω** Un domaine de  $\mathscr{R}^{\epsilon}$  ou de  $\mathscr{R}^{\mathsf{3}}$ . 16, 17, 50, 51, 53, 67, 74
- **φ** Une fonction de base. 17, 18
- **Ψ** Un difféomorphisme pour transformer l'espace physique à l'espace paramétrique. 21, 22
- **Φ**<sup>∞</sup> Une source d'échantillon pour LSM. 50, 52, 54, 72
- **Φ** Une source d'échantillon pour LSM. 50, 54, 62, 64, 67, 73
- P Les polynômes de Lagrange. 22
- **ψ** Une fonction de base. 17, 18
- **r***<sup>e</sup>* La position d'émetteur. 49, 74
- **r** Le vecteur élémentaire 2D ou 3D en espace physique. 21–23, 49, 73–75
- **r***<sup>r</sup>* La position de récepteur. 49, 50, 62, 64, 73–75
- **r***<sup>s</sup>* Le point d'échantillon dans le domaine d'étude. 50–53, 62, 64, 67, 70, 73
- $\overline{\rho}$  La densité volumique de charges électriques (C $\cdot$ m $^{-3}$ ). 5, 6
- S Le paramètre S. 74, 75
- S<sup>11</sup> Le paramètre S11, le coefficient de réflexion au port 1. ix, 28, 29, 31, 81, 82
- $S_{21}$  Le paramètre S21, le coefficient de transmission du port 2 à la port 1. ix, 31, 33, 34, 36, 87, 96
- **s** L'élément d'une surface. 17, 18, 50
- $\sigma$  La conductivité électrique (S $\cdot$ m $^{-1}$ ). 23
- $\overline{\overline{\sigma}}\,$  Le tenseur de la conductivité électrique (S · m $^{-1}$ ). 5, 6, 17, 18, 23
- *t* Le temps(*s*). 5, 6, 17, 18, 23–25, 28
- $\mathcal T$  Une cellules de maillage. 16-18
- ∂<sup>T</sup> Le bord d'une cellules de maillage. 16-18
- TF La transformation de Fourier. 28, 29
- *u s* Un champ diffracté scalaire 2D. 49
- $u^i$  Un champ incident scalaire 2D.  $48$ ,  $49$ ,  $65-67$
- *u* Un champ scalaire 2D. 48, 49, 62
- *u* <sup>∞</sup> Le champ lointain scalaire 2D. 49–52
- $u_{\delta}^{\infty}$  $_\delta^\infty$  L'approximation du champ lointain scalaire 2D avec la présence du bruit. 52
- L**<sup>Ω</sup>** La longueur du domaine d'étude dans un problème inverse. 54
- ω La vitesse angulaire (rad·s<sup>-1</sup>). 5, 6, 32, 74, 75
- **ξ** Le vecteur élémentaire 3D en espace paramétrique. 21, 22
- Y L'admittance caractéristique (S). 18, 20, 21
- Z L'impédance caractéristique  $(\Omega)$ . 18-21
- $Z_0$  L'impédance caractéristique du vide ( $\Omega$ ). 74, 75

## **Liste des figures**

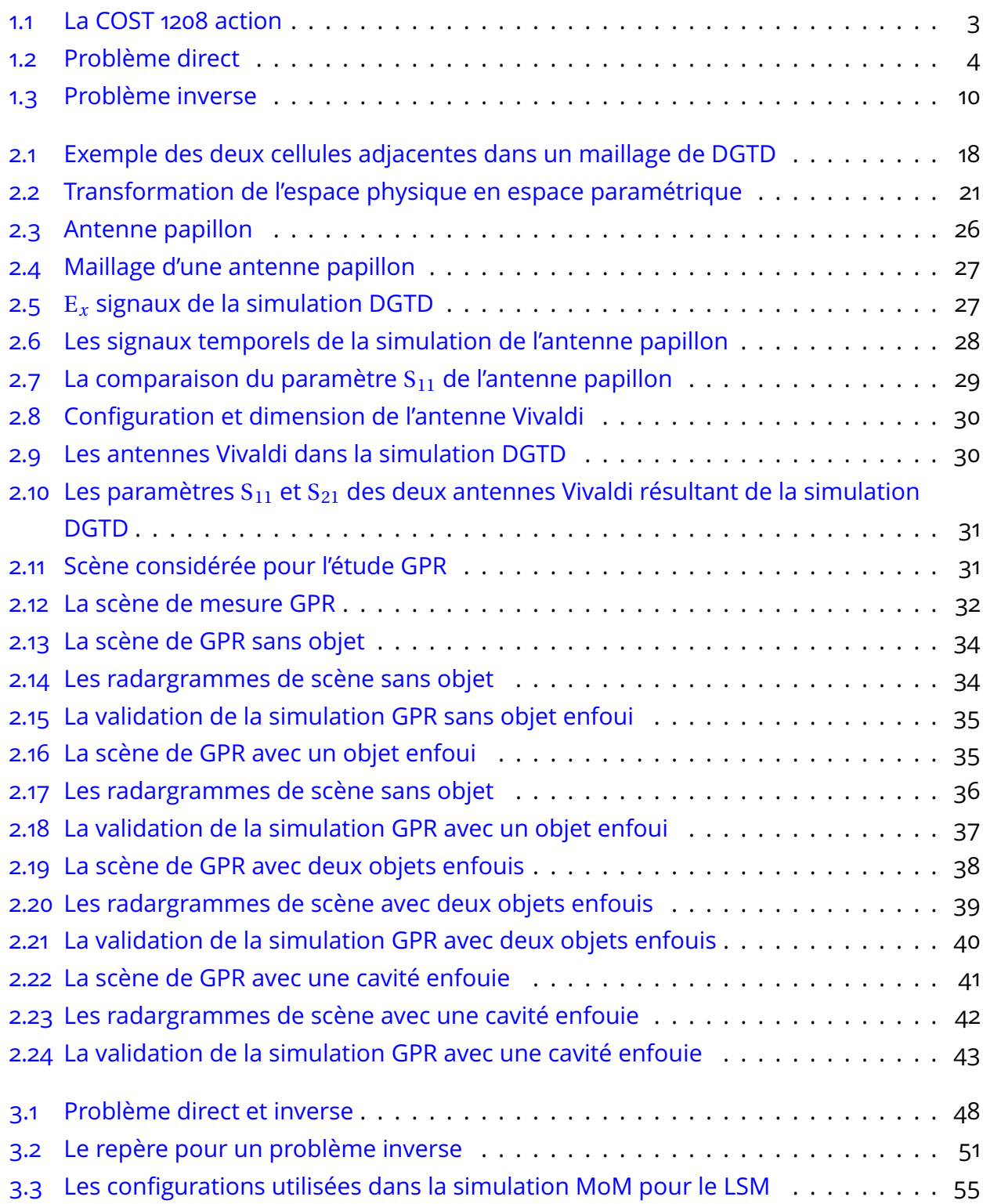

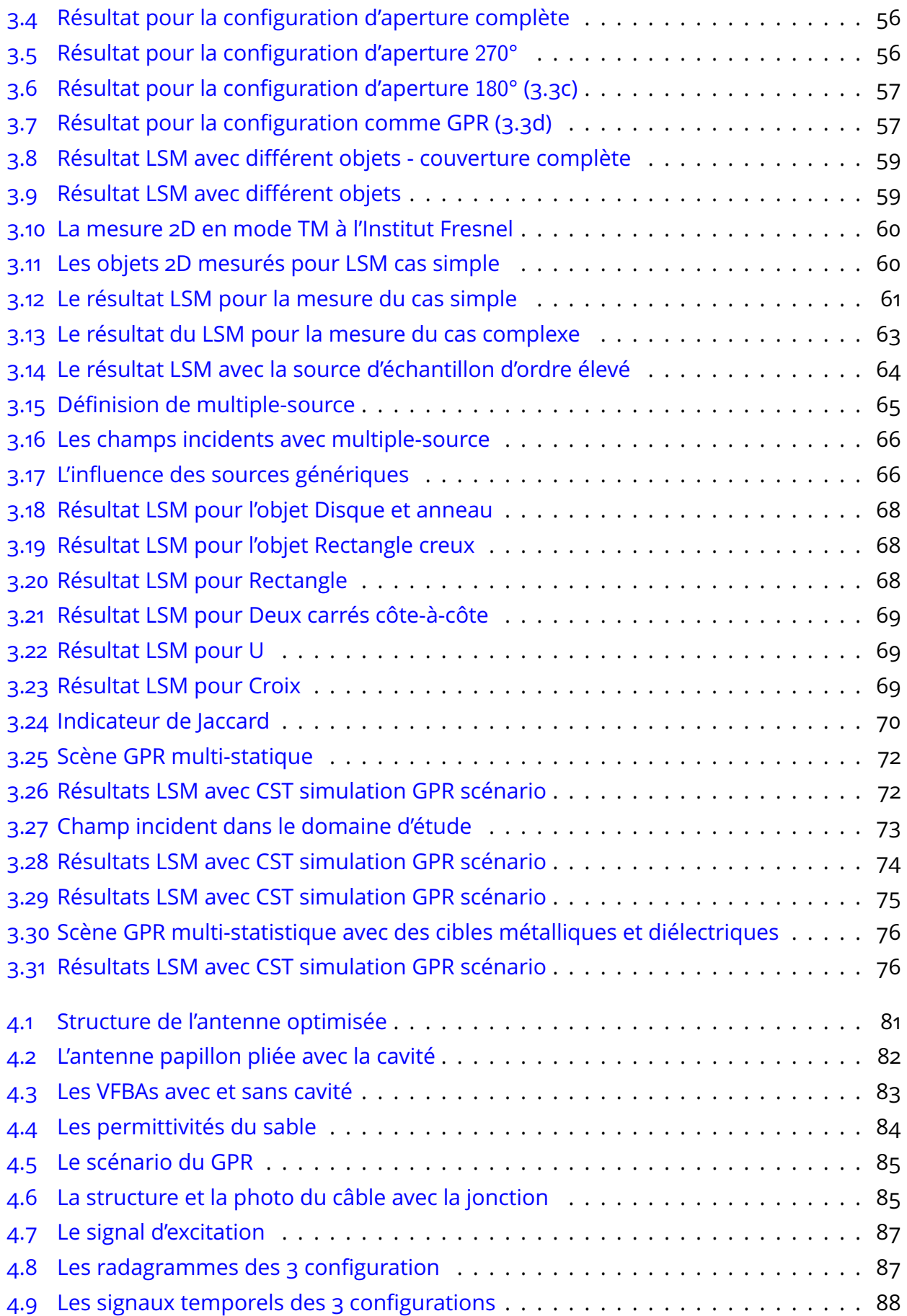

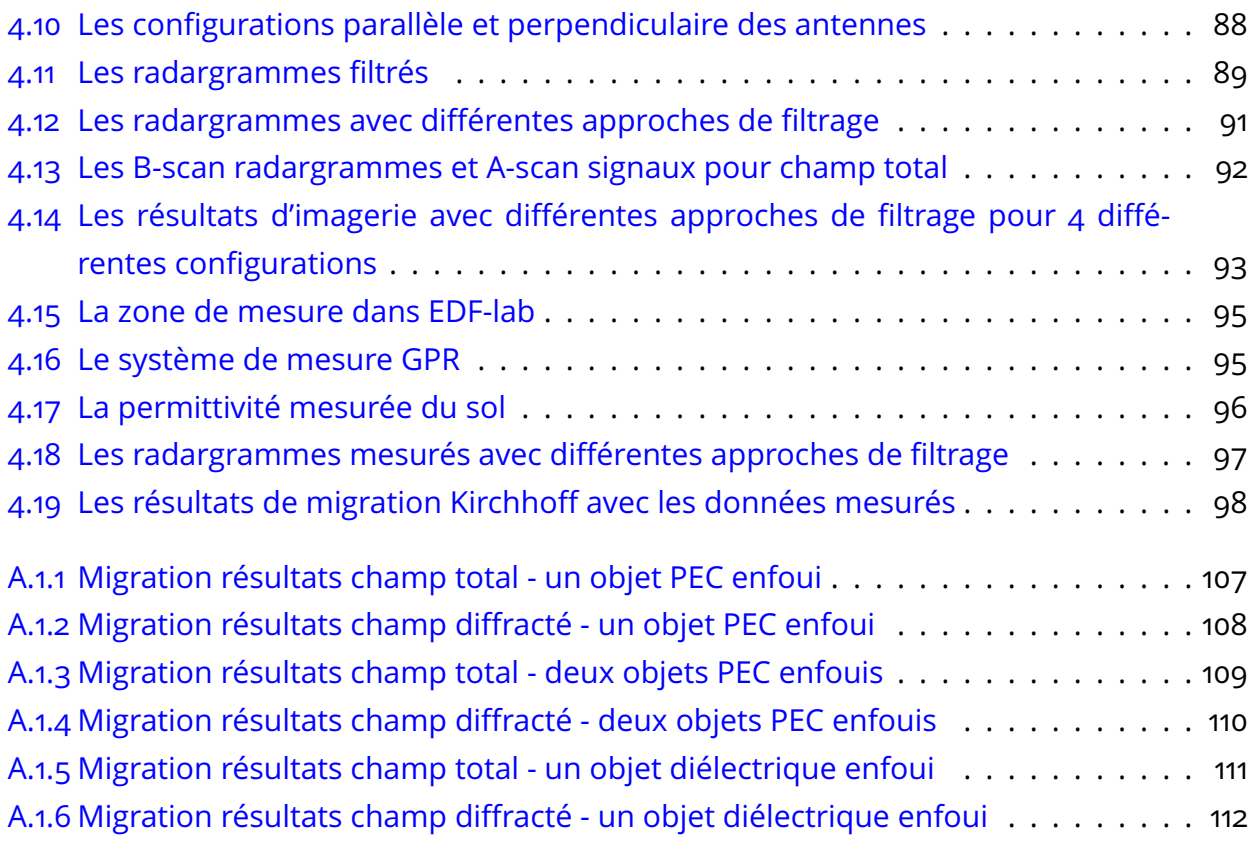

## **Liste des tableaux**

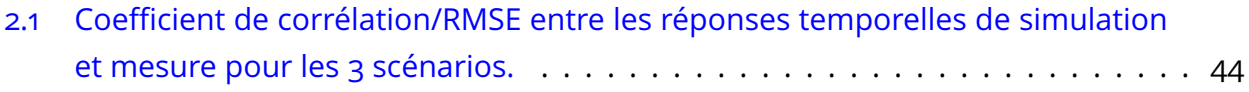

## **1 Introduction**

« *Je ne cherche pas à connaître les réponses, je cherche à comprendre les questions* »

Confucius

#### **Sommaire**

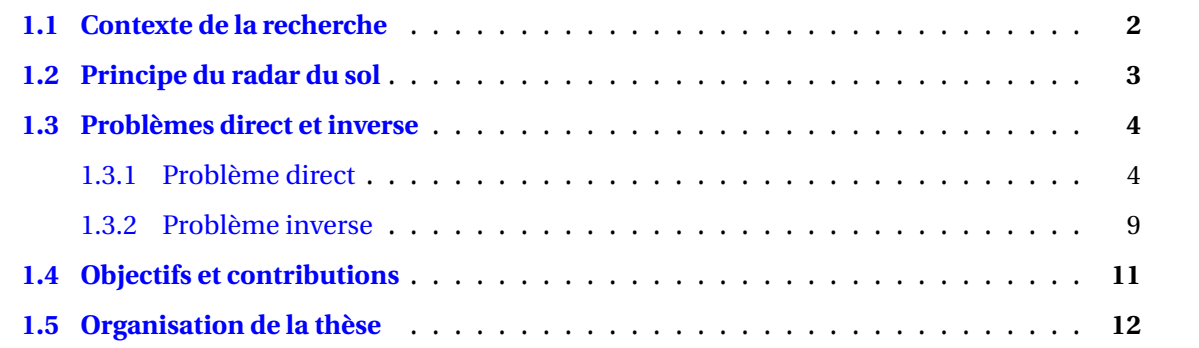

### **1.1 Contexte de la recherche**

L'utilisation de dispositifs souterrains dans le génie civil ainsi que dans l'ensemble des secteurs industriels ne cesse d'augmenter du fait de la valeur ajoutée qu'ils apportent aux utilisateurs. Par conséquence, le contrôle et la maintenance de telles structures souterraines deviennent de plus en plus difficiles. Cela rend évident la nécessité de développer des outils efficaces et performants d'imagerie du sous-sol.

Le premier appareil qui utilise les ondes électromagnétiques pour déterminer la présence d'objets métalliques terrestres est inventé par Hülsmeyer en 1904. Après six ans, la première description de l'utilisation de cet appareil pour la localisation des objets souterrains est décrite dans un brevet en Allemagne par Leimbach et Löwy. Ceci est considéré comme la première invention du radar à pénétration de sol, ou *Ground Penetrating Radar* (GPR). Cette technique consiste à injecter l'onde électromagnétique vers le sol et récupérer l'onde réfléchie. Une matrice d'antennes dipôle est utilisée comme émetteurs et récepteurs. Ceci permet de trouver des couches ou des objets enfouis dans le sous-sol, dont le contraste de conductivité est important par rapport à l'environnement, comme, par exemple, de l'eau, du pétrole ou des objets métalliques.

Le travail de HÜLSENBECK [1926] est considéré comme la première utilisation de techniques pulsées dans le GPR. Il a prouvé que toutes les variations diélectriques, n'impliquant pas nécessairement la conductivité, peuvent également produire des réflexions. Le GPR a donc commencé à être utilisé pour la détection des objets enfouis diélectriques. Plus de détails sur le développement de la technique GPR jusqu'à la fin des années 1970 peuvent être trouvé dans [ROE et ELLERBRUCH, 1979].

An début des années 1980, la recherche sur les techniques GPR est devenue un sujet populaire grâce à l'investigation lunaire. Des structures d'antenne sont inventées pour mieux injecter l'énergie dans le sol. En même temps, des techniques d'imagerie comme la technique de migration sont combinées avec le GPR afin d'en augmenter la résolution.

Les chercheurs ne cessent d'améliorer les performances du GPR jusqu'à présent. Le GPR est actuellement une des techniques non destructives les plus utilisées pour la prospection géophysique, la détection des objets enfouis ou la localisation des défauts dans des structures complexes. Les développements et applications récents de GPR peut être trouvés dans [LAI et collab., 2017].

L'action COST TU1208 intitulée « Civil Engineering Application of Ground Penetrating Radar » lancée en 2013 vise particulièrement l'amélioration des techniques GPR appliquées au génie civil. Cette action s'intéresse aux aspects instrumentaux pour la conception des radars et aussi à ceux associés au traitement numérique des signaux mesurés pour la caractérisation des milieux sondés. Les pays participants à cette coopération sont listés figure (1.1).

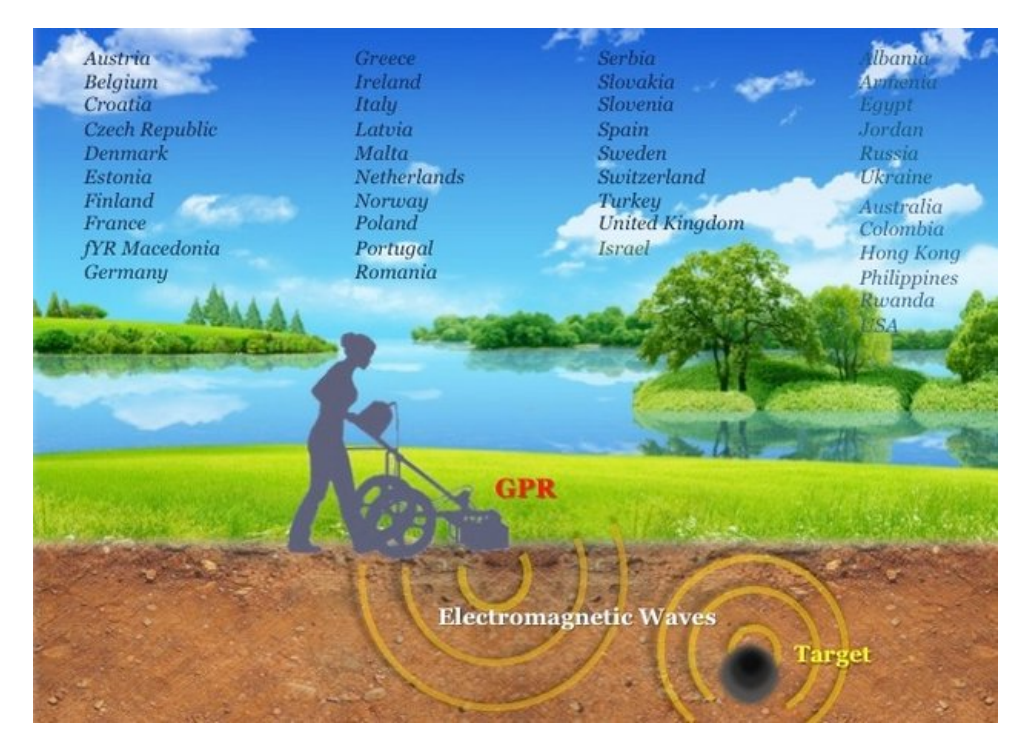

FIGURE 1.1 – L'Action COST TU1208 : *Civil Engineering Applications of Ground Penetrating Radar*

### **1.2 Principe du radar du sol**

Dans le cas d'une configuration bi-statique on exploite une antenne d'émission pour envoyer dans le sol une impulsion électromagnétique. L'antenne de réception reçoit les ondes réfléchies provoquées par les discontinuités présentes dans les milieux sondés. En principe, tout type de discontinuité des propriétés électromagnétiques, notamment le changement de permittivité diélectrique dans le sol, peut créer une réflexion. La mesure du retard et de l'amplitude des impulsions réfléchies permet de localiser et caractériser la structure enterrée.

Généralement les antennes exploitées dans le dispositif GPR possèdent une bande passante qui varie de quelques dizaines de MHz à quelques GHz et il faut concilier la capacité de pénétration dans le sol et la résolution spatiale avec laquelle on aimerait le sonder. En effet, le GPR avec des antennes dont la fréquence centrale est basse génère des ondes qui pénètrent plus profondément dans le milieu mais auront en contrepartie une faible résolution.

Des techniques pour traiter les données de mesure sont développées afin d'obtenir une meilleure interprétation des radargrammes qui sont une représentation graphique du champ diffracté par le milieu sondé. Lors d'un scan le long d'une ligne (mesure 1D), le radargramme est représenté par une image 2D ayant pour abscisse les positions des mesures et en ordonnée le temps correspondant à la propagation des ondes entre les antennes émettrice et réceptrice, l'amplitude des signaux étant traduite par un dégradé de couleur.

#### *1 Introduction*

### **1.3 Problèmes direct et inverse**

Dans la suite deux problèmes seront considérés, le problème direct dans lequel l'ensemble de la structure, des antennes et de ou des objets perturbateurs est connu et il s'agit alors de modéliser le signal reçu sur les antennes; le problème inverse dans lequel la structure, les antennes et le signal mesuré sont connus et l'on souhaite remonter à des informations sur le ou les objets perturbateurs.

#### **1.3.1 Problème direct**

Le problème électromagnétique direct peut être schématisé par la figure (1.2). Dans ce problème, le système est comme une « boîte ouverte » : nous supposons que toutes les caractéristiques du système sont connues, par exemple :

- Les caractéristiques géométriques du milieu et des objets : la taille, la forme, la position, etc.
- Les caractéristiques électromagnétiques du milieu et des objets : la permittivité, la conductivité et la perméabilité.

L'objectif est de déterminer la réponse électromagnétique (le champ réfléchi) du système quand le domaine est illuminé par une source d'excitation (le champ incident). Cela nécessite une formulation rigoureuse du problème à partir des équations de Maxwell.

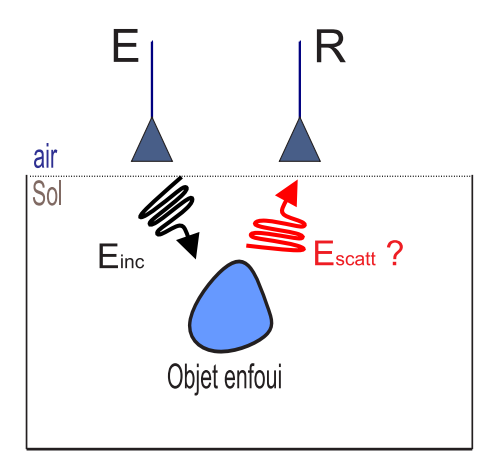

FIGURE 1.2 – Problème direct

L'onde électromagnétique comporte un champ électrique et un champ magnétique qui se propagent dans le domaine étudié. Les équations de Maxwell décrivent mathématiquement les relations entre le champ électrique, le champ magnétique ainsi que la propagation des

champs électromagnétiques [MAXWELL, 1865]. En régime temporel elles sont notées :

$$
\overline{\overline{\epsilon}} \frac{\partial \mathbf{E}}{\partial t} - \nabla \times \mathbf{H} + \overline{\overline{\sigma}} \mathbf{E} = -\mathbf{J}_s
$$
 Maxwell-Ampère (1.1a)  
\n
$$
\overline{\overline{\mu}} \frac{\partial \mathbf{H}}{\partial t} + \nabla \times \mathbf{E} = \mathbf{0}
$$
 Maxwell-Faraday (1.1b)  
\n
$$
\nabla \cdot \mathbf{D} = \rho
$$
 Maxwell-Gauss (1.1c)  
\n
$$
\nabla \cdot \mathbf{B} = 0
$$
 Maxwell-Thomson (1.1d)

avec :

- **D** l'induction électrique (C·m−<sup>2</sup> ).
- **H** le champ magnétique (A·m−<sup>1</sup> ).
- **B** l'induction magnétique (T).
- **E** le champ électrique (V ·m−<sup>1</sup> ).
- **J***<sup>s</sup>* la densité de courant de source (A·m−<sup>2</sup> ).
- $\frac{1}{2}$  p la densité volumique de charges électriques (C·m<sup>−3</sup>).
- $\frac{1}{6}$  le tenseur de la permittivité du milieu.
- $\frac{1}{\overline{u}}$  le tenseur de la perméabilité du milieu.
- $-\overline{\overline{\sigma}}$  le tenseur de la conductivité (S · m $^{-1}$ ).

L'équation de Maxwell-Ampère (1.1a) est héritée du théorème d'Ampère. Elle énonce que le champ magnétique est créé par des courants électriques ou par une variation temporelle d'un champ électrique. L'équation de Maxwell-Faraday (1.1b) décrit un champ électrique induit par une variation temporelle d'un champ magnétique. L'équation de Maxwell-Gauss (1.1c) démontre que le flux électrique est relié à la densité volumique des charges électriques. L'équation de Maxwell-Thomson (1.1d) traduit l'inexistence des charges magnétiques. Les tenseurs de permittivité et de perméabilité sont d'ordre 2 et de rang 3. Dans un milieu anisotrope, toutes les composantes des tenseurs  $\frac{1}{6}$  et  $\frac{1}{4}$  peuvent être non nulles. Si le milieu est isotrope, ils sont respectivement  $\overline{\overline{\epsilon}} = \epsilon I_3$  et  $\overline{\overline{\mu}} = \mu I_3$  avec  $I_3$  la matrice identité.

Le système formé par les équations de Maxwell contient deux inconnues vectorielles (**E** et **H**) et par conséquent 6 inconnues scalaires. L'étude du problème direct est basée sur la résolution sous certaines contraintes des équations de Maxwell. Nous pouvons les résoudre dans les domaines fréquentiel ou temporel.

#### **Régime harmonique**

En choisissant la dépendance temporelle exp(−*i*ω*t*), les équations de Maxwell en régime harmonique sont directement tirées des équations de Maxwell en régime temporel (Équation 1.1) en remplacant  $\frac{\partial}{\partial x^2}$ ∂*t* par −*i*ω : −*i*ω²**E**− ∇ ×**H**+σ**E** = −**J***<sup>s</sup>* Maxwell-Ampère (1.2a)  $-i\omega\overline{\overline{\mu}}H + \nabla \times E = 0$  Maxwell-Faraday (1.2b)  $\nabla \cdot \mathbf{D} = \rho$  Maxwell-Gauss (1.2c)  $\nabla \cdot \mathbf{B} = 0$  Maxwell-Thomson (1.2d)

où ω la vitesse angulaire (*r ad*.*s*<sup>−1</sup>).

En régime harmonique, nous cherchons une solution des équations pour chaque fréquence d'opération en résolvant un problème statique. Nous pouvons résoudre analytiquement les équations de Maxwell sous certaines conditions aux limites [CHEW, 1995]. Étant donné que les conditions aux limites sont fixées par la structure géométrique et les propriétés du milieu, la complexité d'un tel scénario rend la résolution analytique très difficile.

Une autre manière de résoudre le problème direct est d'utiliser une méthode numérique. Elle consiste à résoudre le problème discret obtenu après la discrétisation des opérateurs de équation aux dérivées partielles, ou *Partial Differential Equation* (PDE). Elle peut offrir une solution approchée mais suffisamment précise pour les différentes configurations. Dans le domaine fréquentiel, selon les approches mathématiques, il existe plusieurs méthodes numériques. Nous pouvons citer :

- La méthode des moments, ou *Method of Moments* (MoM),
- La méthode des éléments finis, ou *Finite Element Method* (FEM),
- La méthode des volumes finis, ou *Finite-Volume Method* (FVM),

La MoM est une méthode pour résoudre les équations fréquentielles de Maxwell sous leur forme intégrale [GIBSON, 2014]. On maille uniquement la zone où il y a des discontinuités et non le milieu de propagation dans son intégralité. La MoM est largement utilisée dans les problèmes de rayonnement et de diffraction, mais elle n'est exploitable que pour des problèmes dont les fonctions de Green peuvent être calculées. Elle nous permet de considérer des sources d'illumination et des récepteurs idéaux. Ceci est très utile pour produire des champs diffractés par des cibles connues afin de tester l'algorithme d'inversion dans le cas idéal. Elle est alors largement utilisée dans le littérature [Sun et collab., 2017; ZHONG et collab., 2014, 2016]. Le logiciel commercial FEKO est basé sur cette méthode. Dans le cadre de cette thèse, nous l'avons utilisé en 2D en espace libre pour tester l'algorithme d'inversion avec des sources idéales avant de considérer des antennes réelles dans le chapitre 3.

La FEM est une autre approche qui nous permet de chercher une solution approximative des PDEs. Elle consiste à résoudre la formulation faible sur un maillage du domaine [JIN, 2014]. Généralement, une analyse en éléments finis peut être divisée selon les étapes suivantes :

- Construire les PDE du problème d'intérêt selon des lois physiques, identifier les conditions initiales et limites du problème.
- Mailler le domaine, par exemple avec des triangles en 2D ou des tétraèdres en 3D.
- Construire l'espace d'approximation et les fonctions de base associées.
- Calculer des matrices élémentaires correspondant à la forme intégrale du problème.
- Assembler les matrices élémentaires en prenant en compte les conditions aux limites.
- Résoudre le système matriciel.

Dans le domaine électromagnétique, nous utilisons toujours les éléments finis d'arête car les conditions de passage sont naturellement prouvées. Cette méthode est bien adaptée pour traiter des maillages non structurés et donc des géométries complexes. Par contre, la FEM demande toujours une inversion du système matriciel. Elle est devenue une des méthodes incontournables de la simulation électromagnétique depuis les années 1980 en profitant de l'augmentation considérable des performances des ordinateurs. Son application pour la simulation de scénario GPR sont présentées dans la littérature comme le travail de ARIAS et collab. [2007].

Contrairement à la FEM, la FVM se base sur la forme forte des PDEs. Elle est initialement mise au point pour des équations sous forme conservative [VERSTEEG et MALALASEKERA, 2007]. Le domaine d'étude est divisé en petits sous-domaines appelés cellules de contrôle. L'objectif est de calculer la valeur moyenne de la solution sur chaque cellule de contrôle. Cette valeur moyenne est associée à un point de la cellule qui est généralement son centre. Le terme de flux est utilisé pour décrire les échanges entre les cellules. Tout comme la FEM, la méthode FVM a l'avantage de pourvoir s'adapter facilement à des maillages non structurés.

Dans le domaine fréquentiel, nous effectuons un calcul pour chaque fréquence. Dans l'application GPR, nous aimerions décrire l'évolution des champs sur une large bande de fréquences. Dans ce cas, nous devons alors répéter considérablement l'analyse fréquentielle, ce qui peut prendre beaucoup de temps.

#### **Régime temporel**

En régime temporel, nous cherchons à résoudre directement l'équation (1.1) afin de trouver une solution dynamique. La solution analytique des équations de Maxwell dans le régime temporel n'est que possible qu'en 1D. En conséquence, la mise en place d'une méthode numérique est indispensable pour déterminer une solution approchée en 2D et 3D.

Nous introduisons d'abord la méthode des différences finies dans le domaine temporel, ou *Finite Difference Time Domain* (FDTD). Elle est la méthode la plus utilisée pour faire des simulations en domaine temporel. Le formalisme de la méthode FDTD a été proposé par YEE [1966]. C'est la technique la plus exploitée dans les simulations GPR car elle est simple et très facile à implémenter [GHASEMI et ABRISHAMIAN, 2007; TEIXEIRA et collab., 1998; UDUWAWALA et collab., 2005]. Par contre la FDTD conventionnelle utilise un maillage rectangulaire (hexaèdre), ce qui rend difficile le traitement des géométries complexes. Des versions dérivées de FDTD sont proposées en utilisant des maillages non réguliers comme [HOLLAND, 1983]. La FDTD d'ordre élevé est aussi développée par ZINGG et collab. [1996]. Mais ces versions de FDTD sont difficiles à implémenter.

Plus récemment et en parallèle à la FDTD, JOHNS [1972] a proposé la méthode *Transmission-Line Matrix* (TLM) pour la résolution de problèmes 2D de diffusion des ondes électromagnétiques dans des guides d'onde homogènes. Elle est un autre concept numérique basé sur le principe de Huygens et inspirée des techniques de simulation de réseau. La méthode TLM est ensuite développée pour l'application GPR par CHRISTOPOULOS [1997]; LIU et SHEN [1991]. La comparaison de la TLM et la FDTD pour la modélisation GPR peut être trouvé dans [GIAN-NOPOULOS, 1998].

Une autre approche utilisée pour la modélisation des antennes est la technique d'intégration finie, ou *Finite Integration Technique* (FIT) proposée par WEILAND [1977]. La méthode FIT est similaire à la méthode FDTD. Par contre la technique FIT exploite les équations de Maxwell sous leurs formes intégrales [WEILAND, 2001]. La FIT présente les mêmes avantages que la méthode FDTD, comme la simplicité de mise en œuvre et la haute efficacité. Elle compense également certains inconvénients de la FDTD, elle traite les interfaces entre différents matériaux de manière plus précise. Elle est aussi flexible dans la modélisation de géométries complexes avec plus de précision. Elle est particulièrement exploitée dans le logiciel commercial de simulation *Computer Simulation Technology - MICROWAVE STUDIO* (CST-MWS) pour les simulations temporelles.

Les techniques FEM, MoM et FVM que nous avons mentionnées dans la partie précédente peuvent être utilisées dans le domaine temporel. Pour cela, on leur associe un schéma numérique afin d'obtenir l'évolution de la solution dans le temps. Pour les applications GPR en régime temporel, la FEM est présenté par LEE et collab. [1997]. La FVM temporelle est développée par JAMESON et collab. [1981].

Plus récemment la méthode de type Galerkin-Discontinu a été introduite pour la modélisation en électromagnétisme. C'est une méthode qui est classiquement utilisée pour résoudre les PDEs sous la lois de conservation [ARNOLD et collab., 2002]. Elle a été proposée initialement pour résoudre l'équation scalaire du transport des neutrons par REED et HILL [1973]. Ce type de méthode combine les avantages de FEM et de FVM. Elle évalue le champ sur chaque élément par une base de fonctions comme la FEM et utilise le terme de flux pour relier des éléments comme la FVM. FEZOUI et collab. [2005] ont proposé le formalisme conservatif et dispersif en utilisant des termes de flux numériques centrés. Une autre formulation non-conservative et dissipative en utilisant des termes de flux numériques décentrés a été introduite par HESTHAVEN et WARBURTON [2002].

L'utilisation des outils de simulation numérique pour l'analyse des problèmes électromagnétiques s'est démocratisée, néanmoins, il n'existe pas une méthode « universelle » qui proposerait la meilleure approche numérique pour une précision absolue. En effet, Il y a toujours un compromis entre la précision, la complexité de la mise en œuvre, l'efficacité, le temps de calcul, etc. Par ailleurs, certaines techniques sont bien adaptées pour des applications spécifiques mais leurs performances se dégradent pour d'autres.

Dans le cas GPR, nous préférons travailler en régime temporel, où nous pouvons avoir une réponse qui couvre une large gamme de fréquences avec une seule simulation.

Dans le cadre d'action COST TU1208, différentes approches sont développées et étudiées pour résoudre le problème direct dans l'application GPR. Par exemple, la méthode analytique est utilisée par FREZZA et collab. [2013] et MANGINI et TEDESCHI [2017] entre autre. Les performances des méthodes FDTD et FIT sont comparées pour la simulation GPR dans [WAR-REN et collab., 2017]. Par ailleurs, un logiciel de modélisation GPR basé sur la FDTD nommé « gprMAX » est développé par GIANNOPOULOS [2005]. Il est en *open source* et disponible sur <http://www.gprmax.com/>.

Dans le cadre de cette thèse, nous nous sommes intéressés à la méthode de Galerkin discontinue dans le domaine temporel ou *Discontinuous Galerkin Time-Domain* (DGTD). Cette dernière est très peu utilisée dans la modélisation de scénario GPR et nous désirons tester ses avantages et son potentiel.

La méthode DGTD a été utilisée pour étudier des guides d'ondes [HU et WANG, 2012]. L'efficacité et la précision de cette méthode sont mises en avant. ALVAREZ et collab. [2015] ont réussi à modéliser efficacement les antennes avec la méthode DGTD. Cette dernière peut aussi être appliquée dans l'étude GPR en utilisant des points sources dans un demi-espace dispersif [LU et collab., 2005]. La plupart des travaux sur la modélisation DGTD dans le cadre GPR sont faits en considérant des sources idéales (ponctuelles) afin de simplifier le calcul.

#### **1.3.2 Problème inverse**

Contrairement au problème direct, le problème inverse considère le système comme une « boîte fermée ». Nous supposons que les réponses électromagnétiques sont connues soit par la mesure soit par des simulations. Le but est de trouver les informations des objets enfouis.

L'objectif final d'un radar de sol est de produire une image qui permet d'identifier les structures enfouies. Il y a généralement deux types de solutions pour le problème inverse :

— **La méthode quantitative** : grâce à une solution complète du problème, on peut reconstruire les caractéristiques géométriques des objets et en même temps décrire

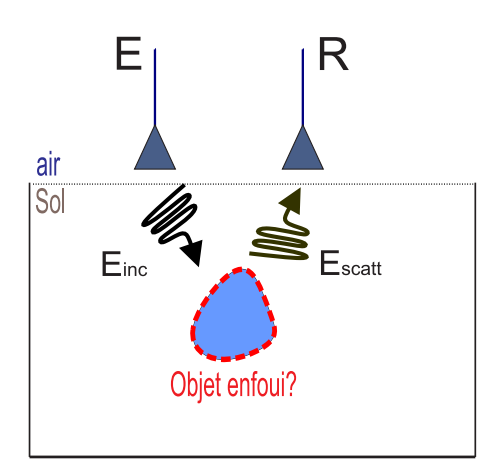

FIGURE 1.3 – Problème inverse

leurs propriétés électromagnétiques comme la permittivité. La solution est obtenue par un schéma itératif visant à minimiser une fonction coût. La meilleure estimation est atteinte lorsqu'une contrainte d'optimisation est vérifiée. Cette méthode nécessite la résolution du problème direct pour chaque itération et les paramètres du système sont modifiés selon différentes techniques pour minimiser la fonction coût.

— **La méthode qualitative** : grâce à une solution partielle, nous pouvons accéder aux caractéristiques géométriques des objets. Le processus ne demande pas d'itération, il est alors plus rapide que celui précédent.

Les techniques d'inversions quantitatives sont basées sur des optimisations itératives. Celles-ci ne demandent aucune information a priori. Par contre, ces procédures d'optimisation ont besoin d'une résolution du problème direct. Dans le cadre du GPR, la résolution du problème direct est relativement lente et compliquée. Par conséquence, les méthodes itératives sont plutôt inutilisables pour inverser les données du radar de sol en temps réel à cause des temps de calcul exorbitants. Par contre, ce type de techniques peuvent être utilisé pour la reconstruction d'objets si nous ne demandons pas immédiatement les résultats après la mesure.

Dans l'action COST TU1208, des solutions quantitatives pour le problème inverse GPR sont réalisée avec différentes méthodes d'optimisation, par exemple, la méthode *Particle Swarm Optimization* [SALUCCI et collab., 2017a], et la méthode gradient conjugué [SALUCCI et collab., 2015, 2017b]. Les solutions quantitatives sont toutes limitées au cas 2D comme la résolution du problème direct prendra énormément de temps dans le cas 3D.

Pour l'imagerie qualitative dans l'application GPR, les techniques de migration sont largement utilisées. Ces méthodes ont été initialement introduites par BERRYHILL [1979] pour traiter des données de mesures sismiques. SHERIFF et GELDART [1995] ont développé une procédure standard pour le traitement de données qui utilise des techniques de migration. Par contre, les performances de cette procédure se dégradent si la variation du milieu est très importante. LEHMANN et GREEN [2000] ont adapté la technique de migration de Kirchhoff pour des données de radar de sol en exploitant l'algorithme de Kirchhoff. MCCLYMONT et collab. [2008] ont prouvé que la technique de migration permet de faire de l'imagerie GPR en 2D ainsi qu'en 3D. Des résultats d'imagerie avec des techniques de migrations sont présentés dans l'annexe (A.1). Ce type de techniques produit des images focalisées, par contre, leurs performances sont limitées. Les techniques de migration fonctionnent bien avec des objets de petites tailles. Lorsque les objets sont de grandes tailles, la focalisation ne peut pas être bien réalisée. Par ailleurs, elles ne peuvent pas localiser correctement des objets diélectriques. Ceci va être détaillé dans le chapitre 3.

Bien que les technique de migration soient très répandues lors du traitement des données GPR, il faut signaler qu'elles ne peuvent qu'illustrer les positions des objets. D'autres types de techniques d'imagerie qualitative sont récemment développées pour l'imagerie GPR. On peut citer la méthode classification multiple des signaux ou *MUltiple SIgnal Classification* (MU-SIC) [BASTARD et collab., 2007], le retournement temporel [NOUNOUH et collab., 2015], *Linear Sampling Method* (LSM), *Direct Sampling Method* (DSM) [BEKTAS et OZDEMIR, 2016], etc.

Dans notre travail de thèse, nous choisissons d'utiliser le LSM pour l'imagerie qualitative dans le cadre du GPR.

LSM est proposé pour la première fois par COLTON et KIRSCH [1996]. Il est basé sur la transformation du champ lointain. Cette méthode d'imagerie a été utilisée dans de nombreux domaines. CATAPANO et collab. [2008] ont introduit LSM pour l'application GPR en présentant ses performances ainsi que sa simplicité d'implémentation. Dans leur travail, les sources sont considérées idéales et ponctuelles et les résultats des imageries 2D et 3D en utilisant des données de simulations sont présentées et discutées.

Dans le cas réaliste, les sources destinées à illuminer le milieu à ausculter sont des antennes qui ne peuvent pas être considérées comme des sources idéales. CATAPANO et collab. [2011] ont étudié l'influence du diagramme de rayonnement des antennes (*footprints*) dans la méthode LSM. Ils ont proposé des fonctions d'indicateur plus performantes. Par ailleurs les sources d'ordre supérieur (high order sources) et ses fonctions d'indicateurs spéciales sont aussi introduites pour améliorer la performance de la méthode LSM telle que présentée par CROCCO et collab. [2013]. Ils proposent aussi une méthode d'imagerie quantitative basée sur le LSM dans [CROCCO et collab., 2012]. Aussi, HAGHPARAST et collab. [2013] ont combiné le LSM avec des approches d'optimisation itérative afin d'effectuer l'imagerie quantitative.

### **1.4 Objectifs et contributions**

L'objectif principal de ce travail est d'optimiser les performances GPR et d'améliorer sa qualité d'imagerie. Comme mentionné précédemment, nous devons résoudre les problèmes

direct et inverse concernant le GPR afin de réaliser cet objectif.

En ce qui concerne le problème direct, l'objectif est d'utiliser la méthode DGTD pour simuler des scénarios GPR. Dans les travaux existants, les antennes sont considérées séparément du milieu sondé avec un modèle très simplifié des antennes. Dans cette thèse nous avons l'ambition de prendre en compte des scènes complètes qui comportent le sol, des antennes et les objets enfouis avec la méthode DGTD. Les principaux défis sont :

- Modéliser correctement les antennes émission/réception et le milieu.
- Modéliser efficacement les grandes scènes qui contiennent des structures de tailles très hétérogènes - les antennes et leurs détails fins.
- Valider les résultats de la simulation numérique avec la mesure.

Dans la partie du problème inverse, compte tenu de l'évolution technologique récente, nous avons opté pour la méthode LSM afin de réaliser l'imagerie GPR. Les points forts de cette méthode sont liés à sa capacité à imager en temps réel, à son pouvoir de reconstruction des formes géométriques d'objet, et à sa simplicité d'implémentation. L'état de l'art montre que cette méthode fonctionne bien avec les sources idéales. Un des points durs du travail concerne donc l'adaptation de LSM en considérant des vraies antennes. Nous avons tout abord développé le code d'imagerie 2D à base de LSM. La fiabilité de LSM pour l'application GPR est vérifiée. Des techniques d'amélioration récentes sont reproduites et testées. Ensuite, l'influence du diagramme de rayonnement est prise en compte pour perfectionner LSM pour l'application GPR. D'ailleurs, nous avons trouvé une solution permettant d'appliquer LSM directement avec les paramètres S.

L'expérimentation est un autre aspect très important. Elle nous permet de tester notre solution pour les problèmes direct et inverse dans un cas aussi proche que possible d'un cas réaliste tout en restant dans un environnement aussi contrôlé que possible. Dans ce travail, nous avons réalisé un système de mesure GPR dans une chambre anéchoïque. Un scénario GPR est établi et un prototype de mesure est proposé. Les données mesurées sont utilisées pour la validation de nos approches numériques.

Finalement, afin de tester le GPR dans un environnement réel nous avons travaillé sur la détection et la localisation de la jonction qui relie deux câbles électriques souterrains à l'aide d'un système GPR. Des simulations et des techniques d'imagerie sont appliquées. Les mesures sont réalisées dans une zone contrôlée de la société EDF – R&D dans leur site de Moret-sur-Loing. Les résultats obtenus issus des mesures valident le fonctionnement de l'outil GPR pour la localisation de la jonction.

### **1.5 Organisation de la thèse**

La suite de ce mémoire est divisée en 3 chapitres.

Le chapitre 2 commence par un état de l'art sur les solutions pour résoudre un problème direct électromagnétique. Les méthodes les plus utilisées sont présentées et concrètement comparées. Ensuite, la méthode Galarkin discontinue est présentée. Elle est sélectionnée comme la solution du problème direct dans cette thèse. La validation des résultats numériques 3D est effectuée en comparant les résultats issus d'un logiciel commercial et d'expérimentation. Ceci nous permet d'avoir un outil pour simuler des scènes GPR afin d'obtenir des données synthétiques.

Le chapitre 3 est consacré à trouver la solution du problème inverse de GPR. La *Linear Sampling Method* (LSM) est présentée comme une solution qualitative. Nous avons développé la méthode LSM pour montrer son fonctionnement pour l'application GPR. Des modifications sont réalisées afin d'augmenter la performance de LSM pour le champ proche.

Le chapitre 4 présente l'application concrète de GPR dans le domaine industriel. Le GPR est utilisé pour localiser un câble souterrain et sa jonction. Des simulations et des mesures sont effectuées, les données sont traitées afin de prouver la détectabilité du câble souterrain par GPR.

Une conclusion clôture enfin le manuscrit et des perspectives sont recensées.

## **2 Modélisation du GPR avec la méthode Galerkin discontinue**

« *Il n'existe que deux choses infinies, l'univers et la bêtise humaine... mais pour l'univers, je n'ai pas de certitude absolue.* »

Albert Einstein

#### **Sommaire**

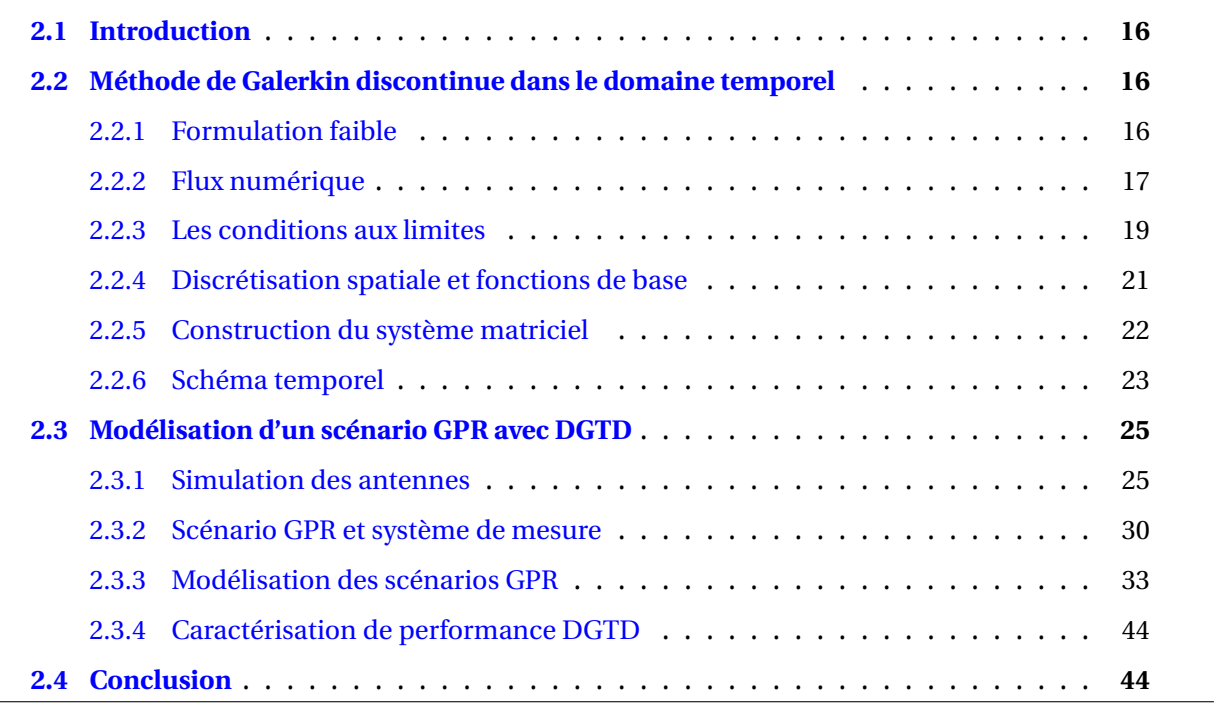

### **2.1 Introduction**

Dans le chapitre précédent nous avons défini le GPR comme étant une technique basée sur l'analyse des ondes électromagnétiques diffractées ou diffusées par le milieu ausculté. Afin de comprendre le fonctionnement du GPR et améliorer sa performance, l'évaluation du comportement du champ électromagnétique dans un scénario GPR est indispensable. Ceci peut être réalisé par des mesures expérimentales, mais le plus souvent, une simulation électromagnétique est beaucoup plus favorable à cause de sa simplicité, flexibilité et efficacité.

Ce chapitre est consacré à la résolution du problème direct. On présente d'abord la méthode DGTD. Ensuite les résultats de simulations obtenus par cette approche sont comparés aux résultats de mesures pour des différents scénarios GPR.

## **2.2 Méthode de Galerkin discontinue dans le domaine temporel**

Dans cette section, nous présenterons le principe et la formulation de DGTD. Les discrétisations spatiale et temporel sont présentées afin d'obtenir le système matriciel, et les conditions de bord utilisées dans la simulation GPR.

La méthode de Galerkin discontinue est introduite pour la discrétisation spatiale des équations de Maxwell (1.1). Cette méthode combine les avantages de FEM et de FVM. Elle consiste à discrétiser le domaine de recherche avec des maillages non structurés et à résoudre les équations de Maxwell sous leur forme variationnelle sur chaque maille comme la méthode FEM. Par contre, les mailles sont indépendantes les unes des autres contrairement à la méthode FEM où le maillage est continu. Elles sont reliées par des termes de «flux numériques» comme en FVM. Pour l'évolution temporelle, des schémas classiques comme les schémas Euler, le schéma Saute-mouton ou *LeapFrog* et le schéma *Runge-Kutta* peuvent être associés à l'approche Galerkin discontinue.

#### **2.2.1 Formulation faible**

La discrétisation spatiale de DGTD est basée sur la formulation variationnelle (formulation faible) des équations de Maxwell (1.1). Soit le domaine de recherche  $\Omega$  est un ouvert borné de R <sup>3</sup> dont le bord est noté ∂Ω et la normale sortante au bord est noté **n**. Le domaine Ω est divisé en N<sub>e</sub> parties, chaque partie est une cellule notée  $\mathcal T$  dont le bord est marqué  $\partial \mathcal T$ , tel que :

$$
\Omega = \bigcup_{i=1}^{N_e} \mathcal{F}_i
$$
\n(2.1)

$$
\mathring{\mathcal{T}}_i \cap \mathring{\mathcal{T}}_j = \emptyset, \ \forall i, \ j \ \text{tel que} \ 1 \leqslant i \neq j \leqslant N_e \tag{2.2}
$$

Pour obtenir la formulation variationnelle, on multiplie l'équation (1.1a) par une fonction de test **φ** et l'équation (1.1b) par une autre fonction de test **ψ**. Après les avoir intégrées sur le domaine de recherche Ω, nous avons :

$$
\frac{d}{dt} \int_{\Omega} \overline{\overline{\epsilon}} \mathbf{E} \cdot \boldsymbol{\phi} d\mathbf{s} - \int_{\Omega} \nabla \times \mathbf{H} \cdot \boldsymbol{\phi} d\mathbf{s} + \int_{\Omega} \overline{\overline{\sigma}} \mathbf{E} \cdot \boldsymbol{\phi} d\mathbf{s} = - \int_{\Omega} \mathbf{J}_s \cdot \boldsymbol{\phi} d\mathbf{s}
$$
 (2.3a)

$$
\frac{d}{dt} \int_{\Omega} \overline{\overline{\mu}} \mathbf{H} \cdot \mathbf{\psi} \, \mathrm{d}\mathbf{s} + \int_{\Omega} \nabla \times \mathbf{E} \cdot \mathbf{\psi} \, \mathrm{d}\mathbf{s} = 0 \tag{2.3b}
$$

Selon la définition du maillage (2.1), les équations ci-dessus (2.3) peuvent être écrites sous la forme :

$$
\sum_{i=1}^{N_e} \left( \frac{d}{dt} \int_{\mathcal{F}_i} \overline{\overline{\epsilon}} \mathbf{E} \cdot \boldsymbol{\phi} d\mathbf{s} - \int_{\mathcal{F}_i} \nabla \times \mathbf{H} \cdot \boldsymbol{\phi} d\mathbf{s} + \int_{\mathcal{F}_i} \overline{\overline{\sigma}} \mathbf{E} \cdot \boldsymbol{\phi} d\mathbf{s} \right) = \sum_{i=1}^{N_e} \left( - \int_{\mathcal{F}_i} \mathbf{J}_s \cdot \boldsymbol{\phi} d\mathbf{s} \right)
$$
(2.4a)

$$
\sum_{i=1}^{N_e} \left( \frac{d}{dt} \int_{\mathcal{F}_i} \overline{\overline{\mu}} \mathbf{H} \cdot \mathbf{\psi} \, \mathrm{d}\mathbf{s} + \int_{\mathcal{F}_i} \nabla \times \mathbf{E} \cdot \mathbf{\psi} \, \mathrm{d}\mathbf{s} \right) = 0 \tag{2.4b}
$$

Ensuite, la relation équivalente ∇ ×**A**·**φ** = ∇ ×**φ**·**A**− ∇·¡ **φ**×**A** ¢ et la formule de Green (intégration par parties) sont appliquées, ce qui conduit à écrire pour chaque élément :

$$
\frac{d}{dt} \int_{\mathcal{F}_i} \overline{\overline{\overline{\epsilon}}} \mathbf{E} \cdot \boldsymbol{\phi} \, \mathrm{d}\mathbf{s} - \int_{\mathcal{F}_i} \mathbf{H} \cdot \nabla \times \boldsymbol{\phi} \, \mathrm{d}\mathbf{s} - \int_{\partial \mathcal{F}_i} \mathbf{n} \times \mathbf{H} \cdot \boldsymbol{\phi} \, \mathrm{d}\Gamma + \int_{\mathcal{F}_i} \overline{\overline{\overline{\sigma}}} \mathbf{E} \cdot \boldsymbol{\phi} \, \mathrm{d}\mathbf{s} = - \int_{\mathcal{F}_i} \mathbf{J}_s \cdot \boldsymbol{\phi} \, \mathrm{d}\mathbf{s} \tag{2.5a}
$$

$$
\frac{\mathrm{d}}{\mathrm{d}t} \int_{\mathcal{F}_i} \overline{\overline{\mu}} \mathbf{H} \cdot \psi \mathrm{d}\mathbf{s} + \int_{\mathcal{F}_i} \mathbf{E} \cdot \nabla \times \psi \mathrm{d}\mathbf{s} + \int_{\partial \mathcal{F}_i} \mathbf{n} \times \mathbf{E} \cdot \psi \mathrm{d}T = 0
$$
 (2.5b)

#### **2.2.2 Flux numérique**

L'équation (2.5) est la forme variationnelle sur chaque élément. Sachant que les éléments sont discontinus dans DGTD, tous les termes d'intégration de (2.5) sont indépendants par rapport aux cellules voisines. C'est alors pour cela que les flux numériques  $(\mathbf{n} \times \mathbf{E}^\mathsf{num})$  et
$(n \times H^{num})$  sont introduits pour remplacer  $(n \times E)$  et  $(n \times H)$ :

$$
\frac{d}{dt} \int_{\mathcal{F}_i} \overline{\overline{\overline{\epsilon}}} \mathbf{E} \cdot \boldsymbol{\phi} d\mathbf{s} - \int_{\mathcal{F}_i} \mathbf{H} \cdot \nabla \times \boldsymbol{\phi} d\mathbf{s} - \int_{\partial \mathcal{F}_i} (\mathbf{n} \times \mathbf{H})^{num} \cdot \boldsymbol{\phi} d\Gamma + \int_{\mathcal{F}_i} \overline{\overline{\overline{\sigma}}} \mathbf{E} \cdot \boldsymbol{\phi} d\mathbf{s} = - \int_{\mathcal{F}_i} \mathbf{J}_s \cdot \boldsymbol{\phi} d\mathbf{s} \qquad (2.6a)
$$
\n
$$
\frac{d}{dt} \int_{\mathcal{F}_i} \overline{\overline{\mu}} \mathbf{H} \cdot \boldsymbol{\psi} d\mathbf{s} + \int_{\mathcal{F}_i} \mathbf{E} \cdot \nabla \times \boldsymbol{\psi} d\mathbf{s} + \int_{\partial \mathcal{F}_i} (\mathbf{n} \times \mathbf{E})^{num} \cdot \boldsymbol{\psi} d\Gamma = 0 \qquad (2.6b)
$$

Les flux numériques dépendent des valeurs de **E** et **H** sur les cellules voisines. Ils peuvent être obtenus à l'aide des invariants de Riemann. Lorsque le problème conservatif est réduit à une équation différentielle ordinaire le long de la courbe caractéristique, les invariants de Riemann sont les nouvelles inconnues. Ils sont déterminés en utilisant un solveur de Riemann. A partir de ces invariants, les expressions de flux numériques suivantes sont obtenues [BOUBEKEUR, 2014] :

$$
\mathbf{n} \times \mathbf{E}^{\text{num}} = \mathbf{n} \times \frac{\{\text{YE}\}}{\{\text{Y}\}} + \alpha \cdot \mathbf{n} \times \frac{(\mathbf{n} \times [\mathbf{H}])}{\{\text{Y}\}}
$$
(2.7a)

$$
\mathbf{n} \times \mathbf{H}^{\text{num}} = \mathbf{n} \times \frac{\{Z\mathbf{H}\}}{\{Z\}} - \alpha \cdot \mathbf{n} \times \frac{(\mathbf{n} \times [\mathbb{E}])}{\{Z\}}
$$
(2.7b)

où Z =  $\sqrt{\frac{\mu}{2}}$  $\epsilon$ est l'impédance caractéristique du milieu de propagation, Y =  $\frac{1}{7}$ Z . Les symboles <sub></sub>l∘l et {•} représentent les fonctions saut et moyenne données par :

$$
\left[\mathbf{A}\right] = \frac{\mathbf{A}^+ - \mathbf{A}^-}{2} \tag{2.8a}
$$

$$
\{A\} = \frac{A^+ + A^-}{2} \tag{2.8b}
$$

avec (+,−) représentant les deux cellules adjacentes comme la figure (2.1).

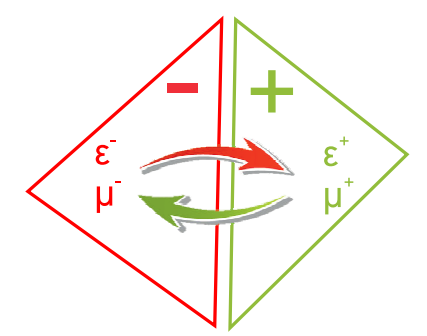

FIGURE 2.1 – Exemple des deux cellules adjacentes dans un maillage pour la méthode de Galerkin discontinue

On peut noter que :

— le cas  $\alpha$  = 0 correspond aux flux centrés qui conduisent à des schémas numériques dispersifs.

— le cas  $\alpha$  = 1 correspond aux flux décentrés (upwind) qui conduisent à des schémas numériques dissipatifs.

## **2.2.3 Les conditions aux limites**

Les conditions aux frontières les plus utilisées dans cette thèse sont données par :

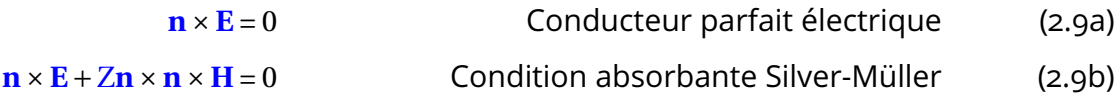

La condition du conducteur électrique parfait représente les surfaces métalliques, où la composante tangentielle du champ électrique doit être nulle.

La condition absorbante Silver-Müller représente une surface qui absorbe le champ électrique et magnétique. Elle est utilisée pour délimiter le domaine de recherche. Si la condition absorbante est parfaite, nous pouvons supposer que l'espace de recherche s'étend à l'infini.

La couche absorbante parfaitement adaptée, en anglais *Perfectly matched layer* (PML) inventée par BERENGER [1994] est aussi implémentée dans notre code DGTD comme une condition absorbante. Nous avons vérifié que la performance de la PML et la condition absorbante Silver-Müller est similaire dans notre application. La PML amène des inconnues auxiliaires et des espaces maillés supplémentaires, elle a besoin de beaucoup plus de temps de calcul que la condition Silver-Müller. Alors, dans la suite du travail, nous utilisons toujours la condition absorbante Silver-Müller pour simuler des frontières ouvertes.

Nous considérons les flux numériques  $({\bf n} \times {\bf E}^{\text{num}})$  et  $({\bf n} \times {\bf H}^{\text{num}})$  pour remplacer  $({\bf n} \times {\bf E})$  et (**n**×**H**) aux interfaces dans DGTD, nous devons adapter les conditions aux limites pour qu'elles puissent avoir un sens physique. Nous notons **E**ext et **H**ext pour représenter les champs sur l'élément extérieur. Les flux numériques décentrés pour les conditions aux limites sont présentés comme suit :

— Conducteur parfait électrique **n** × **E** = 0 : nous avons le champ électrique extérieur **n** × **E**ext = 0. Le champ magnétique est continu **n** × **H**ext = **n** × **H**−. Les termes de saut et de moyenne sont alors :

$$
\mathbf{n} \times \{ \mathbf{E} \} = \mathbf{n} \times \frac{\mathbf{E}^{-}}{2}
$$
 (2.10a)

$$
\mathbf{n} \times \llbracket \mathbf{E} \rrbracket = -\mathbf{n} \times \frac{\mathbf{E}^{-}}{2}
$$
 (2.10b)

$$
\mathbf{n} \times \{\mathbf{H}\} = \mathbf{n} \times \mathbf{H}^- \tag{2.10C}
$$

$$
\mathbf{n} \times [\mathbf{H}] = 0 \tag{2.10d}
$$

Les termes de flux numériques sont donnés par :

$$
\mathbf{n} \times \mathbf{E}^{\text{num}} = \mathbf{n} \times \frac{\mathbf{E}^{-}}{2}
$$
 (2.11a)

$$
\mathbf{n} \times \mathbf{H}^{\text{num}} = \mathbf{n} \times \mathbf{H}^- + \mathbf{n} \times \mathbf{n} \frac{\mathbf{E}^-}{2Z}
$$
 (2.11b)

— La surface absorbante **n**×**E**+Z**n**×**n**×**H** = 0. Selon cette condition, nous avons le champ électrique extérieur **n**×**E**ext = 0 et le champ magnétique extérieur **n**×**H**ext = 0. Les termes de saut et de moyenne sont :

$$
\mathbf{n} \times \{ \mathbf{E} \} = \mathbf{n} \times \frac{\mathbf{E}^{-}}{2}
$$
 (2.12a)

$$
\mathbf{n} \times [\mathbf{E}] = -\mathbf{n} \times \frac{\mathbf{E}^{-}}{2}
$$
 (2.12b)

$$
\mathbf{n} \times \{\mathbf{H}\} = \mathbf{n} \times \frac{\mathbf{n}}{2} \tag{2.12C}
$$

$$
\mathbf{n} \times [\mathbf{H}] = -\mathbf{n} \times \frac{\mathbf{H}}{2}
$$
 (2.12d)

Les termes de flux numériques sont :

$$
\mathbf{n} \times \mathbf{E}^{\text{num}} = \mathbf{n} \frac{\mathbf{E}^{-}}{2} - \mathbf{n} \times \mathbf{n} \times \frac{\mathbf{H}^{-}}{2\mathbf{Y}}
$$
 (2.13a)

$$
\mathbf{n} \times \mathbf{H}^{\text{num}} = \mathbf{n} \frac{\mathbf{H}^{-}}{2} + \mathbf{n} \times \mathbf{n} \times \frac{\mathbf{E}^{-}}{2Z}
$$
 (2.13b)

Dans la simulation d'un scénario GPR, la condition du conducteur parfait électrique représente les parties métalliques d'antennes ou d'objets. La surface absorbante est utilisée pour délimiter le domaine de simulation.

Par ailleurs, nous avons besoin d'imposer une excitation pour alimenter les antennes dans la simulation numérique. Pour ceci, il est nécessaire de pouvoir imposer un champ extérieur sur une surface absorbante. Soient **E**<sub>S</sub> le champ d'excitation électrique et **H**<sub>S</sub> le champ d'excitation magnétique extérieur, les termes de saut et de moyenne sont :

$$
\mathbf{n} \times \{\mathbf{E}\} = \mathbf{n} \times \frac{\mathbf{E}_\mathbf{S} + \mathbf{E}^-}{2}
$$
 (2.14a)

$$
\mathbf{n} \times \llbracket \mathbf{E} \rrbracket = \mathbf{n} \times \frac{\mathbf{E}_S - \mathbf{E}^{-}}{2}
$$
 (2.14b)

$$
\mathbf{n} \times \{\mathbf{H}\} = \mathbf{n} \times \frac{\mathbf{H}_{\mathbf{S}} + \mathbf{H}^{-}}{2}
$$
 (2.14C)

$$
\mathbf{n} \times [\mathbf{H}] = -\mathbf{n} \times \frac{\mathbf{H}_{\mathbf{S}} - \mathbf{H}^{-}}{2}
$$
 (2.14d)

Les termes de flux numériques sont :

$$
\mathbf{n} \times \mathbf{E}^{\text{num}} = \mathbf{n} \times \frac{\mathbf{E}_S + \mathbf{E}^-}{2} + \mathbf{n} \times \mathbf{n} \times \frac{\mathbf{H}_S - \mathbf{H}^-}{2Y}
$$
 (2.15a)

$$
\mathbf{n} \times \mathbf{H}^{\text{num}} = \mathbf{n} \times \frac{\mathbf{H}_{\text{S}} + \mathbf{H}^{-}}{2} - \mathbf{n} \times \mathbf{n} \times \frac{\mathbf{E}_{\text{S}} - \mathbf{E}^{-}}{2Z}
$$
 (2.15b)

Si les champs d'excitation sont nuls, cette condition (2.15) devient la condition d'une surface absorbante (2.13). Elle nous permet d'imposer un champ incident pour alimenter les antennes et absorber les ondes réfléchies.

## **2.2.4 Discrétisation spatiale et fonctions de base**

Une transformation de l'espace physique en espace paramétrique est proposée par HES-THAVEN et WARBURTON [2002] afin de simplifier la discrétisation spatiale. Cette transformation permet d'obtenir un élément topologique I en appliquant un difféomorphisme Ψ à un élément physique D comme le montre la figure (2.2).

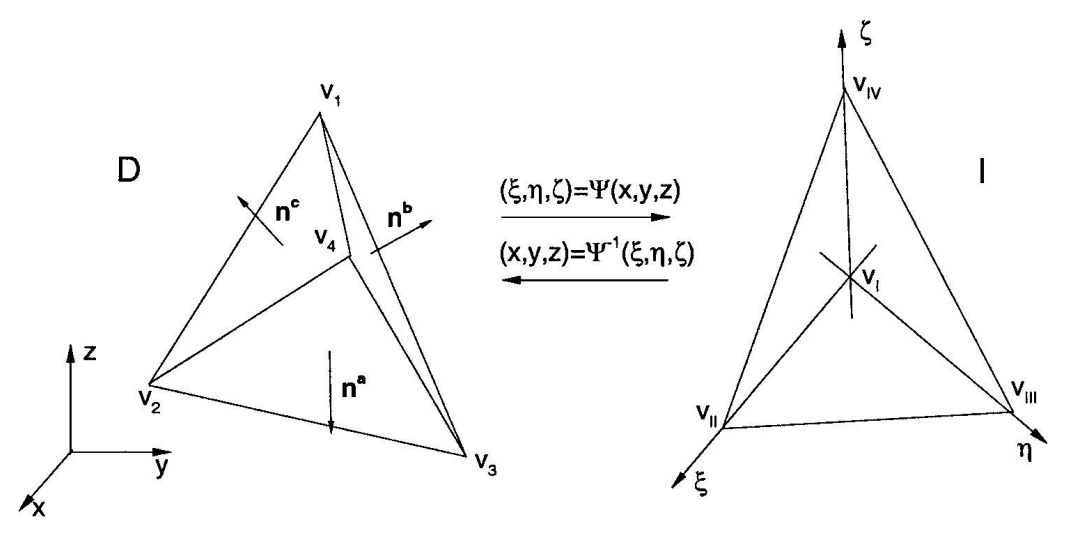

FIGURE 2.2 – Difféomorphisme de Transformation de l'espace physique D en espace paramétrique I

Nous notons **r** = (*x*, *y*, *z*) les cordonnées d'un point de l'élément D et **ξ** = (ξ,η,ζ) les cordonnées pour un élément paramétrique. Le difféomorphisme Ψ est donné par :

$$
\xi = \Psi(\mathbf{r}) = \lambda_1 \mathbf{v}_I + \lambda_2 \mathbf{v}_{II} + \lambda_3 \mathbf{v}_{III} + \lambda_4 \mathbf{v}_{IV}
$$
 (2.16)

où λ<sub>1</sub>, λ<sub>2</sub>, λ<sub>3</sub>, λ<sub>4</sub> sont les coordonnées barycentriques linéaires avec  $\sum\limits_{}^{4}\lambda_{i}$  = 1. *i*=1

Les sommets  $\mathbf{v}_{\text{I}}, \mathbf{v}_{\text{III}}$  et  $\mathbf{v}_{\text{IV}}$  dans l'espace paramétrique sont respectivement les sommets

**v**1,**v**2,**v**3,**v**<sup>4</sup> dans espace physique donnés par :

$$
\mathbf{v}_{\mathrm{I}} = \begin{pmatrix} -1 \\ -1 \\ -1 \end{pmatrix}, \quad \mathbf{v}_{\mathrm{II}} = \begin{pmatrix} 1 \\ -1 \\ -1 \end{pmatrix}, \quad \mathbf{v}_{\mathrm{III}} = \begin{pmatrix} -1 \\ 1 \\ -1 \end{pmatrix}, \quad \mathbf{v}_{\mathrm{IV}} = \begin{pmatrix} -1 \\ -1 \\ 1 \end{pmatrix}
$$
(2.17)

Le jacobien de Ψ est une constante :

$$
J = \left| \frac{\partial \mathbf{r}}{\partial \xi} \right| = \frac{1}{\nabla \xi. (\nabla \eta \times \nabla \zeta)}
$$
(2.18)

Soient **A** un champ scalaire, *f* et *g* deux fonctions continues. Les opérateurs élémentaires de dérivation et d'intégration s'expriment dans l'espace paramétrique :

— Le gradient de **A** :

$$
\nabla \mathbf{A} = \frac{1}{J} \left[ \frac{\partial}{\partial \xi} (J \mathbf{A} \cdot \nabla \xi) + \frac{\partial}{\partial \eta} (J \mathbf{A} \cdot \nabla \eta) + \frac{\partial}{\partial \zeta} (J \mathbf{A} \cdot \nabla \zeta) \right]
$$
(2.19)

$$
-
$$
 Le produit scalaré entre  $f$  et  $g$ :

$$
\langle f, g \rangle_{\mathcal{D}} = \int_{\mathcal{D}} f(\mathbf{r}) g(\mathbf{r}) d\mathbf{r} = \int_{\mathcal{I}} f(\mathbf{r}(\xi)) g(\mathbf{r}(\xi)) J(\xi) d\xi
$$
 (2.20)

Les fonctions de base dans l'espace paramétrique sont des polynômes d'ordre p définie par :

$$
P_p^3 = \text{Span}\{\xi^i \eta^j \zeta^k, \ i, j, k \geq 0, \ i + j + k \leq p\}
$$
 (2.21)

Une interpolation de *f* dans l'espace paramétrique peut être exprimée comme une combinaison linéaire des fonctions de Lagrange  $\mathscr{L}$  :

$$
f(\xi) = \sum_{i=0}^{N} f_i \mathcal{L}_i(\xi)
$$
 (2.22)

## **2.2.5 Construction du système matriciel**

Afin d'effectuer la discrétisation, nous avons les interpolations **e** et **h** des champs **E** et **H** sur l'élément D :

$$
\mathbf{e}(\mathbf{r}) = \sum_{i=1}^{N} \mathbf{e}_i \mathcal{L}_i(\mathbf{r})
$$
 (2.23a)

$$
\mathbf{h}(\mathbf{r}) = \sum_{i=1}^{N} \mathbf{h}_i \mathcal{L}_i(\mathbf{r})
$$
 (2.23b)

L'équation sous la formulation variationnelle (2.6) est donnée avec les fonctions de base

 $\mathscr{L}$  :

$$
\frac{d}{dt}M^{e}e - M^{rot}h - F_{H}h + M^{o}e = -j_{s}
$$
 (2.24a)

$$
\frac{d}{dt}M^{\mu}\mathbf{h} + M^{\text{rot}}\mathbf{e} + F_{E}\mathbf{e} = 0
$$
 (2.24b)

avec :

$$
M_{ij}^{\mu} = \int_{D} \overline{\overline{\mu}} \mathcal{L}_{j} \cdot \mathcal{L}_{i} dr
$$
 (2.25a)

$$
M_{ij}^{\epsilon} = \int_{D} \overline{\overline{\epsilon}} \mathcal{L}_{j} \cdot \mathcal{L}_{i} d\mathbf{r}
$$
 (2.25b)

$$
M_{ij}^{\sigma} = \int_{D} \overline{\overline{\sigma}} \mathcal{L}_{j} \cdot \mathcal{L}_{i} d\mathbf{r}
$$
 (2.25c)

$$
M_{ij}^{\text{rot}} = \int_{D} \mathcal{L}_{j} \cdot \nabla \times \mathcal{L}_{i} d\mathbf{r}
$$
 (2.25d)

$$
F_{Eij} = \int_{\partial D} (\mathbf{n} \times \mathcal{L}_j)_E^{\text{num}} \cdot \nabla \times \mathcal{L}_i \, d\mathbf{r}
$$
 (2.25e)

$$
F_{Hij} = \int_{\partial D} (\mathbf{n} \times \mathcal{L}_j)_H^{\text{num}} \cdot \nabla \times \mathcal{L}_i \, d\mathbf{r}
$$
 (2.25f)

Finalement, en regroupant toutes les cellules, le système matriciel est donné par :

$$
\frac{\mathrm{d}}{\mathrm{d}t} \mathbb{M}^{\mathrm{c}} \mathbf{e} - \mathbb{M}^{\mathrm{rot},\mathrm{H}} \mathbf{h} - \mathbb{F}_{\mathrm{H}} \mathbf{h} + \mathbb{M}^{\mathrm{\sigma}} \mathbf{e} = -\mathbf{j}_{s}
$$
 (2.26a)

$$
\frac{\mathrm{d}}{\mathrm{d}t} \mathbb{M}^{\mu} \mathbf{h} + \mathbb{M}^{\text{rot},E} \mathbf{e} + \mathbb{F}_{E} \mathbf{e} = 0 \tag{2.26b}
$$

où  $\mathbb{F}_\mathrm{E}$  et  $\mathbb{F}_\mathrm{H}$  sont des matrices creuses, les  $\mathbb{M}^\mathrm{c}$ ,  $\mathbb{M}^\mathrm{\mu}$ ,  $\mathbb{M}^\sigma$  et  $\mathbb{M}^\mathrm{rot}$  sont des matrices diagonales par blocs, ce qui est un atout pour la mise en place du calcul parallèle.

## **2.2.6 Schéma temporel**

Une fois que le système (2.26) a été obtenu, la discrétisation temporelle doit être faite. Pour cela, l'intervalle du temps d'évaluation  $[0, T]$  est discrétisé par une suite  $0 = t_0 < t_1 < t_2 <$ ... < *t*<sub>N−1</sub> < *t*<sub>N</sub> = T, et des approches implicite ou explicite peuvent être utilisées pour calculer la solution.

- **Méthode explicite** : ce type de schéma est conditionnellement stable. Le pas du temps pour avoir convergence du schéma numérique est défini par la condition de *Courant–Friedrichs–Lewy* (CFL). En pratique, le pas de temps de la simulation est calculé sur l'élément de maillage le plus petit. Il n'y a pas d'inversion matricielle mais des méthodes itératives peuvent être utilisées à chaque pas de temps pour résoudre le système.
- **Méthode implicite** : ce type de schéma est inconditionnellement stable. Elle néces-

site une opération coûteuse d'inversion matricielle. Ce type de schéma peut être intéressant si le nombre d'inconnues n'est pas trop important car le pas de temps est généralement 100 à 1000 fois plus grand dans une analyse implicite que dans une analyse explicite. Mais lorsque le nombre d'inconnues est trop important, cette méthode devient très peu exploitable.

Plusieurs schémas implicites et explicites sont associés à la méthode DGTD et nous introduisons ici les deux schémas les plus souvent utilisés : le schéma LF et le schéma Runge-Kutta explicite.

— **Le schéma LF** est introduit pour évaluer numériquement les équations de Maxwell dans le domaine temporel [YEE, 1966]. C'est un schéma explicite d'ordre 2. Dans ce schéma, le champ **e** est calculé à l'instant *tn*, un étage intermédiaire *tn*<sup>+</sup> 1 2 est ajouté entre *t<sup>n</sup>* et *tn*+<sup>1</sup> afin d'interpoler le champ **h**. Avec ce schéma, le système (2.26) est discrétisé temporellement selon :

$$
\mathbb{M}^{\mu}\frac{\mathbf{h}^{n+\frac{1}{2}}-\mathbf{h}^{n-\frac{1}{2}}}{\Delta t} + \mathbb{M}^{\text{rot},\text{H}}\mathbf{e}^{n} + \mathbb{F}^{\text{E}}(\mathbf{e}^{n},\mathbf{h}^{n-\frac{1}{2}}) = 0
$$
 (2.27a)

$$
\mathbb{M}^{\epsilon} \frac{\mathbf{e}^{n+1} - \mathbf{e}^n}{\Delta t} - \mathbb{M}^{\text{rot},E} \mathbf{h}^{n+\frac{1}{2}} - \mathbb{F}^{\text{H}} (\mathbf{h}^{n+\frac{1}{2}}, \mathbf{e}^n) + \mathbb{M}^{\sigma} \mathbf{e}^n = -\mathbf{j}_s^{n+\frac{1}{2}}
$$
(2.27b)

— **Le schéma Runge-Kutta** a été proposé par Carl Runge et Martin Wilhelm Kutta en 1901. Ce schéma se base sur le principe d'itération. Dans ce schéma, une première estimation des grandeurs est utilisée pour calculer la seconde estimation et ainsi de suite, la dernière estimation est alors la plus précise. Le schéma Runge-Kutta peut être implicite ou explicite.

Considérons l'exemple suivant :

$$
y^{'}(t) = f(t, y(t))
$$
 (2.28a)

$$
y(t_0) = y_0 \tag{2.28b}
$$

Le schéma de Runge-Kutta explicite à *n* étages est donné par :

$$
k_1 = f(t_0, y_0)
$$
  
\n
$$
k_2 = f(t_0 + c_2h, y_0 + ha_{21}k_1)
$$
  
\n
$$
\vdots
$$
  
\n
$$
k_n = f(t_0 + c_sh, y_0 + h\sum_{i=1}^{n-1} a_{s1}k_1)
$$
  
\n
$$
y_1 = y_0 + h\sum_{i=1}^n b_i k_i
$$

les coefficients *c<sup>i</sup>* , *ai j* et *b<sup>i</sup>* étant des constantes qui définissent précisément ce schéma.

## **2.3 Modélisation d'un scénario GPR avec DGTD**

Dans la section précédente, nous avons présenté DGTD comme une méthode numérique pour trouver la solution d'un problème électromagnétique. Cette méthode sera utilisée dans cette partie pour modéliser un scénario GPR comprenant les antennes d'émission et réception, le sol en présence d'objets enfouis.

Souvent dans les simulations GPR, on considère les antennes comme des points sources. Cette approximation n'est plus valable quand les antennes sont très proches de l'interface sol/air, où le diagramme de rayonnement des antennes doit être pris en compte.

On modélise les antennes par des points sources car elles sont plus compliquées à prendre en compte en comparaison au sol et aux objets enfouis. Par ailleurs, les antennes comportent des détails relativement petits, qui entraineront une réduction du pas de temps selon la condition CFL.

Dans ce travail, des antennes isolées sont simulées avec DGTD dans un premier temps. Ensuite des scènes complètes de GPR sont modélisées numériquement. Les résultats obtenus sont comparés avec les résultats de simulations issus de CST-MWS et des mesures expérimentales.

#### **2.3.1 Simulation des antennes**

Les antennes sont des dispositifs servant à émettre et recevoir les ondes électromagnétiques. Leurs caractéristiques dépendent des différentes applications et des gammes de fréquences de fonctionnement. Dans le cas GPR, la gamme de fréquence va de quelques MHz à quelques GHz. Dans ce travail, nous considérons des antennes imprimées. Elles sont faciles à concevoir et à réaliser.

#### **Antenne papillon**

Le premier exemple est une antenne papillon (*Bow-tie*). Sa forme géométrique est présentée dans la figure (2.3).

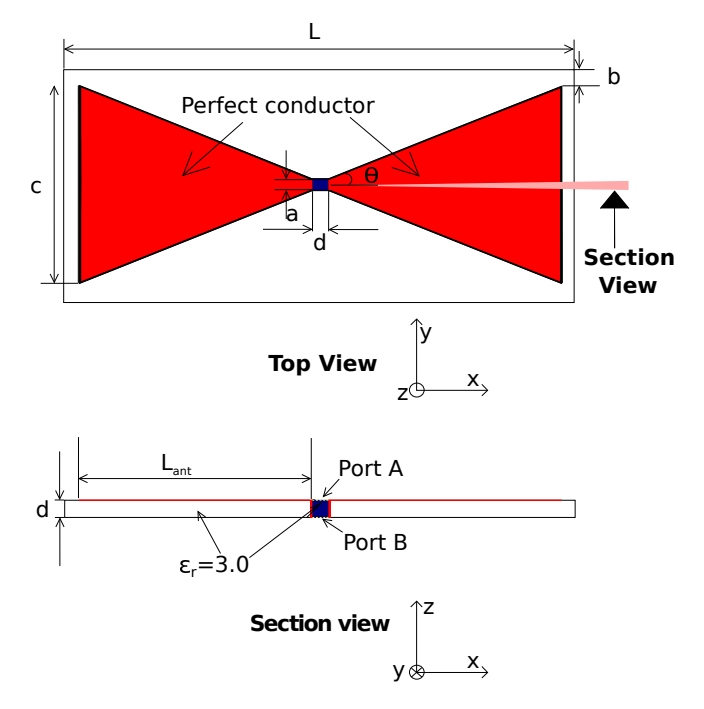

FIGURE 2.3 – Antenne papillon. Avec a = 1,00 mm, b = 6,45 mm, c = 67,11 mm, d = 1,62 mm, L = 300,00 mm, Lant = 142,56 mm,  $\theta = 30^{\circ}$ .

L'antenne papillon est facile à concevoir. CARREL [1958a] a montré que son impédance d'entrée dépend de l'angle d'ouverture θ. Dans le cadre GPR, le couplage entre l'antenne et le sol est un problème très important. Lorsqu'une antenne est située à proximité du sol, son impédance d'entrée varie considérablement avec le type de terrain. En variant l'angle d'ouverture θ d'une antenne papillon, nous pouvons changer son impédance afin d'assurer le couplage entre antenne et sol [LESTARI et collab., 2005]. Un bon couplage assure une réflexion minimum sur le terminal de l'antenne. C'est-à-dire que l'énergie est injectée efficacement dans le sol.

Dans la simulation DGTD, le maillage est obtenu avec un logiciel libre nommé GMSH [GEU-ZAINE et REMACLE, 2009]. La structure à simuler est maillée en 3D avec des tétraèdres comme le montre syntaxe la figure (2.4). Les éléments spatiaux d'ordre 3 seront utilisés afin d'augmenter la précision. Sachant que l'antenne papillon fonctionne dans la gamme de fréquence de 0,5 à 3,0 GHz. Une excitation gaussienne (la figure (2.5a)) est appliquée au niveau du port A. On s'intéresse à la propagation des ondes *Transverse Electromagnetic Mode* (TEM).

Ce calcul nous permet de comprendre l'influence d'angle d'ouverture d'une antenne papillon. La composante E*<sup>x</sup>* du champ électrique sur le port A est évaluée dans la simulation. Les résultats pour les 3 valeurs d'angle d'ouverture θ = 30°, θ = 20°, θ = 10° sont visualisés

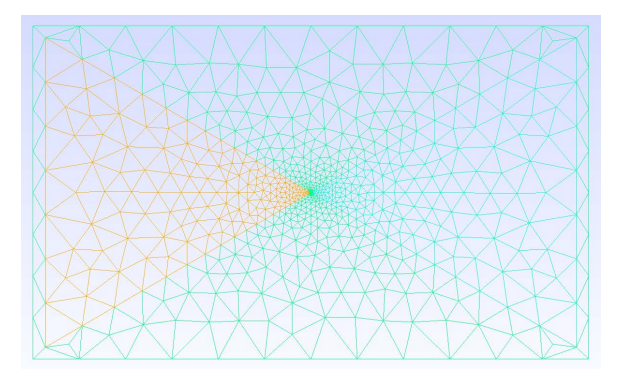

FIGURE 2.4 – Maillage d'une antenne papillon généré par GMSH

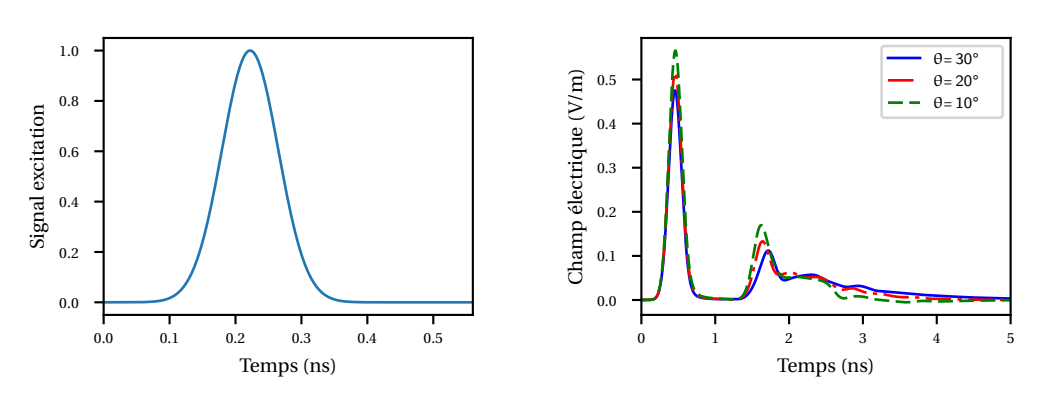

(a) Onde d'excitation gaussienne appli-(b) La composante E*<sup>x</sup>* du champ élecquée au port A

trique sur le port A avec θ =  $30^\circ$ , θ = 20 $^{\circ}$ , θ = 10 $^{\circ}$ 

FIGURE 2.5 – La composante E*<sup>x</sup>* du champ électrique dans la simulation d'antenne papillon, avec les différents angles d'ouverture θ =  $30^\circ$ , θ =  $20^\circ$ , θ =  $10^\circ$ 

dans la figure (2.5b). Le changement d'angle d'ouverture de l'antenne papillon entraîne une variation du champ E<sub>x</sub>, car l'impédance d'entrée de l'antenne change.

Ensuite, nous avons comparé le champ  $E_x$  et paramètre  $S_{11}$  extrait des simulations DGTD et CST-MWS afin de valider notre simulation. Cette fois ci, l'angle d'ouverture est fixé pour  $\theta$  = 30°. Nous utilisons une excitation Gaussienne modulée qui couvre la bande [1.5, 4] GHz :

$$
f(t) = \mathbf{C} \cdot \exp\left(-\left(\frac{t-\tau}{\mathbf{T}}\right)^2\right) \cdot \sin\left(2\pi f_0 \cdot (t-\tau)\right)
$$
 (2.29)

où C est un coefficient de normalisation, τ est le retard associé au délais de chargement de pulse, *f*<sub>0</sub> indique la fréquence centrale et la plage de fréquences est déterminée par T. Dans ce cas, nous avons fixé  $f_0 = 2.75$ GHz, T =  $4 \times 10^{-10}$  et  $\tau = 3 \times T$ .

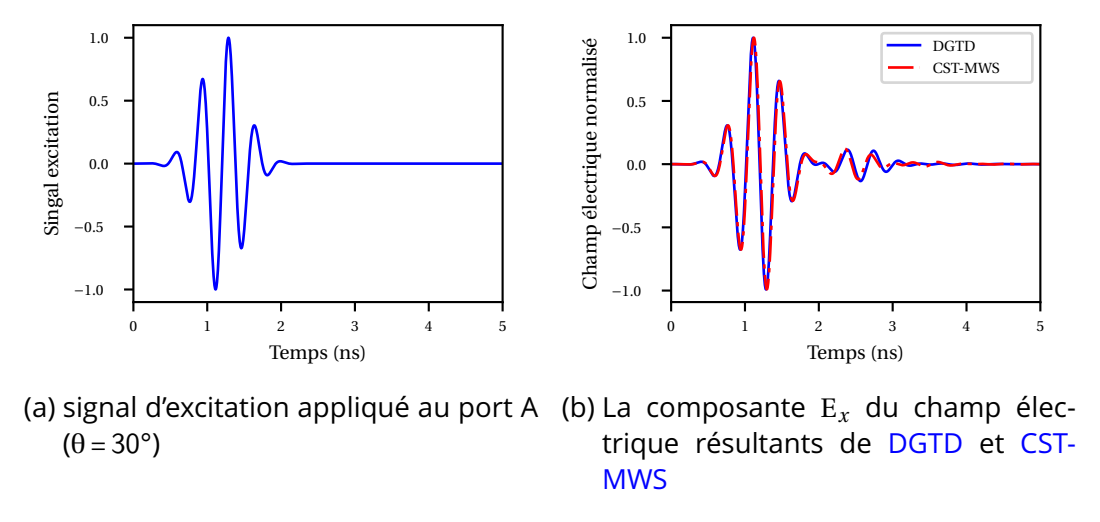

FIGURE 2.6 – Les signaux temporels de la simulation avec DGTD et CST-MWS

La figure (2.6b) montre que les résultats de DGTD et CST-MWS sont en bon accord dans le domaine temporel. Par contre, en pratique il n'est pas possible de mesurer le champ électrique sur le port de l'antenne. Les mesures GPR sont faites avec un analyseur de réseau qui nous permet d'obtenir la réponse fréquentielle donnée par les paramètres S. Ils sont définis par :

- S*i i* : le coefficient de réflexion mesuré sur le port i lorsqu'il n'y a aucune réflexion aux niveaux de tous les autres ports.
- $S_{ij}$  : le coefficient de transmission entre le port i et le port j lorsqu'il n'y a aucune réflexion aux niveaux des autres ports.

Dans la simulation précédente avec une antenne papillon, il y a un seul port, alors le paramètre  $S_{11}$  est extrait de la simulation en appliquant la formule suivant :

$$
S_{11}(f) = \frac{\text{TF}\left\{E^{\text{scat}}(t)\right\}}{\text{TF}\left\{E^{\text{inc}}(t)\right\}} = \frac{\text{TF}\left\{E^{\text{tot}}(t) - E^{\text{inc}}(t)\right\}}{\text{TF}\left\{E^{\text{inc}}(t)\right\}}
$$
(2.30)

où l'opérateur TF{·} dénote la transformée de Fourier, E<sup>tot</sup>, E<sup>inc</sup> et E<sup>scat</sup> sont respectivement le champ électrique total, incident et diffracté. Le paramètre  $S_{11}$  calculé par DGTD est comparé aux résultats de simulation de CST-MWS de l'antenne papillon, voir la figure (2.7).

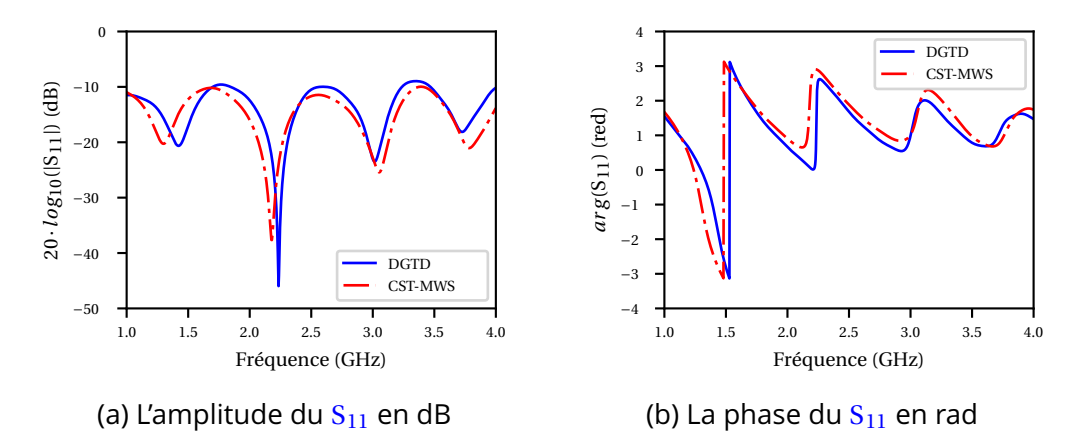

FIGURE 2.7 – La comparaison du paramètre  $S_{11}$  de l'antenne papillon calculé à partir de DGTD et CST

Nous observons que les deux résultats DGTD et CST-MWS sont en bon accord. Les différences que l'on observe proviennent probablement des approches mathématiques (DGTD et FIT) utilisées. D'ailleurs, les différentes définitions du mode d'excitation utilisées dans DGTD et CST-MWS ajoutent aussi des écarts. Dans DGTD, une onde d'excitation du mode TEM est appliqué sur le port A. Dans CST-MWS, l'excitation est imposée par un port discret. Ce type de port est modélisé par un élément discret *lumped element*, constitué d'une source de courant avec une impédance interne placée en parallèle. Néanmoins, la différence entre les deux simulations est assez faible.

#### **Antenne Vivaldi - couplage entre deux antennes**

Après avoir modélisé une seule antenne avec DGTD, nous nous intéressons au problème de couplage entre deux antennes que l'on peut trouver dans un radar bistatique. Dans un radar basique, nous pouvons utiliser une même antenne pour réaliser l'émission et la réception des ondes électromagnétiques. Nous nous intéressons au radar qui contient au moins une antenne d'émission et une autre de réception.

Dans notre laboratoire, nous avons construit un système bistatique avec deux antennes Vivaldi. Ce système bistatique est étudiée pour moduler le couplage entre deux antennes qui fonctionnent dans la gamme de fréquence de 0,5 à 3,5 GHz. Les paramètres géométriques de ces deux antennes sont indiquées dans la figure (2.8). La structure montrée dans la figure (2.9b) est utilisée pour assurer une adaptation large bande de l'antenne. Les deux antennes Vivaldi sont séparées de 100 mm.

Dans la simulation, les deux antennes sont identiques à celle de la figure (2.9c). Le cube bleu représente le morceau de mousse ROHACELL® que nous avons utilisé dans l'expéri-

mentation pour fixer les deux antennes. La permittivité relative de la mousse est 1,06. L'excitation appliquée dans le port 1 est un pulse Gaussien modulé.

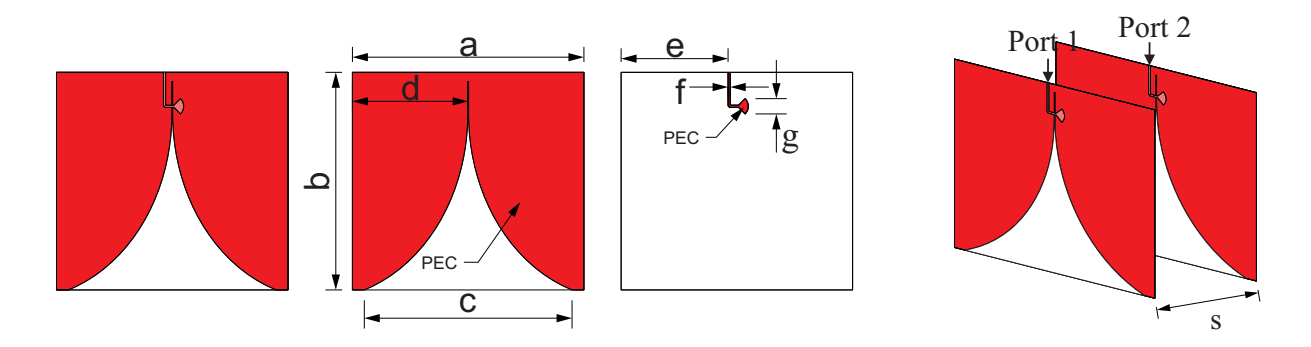

FIGURE 2.8 – Configuration et dimension de l'antenne Vivaldi. *a* = 150,0mm, *b* = 141,0mm, *c* = 134,6mm, *d* = 75,0mm, *e* = 69,3mm, *f* = 1,4mm, *f* = 9,9mm and *s* = 100mm

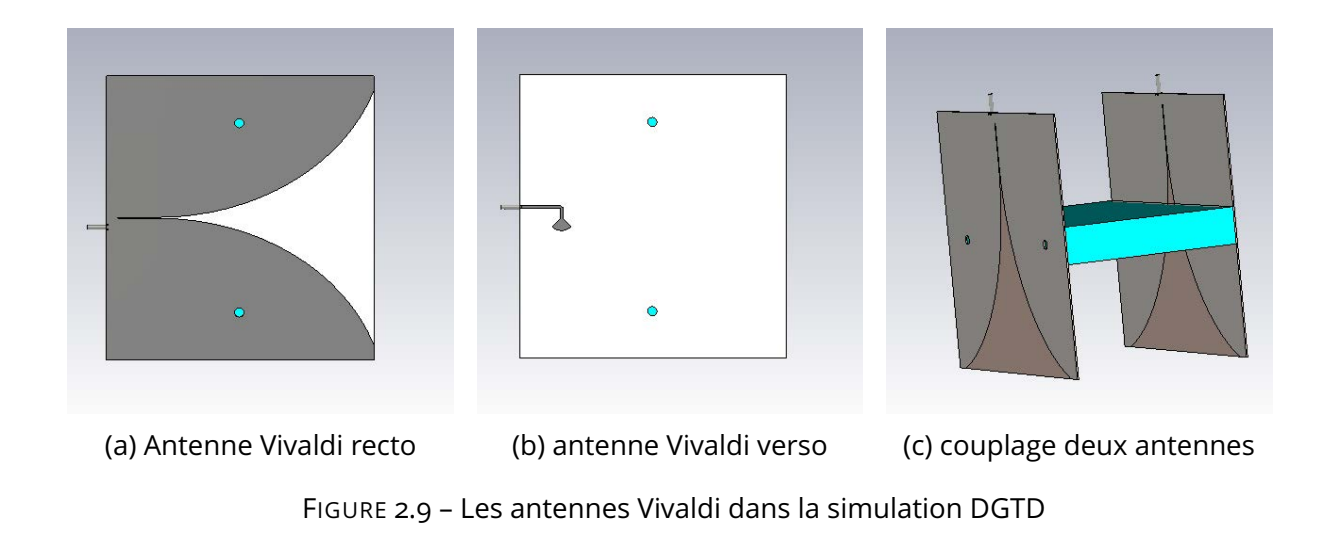

Les résultats de la simulation des deux antennes Vivaldi avec DGTD et CST-MWS sont comparés à la mesure menée dans un environnement anéchoïque. Les trois résultats présentent un assez bon accord malgré les différences que nous pouvons constater entre les simulations (CST-MWS , DGTD) et la mesure.

## **2.3.2 Scénario GPR et système de mesure**

#### **Scénario GPR**

Dans cette partie, Nous considérons la simulation d'une scène de GPR afin de valider complètement notre outil numérique. Le scénario contient tous les éléments d'une scène réelle : une région rempli de sable/terre, des antennes d'émission et de réception, et des objets enfouis. Lors de la validation expérimentale, le sable est considéré homogène.

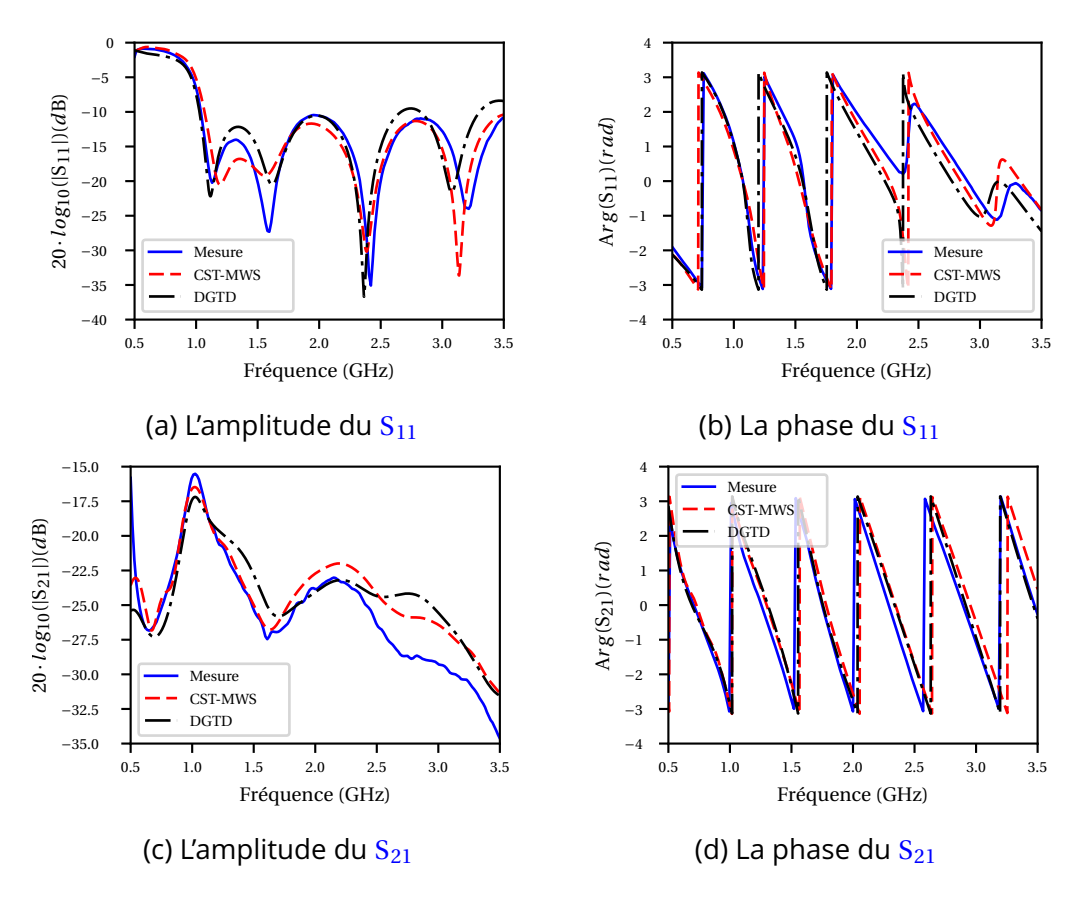

FIGURE 2.10 – Les paramètres  $S_{11}$  et  $S_{21}$  des deux antennes Vivaldi résultant de la simulation DGTD

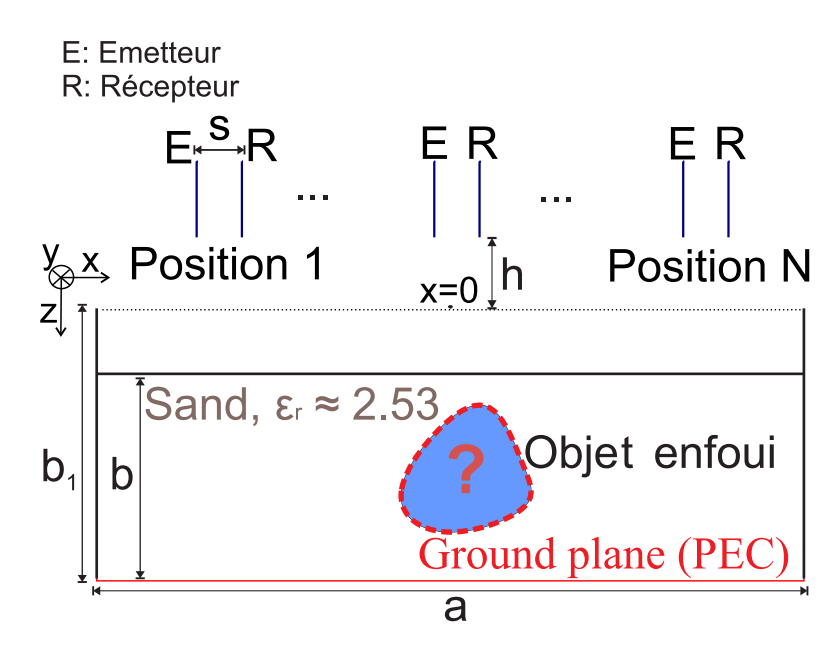

FIGURE 2.11 – Scène GPR étudiée. Avec *a* = 1000mm, *b* = 210mm, *b*<sup>1</sup> = 354mm, H = 60mm, D = 110mm, P = 200mm, S = 50mm, *h* = 2mm

Une description de la scène GPR est donnée dans la figure (2.11). L'ensemble est placé sur un plan métallique (plan de masse). Ce plan de masse sert à isoler le bac afin d'éliminer les réflexions incontrôlables résultant du sol. Le bac est en bois et de dimension  $1000 \times 600 \times$ 354mm. Le sable est sec et fin. Sa permittivité relative  $\epsilon_r(\omega)$  dépend de la fréquence mais reste très proche de la valeur 2.53. Pour la simulation numérique, nous prenons  $\varepsilon_r = 2.53$ . La profondeur du sable est de 210 mm. Les objets enfouis sont métalliques ou diélectriques comme illustrés sur la figure (2.12d). Ils seront placés dans le sable parallèlement à l'axe *y*. Ceci nous permettra d'obtenir des données pour faire l'imagerie 2D que nous utiliserons dans le chapitre 3.

## **Système de mesure**

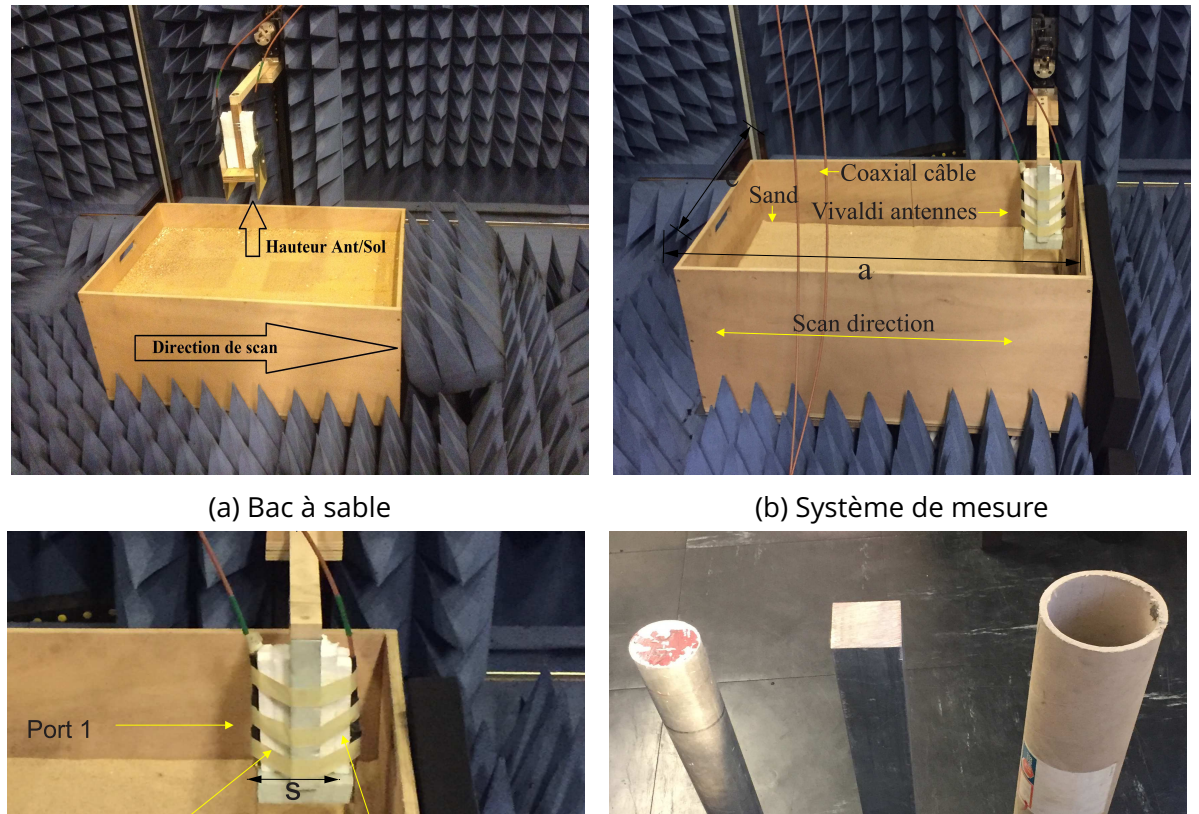

Pore Polystyrène Support

(c) Bistatique antenne (d) Objets à détecter

Objects

FIGURE 2.12 – La scène de mesure GPR dans le chambre anéchoïque du laboratoire

Nous utilisons deux antennes Vivaldi identiques (émetteur/récepteur) pour scanner le bac le long d'une droite. La structure et les caractéristiques des antennes sont identiques à celles

de la partie 2.3.1. Elles sont déplacées mécaniquement au dessus du bac où les objets sont enfouis. Un bras de robot est connecté aux antennes. Il sert au déplacement sur les axes *z* et *x*. Le scénario et le système de mesure sont installés dans une chambre anéchoïque. Les photos sont présentées à la figure (2.12).

Un B scan est réalisé et des mesures sont effectuées pour chaque position des antennes qui se déplacent le long du bac (sur l'axis *x*, cf. la figure (2.12a)). Les antennes sont au contact de la surface du sable. Nous définissons notre origine de déplacement par rapport au milieu du bac à sable. Le B scan est effectué de *x* = −200mm à 200mm avec un pas de 20 mm, ce qui correspond à 21 positions de mesure.

L'espacement entre les antennes est fixé à 10 cm par un support en polystyrène comme présenté dans la figure (2.12c). Les port 1 et 2 sont reliés à l'analyseur de réseau vectoriel Agilent E5071B ENA en utilisant deux câbles coaxiaux. Le paramètre  $S_{21}$  est mesuré sur la plage fréquentielle [0,5-3,0] GHz sur 201 fréquences pour chaque position spatiale. Le radargramme est calculé à partir du  $S_{21}$  grâce à la transformé de Fourier inverse.

La polarisation des antennes est perpendiculaire par rapport au sens des déplacements. La composante principale du champ électrique émis/reçu par les antennes est parallèle à l'objet enfoui.

## **2.3.3 Modélisation des scénarios GPR**

Le modèle 3D de cette scène (antennes, bac et objet enfoui) est discrétisé spatialement par des tétraèdres à l'ordre 3 avec une densité du maillage non uniforme : le maillage à proximité de la frange des structures d'antenne est beaucoup plus fin que dans les autres régions. Cette procédure nous permet de diminuer le nombre total des éléments afin de réduire le temps de calcul tout en gardant une grande précision.

Nous présentons dans cette partie les simulations des scénarios GPR avec le code DGTD. Nous considérons plusieurs scènes GPR avec différents objets enfouis. Les simulations sont effectuées suivant la même configuration prise en compte dans les mesures. Le tour du bac en bois n'est pas pris en compte dans la simulation.

Une excitation gaussienne modulée qui couvre la bande [0.5, 3.5] GHz est utilisée avec  $f_0$  = 2 GHz, T = 3.33 × 10<sup>-10</sup>*s* et τ = 3.56 × T (2.29).

Pour chaque scénario, nous comparerons les radargrammes, les paramètres S et les signaux temporels issus de CST-MWS, DGTD et la mesure.

#### **Scénario GPR sans objet enfoui**

Le scénario sans objet enfoui est tout d'abord simulé. Le maillage de la simulation DGTD est montré dans la figure (2.13).

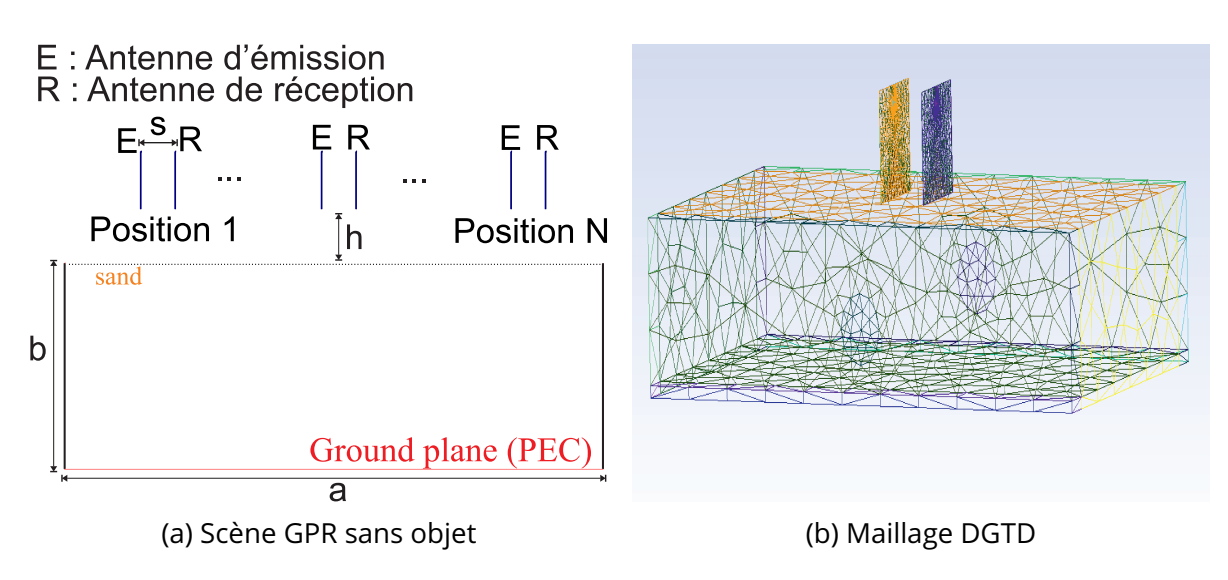

FIGURE 2.13 – La scène GPR sans objet et son maillage

Les radargrammes issus de CST-MWS, DGTD et la mesure pour chaque position sont présentés dans la figure (2.14). Dans la suite de cette thèse, nous présentons les radargrammes en fonction de la profondeur. La profondeur est obtenue par la relation  $p = \frac{1}{6}$ 2 *c*  $\overline{\phantom{0}}$  $\overline{\epsilon}$ <sub>1</sub> . Les amplitude des signaux sont tous normalisés et l'échelle de couleur est de 0 à 1. La ligne blanche en pointillés représente la position exacte du plan de masse. Les deux réflexions observées sont causées respectivement par la surface air/sol et le plan de masse. Le couplage entre les deux antennes s'ajoute aussi au début du radargramme. Les 3 résultats DGTD, CST-MWS et la mesure présentent un bon accord.

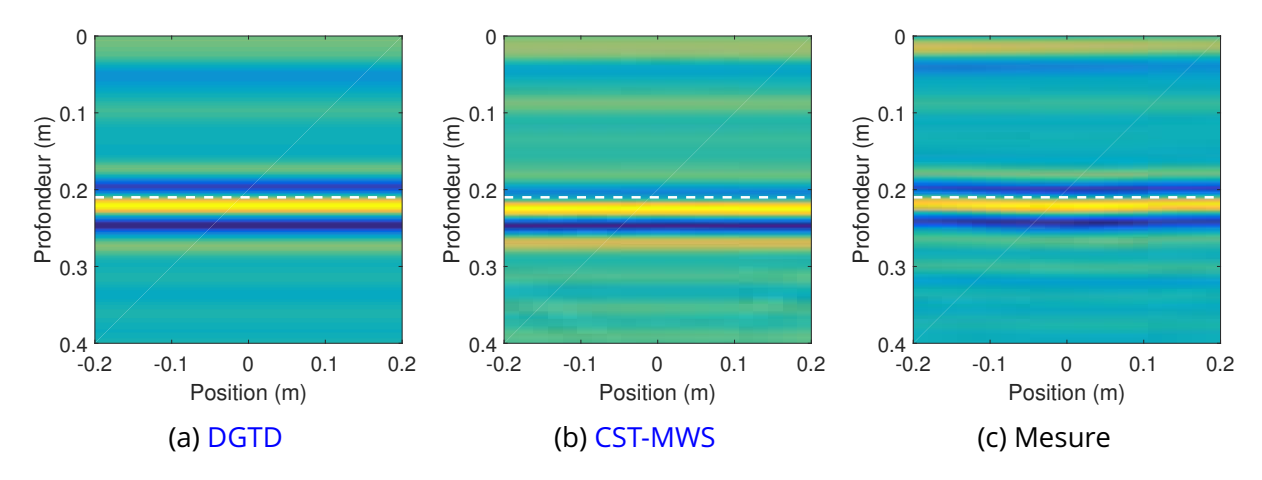

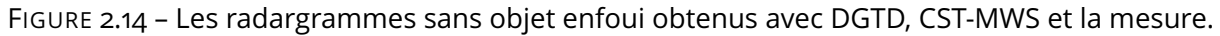

Afin de valider quantitativement les résultats de la simulation DGTD, nous comparons le signal temporel ainsi que le  $S_{21}$  à la position centrale quand les antennes sont situées au milieu du bac. Les résultats sont présentés dans la figure (2.15). Les deux signaux temporels de simulation DGTD et CST-MWS pour la référence (bac sans objet enfoui) coïncident parfaitement, mais ils différent de la mesure au niveau de la réflexion due à l'interface air/sol. La différence est causée par les imperfections de planéité de cette interface dans la configuration expérimentale.

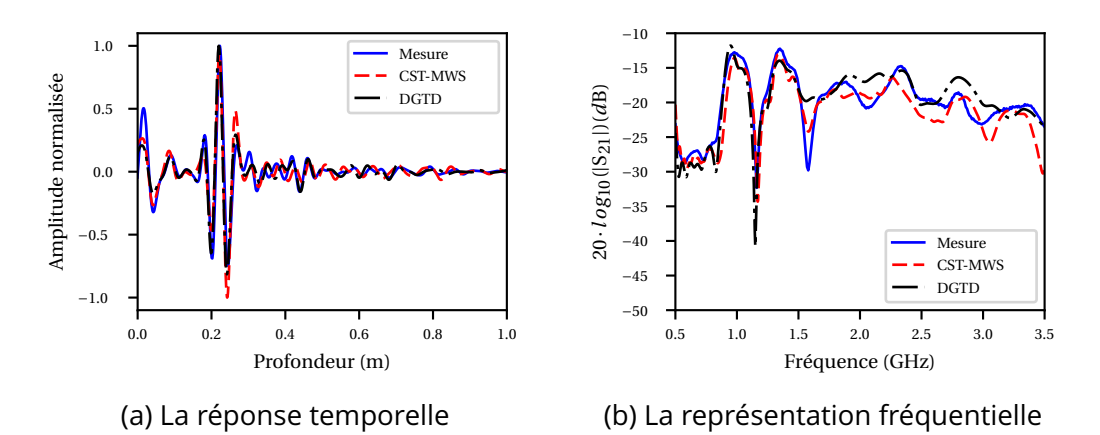

FIGURE 2.15 – La validation quantitative de la simulation GPR sans objet enfoui. (a) : le signal temporel; (b) : la représentation fréquentielle correspondant.

Dans les parties suivantes, ce scénario sert de référence. Les influences des environnements peuvent être supprimées en soustrayant la réponse de cette scène sans objet enfoui.

## **Scénario GPR avec un objet métallique enfoui**

Dans ce cas, nous avons enfoui un objet dans le sable. Cet objet est une barre métallique rectangulaire de dimension 50×50×500mm. Elle est placée horizontalement (sur l'axe *y*) au centre du bac à sable à une profondeur  $P_1 = 125$ mm. Un schéma et une photo du scénario sont présentés dans la figure (2.16).

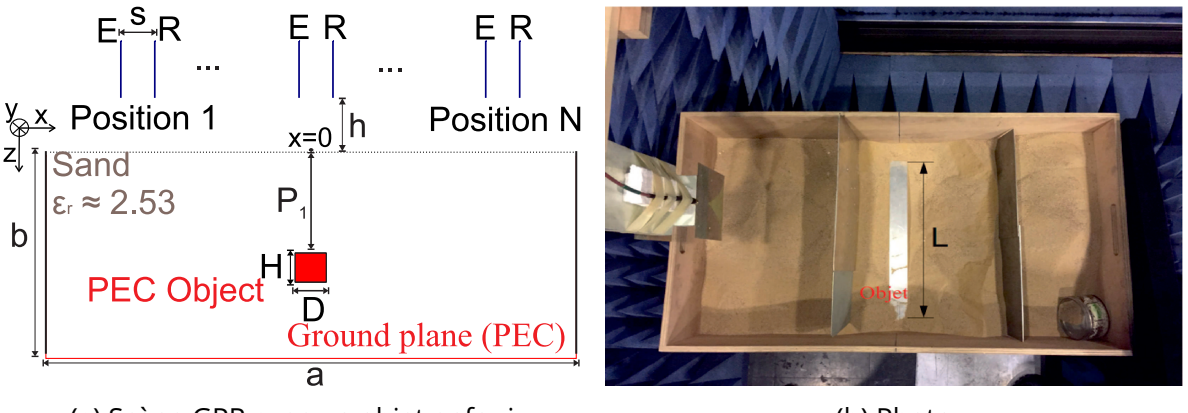

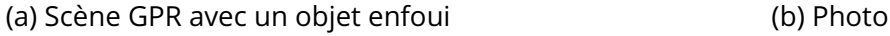

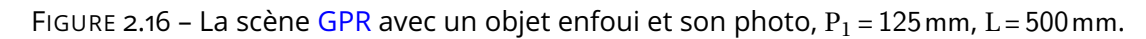

Les radargrammes résultant du champ total et diffracté du scénario étudié sont présentés sur la figure (2.17). Dans ces radargrammes, tout objet diffractant dans la région scannée apparaît comme une hyperbole. Lorsque les antennes se déplacent le long de la direction

de scan, le temps d'arrivée de l'onde EM est différent. Aussi, nous observons que la réflexion visible du milieu du radargramme correspond à l'objet enfoui. Le carré et la ligne en pointillés représentent respectivement la position de l'objet enfoui et du plan de masse.

Les radargrammes du champ diffracté sont obtenus en soustrayant le champ mesuré du scénario en présence de l'objet enfoui à celui sans objet. La réflexion à l'interface air/sol est éliminée dans le champ diffracté, il ne reste que la réflexion de l'objet enfoui et une partie de la réflexion de plan de masse (caché par l'objet). Les 3 résultats DGTD, CST-MWS et la mesure sont en accord.

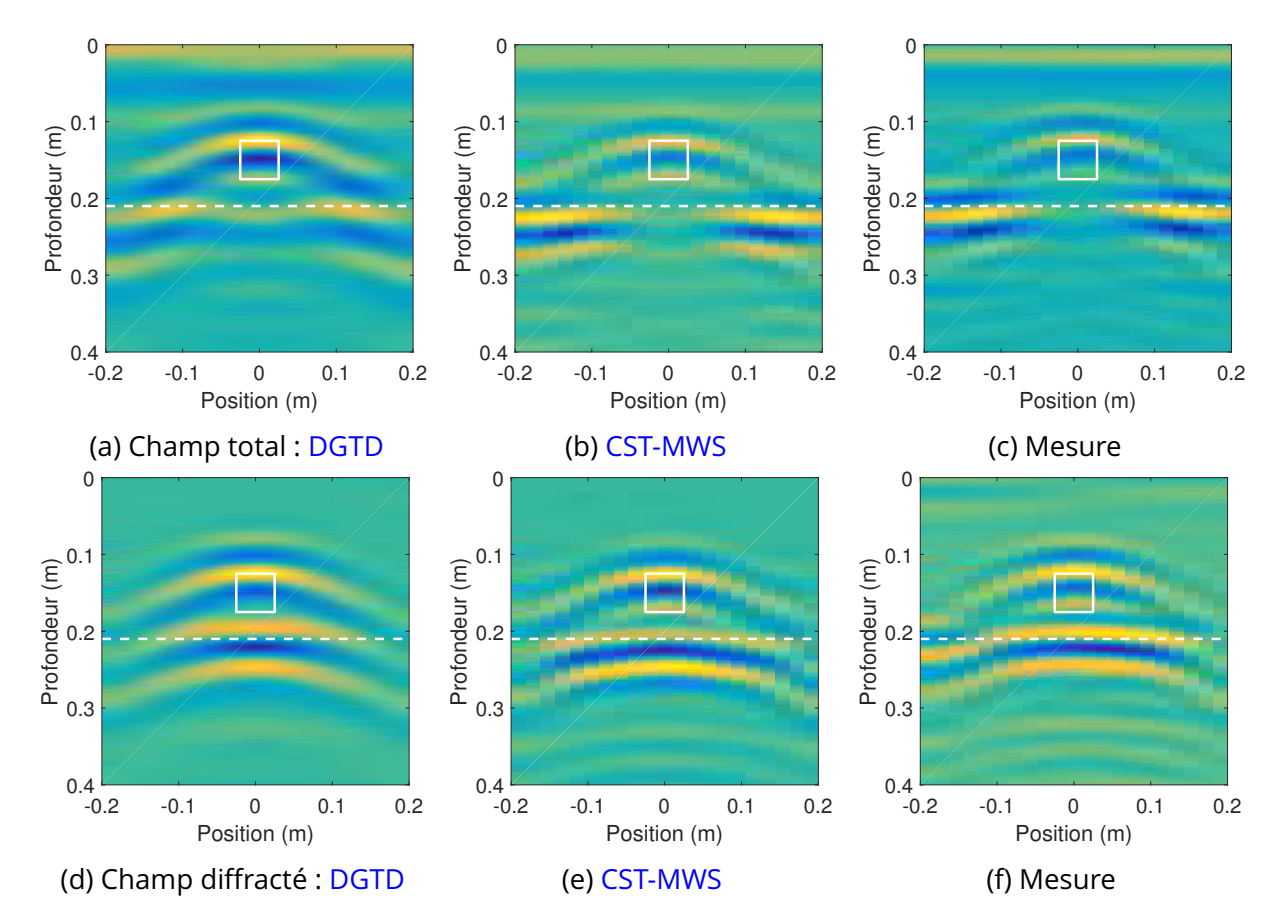

FIGURE 2.17 – Les radargrammes de GPR avec un objet enfoui obtenus avec DGTD, CST-MWS et la mesure.

Une comparaison est faite pour la position centrale  $x = 0$ . Les données des champs total et diffracté sont comparées en régime temporel et en régime fréquentiel (paramètre  $S_{21}$ ). Elles sont présentées dans la figure (2.18). Nous observons sur le champ total deux pics, l'un représente la réflexion à l'interface sol/air, l'autre est dû à la présence de l'objet enfoui. Sur le champ diffracté, la première réflexion a bien disparu et nous observons les deux réflexions dues à l'objet et au plan de masse.

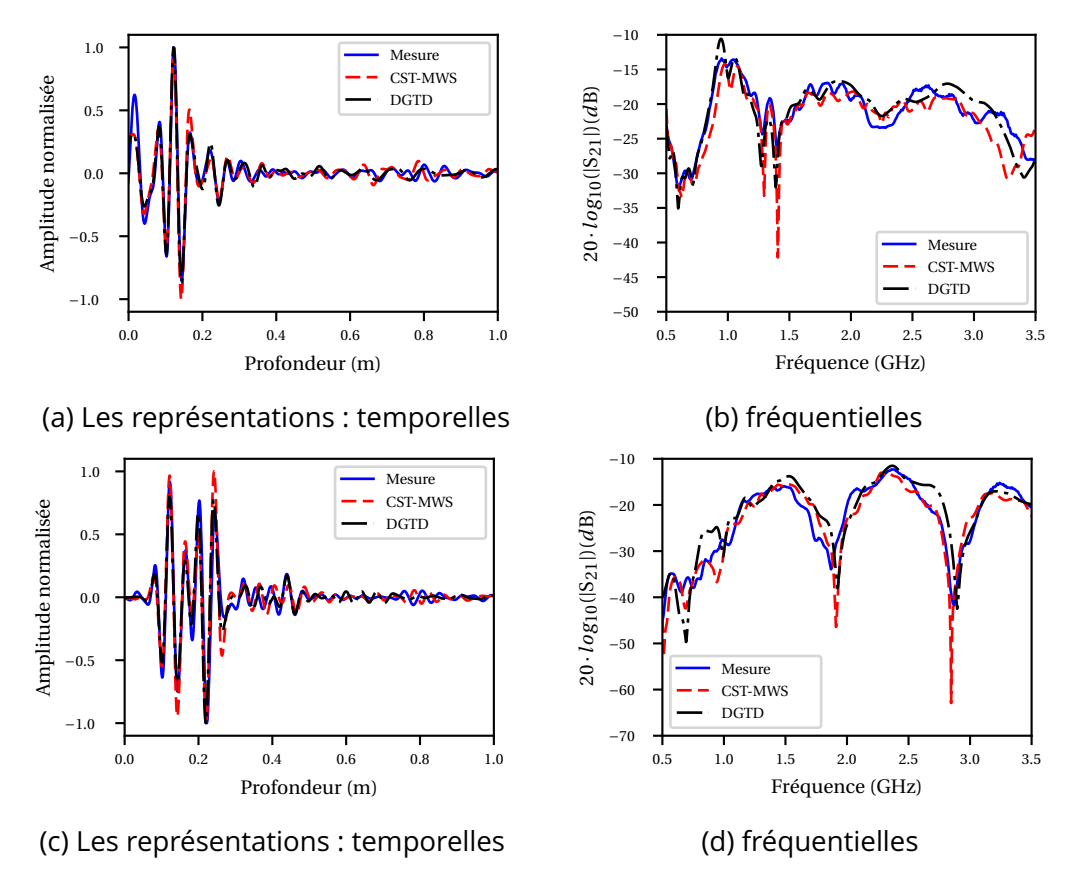

FIGURE 2.18 – La comparaison des simulations et de mesure en présence d'un objet métallique. (a) (c) : les signaux temporels pour champ total et diffracté; (b) (d) : la représentation fréquentielle correspondante.

#### **Scénario GPR avec deux objets PEC enfouis**

Nous ajoutons un deuxième objet métallique dans le sable. C'est un cylindre métallique de longueur 500 mm et de diamètre 50 mm. Il est positionné à une profondeur de  $P_2 = 95$  mm. La distance latérale entre les cibles est  $E = 50$  mm (cf. la figure (2.19)).

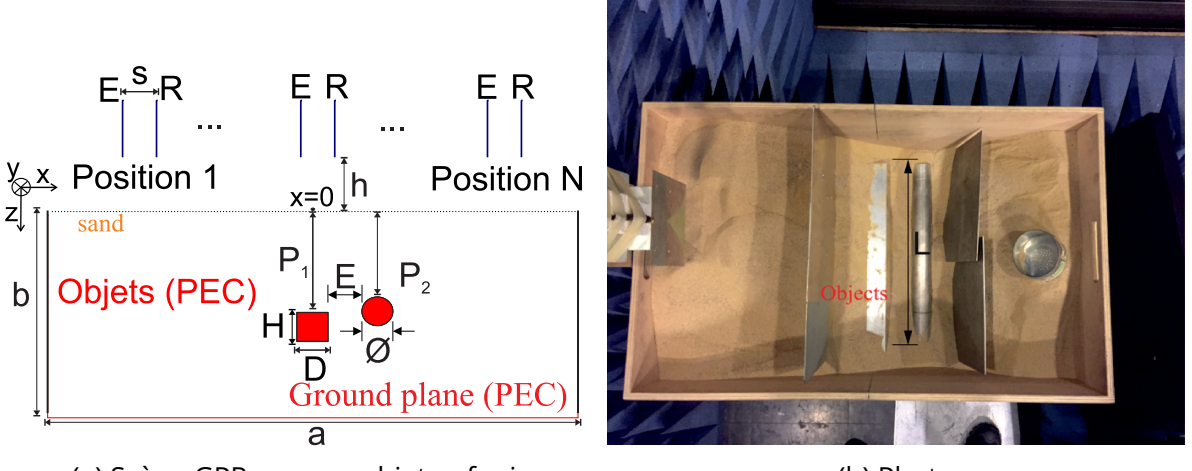

(a) Scène GPR avec un objet enfoui (b) Photo

FIGURE 2.19 – La scène GPR avec deux objets enfouis et son photo,  $P_1 = 125$  mm, L = 500 mm,  $\emptyset$  = 50,  $P_2 = 95$ ,  $E = 50$ .

Les radargrammes de cette scène issus de DGTD et de la mesure sont présentés dans la figure (2.20). Les radargrammes résultants de CST-MWS ne sont pas présentés, car ils sont identiques à ceux de DGTD. Dans ce cas, les signatures des deux cibles sont superposées car elles sont proches l'une de l'autre. Un bon accord entre la simulation et l'expérimentation est également obtenu dans cette configuration.

La comparaison des champs à la position  $x = 0$  entre les simulations et la mesure est présentée dans la figure (2.21). Les trois résultats présentent un bon accord.

Dans les deux cas où les objets enfouis sont métalliques, les amplitudes des signatures des cibles sont fortes car ils sont impénétrables. Toute l'énergie de l'onde électromagnétique est réfléchie par les objets, et ceci forme des signatures très visibles. Les signatures de cibles dans le radargramme se présentent comme des paraboles. Il est donc difficile de séparer les deux signatures lors qu'elles sont causées par des objets séparés par une petite distance comme dans la figure (2.20). Nous notons que les comparaisons présentées valident notre outil de simulation DGTD.

#### **Scénario GPR avec une cavité enfouie**

Nous présentons ici le dernier scénario contenant une cavité enfouie. Contrairement aux deux scénarios précédents avec des objets métalliques, la cible dans ce scénario est un tube vide en papier. La permittivité du papier est  $\epsilon^{paper}$  = 2.5. Elle est presque identique à celle du

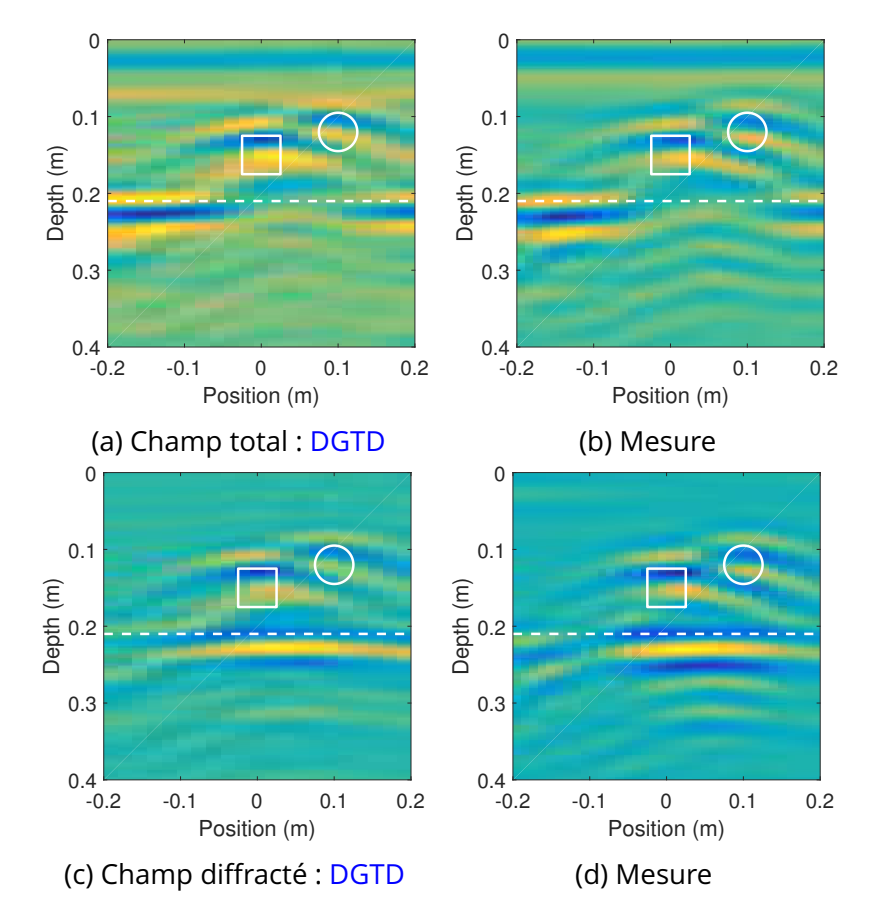

FIGURE 2.20 – Les radargrammes de GPR avec deux objets enfouis obtenus avec DGTD et la mesure.

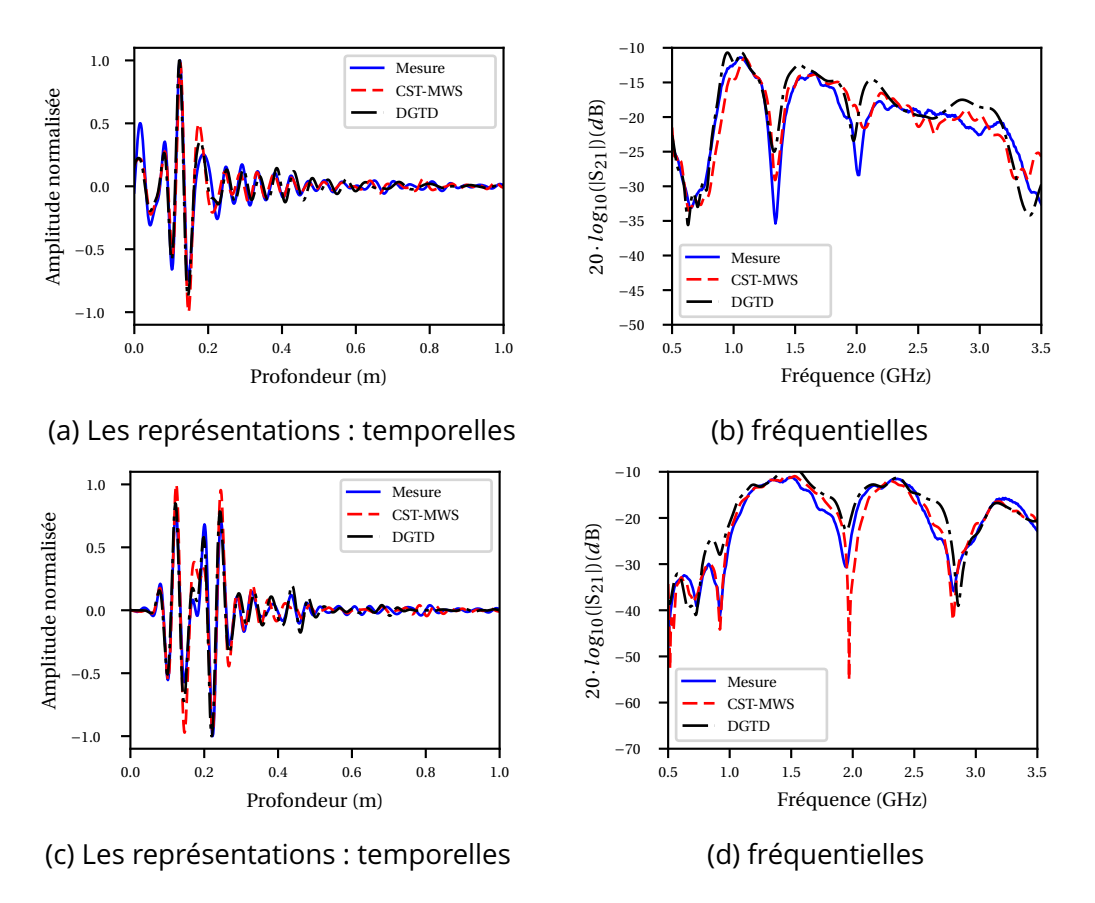

FIGURE 2.21 – La comparaison des simulations et de mesure en présence des deux objets métalliques. (a) (c) : les signaux temporels pour champ total et diffracté; (b) (d) : la représentation fréquentielle correspondante.

sable, alors en négligeant le contour en papier, nous considérons l'objet comme une zone d'air cylindrique (cavité). Par conséquence, la cible se présente comme une cavité avec un contraste très faible ( $\epsilon^{air}_r$  = 1.0 par rapport à celui du sable  $\epsilon^{sable}_r$  ≈ 2.53). Cet objet est placé au centre du bac à une profondeur  $P_3 = 85$ mm. Il est de longueur  $L = 500$ mm et de diamètre  $\varnothing$ <sub>2</sub> = 90 mm (la figure (2.22)).

Les radargrammes obtenus de ce scénario sont sur la figure (2.23), les résultats de DGTD et de la mesure présentent des similitudes. En observant le champ total, la signature de l'objet a un niveau très faible par rapport à celles de l'interface sol/air et du plan de masse, ceci à cause du faible contraste de sa permittivité.

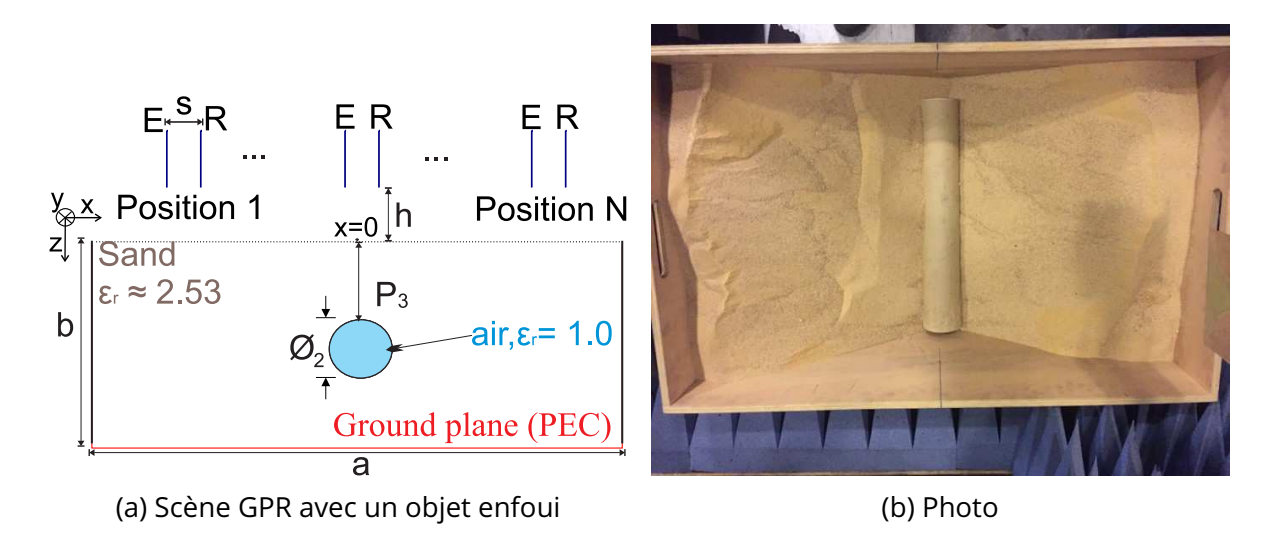

FIGURE 2.22 – La scène GPR avec une cavité enfouie et sa photo,  $P_3 = 85$ mm, L = 500 mm,  $\emptyset_2 = 90$  mm.

La signature de l'objet est visible sur le champ diffracté obtenu après la soustraction du champ de référence, ce qui permet de supprimer l'interface air/sol. Le bruit de mesure n'est pas pris en compte dans la simulation, en conséquence la signature est plus claire dans le radargramme issu du calcul numérique que dans celui mesuré. Ceci peut être confirmé dans la figure (2.24). Les signaux temporels de la simulation et de la mesure sont comparables. Il existe des différences dans les faibles niveaux de signal.

Dans le domaine fréquentiel (figure 2.24b), les résultats du champ diffracté sont acceptables. En effet, la rugosité de la surface n'est pas prise en compte dans la simulation et la planéité de la surface du sable n'est pas garantie. La simulation et la mesure présentent un bon accord dans la comparaison quantitative du champ diffracté (figure 2.24c et 2.24d). Il faut remarquer que la procédure d'imagerie exploite souvent le champ diffracté, en conséquence la simulation DGTD peut être exploitée pour générer des données synthétiques bien que le contraste soit faible.

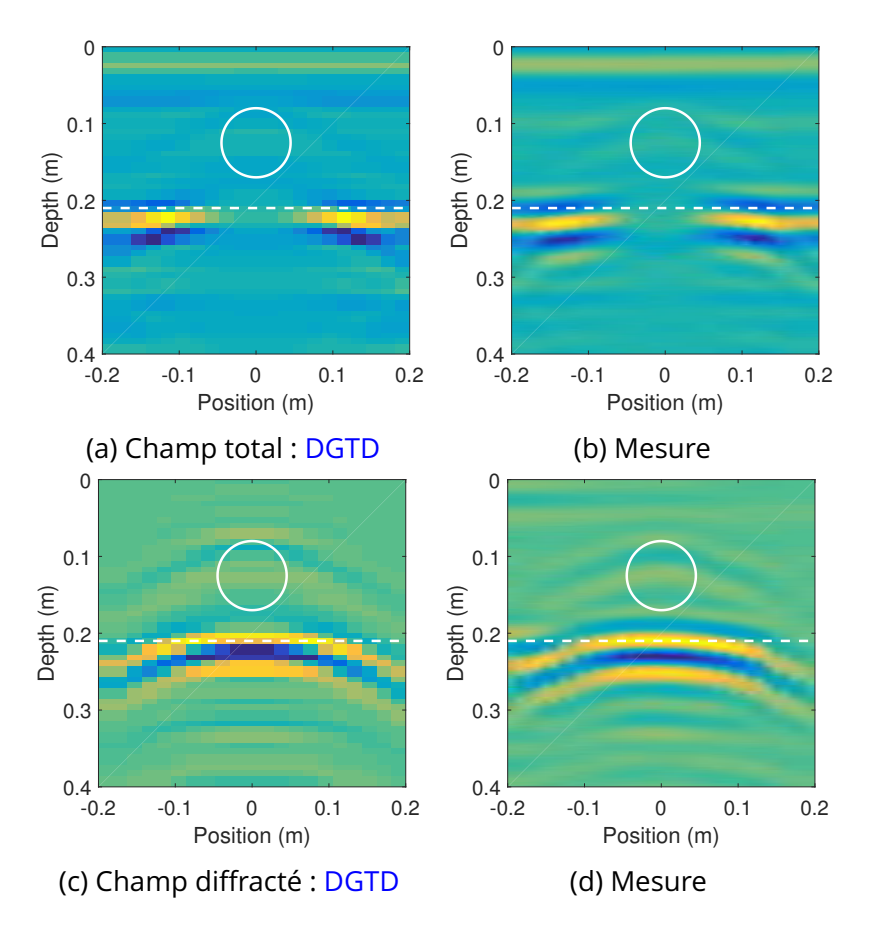

FIGURE 2.23 – Les radargrammes de GPR avec une cavité enfouie obtenus avec DGTD et la mesure.

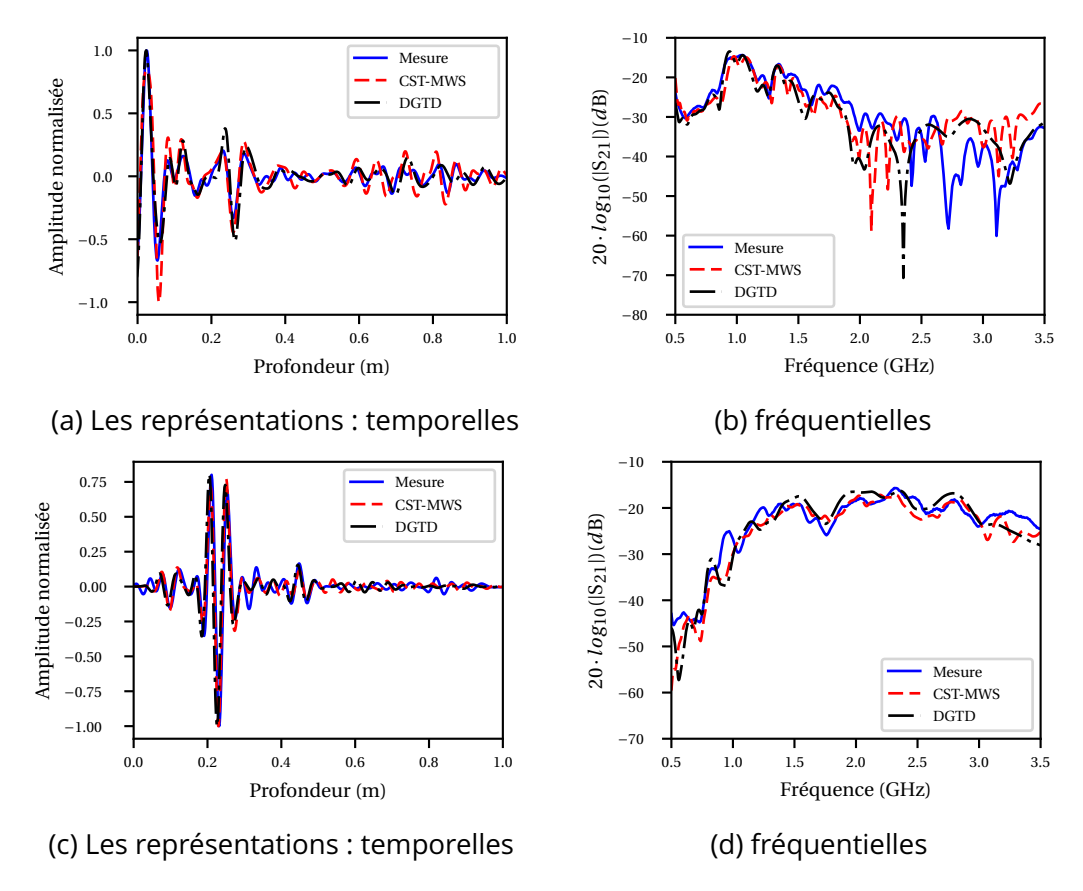

FIGURE 2.24 – La comparaison des simulations et de mesure en présence d'une cavité. (a) (c) : les signaux temporels pour champ total et diffracté; (b) (d) : la représentation fréquentielle correspondante.

## **2.3.4 Caractérisation de performance DGTD**

Dans cette partie, l'évaluation de performance de la simulation DGTD est présentée.

#### **Précision de la simulation DGTD**

La simulation est validée qualitativement et quantitativement pour trois différents scénarios GPR, les résultats de CST-MWS sont très proches de ceux de DGTD. Nous introduisons le coefficient de corrélation et le *Root Mean Square Error* (RMSE) pour quantifier la précision de DGTD. Lorsque deux données sont identiques, le coefficient de corrélation et le RMSE sont respectivement 1 et 0. Le champ électrique mesuré pour la position centrale (*x* = 0) est défini comme référence, ces deux paramètres sont calculés en comparant les résultats temporels de CST-MWS et DGTD à ceux de la mesure. Les deux paramètres du champ total et du champ diffracté pour les trois scénarios avec des objets enfouis sont présentés dans le tableau (2.1).

| Scenario                | <b>Total CST</b> | <b>Total DG</b>           | Scattered CST | Scattered DG |
|-------------------------|------------------|---------------------------|---------------|--------------|
| Un objet métallique     | 0.901/0.073      | $\frac{1}{2}$ 0.935/0.031 | 0.923/0.080   | 0.964/0.023  |
| Deux objets métalliques | 0.845/0.109      | 0.908/0.036               | 0.940/0.040   | 0.957/0.021  |
| une cavité              | 0.796/0.212      | 0.813/0.122               | 0.914/0.061   | 0.950/0.030  |

TABLEAU 2.1 – Coefficient de corrélation/RMSE entre les réponses temporelles de simulation et mesure pour les 3 scénarios.

Le DGTD montre une très bonne précision pour toutes les configurations. Les résultats du champ diffracté sont toujours plus précis que ceux du champ total car l'influence de l'environnement de mesure est supprimée.

#### **Efficacité de DGTD**

La durée totale de propagation d'onde à simuler par DGTD et CST-MWS sont toutes 15ns. Les simulations s'exécutent sur un ordinateur 8 core i7 2,5 GHz. Leurs temps de CPU pour une simulation d'une position *x* du scénario avec un objet métallique sont respectivement CPU<sub>DGTD</sub> ≈ 2h18min et CPU<sub>CST</sub> ≈ 1h5min. Le solver DGTD est codé en C++ et exécuté par Python, comme un code académique, il a une efficacité raisonnable.

## **2.4 Conclusion**

Dans ce chapitre, le principe de la méthode DGTD est présenté. Nous avons validé notre outil de simulation DGTD en comparant ses résultats avec ceux d'un logiciel commercial CST-MWS et avec la mesure expérimentale. L'utilisation du DGTD pour simuler correctement et efficacement des antennes et une scène complète GPR a été démontrée. Les validations qualitatives et quantitatives sont présentées et discutées.

La validation commence par la modélisation de deux types d'antennes utilisées souvent pour le GPR. Les paramètres S extraits de DGTD présentent un bon d'accord avec la mesure.

La simulation d'une scène avec un objet métallique ou diélectrique est présentée. La signature de l'objet est observée dans le champ diffracté grâce à la soustraction du champ de référence résultant du couplage inter-antenne et de la réflexion au niveau de l'interface air/sol.

La précision de DGTD est discutée à la fin de ce chapitre. Les approches numériques DGTD et CST-MWS semblent équivalentes en terme de temps de calcul. Nous pouvons noter en plus que DGTD pourra s'avérer beaucoup plus performant s'il est exécuté sur un gros cluster CPU ou sur un calculateur GPU.

Dans la suite de thèse, nous utiliserons le CST-MWS pour effectuer les simulations 3D comme il est plus efficace que notre logiciel DGTD de version actuelle. La méthode DGTD est prouvé d'avoir beaucoup de potentiel pour la simulation GPR, mais ses performances restent à améliorer. Ceci est hors cadre de cette thèse.

# **3** *Linear Sampling Method* **pour l'application GPR**

« *Le savoir consiste à ajouter jour par jour à sa provision. La pratique du Tao consiste à retrancher jour par jour : à retrancher, et à retrancher encore, jusqu'à ce qu'on soit parvenu à l'inactivité.* »

Lao-Tseu

#### **Sommaire**

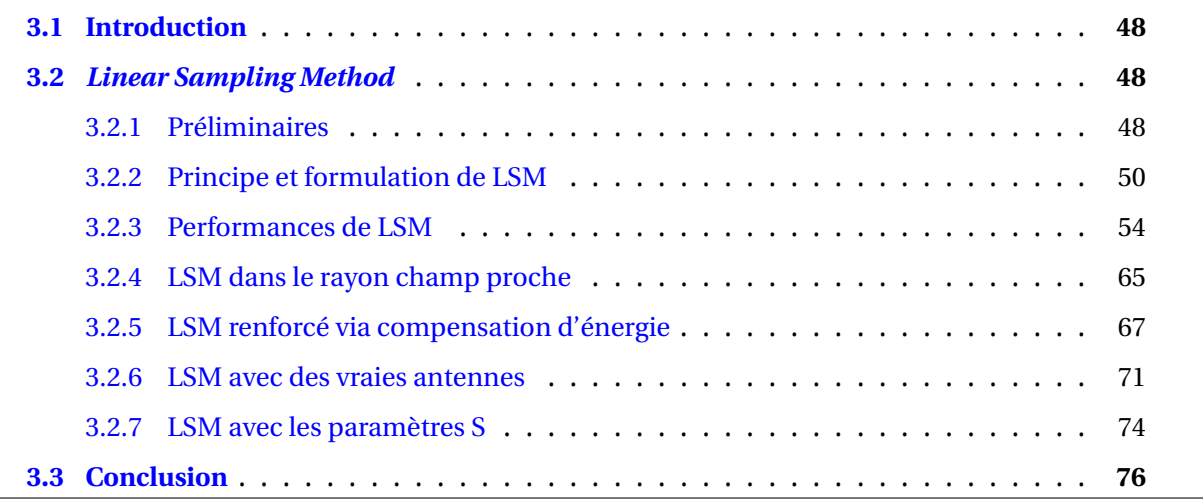

# **3.1 Introduction**

La recherche d'une solution d'un problème inverse avec une haute précision a été la motivation première tout au long de la mise en place d'un radar du sol multi-statique. La LSM ou la méthode d'échantillonnage linéaire est initialement introduite par COLTON et KIRSCH [1996] pour obtenir une résolution qualitative du problème inverse .

Dans ce chapitre, nous présenterons la méthode LSM pour faire de l'imagerie appliquée au GPR. Ce chapitre débute par une présentation du principe du LSM et son adaptation au GPR multi-statique. De ce fait, une étude paramétrique est effectuée afin de montrer le fonctionnement du LSM sous contrainte de scénario GPR avec des sources idéales. Dans le cas de systèmes réels, la reconstruction de l'image est dégradée par le diagramme de rayonnement d'antenne. Cet aspect est donc discuté dans la partie suivante.

Ce chapitre se termine par un exemple d'imagerie GPR avec LSM en utilisant des données synthétiques. Les formulations du LSM sont modifiées afin de diminuer la mauvaise influence des antennes réelles. Le fonctionnement du LSM avec les paramètres S est également présenté.

# **3.2** *Linear Sampling Method*

## **3.2.1 Préliminaires**

Le champ diffracté résulte de la rencontre d'un champ incident et d'une discontinuité provoquée par un changement de milieu. En effet, le champ diffracté contient des informations concernant les obstacles qu'ils l'ont généré. La résolution du problème inverse se base sur l'extraction et l'exploitation de ces informations pour remonter aux propriétés géométriques et diélectriques des obstacles. Le problème direct est présenté sur la figure (3.1a) où *u* est un champ scalaire qui peut être une composante du champ **E** ou **H**, le champ incident est noté *u i* .

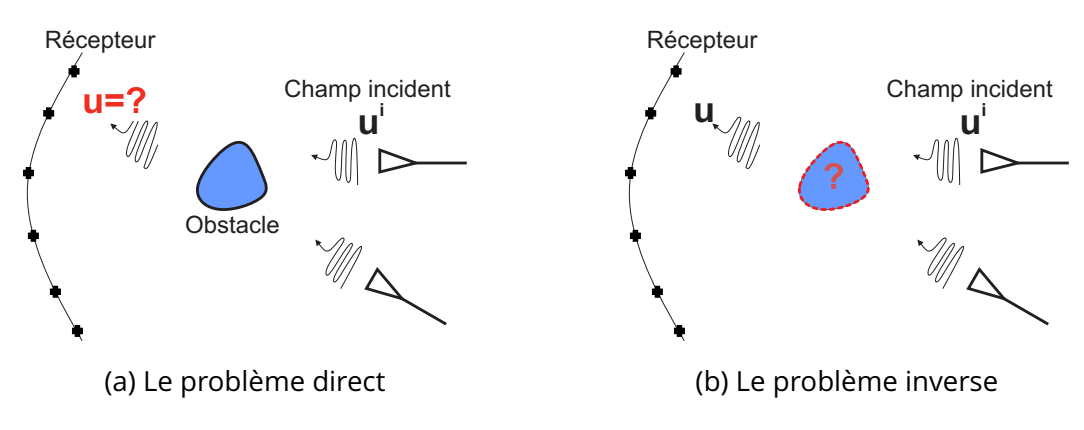

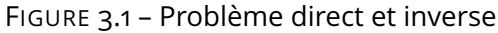

Dans le problème direct, nous supposons que le champ incident *u i* et la forme de l'obstacle sont connus. Notre objectif est de trouver le champ *u* reçu au niveau du récepteur. Ce champ *u* peut être mesuré expérimentalement ou obtenu via une simulation comme ce que nous avons mentionné dans le chapitre précédent.

Dans le problème inverse (3.1b), le champ incident *u <sup>i</sup>* et le champ *u* reçu au niveau des récepteurs sont supposés connus, par contre le domaine d'étude est une boîte noire qui contient des obstacles inconnus. Alors l'objet de la résolution du problème inverse est de reconstruire la structure des obstacles qui se trouvent dans le domaine à sonder à partir des champs connus.

Pour étudier le problème inverse, nous nous intéressons au problème de Helmholtz du champ scalaire 2D en régime harmonique qui s'écrit :

$$
\Delta u(\mathbf{r}) + k^2 u(\mathbf{r}) = 0 \quad \text{dans } \mathcal{R}^2 \tag{3.1a}
$$

$$
u(\mathbf{r}) = u^s(\mathbf{r}) + u^i(\mathbf{r})
$$
\n(3.1b)

Le champ total *u* peut être considéré comme une superposition du champ incident *u i* et diffracté  $u^s$  (3.1b).  $k$  est le nombre d'onde dans le milieu de propagation donné par  $k = \frac{2\pi}{\lambda}$ λ , λ étant longueur d'onde. Dans la suite du travail, la source du champ est considérée comme une onde plane ou une ligne source que l'on exprime sous la forme :

$$
u^{i}(\mathbf{r}) = \begin{cases} e^{ik\mathbf{r}\cdot\hat{d}_{e}} & \text{onde plane} \\ \frac{i}{4}H_{0}^{(1)}\left(k|\mathbf{r}-\mathbf{r}_{e}\right) & \text{ligne source} \end{cases}
$$
(3.2)

où **r***<sup>e</sup>* représente la position de l'émetteur (ligne source), et *d*ˆ représente un vecteur de direction d'émission par rapport à l'origine du repère  $\hat{d}_{e}$  = **r***e*  $\frac{\mathbf{r}_e}{|\mathbf{r}_e|} \in \mathcal{R}^2$ . Le champ diffracté satisfait normalement la condition de SOMMERFELD [1912] :

$$
\lim_{|\mathbf{r}_r| \to \infty} \sqrt{|\mathbf{r}_r|} \left( \frac{\partial u^s(\mathbf{r}_r)}{\partial |\mathbf{r}_r|} - i k u^s(\mathbf{r}_r) \right) = 0 \tag{3.3}
$$

où la limitation est obtenue uniformément pour toutes les directions de réception  $\hat{d_r}$  = **r***r*  $|\mathbf{r}_r|$ ∈  $\mathscr{R}^2$ ,  $\mathbf{r}_r$  représente la position du récepteur. En conséquence de la condition de Sommerfeld (3.3), l'expansion asymptotique du champ diffracté *u s* dû à un champ incident provenant de la direction *d*ˆ *<sup>e</sup>* et observé à une large distance |**r***<sup>r</sup>* | peut être exprimée selon :

$$
u^{s}(\mathbf{r}_{r},\hat{d}_{e}) = \frac{e^{ik|\mathbf{r}_{r}|}}{\sqrt{|\mathbf{r}_{r}|}} u^{\infty}(\hat{d}_{r},\hat{d}_{e}) + \mathcal{O}\left(\frac{1}{|\mathbf{r}_{r}|}\right) \text{ tel que : } |\mathbf{r}_{r}| \to \infty
$$
 (3.4)

La fonction *u* <sup>∞</sup> s'appelle le champ lointain (*far field pattern*) du champ diffracté *u s* . Un

opérateur compact  $\mathcal F$  nommé *far field operator* peut être défini tel que :

$$
(\mathcal{F}g)(\hat{d}_r) = \int_{\Omega} u^{\infty}(\hat{d}_r, \hat{d}_e) g(\hat{d}_e) ds(\hat{d}_e)
$$
 (3.5)

L'équation (3.5) est nommée *far field equation* par COLTON [1992], qui est la base du LSM. Elle traduit une intégration sur toutes les directions du champ lointain *u* <sup>∞</sup> pondéré par une fonction *g*.

## **3.2.2 Principe et formulation de LSM**

LSM est une méthode pour résoudre qualitativement un problème inverse, dont le mécanisme est basé sur l'équation du champ lointain (*far field equation* (3.5)). Cette méthode nous permet de reconstruire la géométrie d'un domaine de recherche. Pour cela, des sources doivent être utilisées pour échantillonner le domaine d'étude, et plusieurs récepteurs servent à collecter les champs diffractés dans différentes directions.

#### **Formulation de LSM**

Nous notons la source d'échantillon par Φ. Elle est représentée par une ligne source donnée par COLTON et collab. [2003] :

$$
\Phi(\mathbf{r}_r, \mathbf{r}_s) = \frac{i}{4} \mathbf{H}_0^{(1)} (k |\mathbf{r}_r - \mathbf{r}_s|)
$$
\n(3.6)

avec **r***<sup>s</sup>* la position de l'échantillon. Le système de repère est présenté dans la figure (3.2). Le domaine d'étude Ω est discrétisé en N×N éléments, D est le domaine occupé par l'obstacle. La direction d'observation est notée  $\hat{d}_r$ .  ${\rm H}_0^{(1)}$  $_0^{(1)}$  est la fonction de Hankel de premier type d'ordre zéro. Il faut remarquer que l'équation (3.6) est équivalente à l'équation (3.2) pour le cas de la ligne source. Le champ lointain d'une ligne source est donné par :

$$
\Phi^{\infty}(\hat{d}_r, \mathbf{r}_s) = \frac{e^{i\pi/4}}{\sqrt{8\pi k}} e^{-ik\hat{d}_r \cdot \mathbf{r}_s}
$$
(3.7)

Selon(3.5), pour une certaine position et pour un échantillon donné, nous pouvons écrire :

$$
(\mathcal{F}g_{\mathbf{r}_s})(\hat{d}_r) = \int_{\Omega} u^{\infty}(\hat{d}_r, \hat{d}_e) g_{\mathbf{r}_s}(\hat{d}_e) ds(\hat{d}_e) = \Phi^{\infty}(\hat{d}_r, \mathbf{r}_s)
$$
(3.8)

La signification de l'équation (3.8) : une ligne source est placé à la position d'échantillon (**r***<sup>s</sup>* ) qui est associée à une fonction de pondération  $\mathbf{g_{r_s}}$ . Selon (3.5), le champ lointain de la ligne source dans la direction d'observation *d*ˆ *<sup>r</sup>* est donné en pondérant le champ diffracté issu de toutes les directions d'émission par  $\mathbf{g_{r_s}}$ . La caractéristique de la fonction  $\mathbf{g_{r_s}}$  est explicitée par

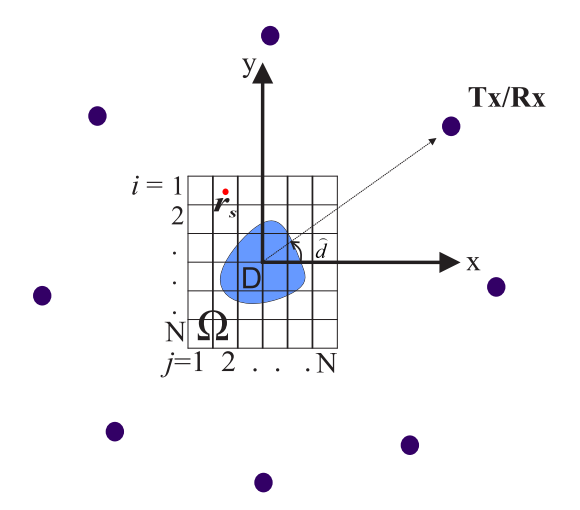

FIGURE 3.2 – Le repère pour un problème inverse

ARENS [2004] :

$$
g_{\mathbf{r}_s} \sim \begin{cases} 0 & \text{à l'intérieur de D} \\ \infty & \text{à l'extérieur de D} \end{cases} \tag{3.9}
$$

Cette propriété nous permet de réaliser l'imagerie du domaine d'étude en utilisant une fonction qui peut indiquer la présence de l'obstacle lorsque **r***<sup>s</sup>* se déplace sur le domaine Ω. Cette fonction s'appelle indicateur et s'écrit :

$$
X(\mathbf{r}_s) = \frac{1}{\|g_{\mathbf{r}_s}\|_{\mathbf{L}^2(\Omega)}}\tag{3.10}
$$

Nous pouvons observer que X ∼ 0 à l'extérieur de D, et X ∼ ∞ à l'intérieur de D.

La méthode LSM est basée sur la recherche de la fonction d'indicateur X en utilisant l'équation  $(3.8, 3.10)$ . Le terme à gauche de  $(3.8)$  est donné analytiquement par  $(3.6)$ , et le champ diffracté *u* <sup>∞</sup> peut être obtenu par la mesure ou la simulation.

## **Discrétisation et régularisation de LSM**

L'équation (3.8) est mal-posée [COLTON et collab., 1997] et une régularisation doit être appliquée afin d'obtenir un indicateur fiable. Pour cela, nous utilisons la régularisation de Tikhonov comme c'est le cas dans [COLTON et collab., 2000, 1997].

Le problème matriciel (3.11) est obtenu en utilisant la formule des trapèzes pour évaluer l'intégrale de l'équation (3.8) sur la grille présentée sur la figure (3.2) :

$$
\mathbb{A}^{\delta}\mathbb{G}_{\mathbf{r}_s} = \mathbb{B}_{\mathbf{r}_s} \tag{3.11}
$$

 $\mathbb{A}^{\delta}$ ,  $\mathbb{G}_{\mathbf{r}_s}$  et  $\mathbb{B}_{\mathbf{r}_s}$  sont respectivement  $\mathrm{N}_r\times\mathrm{N}_e$ ,  $\mathrm{N}_e\times1$  et  $\mathrm{N}_r\times1$  où  $\mathrm{N}_e$  et  $\mathrm{N}_r$  sont le nombre d'émetteurs et de récepteurs. Nous rappelons que la direction des émetteurs et des récepteurs sont respectivement  $\hat{d}_r$  et  $\hat{d}_e$  et les éléments de la matrice  $\mathbb{A}^{\delta}$  sont donnés par :

$$
\mathbb{A}^{\delta}(r,e) = u_{\delta}^{\infty}(\hat{d}_r, \hat{d}_e) \text{ tel que } 1 \leqslant r \leqslant N_r \text{ et } 1 \leqslant e \leqslant N_e \tag{3.12}
$$

Soit  $u^\infty\big(\hat{d}_r,\hat{d}_e\big)$  le champ lointain exact capté par le récepteur dans la direction  $\hat{d}_r$  lorsque le domaine est éclairé par la source dans la direction  $\hat{d}_e$ . On note  $u_{\delta}^{\infty}$  $\frac{\infty}{\delta} \big(\hat{d}_r,\hat{d}_e\big)$  l'approximation du champ lointain avec la présence du bruit. A δ est nommé la matrice de réponse *multistatique*.

Les éléments de la matrice B**r***<sup>s</sup>* sont exprimés comme :

$$
\mathbb{B}_{\mathbf{r}_s}(\hat{d}_r) = \Phi^{\infty}(\hat{d}_r, \mathbf{r}_s) \text{ tel que } 1 \leq r \leq N_r \tag{3.13}
$$

où Φ<sup>∞</sup> ( $\hat{d}_r$ , $\mathbf{r}_s$ ) dénote le champ lointain qui est généré par la ligne source d'échantillon placé à la position  $\mathbf{r}_s$  et capté par le récepteur dans la direction  $\hat{d}_r.$ 

Dans un problème inverse, les matrices  $\mathbb{A}^\delta$  et  $\mathbb B$  sont connues, et la régularisation de Tikhonov est utilisée pour résoudre le système (3.11). Elle nécessite la décomposition en valeurs singulières sous la forme :

$$
\mathbb{A}^{\delta} = \mathbb{U} \mathbb{S} \mathbb{V}^* \tag{3.14}
$$

où U et V sont des matrices N*<sup>r</sup>* ×N*<sup>e</sup>* , et S est une matrice diagonale donnée par :

$$
\mathbb{S}(p, p) = \sigma_p \ge 0 \text{ tel que } 1 \le p \le \max(N_r, N_e) \tag{3.15}
$$

avec  $σ_p$  qui représente les valeurs singulières de la matrice  $\mathbb{A}^\delta.$  Les éléments de la matrice  $\mathbb{G}_{\mathbf{r}_s}$  sont donnés par :

$$
\mathbb{G}_{\mathbf{r}_s}(p) = \left(\frac{\sigma_p}{\alpha_{\mathbf{r}_s} + \sigma_p^2}\right) \left(\mathbb{U}^* \cdot \mathbb{B}_{\mathbf{r}_s}\right)_p
$$
\n(3.16)

avec <sup>α</sup>**r***<sup>s</sup>* étant le paramètre de régularisation. Ce paramètre est différent pour les différentes positions des échantillons **r***<sup>s</sup>* . Il est calculé selon le principe de Morozov en trouvant les zéros de l'équation suivante :

$$
f\left(\alpha_{\mathbf{r}_{s}}\right) = \sum_{p=1}^{N} \frac{\alpha_{\mathbf{r}_{s}}^{2} - \delta^{2} \sigma_{p}^{2}}{\left(\sigma_{p}^{2} + \alpha_{\mathbf{r}_{s}}\right)^{2}} \left| \left(\mathbb{U}^{*} \cdot \mathbb{B}_{\mathbf{r}_{s}}\right) \right|^{2}
$$
(3.17)

où δ est le niveau d'incertitude défini par :

$$
\sum_{r}^{N_r} \sum_{e}^{N_e} \left| u_{\delta}^{\infty}(\hat{d}_r, \hat{d}_e) - u^{\infty}(\hat{d}_r, \hat{d}_e) \right| \le \delta \tag{3.18}
$$

Étant donné que nous traitons les données synthétiques, δ est déterminé par le niveau de bruit qui a été ajouté dans les données de calcul. Par contre le niveau de bruit dans les données mesurées est inconnu, nous devons donc estimer la valeur de δ. Nous supposons que

 $\delta^2 = 0.02 \cdot ||\mathbb{A}^{\delta}||$  $^{\rm 2}.$  Par ailleurs, une approche de régularisation en utilisant un seul paramètre pour toutes les positions d'échantillon **r***<sup>s</sup>* est proposée par CATAPANO et collab. [2007]. Ceci nous permet d'éviter le calcul de paramètre de régularisation pour chaque position d'échantillon. Nous avons implémenté cette approche et les résultats obtenus sont comparables avec ceux issu de l'approche classique. Dans la suite de cette thèse, nous présenterons uniquement les résultats issus de l'approche classique.

Le domaine d'étude Ω est discrétisé par un maillage cartésien de N × N éléments comme présenté sur la figure (3.2). Selon l'équation (3.10), les éléments de la matrice d'indicateur  $N \times N$  ( $X$ ) sont donnés par :

$$
\mathbb{X}(i,j) = \frac{1}{\left\| \mathbb{G}_{\mathbf{r}_s} \right\|^2}
$$
(3.19)

où :

$$
\|\mathbb{G}_{\mathbf{r}_s}\|^2 = \sum_{p=1}^{N_r} \left(\frac{\sigma_p}{\alpha_{\mathbf{r}_s} + \sigma_p^2}\right)^2 \left| \left(\mathbb{U}^* \cdot \mathbb{B}_{\mathbf{r}_s}\right)_p \right|^2 \tag{3.20}
$$

Les cordonnées  $\left(i,j\right)$  sont les indices de matrice ( $i^\text{\`eme}$  ligne et  $j^\text{\`eme}$  colonne) correspondants à une position de l'échantillon (<mark>r</mark><sub>s</sub>) dans le maillage sur la figure 3.2. En visualisant la matrice sous une forme d'image, la structure du domaine d'étude est bien présentée par les  $diff$ érentes valeurs  $\mathbb{X}(i, j)$  dans les différentes positions.

#### **Procédure multi-fréquence**

La partie précédente correspond au cas d'une onde monochromatique. Afin d'augmenter la performance du LSM, nous pouvons construire l'indicateur  $X$  en exploitant les données de plusieurs fréquences. Supposons que nous avons des données pour N*<sup>f</sup>* fréquences, et que pour chaque fréquence d'opération *f <sup>n</sup>*, la matrice G *f n*  $\frac{f_n}{\mathbf{r}_s}$  est déterminée indépendamment avec l'équation (3.16).

Deux types d'indicateur multi-fréquence sont introduits par CATAPANO et collab. [2008] :

— Indicateur multi-fréquence en série :

$$
\mathbb{X}_{\rm MS}\left(i,j\right) = \frac{1}{\sum_{n=1}^{\rm N_f} \left\| \mathbb{G}_{\mathbf{r}_s}^{f_n} \right\|^2}
$$
\n(3.21)

— Indicateur multi-fréquence en parallèle :

$$
\mathbb{X}_{\text{MP}}(i,j) = \sum_{n=1}^{N_f} \frac{1}{\left\| \mathbb{G}_{\mathbf{r}_s}^{f_n} \right\|^2}
$$
(3.22)

Les performances des deux indicateurs multi-fréquence sont similaires [CATAPANO et collab.,
2008]. Ces deux indicateurs fonctionnent mieux que l'indicateur mono-fréquence. Dans la suite de notre travail, nous utiliserons uniquement l'indicateur multi-fréquence en série.

Maintenant nous présentons le résumé des étapes principales du LSM conventionnel :

- 1. Mailler le domaine d'étude où l'obstacle est présent.
- 2. Déplacer une source d'échantillon sur le domaine, évaluer le champ créé par la source au niveau des récepteurs autour du domaine, remplir la matrice  $\mathbb B$  en utilisant  $\Phi^{\infty}$ lorsque les récepteurs sont loin (champ lointain), et Φ <sup>∞</sup> est remplacé par Φ dans le cas champ proche.
- 3. Pour chaque position, calculer le paramètre de régularisation selon (3.17) et déterminer la matrice G selon (3.16).
- 4. Construire la matrice d'indicateur  $\mathbb{X}$  selon (3.19) pour les données du cas monochromatique et (3.21) pour le cas multi-fréquence.
- 5. Visualiser l'indicateur X.

## **3.2.3 Performances de LSM**

### **LSM avec données synthétiques**

Dans un premier temps, nous présentons des résultats d'imagerie 2D avec LSM afin de prouver son adaptation pour les applications GPR. Les données du problème direct sont obtenus par la simulation avec MoM en mode TM. Les sources de ligne électrique sont utilisées comme des émetteurs du champ électromagnétique.

Les performances du LSM sont évaluées en fonction du niveau de bruit et de la couverture des capteurs. Le domaine d'étude est le vide représenté par un carré de 3m×3m centré en (0,0). Deux carrés diélectriques ( $\varepsilon_r$  = 1.6) de taille 0,6m × 0,6m sont placés respectivement à (0,75m,0,75m) et (−0,75m,−0,75m). Les émetteurs occupent les mêmes positions que les récepteurs, qui se trouvent soit autour du domaine sur un cercle dont le rayon est 4 m, soit sur une ligne droite située à 3 m au-dessus du domaine. Les différentes configurations sont présentes dans les figures (3.3).

La configuration (3.3a) est un cas idéal pour un problème inverse, les récepteurs et émetteurs sont placés tout autour du domaine avec une couverture de 360°. Cette configuration nous permet de récupérer les champs diffractés dans toutes les directions, qui contient toutes les informations utiles. Pour collecter les données de manière non redondante, nous devons considérer un nombre d'émetteurs donné par [CROCCO et collab., 2013] :

$$
N_e = 2Re[k_b] \frac{L_{\Omega}}{\sqrt{2}}
$$
 (3.23)

avec L<sup>Ω</sup> la dimension du domaine d'étude et *k<sup>b</sup>* le nombre d'onde de l'environnement.

Afin d'étudier la performance de LSM dans des cas dégradés, nous définissons aussi deux configurations avec une couverture limitée à 270° (3.3b) et 180° (3.3c). Dans le cadre GPR, les émetteurs et récepteurs ne peuvent se déplacer que parallèlement à la surface du sol. La dernière configuration représente un cas conforme au GPR, où les lignes sources sont sur une ligne droite de longueur 12 m au dessus du domaine d'étude de hauteur 1,5 m.

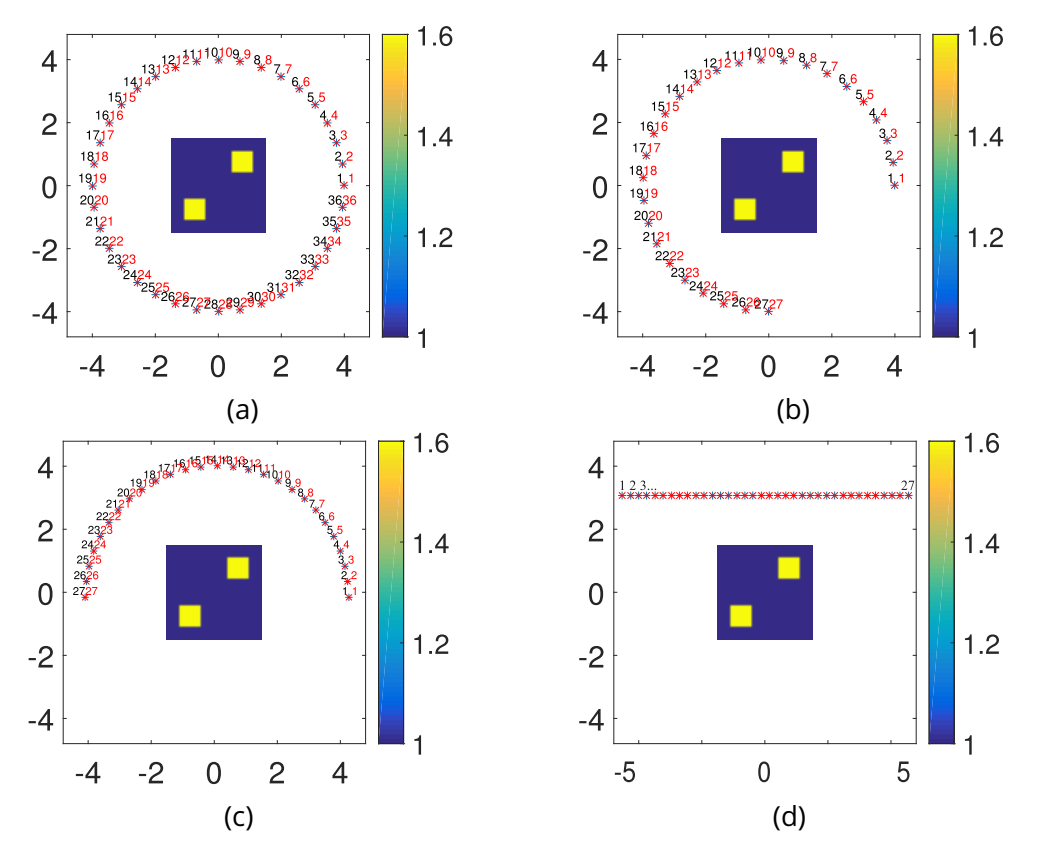

FIGURE 3.3 – Les configurations dans la simulation MoM pour LSM : (a) configuration d'une couverture complète, 36 émetteurs/récepteurs; (b) couverture limitée - 270°, 27 émetteurs/récepteurs; (c) couverture limitée - 180°, 18 émetteurs/récepteurs; (d) configuration conforme au GPR - 27 émetteurs/récepteurs sur une ligne

Nous considérons des simulations multi-fréquence comportant 21 fréquences d'opération de 240 MHz à 360 MHz. Le bruit gaussien est ajouté dans les résultats de simulation pour atteindre différents rapports signal/bruit ou *Signal-to-Noise Ratio* (SNR). Les résultats des différentes configurations sont montrés dans les figures  $(3.4)$ ,  $(3.5)$ ,  $(3.6)$  et  $(3.7)$ .

Les résultats ont prouvé que l'indicateur  $X$  obtenu par LSM peut représenter convenablement le domaine d'étude. Dans le cas de couverture complète, le LSM fonctionne très bien même en présence du bruit (3.4). Plus la couverture est limitée, plus le résultat est dégradé (3.5 et 3.6). Le LSM fonctionne quand même dans ce cas GPR (3.7), mais la forme reconstruite des objets n'est pas parfaite.

Afin d'évaluer la performance du LSM pour la reconstruction géométrique d'objets, nous considérons 5 cibles avec des formes différentes en conservant la même configuration. L'ob-

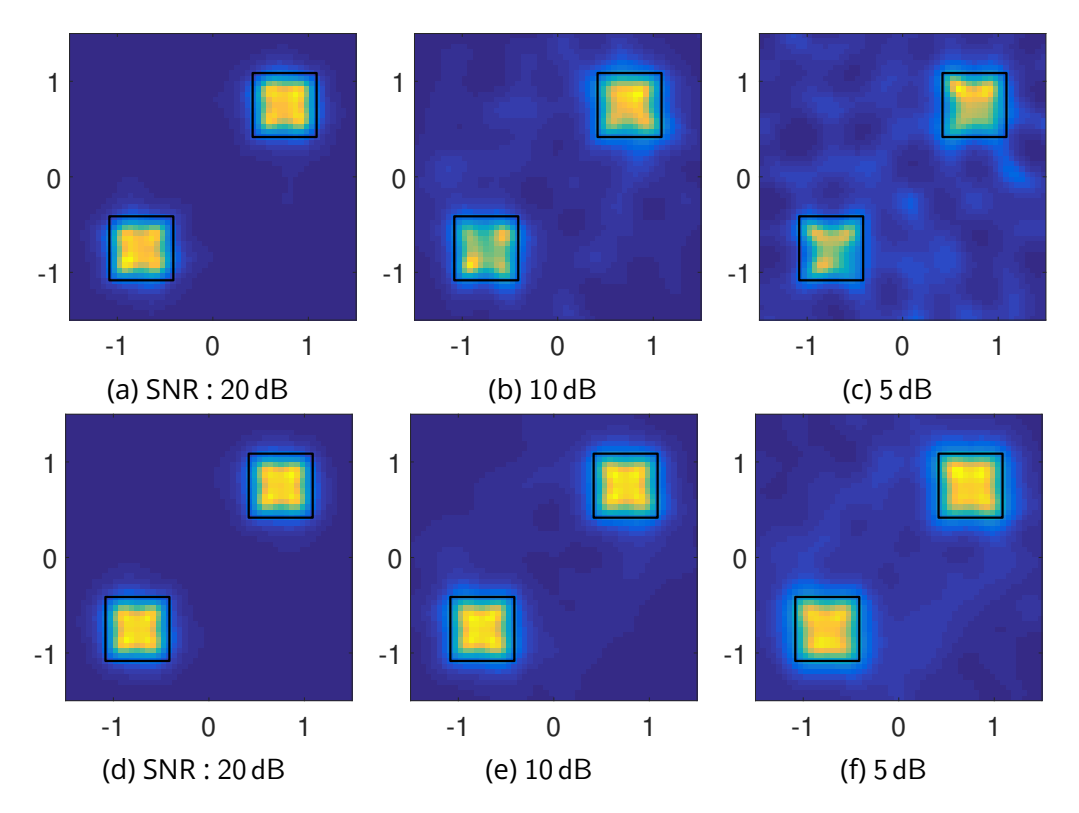

FIGURE 3.4 - Résultat pour la configuration d'aperture complète (3.3a) : (a)(b)(c) mono-fréquence; (d)(e)(f) multi-fréquence

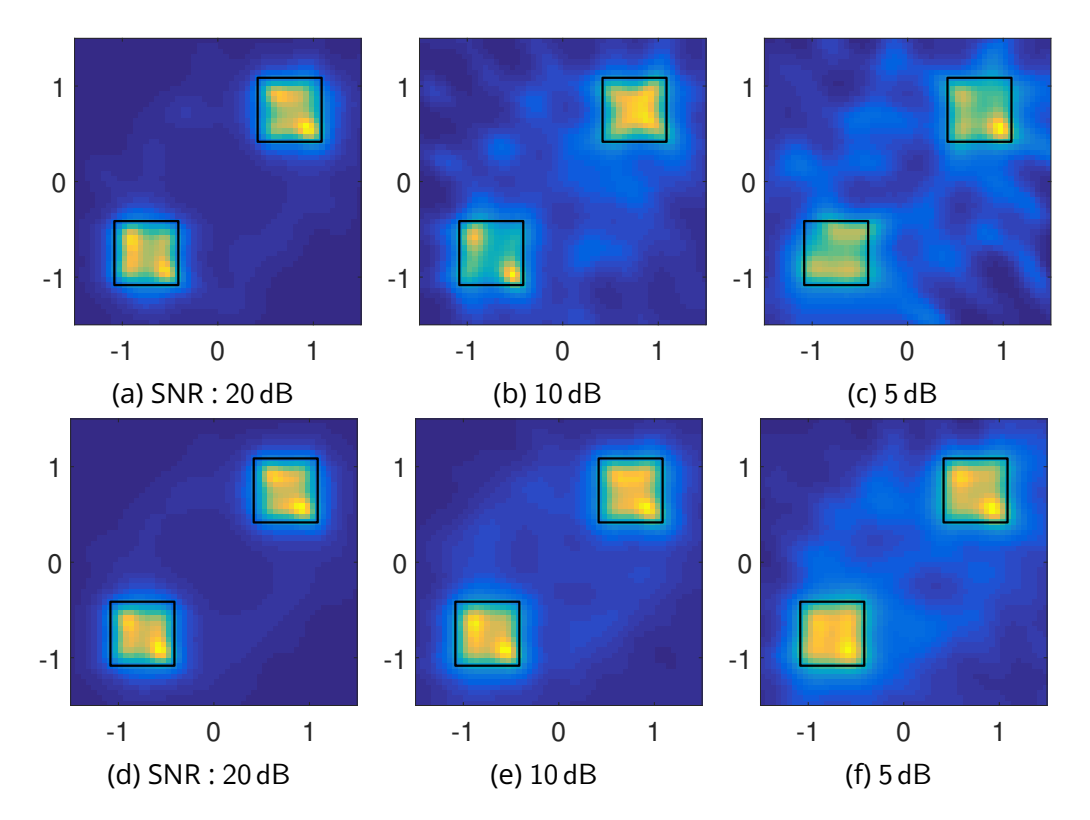

FIGURE 3.5 – Résultat pour la configuration d'aperture 270° (3.3b) : (a)(b)(c) mono-fréquence; (d)(e)(f) multi-fréquence

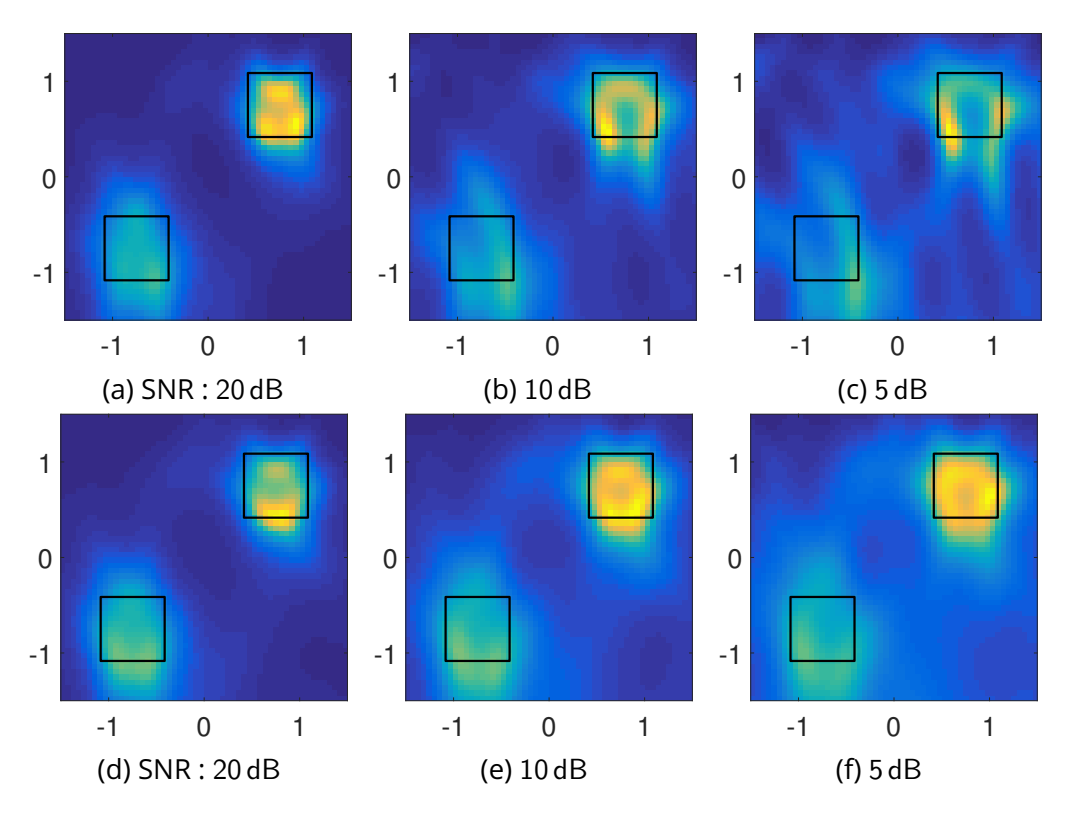

FIGURE 3.6 – Résultat pour la configuration d'aperture 180° (3.3c) : (a)(b)(c) mono-fréquence; (d)(e)(f) multi-fréquence

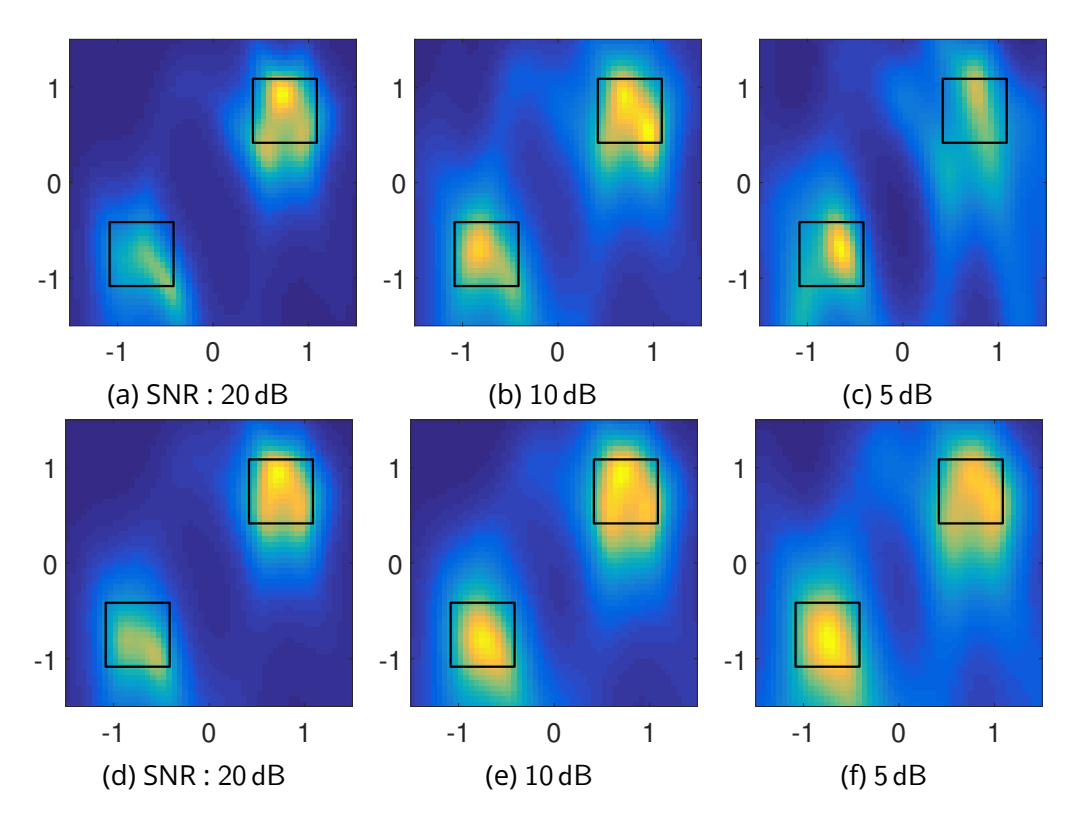

FIGURE 3.7 – Résultat pour la configuration comme GPR (3.3d) : (a)(b)(c) mono-fréquence; (d)(e)(f) multi-fréquence

jet I est un rectangle de longueur 1 m et de largeur 0,3 m, son centre est à (0,15 m, 0,75 m). L'objet II contient deux carrés de côté 0,5 m et 0,3 m, leurs centres sont respectivement à (0 m, 0 m) et (0,75 m, 0,75 m). L'objet III est une couronne rectangulaire de largeur 0,75 m et de longueur 1 m avec un trou de 0,75m×0,25m, dont le centre est à (0 m, 0,5 m). L'objet IV a une forme « U» de largeur 1 m et de longueur 1 m avec une ouverture de 0,5 m, son centre est en (0 m, 0 m). L'objet V est une croix qui se trouve à (0,15 m, 0,75 m). Tous les objets sont diélectriques de permittivité  $\epsilon_r = 1.6$ . Nous considérons deux configurations de mesure, une configuration de couverture complète (3.8a) et une autre correspondante antenne mesure GPR (3.9a). Les deux configurations contiennent respectivement 36 et 27 émetteurs/récepteurs, les 9 fréquences d'opération sont de 120 MHz à 480 MHz avec un pas de 45 MHz. Le bruit gaussien est ajouté dans le champ diffracté avec SNR = 20dB.

Les résultats d'imagerie LSM multi-fréquence sont présentés sur la figure (3.8) et (3.9). Les formes exactes des objets sont marquées dans les résultats. Comme illustré sur la figure (3.8), LSM est capable de reconstruire les formes géométriques des objets avec une couverture complète. Par contre, les détails des objets complexes sont perdus comme dans les résultats d'objet III, IV, V.

Dans le cas de la configuration GPR (3.9), le LSM ne peut plus reconstruire les formes exactes d'objet. Les zones les plus claires dans les images d'indicateur ne respectent plus le contour des objets. Nous ne pouvons qu'observer les positions des objets et des profils très estompés.

Par conséquence, l'indicateur de LSM peut illustrer la position ainsi que la forme géométrique d'objet avec une configuration de couverture complète. En revanche, il ne peut que localiser les objets dans le cas GPR.

#### **LSM avec données expérimentales**

Après avoir testé LSM avec des données synthétiques, nous avons appliqué le LSM pour traiter des données mesurées. Nous avons considéré la base de données de Fresnel, dont les données expérimentales 2D en polarisation TM et TE sont mesurées par BELKEBIR et SAILLARD [2001], GEFFRIN et collab. [2005] et GEFFRIN et SABOUROUX [2009].

Comme illustré sur la figure (3.10a), les mesures sont effectués dans une chambre anéchoïque. Un schéma de synthèse du système de mesure est présenté sur la figure (3.10b). Lors de la mesure, deux antennes "cornet" sont utilisées comme émetteur et récepteur. Ces deux antennes réceptrice et émettrice sont placées à 760 mm et 720 mm du point d'origine. Des objets assez longs sont utilisés pour représenter des obstacles 2D en considérant qu'ils ont une longueur infinie. La composante du champ parallèle aux objets est mesurée. Une configuration avec la couverture quasiment complète est considérée. Plus de détails sont présentés dans BELKEBIR et SAILLARD [2001] et GEFFRIN et collab. [2005]. Il faut faire attention

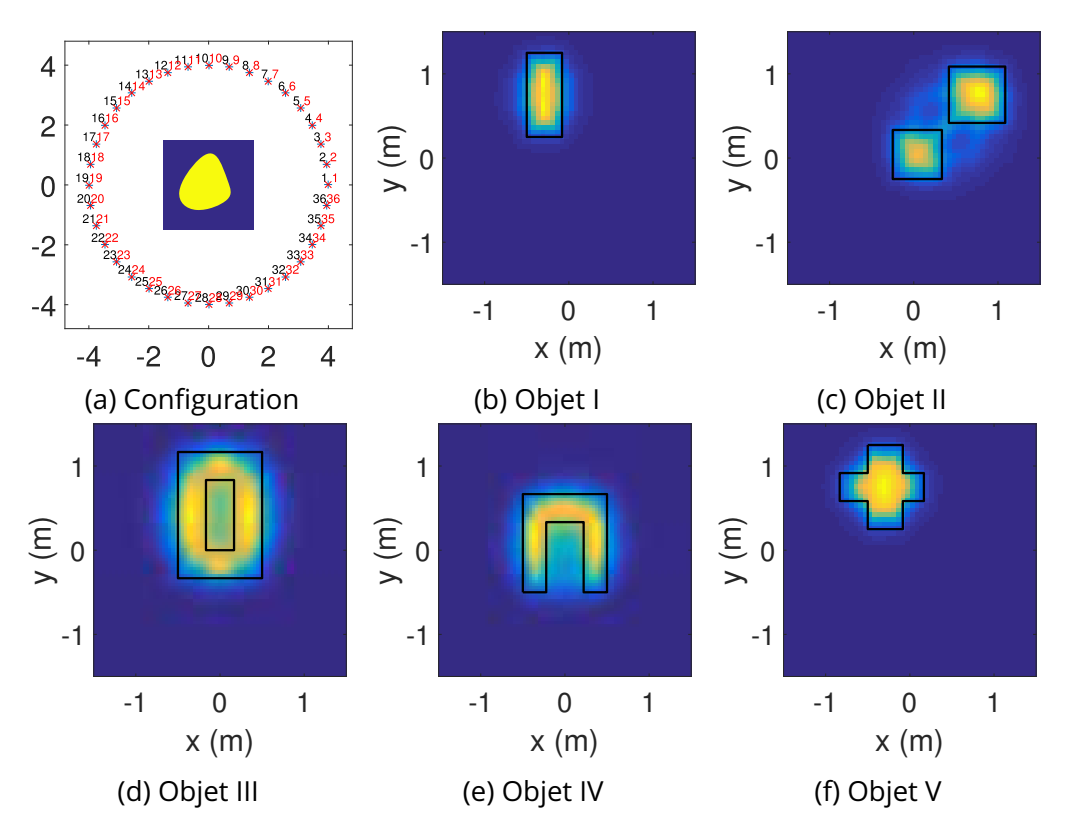

FIGURE 3.8 – Résultat LSM pour différents objets avec la configuration de couverture complète : (a) configuration; (b)(c)(d)(e)(f) multi-fréquence LSM résultats

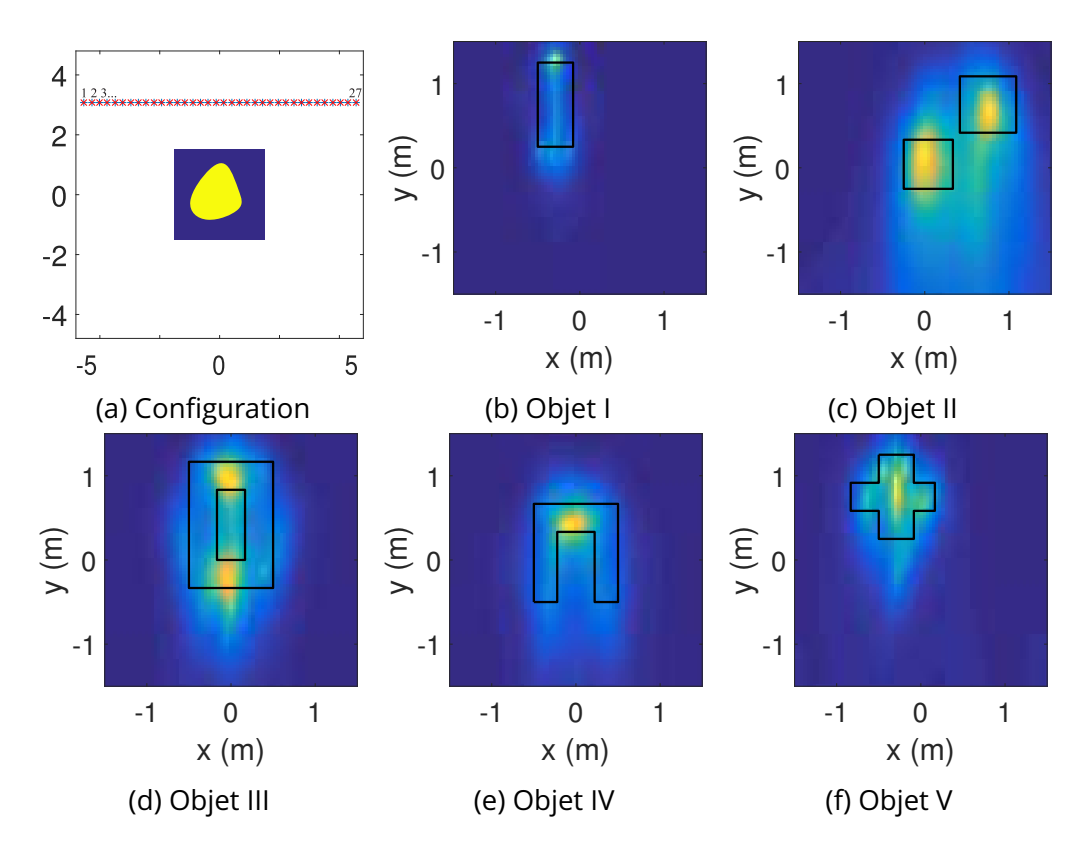

FIGURE 3.9 – Résultat LSM pour différents objets avec la configuration GPR : (a) configuration; (b)(c)(d)(e)(f) multi-fréquence LSM résultats

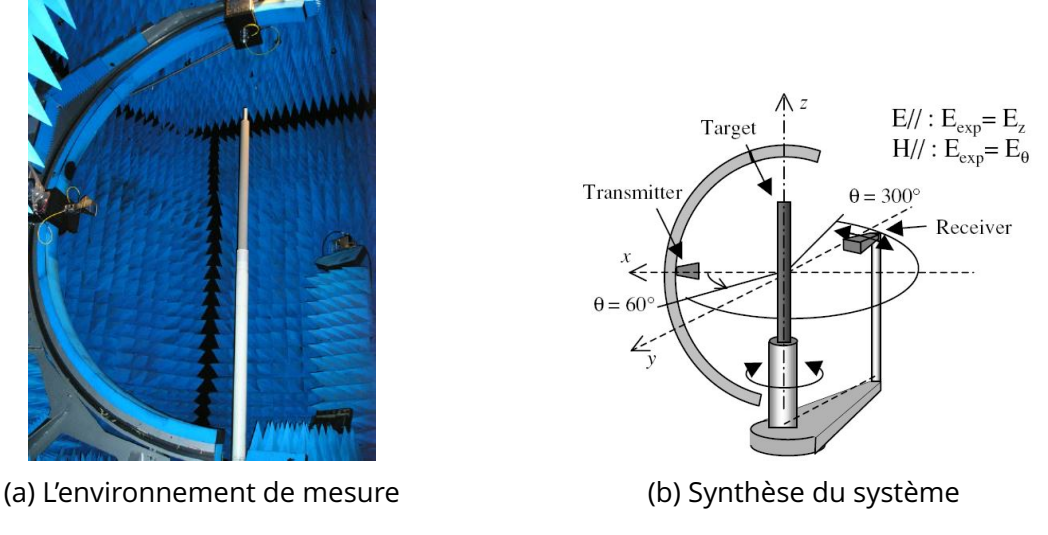

FIGURE 3.10 – La mesure 2D en mode TM à l'Institut Fresnel

car il n'y a pas assez de données mesurées pour remplir tous les éléments dans la matrice  ${\mathbb A}^{\delta}.$  Les éléments manquants dans les données mesurées sont remplis par o.

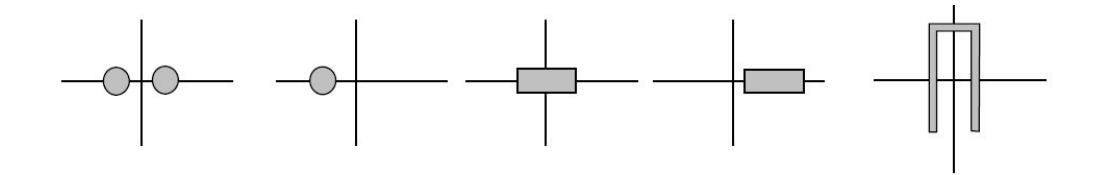

FIGURE 3.11 – Les objets 2D mesurés pour LSM : géométries simples

Dans un premier temps, des configurations de structures simples sur la figure (3.11) sont considérées par BELKEBIR et SAILLARD [2001]. Les caractéristiques des objets sont données par :

- Deux disques diélectriques ( $\epsilon_r = 3 \pm 0.3$ ) : rayon = 15 mm, distance centre-centre = 90 mm.
- Un disque diélectrique  $(\epsilon_r = 3 \pm 0.3)$ : rayon = 15 mm, distance centre-origine = 30 mm.
- Un rectangle métallique centré : taille : 24,5mm×12,7mm.
- Un rectangle métallique décentré : taille : 24,5mm × 12,7mm, distance centre-origine  $\simeq$ 15mm.
- Un « U-shape » métallique : taille :  $50 \text{ mm} \times 80 \text{ mm}$ , ouverture  $\simeq 40 \text{ mm}$ .

La gamme de fréquences est de 1 GHz à 8 GHz avec un pas de 1 GHz pour les objets diélectriques, et de 4 GHz à 16 GHz avec un pas de 4 GHz pour les objets métalliques.

Dans le LSM, la taille du domaine d'étude est 150mm × 150mm centré sur le point d'origine et maillé par 72×72 mailles carrés.

Les résultats de LSM mono-fréquence et multi-fréquence sont présentés sur la figure (3.12). Dans le cas mono-fréquence, les résultats prouvent que LSM donne des performances

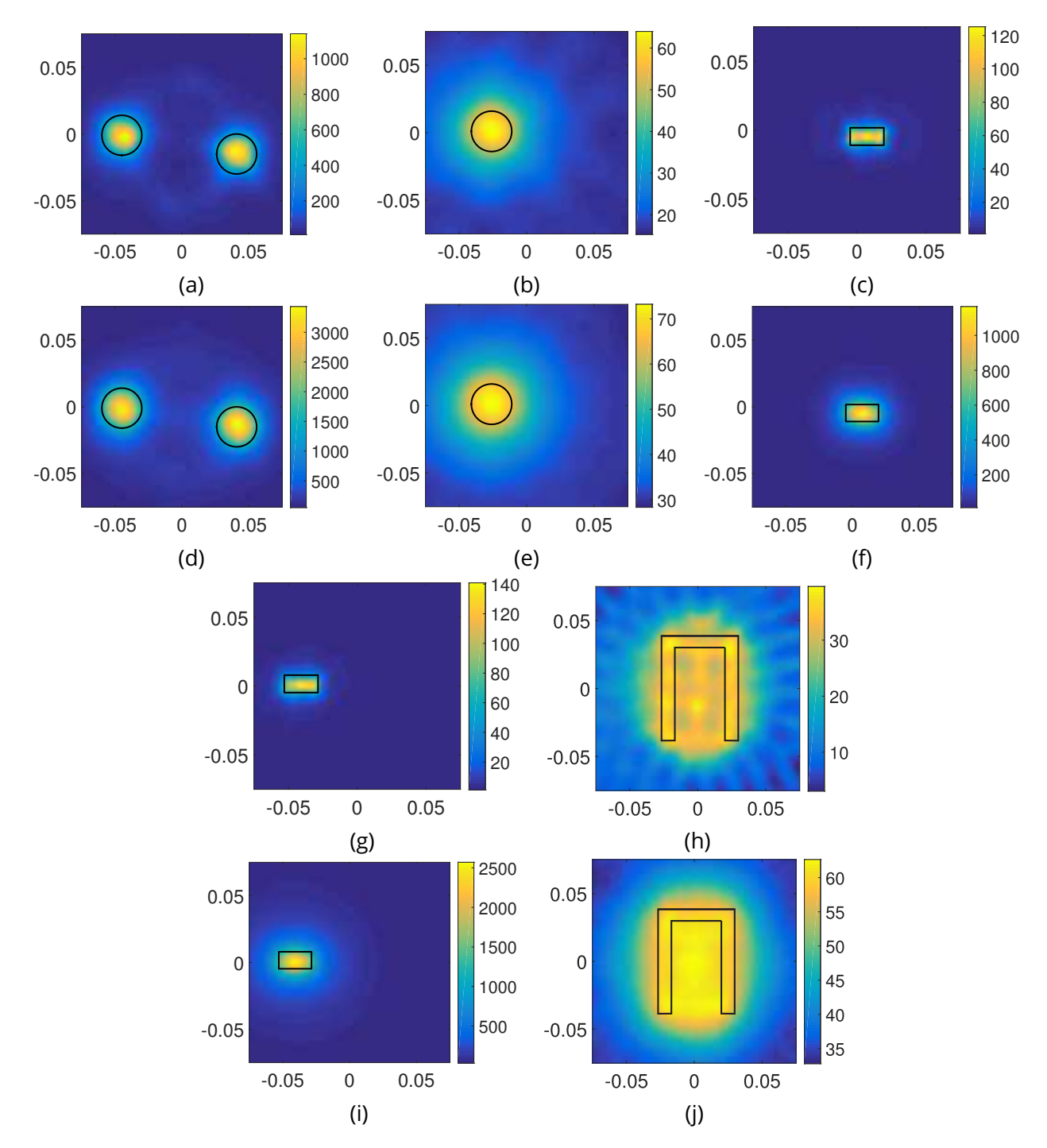

FIGURE 3.12 – Le résultat LSM pour la mesure du cas simple : (a)(b) LSM mono-fréquence à 4 GHz ; (c)(g)(h) LSM mono-fréquence à 8 GHz ; (d)(e) LSM multi-fréquence de 1 GHz à 8 GHz avec un pas de 1 GHz ; (f)(i)(j) LSM multi-fréquence de 4 GHz à 16 GHz avec un pas de 4 GHz

.

d'imagerie satisfaisantes pour des objets diélectriques (3.12a, 3.12b) ainsi que pour des objets métalliques (3.12c, 3.12g). Contrairement au cas avec un objet « U-shape » diélectrique sur la figure (3.9e), La reconstruction de l'objet « U-shape » (3.12h) métallique n'a pas une qualité satisfaisante, cela est probablement dû aux réflexions internes dans la « U-shape » ce qui poserait un problème pour presque toutes les techniques d'inversion.

Dans le cas multi-fréquence, les résultats des objets diélectriques (3.12d et 3.12e) ne démontrent pas une qualité supérieure à ceux obtenus en mono-fréquence. Les résultats des deux rectangles métalliques (3.12f et 3.12i) présentent des formes rondes, ils sont pires que les résultats mono-fréquence. Le résultat multi-fréquence de l'objet « U-shape » métallique ne correspond qu'au contour extérieur de sa forme exacte, nous ne pouvons plus observer la structure intérieure de l'objet.

Dans le cas de l'objet « U-shape », nous remarquons que les résultats multi-fréquence (3.12d, 3.12e, 3.12f, 3.12i et 3.12j) sont moins bons que les résultats obtenus en mono-fréquence. C'est parce que l'amélioration des performances du LSM par la procédure multi-fréquence est soumise à la condition suivante : les fréquences doivent varier autour d'une fréquence optimale qui correspond à une longueur d'onde deux fois plus petite que la taille de l'objet à sonder. Autrement, les résultats seront dégradés par la procédure multi-fréquence si la gamme de fréquence des mesures est trop grande.

Des objets plus complexes sont mesurés de la même manière par GEFFRIN et collab. [2005]. Le LSM est aussi utilisé pour traiter ces résultats.

Les configurations des structures complexes sont montrées sur la figure (3.13a) et (3.13d), les mesures sont effectuées pour la gamme de fréquence de 2 GHz à 10 GHz avec un pas de 1 GHz. Les résultats sur la figure (3.13) montrent que LSM peut traiter les données avec des structures complexes mais sa performance reste à augmenter.

#### **LSM renforcé pour l'objet complexe**

Comme mentionné précédemment, la performance de LSM conventionnel est limitée pour la reconstruction géométrique des objets complexes. En ce qui concerne l'amélioration de LSM, l'utilisation des sources d'ordre élevé est proposée par CROCCO et collab. [2013].

Dans le LSM classique, la source d'échantillon Φ est une linge source donnée par l'équation (3.6). Dans un cas plus général, une source arbitraire peut être utilisée comme la source d'échantillon, dont l'expression du champ rayonné de la position d'échantillon **r***<sup>s</sup>* à la position de récepteur **r***<sup>r</sup>* est donnée par un développement multipolaire :

$$
u(\mathbf{r}_r, \mathbf{r}_s) = \sum_{m=0}^{+\infty} \mathbf{H}_m^{(1)}\left(k|\mathbf{r}_r - \mathbf{r}_s|\right) \left(a_m \cos\left(m\phi\right) + b_m \sin\left(m\phi\right)\right)
$$
(3.24)

H1 *<sup>m</sup>* étant la fonction de Hankel de premier type d'ordre *<sup>m</sup>*. L'angle entre les positions **r***<sup>r</sup>* et

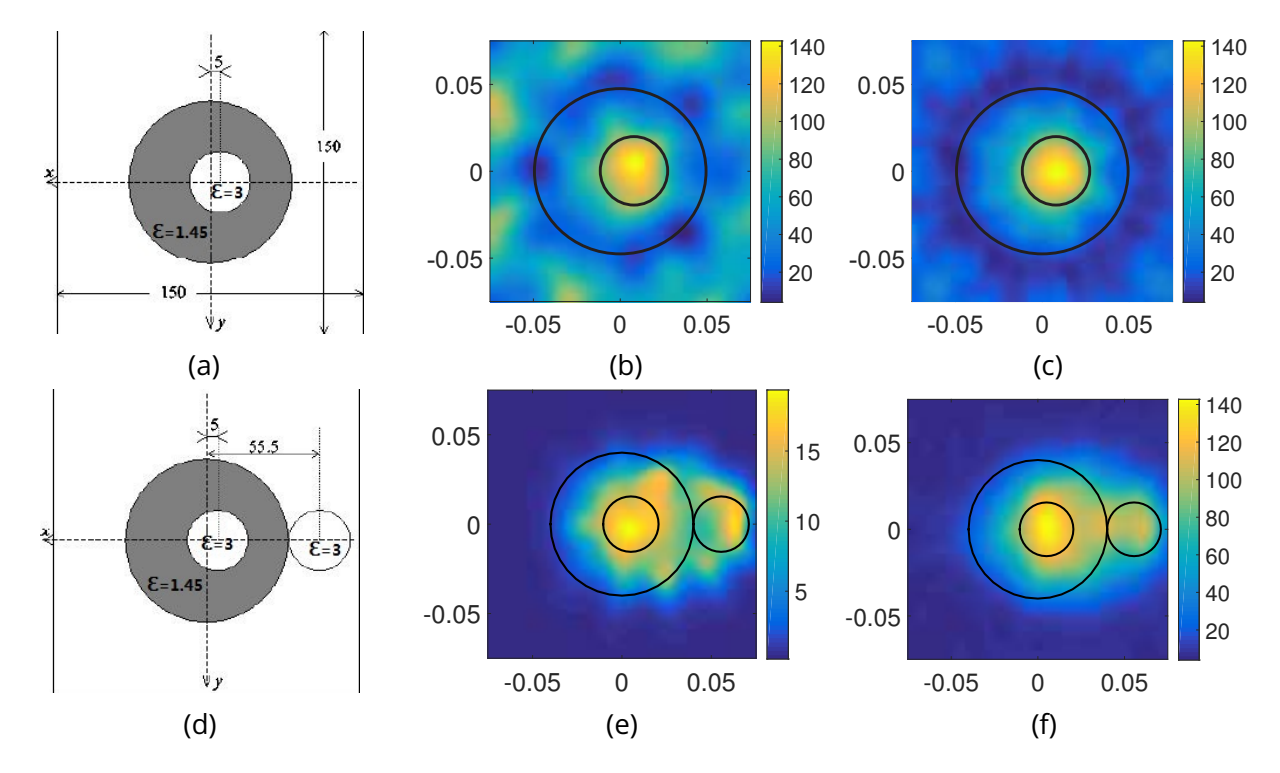

FIGURE 3.13 – Le résultat du LSM pour la mesure du cas complexe : (a)(d) configuration; (b) LSM monofréquence à 8 GHz pour configuration (a); (c) LSM multi-fréquence de 2 GHz à 10 GHz avec un pas de 1 GHz pour configuration (a); (e) LSM mono-fréquence à 8 GHz pour configuration (d); (f) LSM multi-fréquence de 2 GHz à 10 GHz avec un pas de 1 GHz pour configuration (d)

**r***<sup>s</sup>* est noté φ. *a<sup>m</sup>* et *b<sup>m</sup>* sont des coefficients qui déterminent la forme arbitraire du champ. Selon l'équation (3.24), l'équation (3.6) peut être récrite pour une source d'échantillon d'ordre *m* :

$$
\Phi_m(\mathbf{r}_r, \mathbf{r}_s) = \Phi_m^x(\mathbf{r}_r, \mathbf{r}_s) + \Phi_m^y(\mathbf{r}_r, \mathbf{r}_s)
$$
\n(3.25)

où Φ*x <sup>m</sup>* et Φ *y <sup>m</sup>* dénotent deux composantes indépendantes de chaque série de l'équation (3.24) données par :

$$
\Phi_m^x(\mathbf{r}_r, \mathbf{r}_s) = \mathbf{H}_m^{(1)}\left(k|\mathbf{r}_r - \mathbf{r}_s|\right)\cos\left(m\phi\right) \tag{3.26a}
$$

$$
\Phi_{m}^{y}\left(\mathbf{r}_{r},\mathbf{r}_{s}\right)=\mathrm{H}_{m}^{(1)}\left(k\left|\mathbf{r}_{r}-\mathbf{r}_{s}\right|\right)\sin\left(m\phi\right)
$$
\n(3.26b)

Notons que l'équation (3.6) est un cas particulier de (3.26) où *m* = 0. Dans le LSM avec la source d'échantillon d'ordre élevé, Φ $_m^x$  et Φ $_m^y$  sont utilisés pour chaque ordre  $m$  afin de trouver l'indicateur X de LSM. Soient  $X_m^x$  et  $X_m^y$  les indicateurs associées respectivement à  $\Phi_m^x$  et  $\Phi^y_{m}$ , et X<sub>0</sub> représente l'indicateur d'ordre zéro. L'indicateur d'ordre M noté X<sub>M</sub> est proposé par CROCCO et collab. [2013] comme :

$$
X_{\rm M}(\mathbf{r}_s) = \prod_{m=1}^{\rm M} \frac{X_0(\mathbf{r}_s)}{X_m^x(\mathbf{r}_s)} \frac{X_0(\mathbf{r}_s)}{X_m^y(\mathbf{r}_s)}
$$
(3.27)

Nous donnons ici un exemple sur la figure (3.12h) avec l'indicateur d'ordre 7 sur la figure (3.14). L'ordre M est déterminé par :

$$
M = k_b a \tag{3.28}
$$

où *k<sup>b</sup>* représente le nombre d'onde du milieu, *a* est le rayon d'un cercle qui renferme la cible.

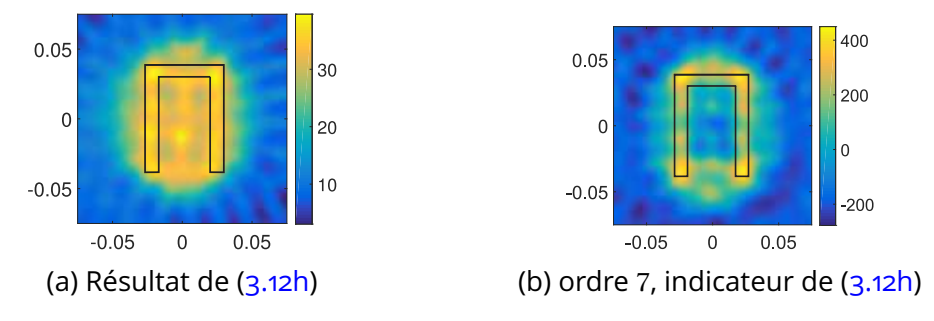

FIGURE 3.14 – Le résultat LSM avec la source d'échantillon d'ordre élevé M = 7

Selon les résultats sur la figure (3.14), l'indicateur d'ordre élevé est plus en accord avec le contour de l'objet que celui de LSM classique. L'équation (3.27) permet l'amélioration de la performance du LSM, notamment pour des objets creux. Plus d'exemples et des détails peuvent être trouvés dans la référence [CROCCO et collab., 2013].

## **3.2.4 LSM dans le rayon champ proche**

La plupart des travaux présentés dans la littérature pour améliorer le LSM se concentrent sur la recherche des nouveaux indicateurs comme présenté dans la partie précédente. Le LSM est largement utilisé pour résoudre le problème inverse en champ lointain tout en considérant un champ incident  $u^i$  représenté par une onde plane ou champ issu d'une ligne source.

Dans l'application GPR, les antennes sont très proches du domaine d'étude. L'hypothèse du champ lointain n'est plus valable et l'influence du champ incident n'est plus négligeable. Pour cela, l'impact du diagramme de rayonnement (*footprint*) est discutée par CATAPANO et collab. [2011]. Sachant que le champ incident rayonné par une antenne est bien décrit par le diagramme de rayonnement, nous pensons alors que prendre en compte l'influence de ce dernier peut améliorer la qualité de la reconstruction en utilisant le LSM pour l'application GPR.

## **L'influence du diagramme de rayonnement synthétique en 2D**

Nous considérons d'abord le cas 2D où la structure d'antenne ne peut pas être simulée. Afin de simuler l'influence de rayonnement en 2D, nous avons proposé une procédure pour générer le diagramme de rayonnement synthétique en utilisant plusieurs sources en réseau dans la simulation 2D. Cette source générique est décrite sur la figure (3.15).

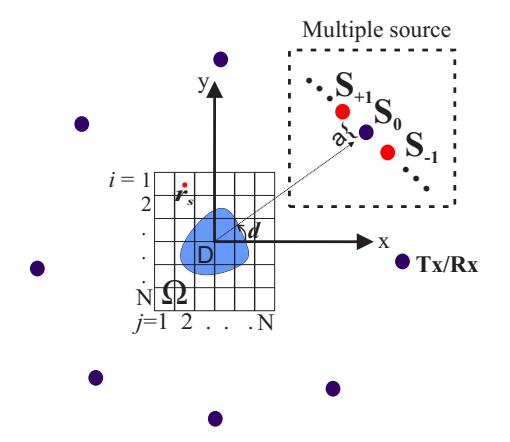

FIGURE 3.15 – Définision de multiple-source

La source générique est composée par  $(2 \times L + 1)$  lignes sources électriques élémentaires notées :

$$
S_L = S_0 + \sum_{n=1}^{L} S_{\pm n}
$$
 (3.29)

 $S_0$  représente la source originelle utilisée pour le LSM classique qui est une ligne de courant infinie.  $S_{+n}$  représente le même type de source que  $S_0$  mais placées symétriquement aux deux côtés de S<sub>0</sub> sur la ligne perpendiculaire à la direction  $\hat{d}$ . Cela est présenté sur la

### *3* Linear Sampling Method *pour l'application GPR*

figure (3.15). La distance entre S−*<sup>n</sup>* et S−(*n*+1) est notée *a*. Grâce à la source générique, le champ incident se comporte comme une antenne avec un certain diagramme de rayonnement. Nous considérons la même configuration comme sur la figure (3.3a), la fréquence est fixée à 300 MHz et  $a = \frac{\lambda}{2}$ 2 . Lorsque  $L \geqslant 0$ , les champs incidents créés par les sources génériques S<sub>L</sub> se comportent selon un diagramme de rayonnement synthétique (3.16b, 3.16c, 3.16e et 3.16f).

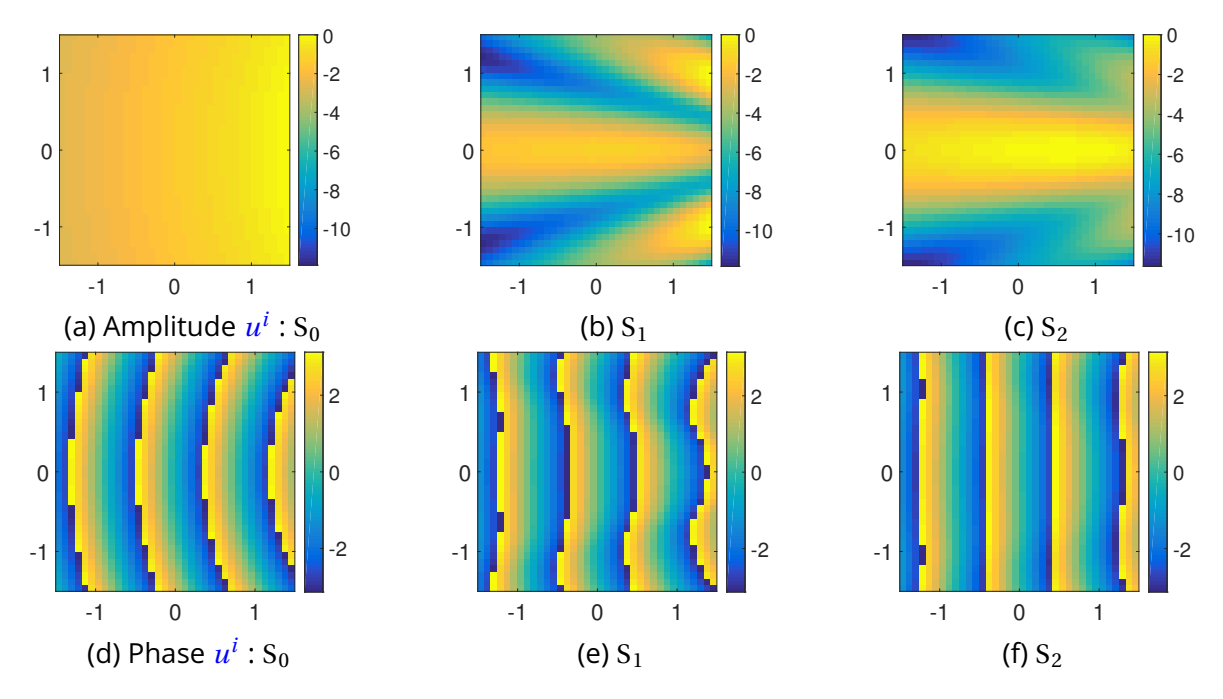

FIGURE 3.16 – Les champs incidents avec multiple-source : (a)(d) amplitude et phase de S<sub>0</sub>; (b)(e) amplitude et phase de  $S_1$ ; (c)(f) amplitude et phase de  $S_2$ 

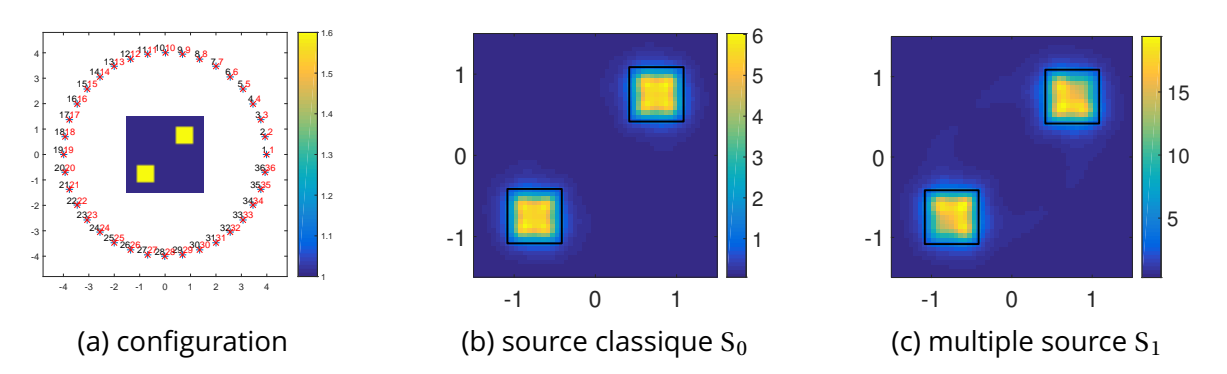

FIGURE 3.17 – L'influence des sources génériques : (a) configuration; (b) LSM avec le domaine sondé par une source classique - ligne source  $S_0$ ; (c) LSM avec le domaine sondé par une source générique  $S_1$ 

Afin d'étudier l'influence du diagramme de rayonnement, la configuration du domaine d'étude montrée sur la figure (3.17a, identique que celle à la figure 3.3a), est sondée respectivement par une source classique  $S_0$  et une source générique  $S_1$ . La source d'échantillon est une ligne source dont Φ est donnée par (3.6), LSM classique avec l'indicateur X (3.10) est appliqué pour résoudre le problème inverse des deux conditions d'illumination.

Le résultat pour le domaine sondé par la source générique  $S_1$  (3.17c) est dégradé par rapport à celui sur la figure (3.17b) dont le domaine est illuminé par une ligne source. Les résultats ont montré que le diagramme de rayonnement peut dégrader le résultat de LSM.

# **3.2.5 LSM renforcé via compensation d'énergie**

Comme illustré sur la figure (3.16a), lorsque la source d'illumination est une ligne source, le domaine d'étude est presque uniformément éclairé. Par contre, la distribution d'énergie n'est pas uniforme avec la présence du rayonnement d'antenne synthétique (figure (3.16b) et (3.16c).

Une méthode de compensation est alors proposée pour améliorer les résultats d'imagerie LSM [CATAPANO et collab., 2008, 2011]. La nouvelle matrice d'indicateur LSM mono-fréquence appliquée est définie en prenant en compte la distribution d'énergie du champ incident :

$$
X_{\text{C}}\left(\mathbf{r}_{s}\right) = \text{C}\left(\mathbf{r}_{s}\right)^{-1} \cdot \|g_{\mathbf{r}_{s}}\|_{\mathscr{L}^{2}\left(\Omega\right)}^{-1}
$$
\n(3.30)

où C(**r***s*) représente la fonction de compensation et est donnée par :

$$
C(\mathbf{r}_s) = \sum_{p=1}^{N_e} \left\| u^i(p, \mathbf{r}_s) \right\|
$$
 (3.31)

où N*<sup>e</sup>* est le nombre des positions de source d'illumination. La fonction C représente la distribution d'énergie du champ incident dans le domaine d'étude.

Cette méthode de compensation est facile à combiner avec l'utilisation des sources d'ordre élevé présentée dans la partie (3.2.3). Soit  $X_{C-M}$  l'indicateur de LSM avec la compensation et l'utilisation des sources d'ordre élevé, l'équation (3.27) peut être réécrit comme :

$$
X_{C-M}(\mathbf{r}_s) = \prod_{m=1}^{M} \frac{X_0(\mathbf{r}_s)}{X_m^x(\mathbf{r}_s)} \frac{X_0(\mathbf{r}_s)}{X_m^y(\mathbf{r}_s)} \frac{1}{C(\mathbf{r}_s)^2}
$$
(3.32)

Afin de tester la technique proposée, nous considérons une configuration de couverture complète identique à celle de la figure (3.8a). Le domaine d'étude est un carré du vide de 3m× 3m. Les émetteurs/récepteurs sont placés sur un cercle de rayon 4 m. La source d'illumination est de type  $S_1$ . La fréquence d'opération est 300 MHz. Le bruit gaussien est ajouté dans les résultats de simulation pour avoir SNR = 10dB. Les objets sont diélectriques dont  $\epsilon_r$  = 1.6, leurs formes géométrique sont :

— **Disque et anneau** : un disque à la position (−0,75 m, −0,75 m), rayon = 0,5m; un anneau à la position (−0,75 m, −0,75 m), rayon<sub>extérieur</sub> = 0,5 m, rayon<sub>intérieur</sub> = 0,25 m.

- **Rectangle creux** : Un rectangle creux à la position (0 m, 0,5 m), dimension extérieure  $1,5$ m × 1,0m, dimension intérieure 0,85m × 0,35m.
- **Rectangle** : un Rectangle de 1,5m×0,5m, à la position (−0,25 m, 0,75 m);
- **Deux carrés** côte-à-côte : un petit carré de 0,45m×0,45m à la position (0,0 m, 0,0 m); un grand carré de  $0.6$  m  $\times$  0.6 m à la position (0.75 m, 0.75 m);
- **U** : un objet de forme "U" de 1,5m×1,0m avec une ouverture de 0,45 m.
- **Croix** : une croix de 1,0m×1,0m avec une épaisseur de 0,3 m.

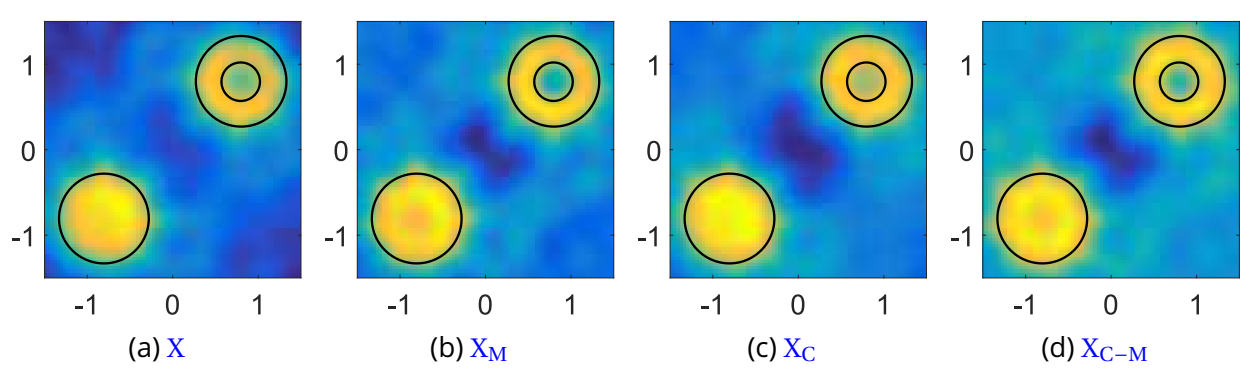

FIGURE 3.18 – Résultat LSM pour Disque et anneau

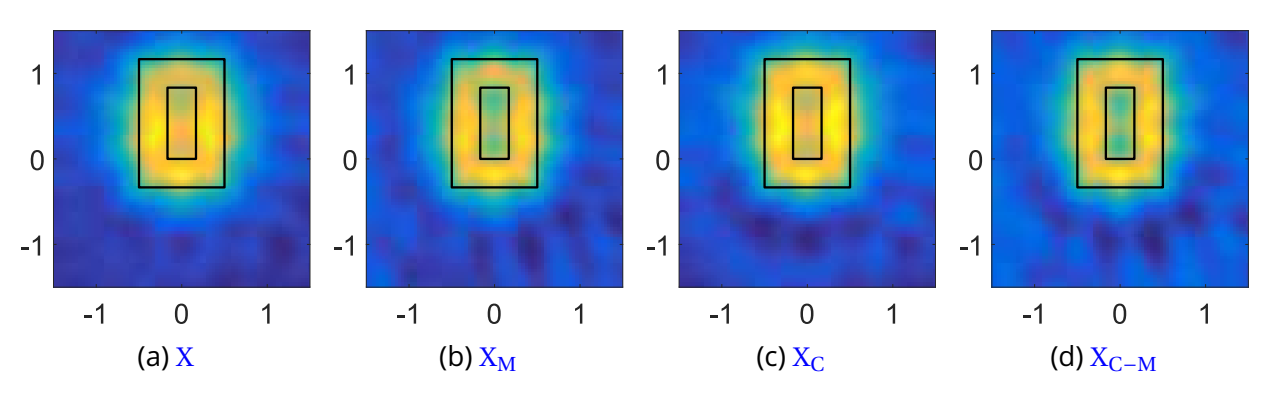

FIGURE 3.19 – Résultat LSM pour Rectangle creux

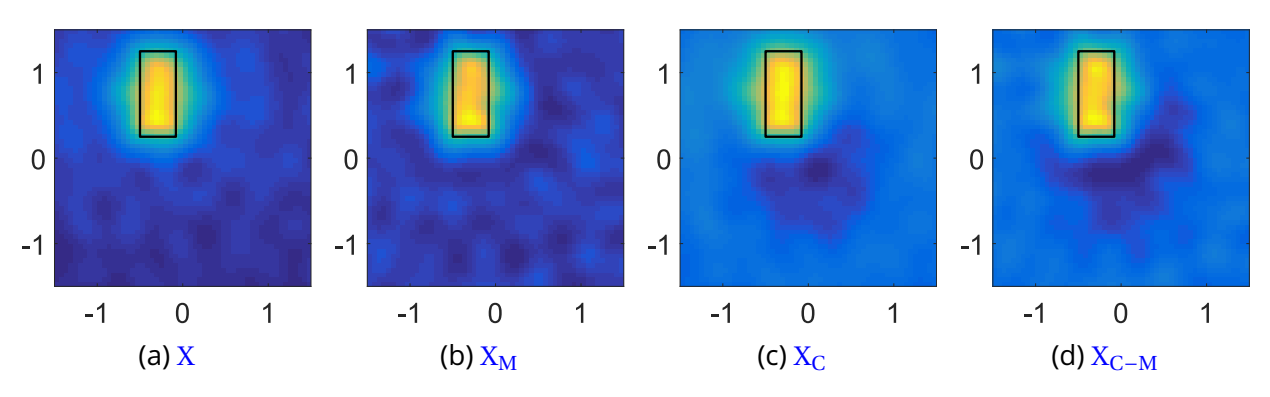

FIGURE 3.20 – Résultat LSM pour Rectangle

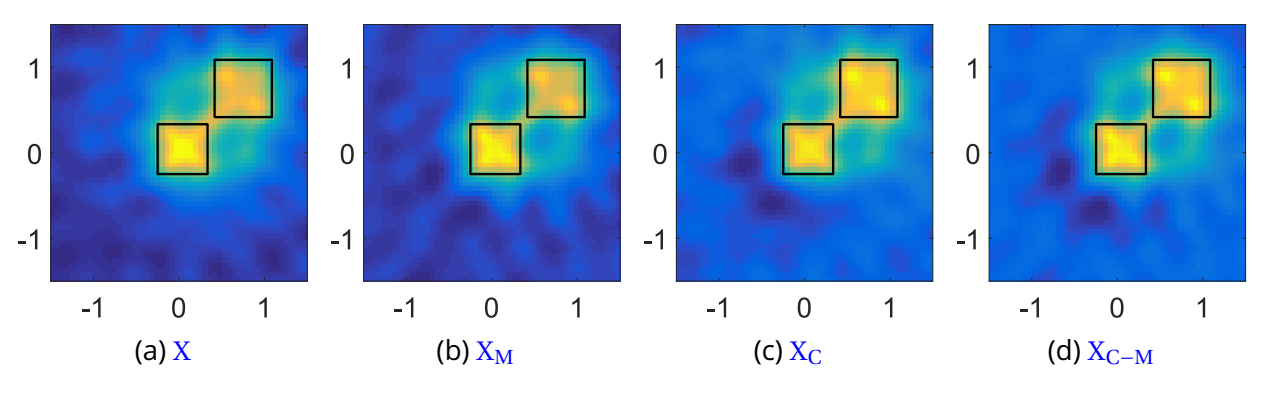

FIGURE 3.21 – Résultat LSM pour Deux carrés côte-à-côte

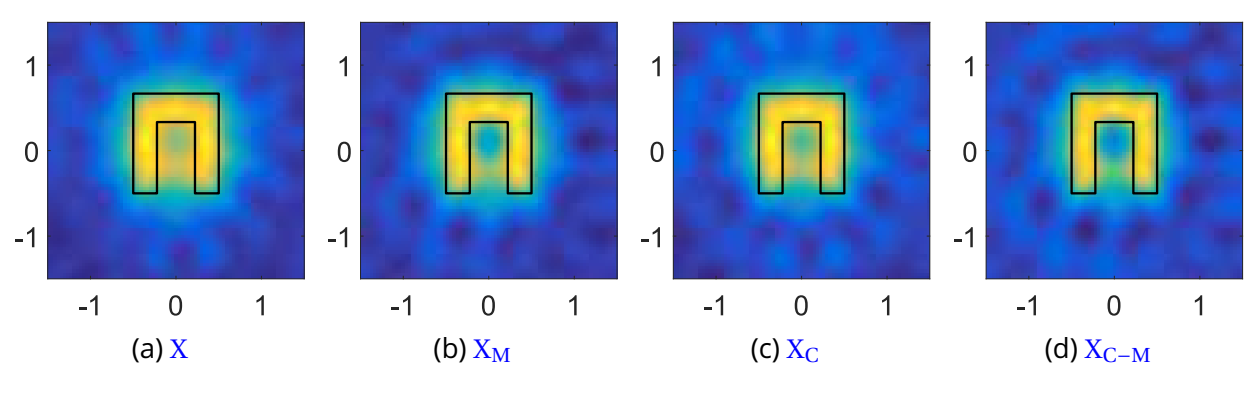

FIGURE 3.22 – Résultat LSM pour U

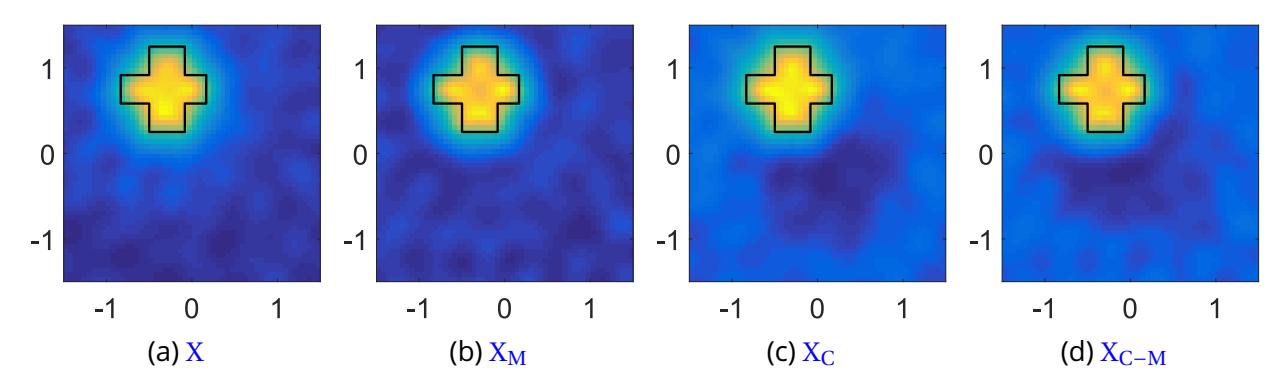

FIGURE 3.23 – Résultat LSM pour Croix

#### *3* Linear Sampling Method *pour l'application GPR*

Les résultats des différents processus de LSM pour les objets sont illustrés sur la figure (3.18) - (3.23). Les contours en ligne noire représentent les formes exactes des différentes objets. Les coordonnées *x* et *y* sont en mètres. Les 4 indicateurs LSM peuvent tous désigner les formes des objets mais leurs performances sont différentes. Par contre, les résultats d'indicateur classique LSM X sont dégradés à cause de la présence du rayonnement d'antenne synthétique.

Afin de qualifier leurs fonctionnements, nous introduisons ici l'indice de Jaccard [JACCARD, 1912]. Cet indice nous permet de quantifier la similarité entre les résultats d'imagerie et les formes exactes des cibles. Pour calculer l'indice de Jaccard J<sub>acc</sub>, les résultats doivent être tout d'abord convertis en une image binaire. Soit  $0 < T < 1$  le seuil de filtrage, et  $Q = max(X)$  la valeur maximum d'un indicateur LSM, l'indicateur binaire I est donné par :

$$
\mathbf{I}(\mathbf{r}_s) = \begin{cases} 1, & \text{si} \quad \mathbf{X}(\mathbf{r}_s) \ge \mathbf{T} \cdot \mathbf{Q} \\ 0, & \text{si} \quad \mathbf{X}(\mathbf{r}_s) < \mathbf{T} \cdot \mathbf{Q} \end{cases} \tag{3.33}
$$

Soit Iexact (**r***s*) l'indicateur binaire exact, l'indicateur de Jaccard peut être calculé par :

$$
J_{\text{acc}}\left(\% \right) = 100 \times \frac{N_{\text{and}}}{N_{\text{or}}} \tag{3.34}
$$

où N<sub>and</sub> dénote le nombre des points pour  $I(r_s) = I_{exact}(r_s) = 1$ , N<sub>or</sub> est le nombre des points pour  $I(r_s) = 1$  ou  $I_{\text{exact}}(r_s) = 1$ .

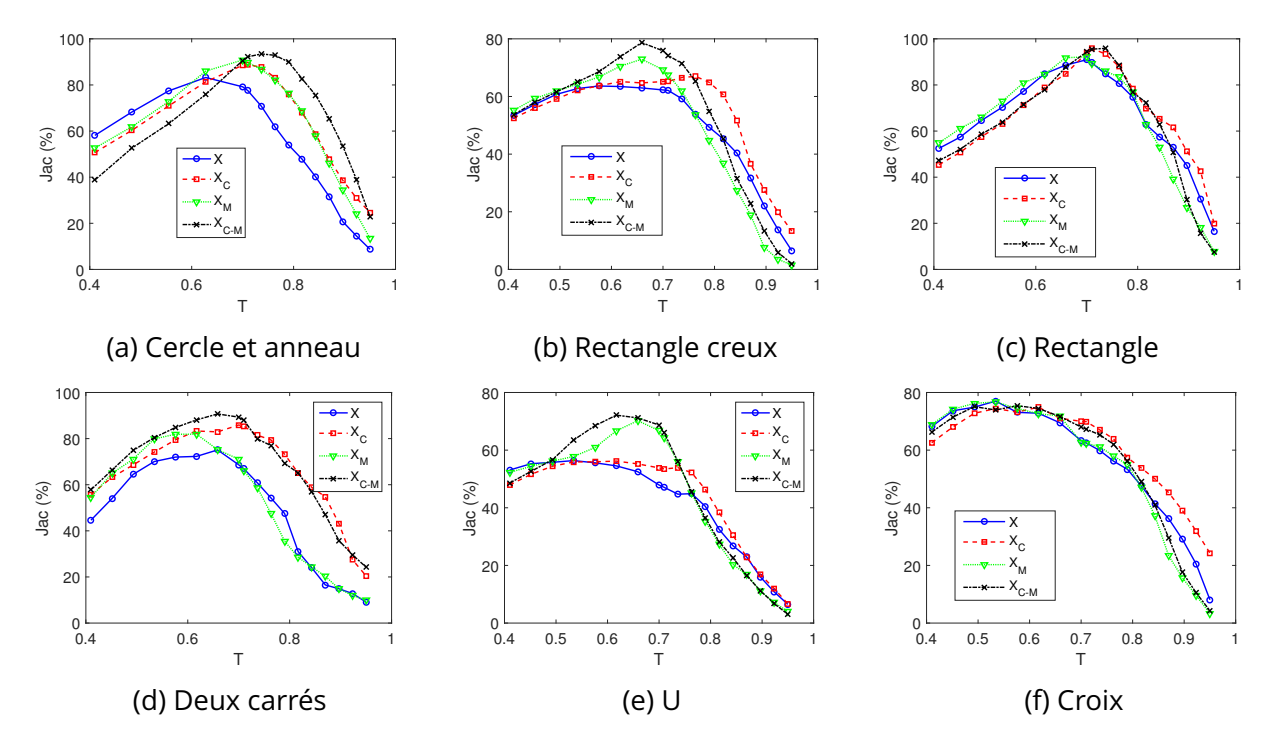

FIGURE 3.24 – Les indicateurs de Jaccard

Selon les résultats d'imagerie sur les figures (3.18 - 3.24) et les indicateurs de Jaccard pour les différentes méthodes LSM figure (3.24), l'indicateur d'ordre élevé  $X_M$  améliore bien les résultats pour des objets complexes qui contiennent un trou comme (3.18), (3.19), (3.23) et (3.22). Il n'y a pas d'avantage pour les objets simples. L'indicateur  $X_C$  avec compensation d'énergie peut corriger les mauvaises influences de la distribution du champ incident pour tout type d'objet. L'indicateur  $X_{C-M}$  possède les avantages des techniques d'amélioration données par les méthodes de compensation et de source d'ordre élevé. Il a toujours l'indicateur de Jaccard le plus haut, sauf le cas de l'objet croix, où les 4 indicateurs fonctionnent de la même manière.

## **3.2.6 LSM avec des vraies antennes**

Le rayonnement synthétique présenté dans la partie précédente simule la distribution du champ d'antenne dans le champ proche. Il nous permet d'étudier le fonctionnement de LSM avec des sources non idéales. Par contre, le diagramme du rayonnement d'une vraie antenne est beaucoup plus complexe que celui synthétisé numériquement, et il varie selon les types des antennes. Alors la simulation 3D est indispensable pour étudier le fonctionnement LSM dans une vraie scène GPR.

Nous considérons une scène GPR identique que celle de la partie 2.3.2. Mais la configuration de mesure n'est plus un B scan comme LSM a besoin d'une mesure multi-statique. Pour ceci, le modèle de simulation 3D est synthétisé sur la figure (3.25). La configuration multi-statistique contient 9 antennes Vivaldi. Elles sont placées uniformément sur une ligne de 0,8 m dans l'interface air/sol. Il y a 9 sondes placées dans l'extrémité de chaque antenne afin de récupérer le champ électrique. Les 9 antennes sont excitées successivement et les sondes récupèrent le champ issu de chaque excitation. Les deux objets enfouis sont métalliques, leurs dimensions et positions sont marquées sur la figure (3.25). Nous avons effectué aussi une simulation sans objet enfoui afin de pouvoir calculer le champ diffracté. Les fréquences de la simulation varient de 1,0 GHz à 5,0 GHz. La composante du champ électrique parallèle à la plus grande dimension de l'objet est mesurée par les sondes pour chaque excitation. Ces données nous permettent de construire la matrice de réponse multi-statique ( $\mathbb{A}^{\delta}$ ) de taille 9 × 9.

Nous définissons un domaine d'étude de 0,2m× 0,2m en choisissant le point central des deux objets comme origine. Dans un premier temps, nous utilisons le LSM classique pour faire l'imagerie. Pour ceci, le champ diffracté issus de la simulation est normalisé pour avoir la même énergie que la fonction de test (équation (3.6)). Les résultats de LSM classique sont illustrés sur la figure (3.26a) et (3.26b). L'indicateur LSM n'arrive pas à reconstruire les géométries d'objets dans le cas mono fréquence (3.26a) et multi fréquence (3.26b). Les techniques d'amélioration en utilisant des sources d'ordres élevés et la compensation d'énergie n'amé-

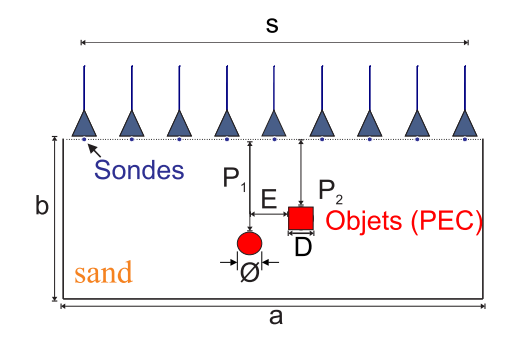

FIGURE 3.25 – La scène GPR multi-statique,  $P_1 = 145$ mm,  $P_2 = 95$ ,  $\emptyset = 50$ mm, D = 50mm, S = 800mm, et  $E = 50$  mm.

liorent pas l'imagerie comme le montrent les résultats présentés sur les figures (3.26a) et (3.26b) qui donnent des indicateurs ne correspondant pas aux cibles. La même scène GPR est simulée avec des sources idéales et son résultat LSM est présenté sur la figure (3.26c). Nous observons que le LSM fonctionne bien avec des sources idéales dans la même configuration. Alors cela justifie que le problème est dû à la non prise en compte du diagramme de rayonnement de l'antenne.

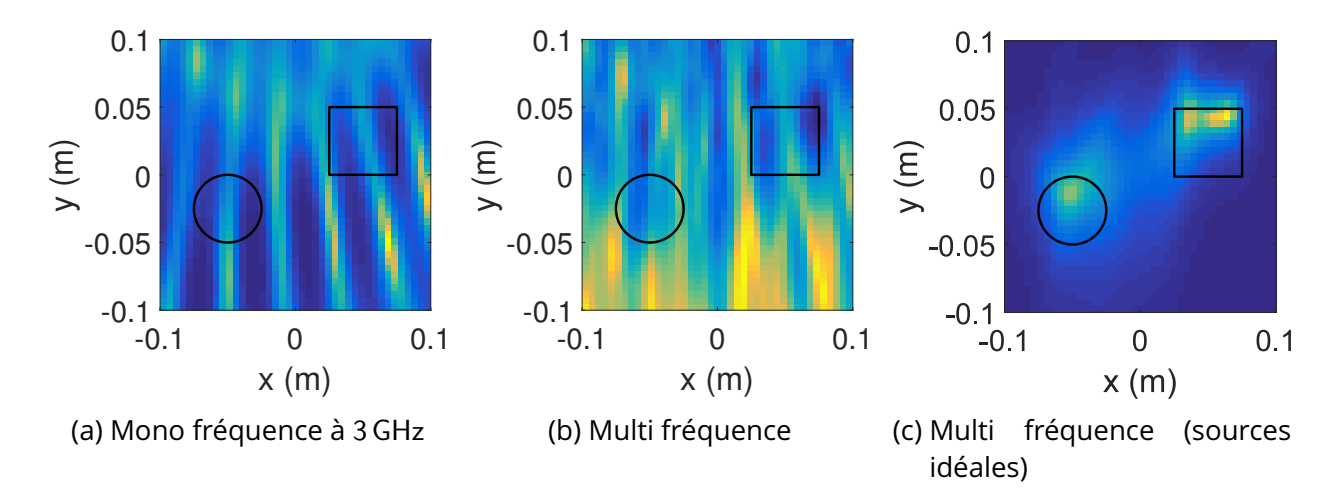

FIGURE 3.26 – Les résultats de LSM pour le scénario GPR : (a)(b) simulation avec des vraies antennes, (c) simulation avec des sources idéales

Afin de mieux comprendre l'influence des antennes, nous comparons les champs incidents issus des antennes et des sources idéales pour 3 positions différentes. Les amplitudes du champ incident dans le domaine d'étude sont illustrés sur la figure (3.27). La distribution du champ issu d'une antenne Vivaldi est irrégulière et totalement différente de celle d'une source idéale. Cette irrégularité est à l'origine de l'échec du LSM (3.6).

En considérant le principe de LSM, son indicateur est intrinsèquement une fonction de pondération. Il sert à moduler le champ diffracté pour qu'il soit en accord avec la fonction de Green du scénario vide (Φ <sup>∞</sup> dans l'équation 3.8) [CATAPANO et CROCCO, 2009]. Lorsque le domaine est illuminé par des sources idéales, la fonction de Green peut être écrite comme

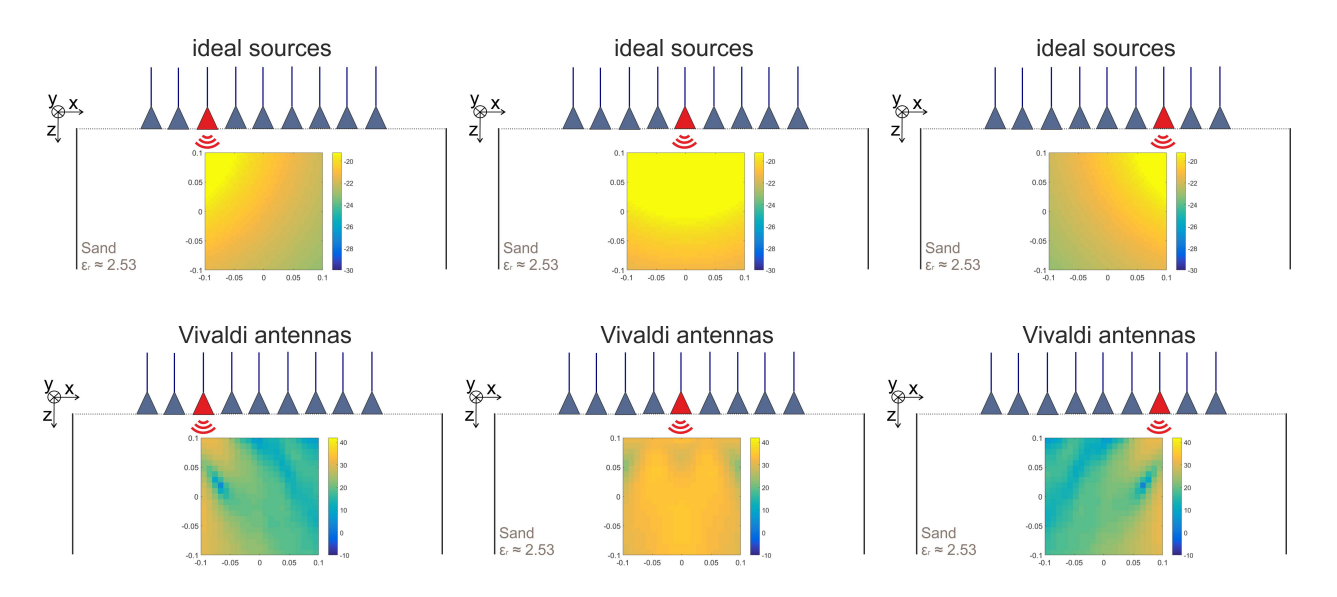

FIGURE 3.27 – Les amplitudes du champ incident dans le domaine d'étude pour 3 différentes position d'illustration : (a)(b)(c) sources idéals, (d)(e)(f) antennes Vivaldi

l'équation (3.6). En revanche, l'équation (3.6) ne correspond plus à la forme du champ incident si les sources sont de vraies antennes. Alors nous devons trouver la bonne forme de source d'échantillon pour que le LSM puisse fonctionner avec des antennes. Il n'est pas évident de trouver une formule analytique car la structure des antennes est très compliquée. Par contre, elle peut être calculée par la simulation.

Soit E inc (**r***<sup>s</sup>* ,**r***<sup>r</sup>* ) le champ incident mesuré à la position **r***<sup>s</sup>* dans le domaine d'étude issu d'une antenne d'excitation dans la position de récepteur **r***<sup>s</sup>* , en utilisant la réciprocité de Lorentz, nous pouvons écrire  $E^{\text{inc}}(\mathbf{r}_s, \mathbf{r}_r) = E^{\text{inc}}(\mathbf{r}_r, \mathbf{r}_s)$  et  $\Phi(\mathbf{r}_r, \mathbf{r}_s) = E^{\text{inc}}(\mathbf{r}_r, \mathbf{r}_s).$ 

Afin de mieux comprendre l'influence d'antenne, nous comparons les champs incidents issus des antennes et des sources idéales pour 3 différentes positions. Les amplitudes du champ incident dans le domaine d'étude sont illustrés sur la figure (3.27).

Pour exploiter le LSM, nous respectons tous les processus de LSM classique sauf que l'équation (3.13) est réécrite comme :

$$
\mathbb{B}_{\mathbf{r}_r}(\mathbf{r}) = E^{\text{inc}}(\mathbf{r}_r, \mathbf{r}_s)
$$
 (3.35)

Soit  $X_{\rm E}$  le nouveau indicateur LSM en utilisant le champ incident comme la source d'échantillon, les résultats d'imagerie sont illustrés sur la figure (3.28). Cette fois ci, l'indicateur de LSM indique bien les objets enfouis.

#### *3* Linear Sampling Method *pour l'application GPR*

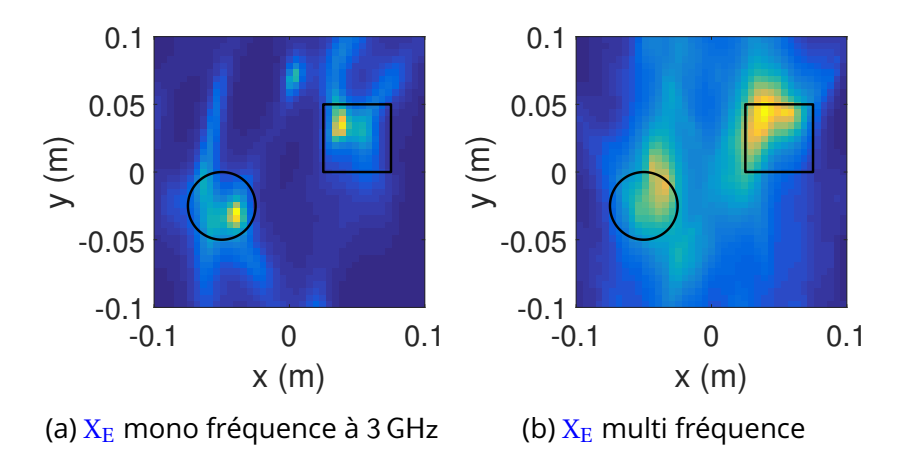

FIGURE 3.28 – Les résultats de LSM exploité avec champ incident pour le scénario GPR : (a) mono fréquence à 3 GHz, (b) Multi fréquence

## **3.2.7 LSM avec les paramètres S**

Dans la partie précédente, nous avons prouvé que le LSM modifié peut être utilisé dans un scénario GPR dont les émetteurs sont des vraies antennes. Le LSM est exploité en utilisant le champ incident E<sup>inc</sup> pour remplir la matrice  $\mathbb B.$ 

Dans ce processus, la matrice  $\mathbb{A}^{\delta}$  est remplie par les valeurs des champs diffractés mesurées par des sondes. Elles sont effectivement des récepteurs parfaits de champ électrique. Dans la simulation, elles sont justement des points où les champs sont interpolés et sauvegardés. Par contre dans l'expérimentation, elles sont très difficiles à réaliser. Dans la plupart de cas GPR, le paramètre S de chaque antenne est la seule chose que nous pouvons mesurer. Afin d'obtenir les valeurs de champ électrique, nous devons placer des sondes de champ électrique ou utiliser la technique de calibration [GILMORE et collab., 2010; OSTADRA-HIMI et collab., 2011]. Les deux techniques sont très coûteuses en terme de temps et de prix. Alors il est important d'utiliser directement le LSM avec les paramètres S.

Soient  $S_{r,e}^{\text{tot}}$ <sup>tot</sup> les paramètres S de champ total et S<mark>inc</mark> *r*,*e* les paramètres S de champ incident, HAYNES et MOGHADDAM [2012] ont prouvé que les paramètres S du champ diffracté  $S_{r,e}^{\text{scat}}$ *r*,*e* peuvent être exprimés comme :

$$
S_{r,e}^{\text{scat}} = \int_{\Omega} \frac{iZ_0}{2\omega\mu} E^{\text{inc}}(\mathbf{r}_r, \mathbf{r}) \chi(\mathbf{r}) E^{\text{tot}}(\mathbf{r}_e, \mathbf{r}) d\Omega(\mathbf{r})
$$
 (3.36)

où  $S_{r,e}^{scat} = S_{r,e}^{tot} - S_{r,e}^{inc}$ *r*,*e* , **r***<sup>r</sup>* est la position de la *r* <sup>è</sup>*me* antenne de réception, **r***<sup>e</sup>* est la position de la *e* è*me* antenne de transmission. Nous rappelons que les champs électriques diffractés peuvent être exprimés comme :

$$
\mathbf{E}_{r,e}^{\text{scat}} = \int_{\Omega} \mathbf{G}(\mathbf{r}_r, \mathbf{r}) \, \chi(\mathbf{r}) \, \mathbf{E}^{\text{tot}}(\mathbf{r}_e, \mathbf{r}) \, \mathrm{d}\Omega(\mathbf{r}) \tag{3.37}
$$

Dans le processus LSM,  $\mathbf{E}_{r,e}^{\text{scat}}$  est utilisé pour construire la matrice de réponse multi-statique (A δ ). **G**(**r***<sup>r</sup>* ,**r**) est la fonction de Green dyadique qui nous permet de remplir la matrice B.

En comparant les équations (3.36) et (3.37), nous pouvons utiliser  $S_{r,e}^{\text{scat}}$  et  $\mathbf{G}_{vec}(\mathbf{r}_r,\mathbf{r})$  =  $\frac{iZ_0}{iW}E^{\text{inc}}(\mathbf{r}_r,\mathbf{r})$  pour remplir respectivement la matrice  $\mathbb{A}^{\delta}$  et  $\mathbb{B}.$   $\mathbf{G}_{\text{vec}}$  est la fonction de Green  $2\omega\mu$ vectorielle définie par HAYNES et MOGHADDAM [2012].

Nous considérons la même scène GPR de la figure (3.25) dans la simulation, les sondes de champ sont supprimées et les paramètres S sont récupérés aux ports des antennes. Soit  $X_S$ l'indicateur de LSM qui fonctionne avec les paramètres S, les résultats de LSM sont illustrés sur la figure (3.29).

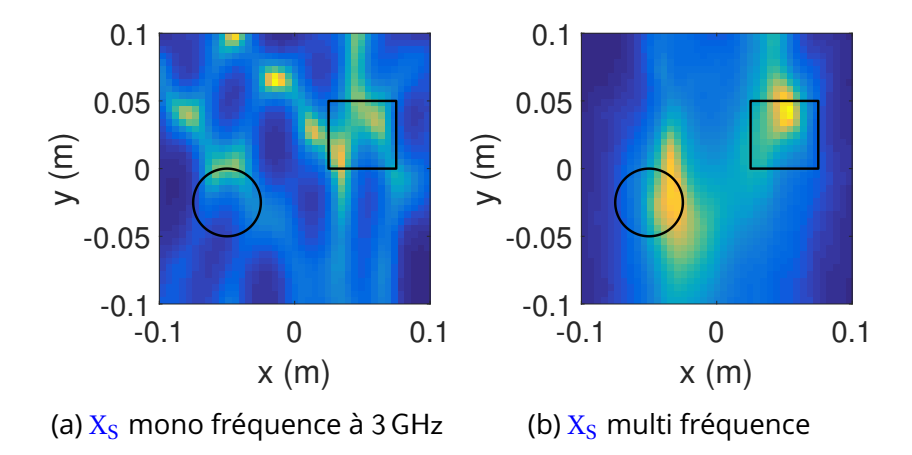

FIGURE 3.29 – Les résultats de LSM exploité avec les paramètres S pour le scénario GPR : (a) mono fréquence à 3 GHz, (b) Multi fréquence

Les résultats sur la figure (3.29) ont montré que l'indicateur de LSM peut reconstruire les objets enfouis en utilisant les paramètres S. Cette modification prend en compte intrinsèquement le rayonnement d'antenne. Mais les résultats (3.29) sont dégradés par rapport à ceux avec les champs diffractés mesurés par des sondes (3.28) notamment dans le cas mono fréquence. Cette dégradation est due au calcul inexacte du champ incident.

En comparant les résultats de LSM avec ceux des techniques de migration présentés dans l'annexe (A.1), le LSM ne présente pas de gros avantages pour localiser les objets métalliques. Nous considérons alors un autre scénario GPR afin d'évaluer la performance du LSM.

Le scénario est illustré sur la figure (3.30). Il contient 3 cibles dont deux métallique et une diélectrique en espace libre. Le système de mesure a deux différentes configurations. La première configuration est bi statique. Deux antennes Vivaldi sont utilisées pour effectuer un B scan de 1 m avec un pas de 2,5 cm. Les données de cette configuration seront traitées avec la Kirchhoff migration.

La deuxième configuration est constituée par 16 antennes Vivaldi placées uniformément sur une ligne droite de 1 m. Ce système MIMO nous permet d'obtenir les paramètres S pour remplir la matrice de réponse multi-statique demandée par LSM. La gamme de fréquence

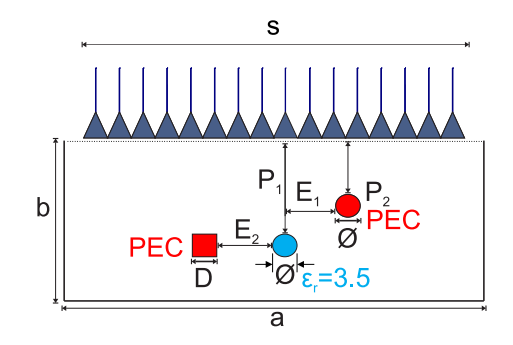

FIGURE 3.30 – La scène GPR multi-statistique avec deux cibles métalliques et un objet diélectrique,  $P_1 = 275$  mm,  $P_2 = 175$  mm,  $\emptyset = 50$  mm,  $D = 50$  mm,  $S = 1000$  mm,  $E_1 = 125$  mm, et  $E_2 = 150$  mm.

d'opération de la simulation est [1,0GHz,5,0GHz]. Les formes géométriques et les positions des objets sont marquées sur la figure (3.30).

Les résultats d'imagerie avec Kirchhoff migration et LSM sont illustrés sur la figure (3.31) où les contours noir sont les formes exactes des objets. La technique de Kirchhoff migration a réussi de localiser les objets métalliques (3.31a), mais la signature d'objet diélectrique est décalée par rapport à sa position exacte. Ce décalage est dû à la permittivité d'objet diélectrique. Cet objet est pénétrable par le champ électromagnétique et sa permittivité ajoute un délai dans le signal focalisé par la Kirchhoff migration.

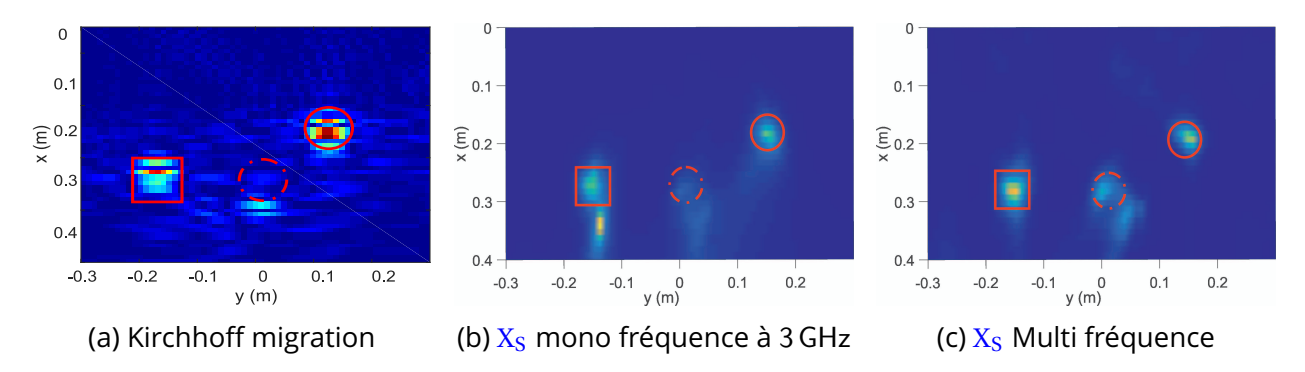

FIGURE 3.31 – Les résultats d'imagerie du scénario GPR contenant 3 objets : (a) Kirchhoff migration, (b)  $X_S$  mono fréquence à 3 GHz, (c)  $X_S$  Multi fréquence

Les résultats de LSM mono fréquence et multi fréquence sont respectivement illustrés sur la figure (3.31b) et (3.31c). Les indicateurs de LSM ont indiqué les bonnes positions des deux objets métalliques et de l'objet diélectrique. Le LSM est capable de localiser les objets de différents types dans un scénario GPR. Ceci a prouvé que le LSM est plus performant que la technique de migration.

# **3.3 Conclusion**

Au cours de ce chapitre, nous avons tout d'abord présenté l'état de l'art sur la résolution du problème inverse dans l'application GPR. Cela nous permet d'avoir une vue globale des challenges dans le problème d'imagerie GPR. La méthode LSM est sélectionnée pour notre application GPR grâce à son efficacité et sa simplicité. Nous avons détaillé les travaux existants concernant le LSM dans l'application GPR.

Dans un second temps, nous avons introduit le principe et les formulations de LSM. Ses fonctionnement et performance dans l'application GPR sont vérifiés par des tests préliminaires. Les influences des rayonnements d'antennes sont tout d'abord discutées. Des modifications sont effectuées pour améliorer la performance LSM dans le domaine champ proche.

Finalement, nous avons considéré de vrais scénarios GPR afin de prouver la efficacité de LSM. Les données synthétiques sont issues des simulations 3D qui modélisent des scènes de GPR complètes. Le LSM modifié a réussi les reconstructions des objets enfouis avec les paramètres S. Il est prouvé que le LSM a des avantages par rapport aux techniques de migration.

# **4 Détection des jonctions d'un câble électrique souterrain dans un environnement réel**

« *Tout obstacle renforce la détermination. Celui qui s'est fixé un but n'en change pas.* »

Léonard De Vinci

## **Sommaire**

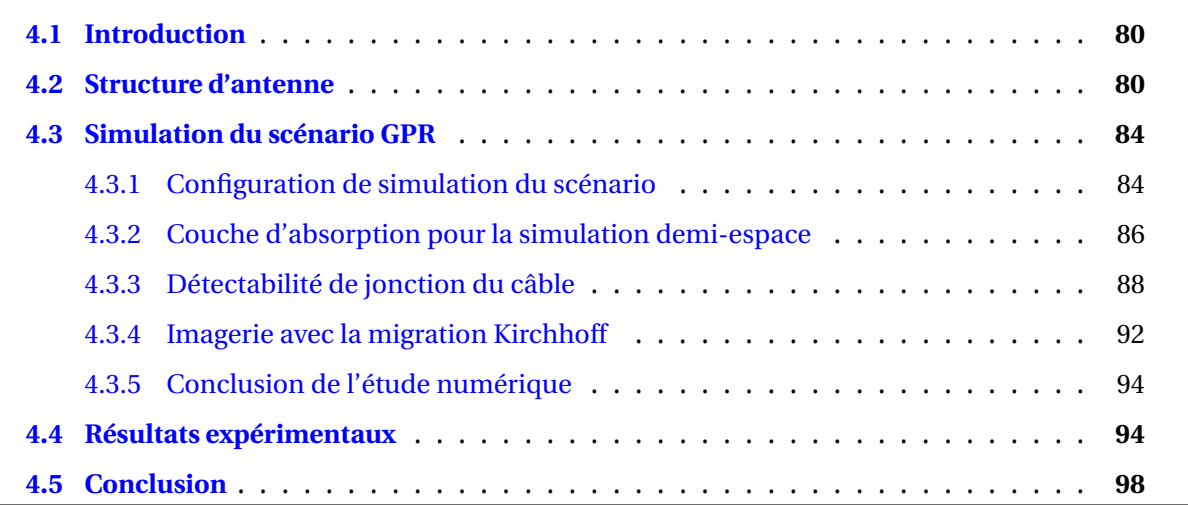

*4 Détection des jonctions d'un câble électrique souterrain dans un environnement réel*

# **4.1 Introduction**

Les chapitres précédents nous ont permis de présenter les outils permettant de résoudre les problèmes direct et inverse dans l'application GPR. Ce chapitre présente une application de GPR concrète en lien direct avec une problématique industrielle.

Pour les entreprises de distribution d'électricité, il est important d'être capable de détecter la position des câbles souterrains. La détection doit être non destructive et suffisamment précise. Le problème soulevé est la localisation de la partie du câble qui sert de jonction reliant les câbles les uns aux autres. En effet c'est au niveau de la jonction où la plupart des opérations de maintenance sont effectuées.

Dans ce chapitre, nous présentons notre travail sur la détection et la localisation de la jonction qui relie deux câbles électriques souterrains à l'aide d'un système GPR. La jonction est représentée comme la partie du câble avec une augmentation de diamètre de 50% par rapport à celle du câble. Cette variation de diamètre peut être lue à partir du champ diffracté.

Grâce à la résolution du problème direct avec l'outil de simulation 3D, une antenne papillon fonctionnant dans la bande de fréquences (0,5 GHz, 3,0 GHz) a été optimisée pour notre application GPR. Différents scénarios GPRs ont été étudiés en termes de caractéristique du milieu (sable sec ou humide) ou en termes de polarisation d'antenne (parallèle / perpendiculaire). Nous considérons un scénario GPR complet dans notre simulation. Ce scénario contient un câble électrique enfoui dans un bac à sable homogène. Les structures géométriques du câble et ses caractéristiques électromagnétiques sont pris en compte. L'antenne papillon optimisée est utilisée pour réaliser l'émission et la réception d'onde électromagnétique. Un B-scan le long du câble souterrain est effectué avec une configuration bi-statique. Les paramètres S sont mesurés et traités afin de localiser la jonction.

Enfin, les mesures sont réalisées dans une zone contrôlée de la société «EDF - R&D» dans leur site de Moret-sur-Loing. Les résultats obtenus issus des mesures valident le fonctionnement de l'outil GPR pour la localisation de la jonction.

Ce chapitre est organisé de la manière suivante : la section 4.2 est consacrée à la description de l'antenne conçue. La section 4.3 montre les résultats de la simulation 3D des scénarios GPR pour étudier la détectabilité de la jonction. Enfin, La section 4.4 présente les résultats de mesure réalisés du site EDF à Moret-sur-Loing.

# **4.2 Structure d'antenne**

Les antennes ultra large bande sont souvent utilisées pour les applications GPR [BEGAUD, 2011; WIESBECK et collab., 2009]. Ces antennes peuvent être des cornets fonctionnant en mode TEM [YAROVOY et collab., 2000], antenne bi-conique [CARREL, 1958b], antenne papillon, ou antenne Vivaldi telle que présentée dans les chapitres précédents. Dans notre cas, nous avons choisi une antenne papillon fractale pliée qui résulte de l'optimisation d'une antenne papillon classique. Cette antenne est utilisée à proximité du sol. L'antenne papillon appartient à la famille des antennes dipolaires, efficace et facile à concevoir. L'antenne et son excitation symétrique (BALUN) sont optimisées pour la bande de fréquence (0,5 GHz, 3,0 GHz). La description géométrique de l'antenne et du BALUN est présentée sur la figure (4.1).

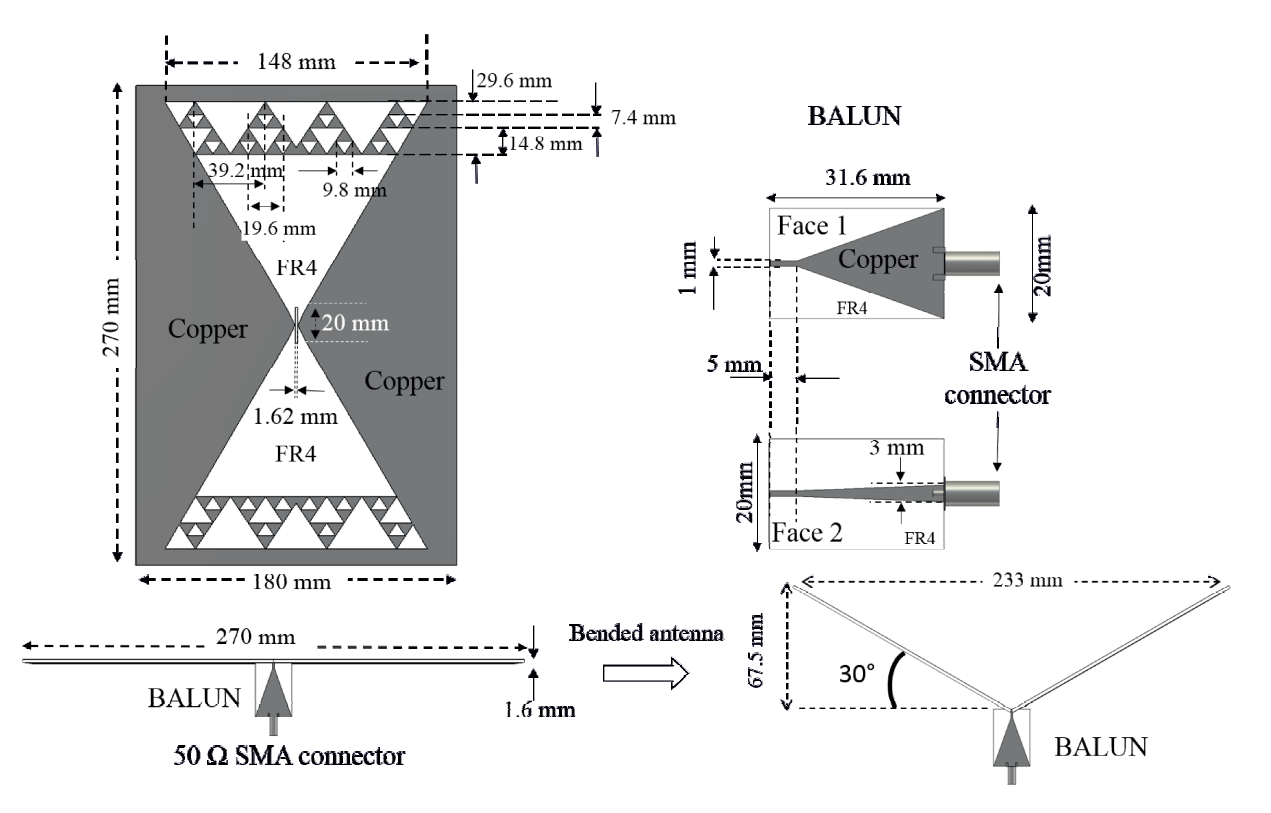

FIGURE 4.1 – Structure de antenne papillon pliée (*V-Folded Bowtie Antenna (VFBA)* )

L'antenne a été optimisée pour un fonctionnement en espace libre en utilisant le simulateur CST-MWS. Son coefficient de réflexion  $(S_{11})$  est mesuré et illustré sur la figure (4.3c).

L'antenne papillon a normalement un rayonnement bidirectionnel. C'est-à-dire qu'elle rayonne le champ vers les deux côtés de l'antenne de la même manière. Mais dans l'application GPR, le rayonnement arrière n'est pas utile. Afin d'éviter ce dernier, nous pouvons utiliser une cavité comme spécifié dans de nombreuses références dans la littérature. Parmi celles-ci QU et collab. [2008, 2009] ont utilisé une grande cavité par rapport à la taille de l'antenne. Cependant, cette solution n'est pas adaptée à l'application GPR car la taille de la cavité doit être comparable à la taille de l'antenne telle que présentée dans SAGNARD [2014].

Néanmoins, l'utilisation de la cavité est inévitable car l'énergie électromagnétique rayonnée à l'arrière de l'antenne papillon est importante. Sans un blindage autour de l'antenne, les perturbations réduisent considérablement le rapport signal / bruit des données mesurées. La présence d'humains, un chariot, des instruments de mesure peuvent tous être une source de perturbation. En fait, la cavité métallique est une protection des antennes GPR,

mais généralement le couplage entre l'antenne et la cavité de protection va inévitablement détériorer le fonctionnement de l'antenne.

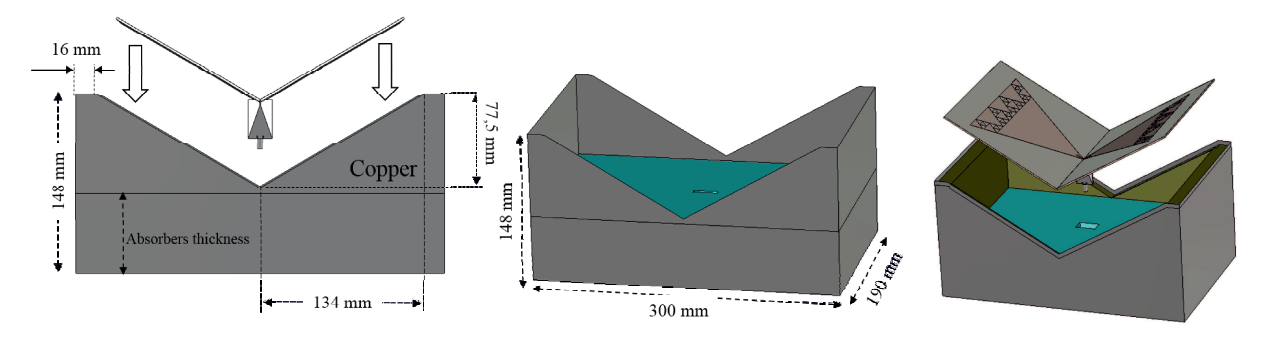

FIGURE 4.2 – L'antenne papillon pliée avec la cavité

Dans ce travail, nous utilisons la cavité remplie d'absorbants pour éviter le rayonnement arrière. Mais en même temps, nous proposons de plier l'antenne papillon fractale (comme illustré sur la figure  $(4.2)$ ) afin d'améliorer sa directivité dans la bande de fréquence d'intérêt (0,5 GHz, 3,0 GHz). L'idée de plier l'antenne est inspirée des antennes cornets fonctionnant en mode TEM telles qu'elles sont représentées dans [LEE et SMITH, 2004].

L'antenne pliée de 30° est notée VFBA (pour *V-Folded Bowtie Antenna* en anglais) et apporte un résultat satisfaisant comme illustré sur la Figure (4.3). L'antenne VFBA sans cavité est adaptée de 0,5 GHz jusqu'à 3,0 GHz selon le paramètre  $S_{11}$  mesuré et présenté sur la figure (4.3c). Le  $S_{11}$  mesuré de l'antenne VFBA est comparé au  $S_{11}$  mesuré de l'antenne VFBA avec cavité. La VFBA avec cavité est adaptée dans la bande de fréquence (0,75 GHz, 3,0 GHz). Comme le montre la figure 4.3c, la cavité remplie d'absorbants n'a pas perturbé de manière significative le coefficient de réflexion sur la bande de fréquence (0,75 GHz, 3,0 GHz).

En résumé, la VFBA avec cavité est une antenne unidirectionnelle et directive.

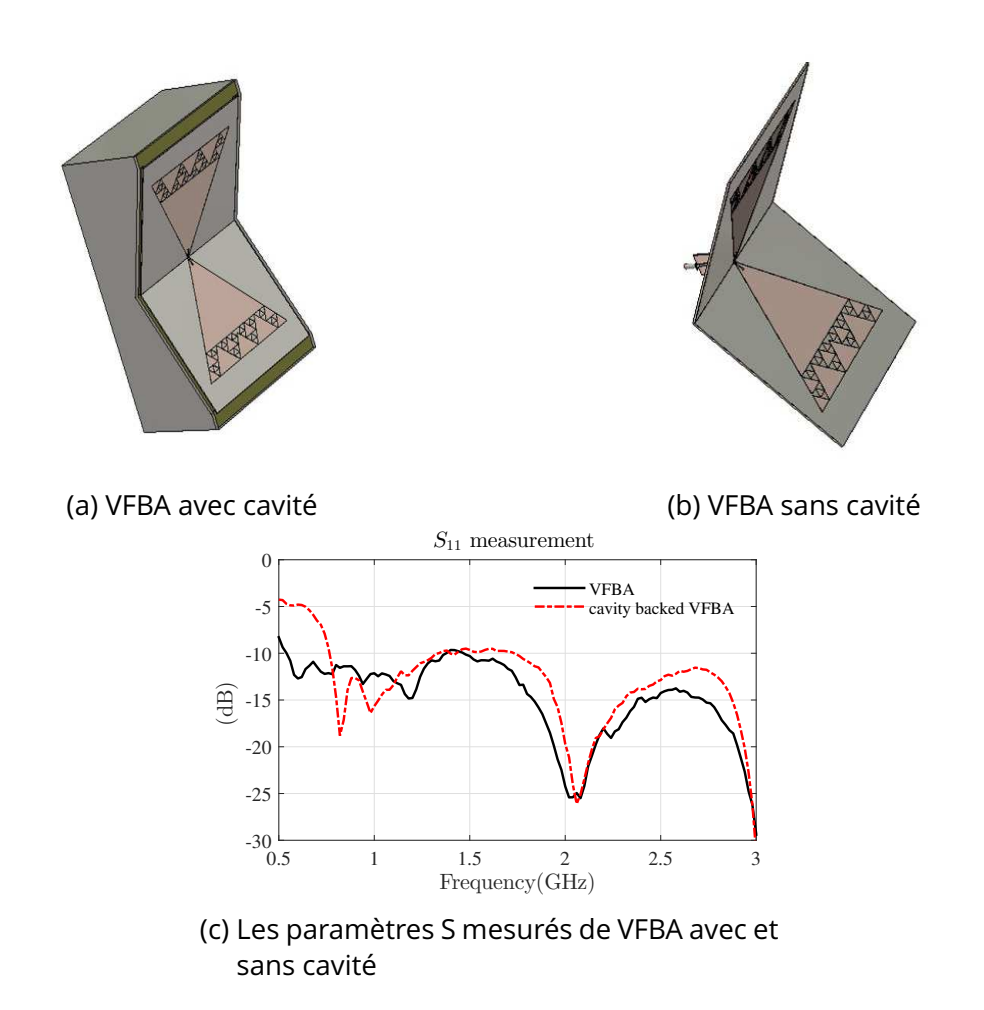

FIGURE 4.3 – Les VFBAs avec et sans cavité (a)(b) et leurs paramètres S mesurés (c)

# **4.3 Simulation du scénario GPR**

À partir de maintenant, la VFBA optimisée sera utilisée comme émetteur et récepteur pour éclairer la scène GPR et récupérer le champ diffracté causé par le câble souterrain. Dans cette partie, nous utilisons la simulation 3D pour vérifier le fonctionnement de notre système GPR.

## **4.3.1 Configuration de simulation du scénario**

Les sables sec et humide sont respectivement considérés dans la simulation. La permittivité du sable humide est définie pour 20% d'humidité. Les valeurs de permittivité utilisées pour notre simulation sont prédéfinies dans la bibliothèque CST-MWS et leur partie réelle et imaginaire sont données dans la figure (4.4). Le schéma synthétique du scénario GPR est illustré sur la figure  $(4.5)$ . Les deux antennes VFBAs constituent le système de mesure bistatique. Un câble est placé dans le sable sec ou humide avec une profondeur de 80 cm. Le B-scan est effectué au long du câble de distance 160 cm. Le pas de déplacement est de 5 cm.

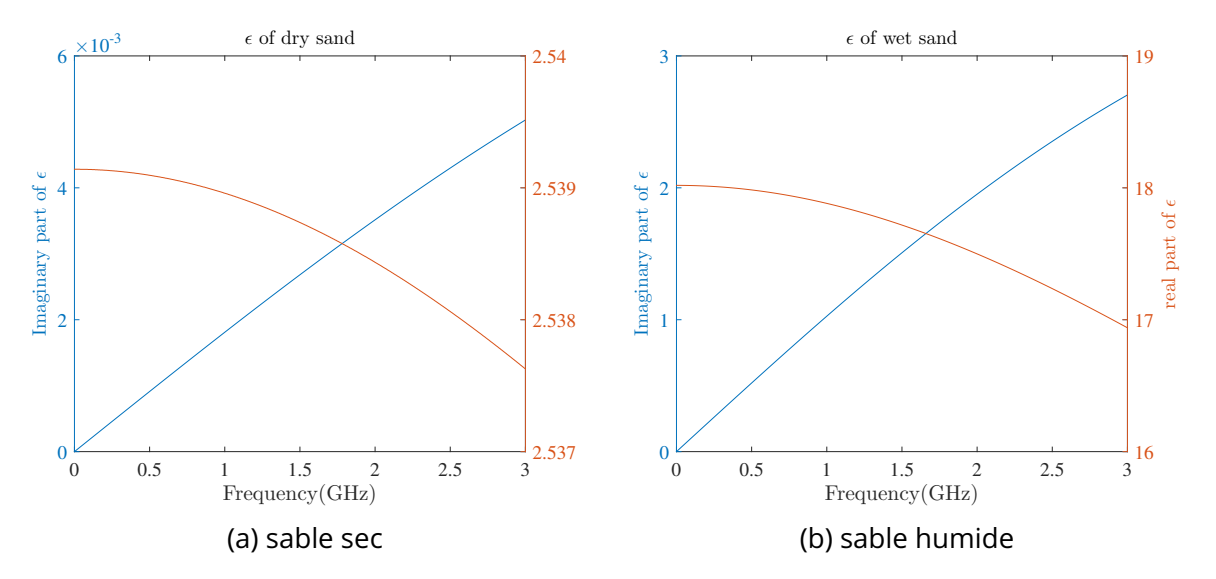

FIGURE 4.4 – Les permittivités du sable utilisées dans la simulation GPR : (a) sable sec, (b) sable humide

Afin de limiter le temps de calcul à une valeur raisonnable (environ 4 heures par position de l'antenne), la cavité remplie d'absorbants pour les antennes comme indiqué sur la figure (4.2) n'a pas été considérée. Les antennes simulées sont deux VFBA sans cavité. Par contre ceci n'apporte pas de perturbation comme dans la mesure, car le rayonnement arrière d'antenne sera absorbé parfaitement par la frontière du domaine de simulation. Aucune réflexion ne sera générée par le rayonnement arrière, donc la performance de VFBA avec ou sans cavité est presque identique.

La structure géométrique du câble avec la jonction est exactement modélisée dans la simulation. Elle contient une partie de protection en polyéthylène, un contour de blindage en

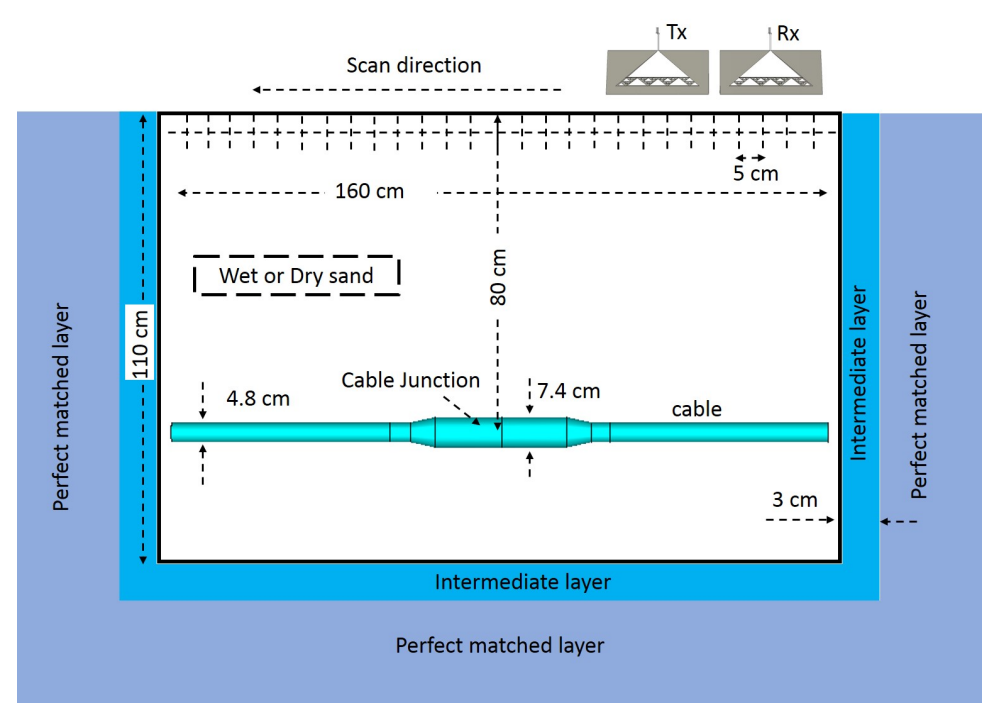

FIGURE 4.5 – La configuration du scénario GPR

aluminium, une ligne de transmission électrique en aluminium, et du bourrage en papier. Le schéma de structure du câble avec la jonction est présenté sur la figure (4.6a), les caractéristiques électromagnétiques des différents matériaux sont aussi marqués sur la même figure. Une photo du câble avec jonction est illustrée sur la figure (4.6b).

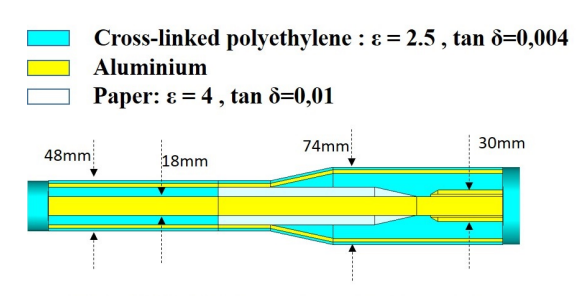

(a) La structure du câble avec la jonction (b) La photo du câble avec la jonction

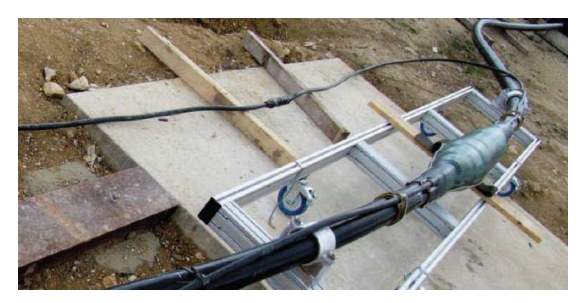

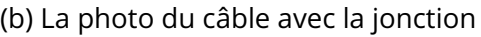

FIGURE 4.6 – Le câble avec la jonction : (a) structure et caractéristique électromagnétiques, (b) photo

Pour la simulation de la scène GPR, nous avons utilisé le simulateur transitoire de CST-MWS avec un maillage hexaédrique. Le critère spatial de maillage est  $dx = dy = dz = \frac{\lambda}{\lambda}$  $\frac{\lambda}{12}$  où  $\lambda$ est calculé pour la fréquence 1,5 GHz. Le nombre total de cellules de maillage est de 29045150 pour un scénario avec deux VFBA placés devant un volume de sable de 1100 mm de profondeur, 660 mm de largeur et 1670 mm de longueur.

La simulation est exécutée sur un PC avec 32 Go de RAM et Intel Xeon CPU E5-1650 V3 3,5 GHz. L'impulsion d'excitation est envoyée à l'antenne via un connecteur coaxial du BALUN

(SMA). La durée de propagation dans la simulation est fixée à 50 ns pour chaque position d'antenne. Le temps de calcul pour chaque simulation est de 3 h45 min.

## **4.3.2 Couche d'absorption pour la simulation demi-espace**

Afin de travailler dans un demi-espace (sable de profondeur infini), des couches parfaitement adaptées (PML) ont été utilisées pour absorber les échos produits par les bordures du volume de sable. Pour le cas de la scène de sable sec, les couches PML sont placées autour du volume de sable pour simuler un environnement de sable infini. Cela fonctionne très bien car le sable sec n'est pas dispersif.

Pour le cas du sable humide, la PML prédéfinie dans le logiciel CST-MWS ne peut pas traiter un environnement dispersif, alors il ne peut pas bien absorber le champ au niveau de la frontière. C'est pourquoi une couche intermédiaire (*intermediate layer* (IL)) avec une permittivité égale à la valeur moyenne en fréquence de la permittivité du sable humide a été ajoutée. Cette couche entre le sable et le PML est illustrée sur la figure  $(4.5)$ . Le PML joue correctement son rôle avec la couche intermédiaire pour éviter des échos. Nous avons optimisé l'épaisseur de l'IL en utilisant CST-MWS afin de réduire les échos produits et limiter le volume de domaine à simuler. L'optimisation de l'épaisseur d'IL n'est pas le sujet principal de notre étude et ne sera pas détaillée dans les cas suivants. Dans notre cas, une valeur de 3,0 cm a permis une réduction suffisante (l'annulation n'est pas atteinte) des échos produits par les bordures du sable.

Si nous n'utilisons pas de PML et l'IL, une autre solution est d'utiliser un volume de sable plus large et de filtrer les échos. Ceci amène une augmentation importante du temps de calcul (plus de 12 heures de calcul par position d'antenne pour le double du volume de sable) par rapport à la solution proposée.

Afin d'étudier l'efficacité de la solution proposée pour l'annulation des échos causés par les bordures du sable, nous considérons une simulation du scénario sans câble souterrain. Les résultats de la simulation sont comparés en trois configurations. Dans la configuration C-1, nous considérons un volume de sable humide placé dans un espace libre sans couches PML ni couches IL, la configuration C-2 est définie avec un sable humide et une PML autour du volume de sable, et dans la configuration C-3, on considère un sable humide avec une PML et l'IL tel que présenté dans la figure (4.5) est utilisé.

Les simulations électromagnétiques sont effectuées dans le domaine temporel et l'antenne d'émission est excitée par un signal sous la forme de la seconde dérivée du signal gaussien. Le signal d'excitation est exprimé comme :

$$
e(t) = -\left(4\alpha^2 \left(\frac{t-t_0}{\tau}\right)^2 - 2\alpha\right) \exp\left(-\alpha \left(\frac{t-t_0}{\tau}\right)^2\right) \tag{4.1}
$$

La forme et le spectre fréquentiel normalisé à  $f_0 = 1.5$ GHz du signal d'excitation est présenté sur la figure (4.7), les paramètres de signal sont τ = 2 · 10<sup>-10</sup>*s*, α =  $\frac{0.85}{2}$  $\frac{\tau_{\rm c}^{2}}{\tau_{\rm c}^{2}}$  et *t*<sub>0</sub> = 15τ, pour que le signal puisse couvrir la bande de fréquence d'antenne (0,5 GHz, 3 GHz).

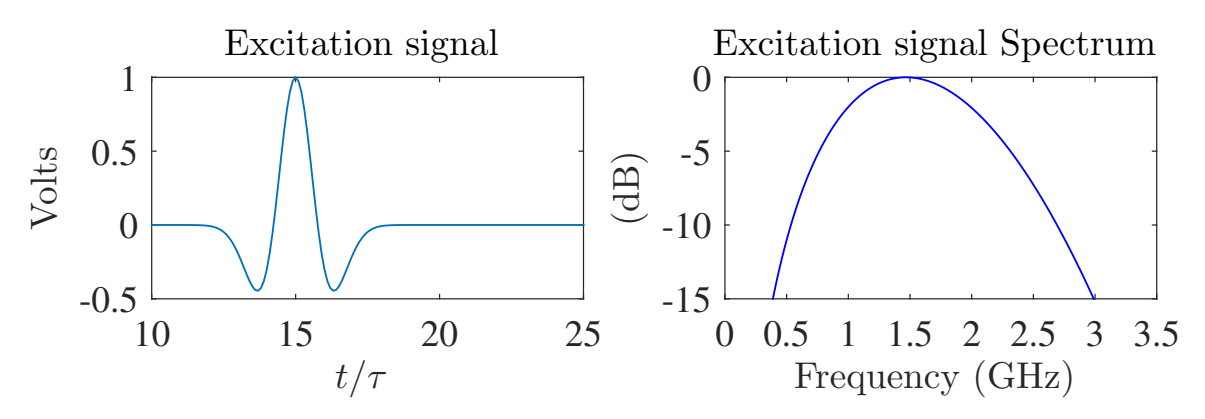

FIGURE 4.7 – Le signal d'excitation et son spectre fréquentiel

Pour chaque position de mesure, l'antenne de réception récupère le champ diffracté par le volume du sable et le coefficient de transmission  $S_{21}$  est exploité pour construire le radargramme représenté sur la figure  $(4.8)$ . Le centre du bac à sable est considéré comme l'origine et le B-scan est effectué de (−0,5m, 0,5m) avec un pas de déplacement de 5 cm.

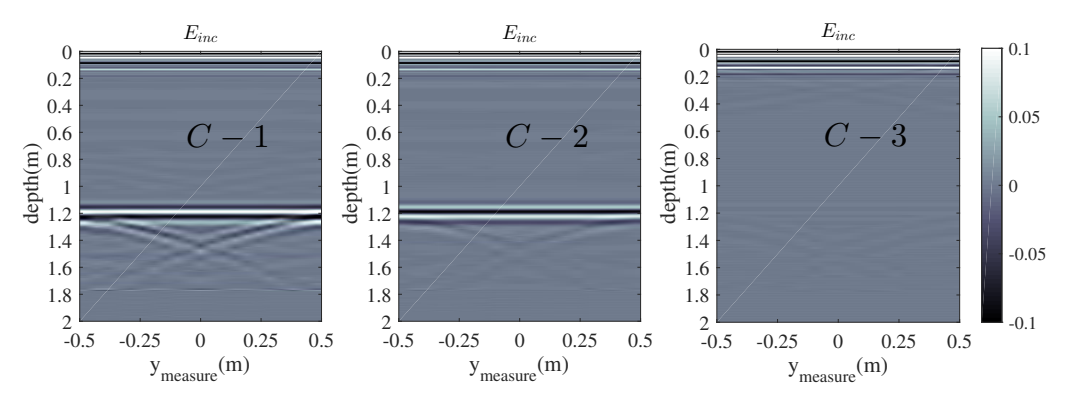

FIGURE 4.8 – Les radargrammes du scénario sans câble enfoui pour les configuration C-1, C-2 et C-3

On constate qu'il y a un écho fort dans le radargramme de la configuration C-1, où il n'y a pas de PML ni de couche IL. La PML dans la configuration C-2 a diminué un peu d'écho, mais l'absorption n'est pas suffisante. Grâce au PML combiné avec IL, il existe très peu d'écho pour la configuration C-3.

Pour les trois configurations, les signaux temporels de mesure au point d'origine (*y***mesure** = 0) du sable sont présentés sur la figure  $(4.9)$ . La combinaison du PML et de l'IL (C-3) réduit considérablement les échos résultant des bordures du volume de sable. Dans les configurations C-1 et C-2, ces échos sont encore visibles (principalement les échos liés au bas de la boîte à sable autour d'une profondeur de 1,2 m). Dans la partie de zoom, la configuration C-3

a prouvé son efficacité pour l'atténuation des échos. Dans ce qui suit, seule la combinaison du PML et de l'IL sera considérée.

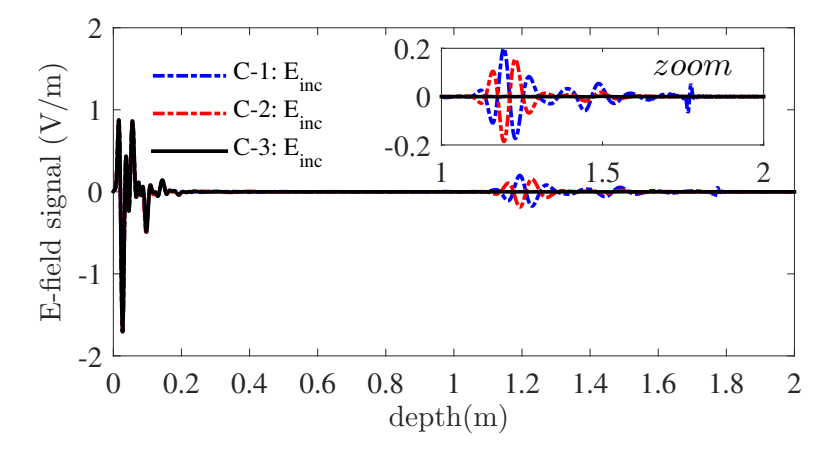

FIGURE 4.9 – Les signaux temporels de la position *y***mesure** = 0 des 3 configurations C-1, C-2 et C-3

## **4.3.3 Détectabilité de jonction du câble**

Dans cette partie, une étude numérique de l'influence de la polarisation des antennes d'émission et de réception sur la détection du câble souterrain est effectuée. Dans la figure (4.10), une vue de dessus de la disposition des antennes au-dessus du bac à sable est représentée. Dans la première situation, les antennes d'émission et de réception sont placées afin d'aligner la polarisation du champ incident le long du câble souterrain. Par conséquent, la polarisation du champ électrique est parallèle à la direction du B-scan le long du câble (configuration parallèle, notée config ∥). Dans la deuxième situation, les antennes sont positionnées de manière à ce que le champ E incident soit polarisé perpendiculairement à la direction de balayage (configuration perpendiculaire, notée config ⊥).

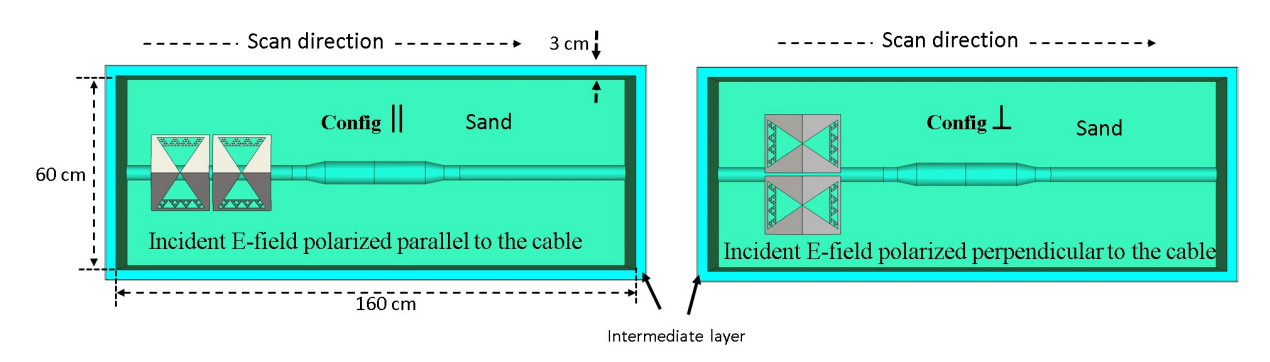

FIGURE 4.10 – Les configurations parallèle et perpendiculaire des antennes

Avec la configuration parallèle, la simulation de la scène présentée sur la figure (4.5) pour un sable humide conduit aux radargrammes présentés sur la figure (4.11). Le champ total (noté E<sup>tot</sup>) représente le champ mesuré sur le bac à sable en présence du câble souterrain.

Dans le radargramme, nous pouvons identifier deux zones d'échos claires. La première réflexion est due au couplage des antennes et à l'interface air-sol. Le second écho est lié à la position du câble souterrain.

Afin d'avoir accès au champ diffracté, des techniques d'enlèvement d'arrière-plan sont nécessaires pour isoler la signature du câble souterrain. Les informations inutiles, par exemple, le couplage entre antenne d'émission et de réception, la réflexion de la surface air-sol, et la perturbation du milieu, doivent être supprimées.

Pour ceci, nous avons utilisé deux différentes approches dans notre travail. La première est une procédure largement utilisée dans le GPR [DANIELS, 2005]. Soit < E<sup>tot</sup> > la valeur moyenne du radargramme, nous considérons que le champ diffracté peut être donné par :

$$
Escat = Etot - < Etot > \t(4.2)
$$

Les informations correspondant à l'arrière-plan sont répétées de la même manière dans chaque position de mesure. C'est la partie commune des signaux mesurés. Alors la formule (4.2) nous permet d'enlever la partie commune afin d'extraire les informations correspondant aux objets. Cette approche est simple mais efficace.

La seconde est une technique de filtrage numérique proposée dans [POTIN et collab., 2006], qui repose sur la conception d'un filtre numérique adapté au B-scan. Comme mentionné précédemment, les informations à filtrer varient peu pour les signaux de différentes positions, elles consistent donc à éliminer la partie basse fréquence dans le spectre fréquentiel. Par conséquent, un filtre passe-haut à concevoir visera à éliminer la composante des perturbations dans le domaine spectral.

Les diagrammes filtrés avec les deux approches sont présentés sur la figure (4.11). Ces deux techniques de réduction du bruit d'environnement ont montré des résultats comparables. Elles nous permettent d'enlever les informations inutiles afin de traiter les données.

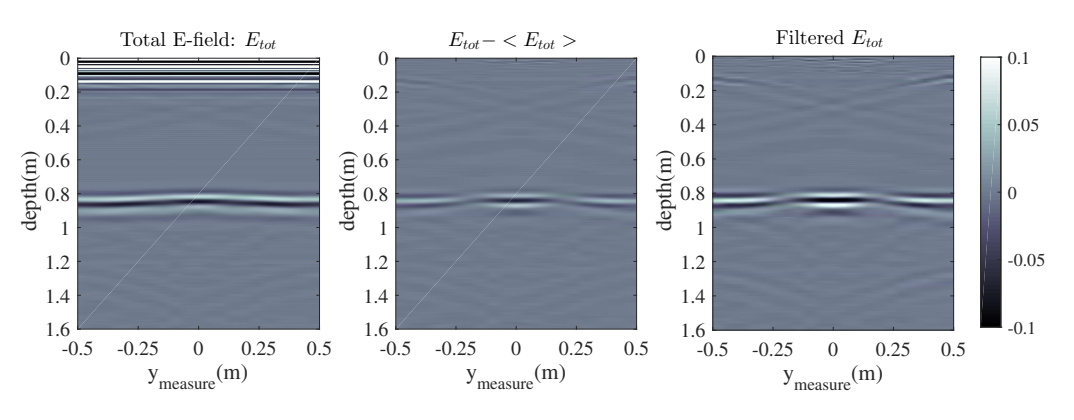

FIGURE 4.11 – Les radargrammes total et filtrés pour une configuration parallèle avec sable humide

Les 4 différentes scènes correspondant au sable sec et humide pour les configurations parallèles et perpendiculaires sont étudiées. Les radargrammes correspondants sont pré-
sentés sur la figure (4.12) pour les deux approches de filtrage. Dans tous les radargrammes, il existe trois zones qui peuvent être identifiées dans la signature du câble souterrain. La première et la dernière zones correspondant respectivement aux positions de balayage entre (0,25 m ≤ *y*<sub>mesure</sub> ≤ 0,5 m) et (-0,5 m ≤ *y*<sub>mesure</sub> ≤ -0,25 m) sont les échos dus au câble. La deuxième zone au milieu montre les échos causés par la partie centrale du câble (jonction) située à ( $|y_{\sf mesure}|$ ≤0,2m). Les parties en pente de la jonction de câble (figure (4.5)) produisent les échos situés entre  $(0, 2m ≤ y_{\text{mesure}} ≤ 0, 25m)$  et  $(-0, 25m ≤ y_{\text{mesure}} ≤ -0, 2m)$ . L'amplitude des échos donne des informations qualitatives sur la position de la jonction. Sur la figure (4.12), la jonction est située à  $\left(|y_{\sf{mesure}}|\leq 0.2\,\text{m}\right)$  où l'amplitude du signal est maximale dans les radargrammes.

Comme illustré sur la figure (4.12), l'amplitude des échos des scénarios avec du sable sec est plus élevée qu'avec du sable humide. C'est parce que les pertes de propagation d'onde sont plus élevées dans le sable humide. Comme prévu, l'amplitude des échos mesurée avec la polarisation parallèle de l'antenne est supérieure à celle mesurée avec la configuration perpendiculaire.

Selon les résultats de ces quatre situations étudiées, nous pouvons conclure que : l'augmentation du diamètre du câble (position de jonction) peut être identifiée par des échos plus forts localisés à (∣ $y_{\sf{mesure}}|$  ≤ 0,2m) de profondeur 80 cm. Lorsque la polarisation de l'antenne est parallèle au long du câble, le couplage entre le champ **E** et la cible enfouie est optimal. Ceci peut augmenter l'amplitude des échos mesurés. Au contraire, avec la polarisation perpendiculaire, ce couplage est moins fort, ce qui conduit à une signature faible du câble et de sa jonction. Par conséquent, la polarisation parallèle est plus efficace pour la localisation de la jonction, car les échos ont une amplitude plus importante. Par ailleurs, la résolution du radargramme est meilleure dans le milieu avec sable humide, car la longueur d'onde est plus petite pour une fréquence donnée. En plus, les pertes sont plus importantes dans le sable humide, ceci nous aide à atténuer les réflexions secondaires inutiles et le bruit d'environnement.

Afin d'avoir une meilleure compréhension du comportement du radargramme B-scan, les signaux temporels du champ total (E<sup>tot</sup>) pour certaines positions de mesure sont comparés. Pour ceci, les signaux de A-scan des positions ( $y_{\text{mesure}} = 0 \,\text{m}$ ) (jonction), ( $y_{\text{mesure}} = 0.25 \,\text{m}$ ) (partie de transition) et ( $y_{\text{measure}} = 0.4 \text{ m}$ ) (câble) sont illustrés sur la Figure (4.13).

La comparaison entre le champ  $\texttt{E}^{\textsf{tot}}$  pour les deux polarisations à la position centrale de la jonction ( $y_{\text{measure}} = 0$ m) montre que la polarisation parallèle entraîne une signature plus forte. L'augmentation du diamètre du câble à la position de jonction ( $y_{\rm{measure}} = 0$ m) cause les différences entre les signaux du champ E aux positions ( $y_{\text{measure}} = 0 \text{ m}$ ) et ( $y_{\text{measure}} = 0.4 \text{ m}$ ). Sur la figure (4.13b), les signaux temporels montrent que l'amplitude du signal est proportionnelle à la taille du câble. La position ( $y_{\text{mesure}} = 0$ m) correspond au plus grand diamètre du câble (74 mm). La position ( $y_{\text{measure}} = 0.4 \text{ m}$ ) correspond au plus petit diamètre (48 mm). Et en-

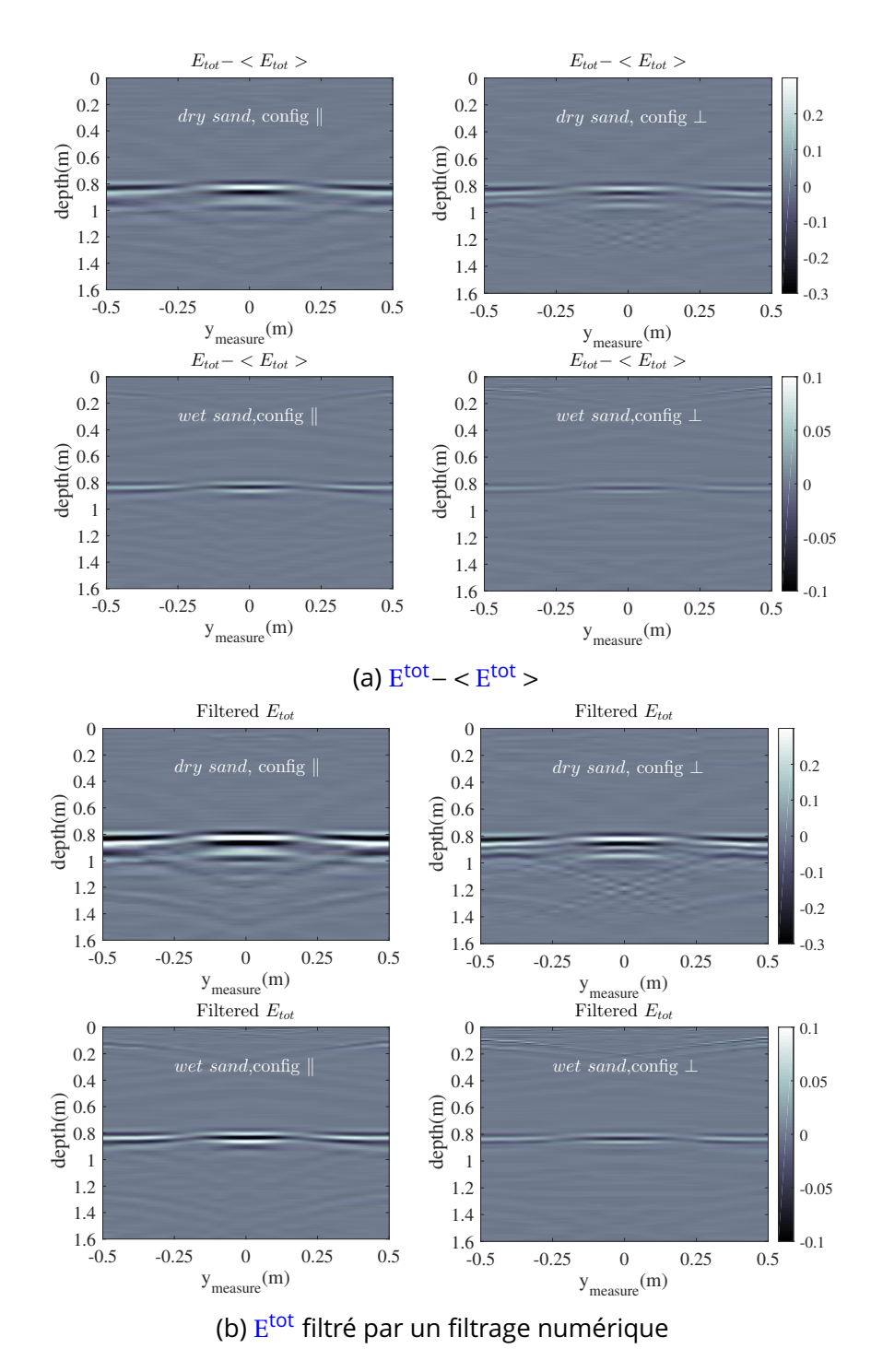

FIGURE 4.12 – Les B-scan radargrammes : (a)  $E^{tot}$  –  $\langle E^{tot} \rangle$  pour 4 configurations sable sec/humide (haut/bas), configuration de polarisation parallèle/perpendiculaire (gauche/droite).

fin, la position ( $y_{\text{measure}} = 0.25 \text{m}$ ) correspond à la région intermédiaire entre la jonction et le câble où le diamètre se situe entre 48 mm et 74 mm.

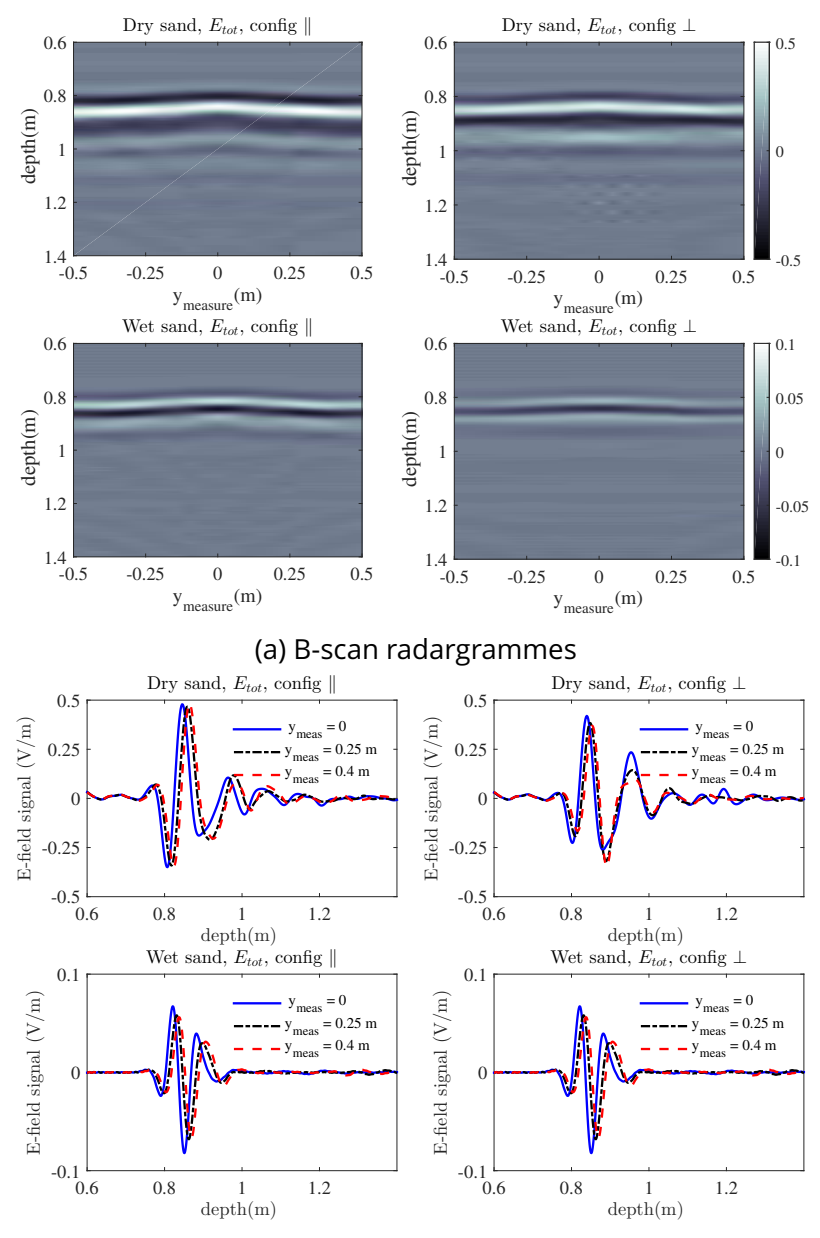

(b) Signaux temporel A-scan aux certaines positions

FIGURE 4.13 – Champ total : (a) B-scan radargramme pour 4 configuration différentes, (b) comparaison des signaux temporels A-scan aux position  $(y_{\text{measure}} = 0 \text{ m})$ ,  $(0,25 \text{ m})$  *et*  $(0,4 \text{ m})$ .

#### **4.3.4 Imagerie avec la migration Kirchhoff**

La technique de migration Kirchhoff présentée dans l'annexe (A.1) a été appliquée aux champs diffractés (E<sup>tot</sup>− < E<sup>tot</sup> > et E<sup>tot</sup> filtré) . Les résultats sont présentés sur la figure (4.14). Le câble souterrain et sa jonction sont clairement identifiés pour les scénarios avec du sable sec ou humide, quelles que soient les configurations de polarisation (parallèle ou perpendiculaire). Grâce à la migration Kirchhoff, la signature de la jonction du câble est bien isolée, nous pouvons la localiser facilement.

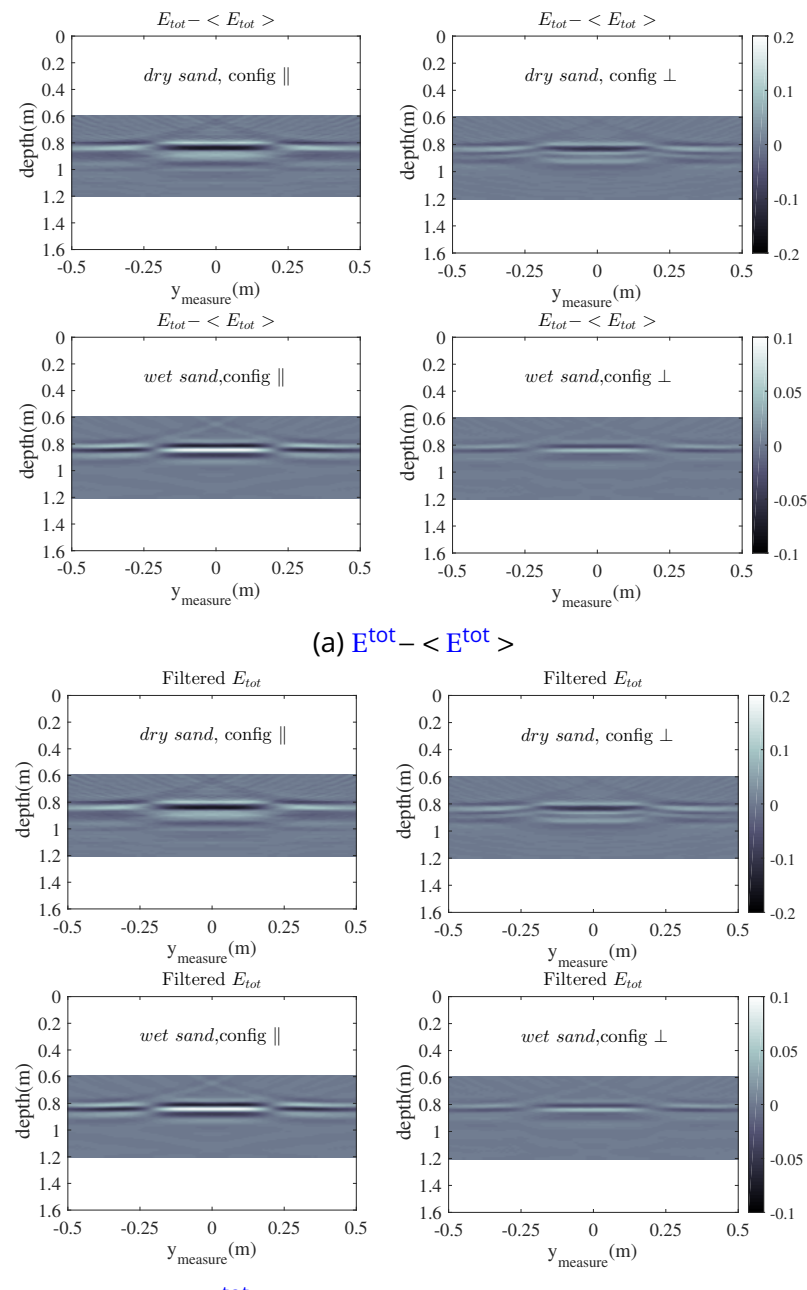

(b) E<sup>tot</sup> filtré par un filtrage numérique

FIGURE 4.14 – Les résultats d'imagerie de migration Kirchhoff pour 4 différentes configurations : (a) E<sup>tot</sup>− < E<sup>tot</sup> >, (b) E<sup>tot</sup> filtré par un filtrage numérique

#### **4.3.5 Conclusion de l'étude numérique**

En conclusion, à l'aide de la simulation 3D, nous avons étudié des scènes GPR complètes composée des antennes et d'un câble souterrain enfoui dans un bac à sable. Les différentes configurations de polarisation d'antenne sont étudiées. Le sable sec et humide est respectivement considéré dans la simulation.

Les antennes VFBA sont utilisées dans une configuration bistatique pour transmettre et recevoir le champ électromagnétique dans la bande de fréquence (0,5 GHz, 3,0 GHz). La simulation a prouvé que la jonction du câble est détectable en utilisant une technique GPR dans cette gamme de fréquence. L'exploitation discrète de  $\texttt{E}^\textsf{tot}$  ne permet pas de localiser la jonction. Mais l'utilisation du champ  $\text{E}^{\text{tot}} - < \text{E}^{\text{tot}} >$  ou  $\text{E}^{\text{tot}}$  filtré nous permet de localiser la zone de la jonction. Ces deux techniques de filtrage sont mises en œuvre pour une réduction efficace du bruit de l'environnement. Par ailleurs, avec une seule mesure B-scan au long du câble souterrain, la technique de migration de Kirchhoff nous aide à isoler efficacement la signature de jonction. Alors la détectabilité de jonction du câble est validée dans le cas de simulation.

Dans la partie suivante, les résultats de mesure dans un environnement réel seront présentés et discutés.

### **4.4 Résultats expérimentaux**

Nous avons réalisé une mesure dans une zone contrôlée de la société «EDF - R&D» dans leur site à Moret-sur-Loing (EDF lab Les Renardières). La photo de ce site est représentée sur la figure (4.15). Elle montre la zone de mesure et les câbles souterrains avant d'être enterrés. Les câbles sont placés à environ 1 m de profondeur de la surface du sol et les couvertures vues dans la photo sont enlevées avant d'enterrer toute la scène. Nous avons scanné sur 4 mètres le long d'un câble comme illustré sur la figure (4.15). La jonction du câble est localisée avec un bâton de bois qui est conservé après avoir enterré les câbles.

Comme illustré sur la figure (4.15), les câbles souterrains ne sont pas identiques à ceux que nous avons simulés. Ils sont rassemblés par paire et ont un diamètre plus grand (diamètre total d'environ 90 mm). La jonction que nous étudions est également plus grande comme elle contient les jonctions de deux câbles. Le diamètre de la jonction enfouie est d'environ 200 mm.

La technique *Frequency-Stepped Continuous Wave* (FSCW) a été utilisée pour mesurer le champ diffracté à l'aide des antennes VFBA avec cavité (figure (4.2)). La mesure est effectuée avec l'analyseur de réseau vectoriel Agilent ENA E5071 dans la bande (0,1 GHz, 3,1 GHz) sur 1201 points de fréquence. L'ensemble du système de mesure GPR est présenté sur la figure  $(4.16)$ .

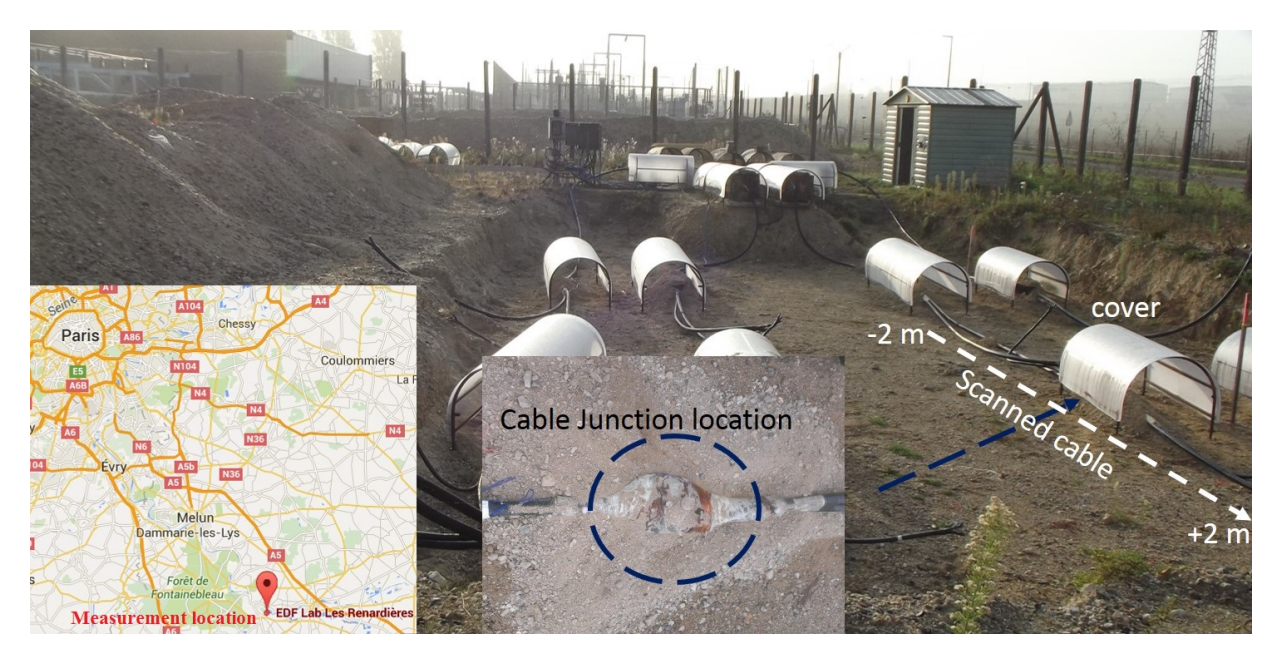

FIGURE 4.15 – La zone de mesure dans EDF-lab

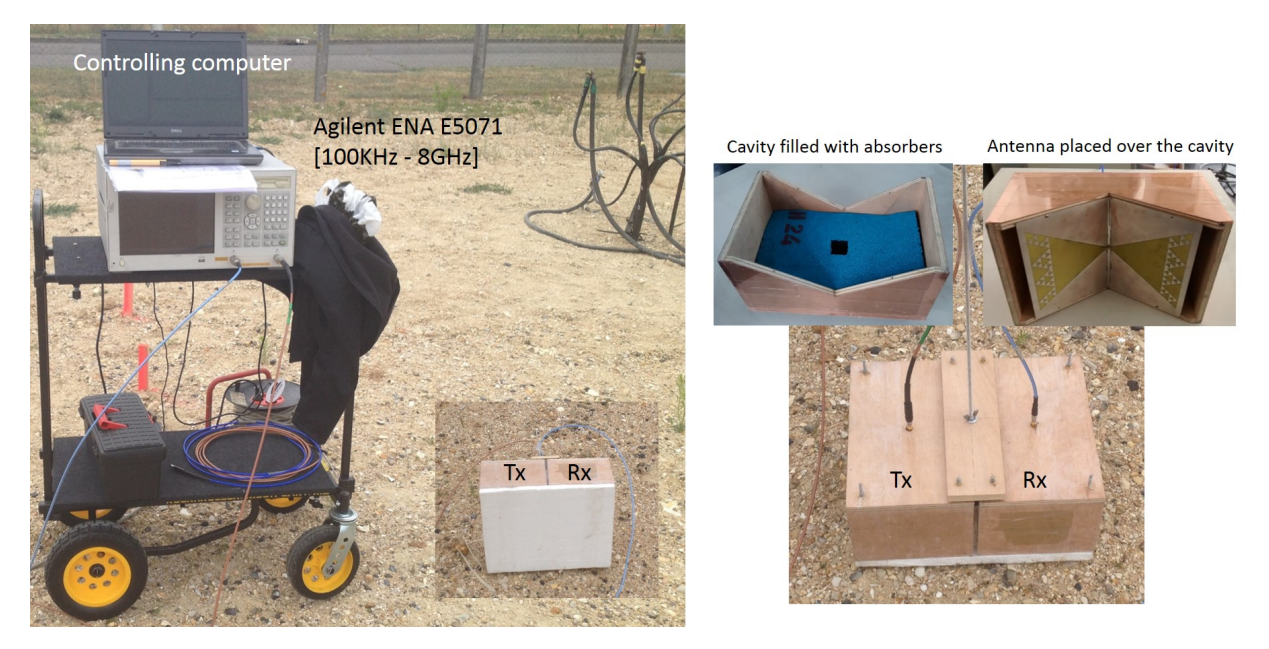

FIGURE 4.16 – Le système de mesure GPR : l'analyseur de réseau vectoriel et l'ordinateur de contrôle (gauche), VFBA antennes d'émission et réception (droite).

#### *4 Détection des jonctions d'un câble électrique souterrain dans un environnement réel*

Les données du domaine fréquentiel sont transformées pour extraire le radargramme Bscan selon l'impulsion précédemment représentée sur la figure (4.7). Pour chaque position de mesure le long du câble, l'ordinateur de commande acquiert le paramètre de transmission  $S_{21}$ . Les données de mesure sont collectées sur la ligne de balayage présentée sur la Figure (4.16) (ligne blanche pointillée). L'analyseur de réseau a été calibré jusqu'au connecteur des antennes. Les antennes VFBA avec cavité sont déplacées manuellement pas à pas sur 4 m avec un pas de déplacement de 5 cm. Contrairement à l'étude de simulation, la surface du sol n'est pas plate et le sol n'est pas homogène dans la condition expérimentale.

Afin d'évaluer la vitesse d'onde dans le sol, nous avons recueilli un échantillon du sol et mesuré sa permittivité dans la bande de fréquences d'intérêt à l'aide d'une sonde coaxiale dans notre laboratoire. Les résultats sont présentés sur la figure (4.17). La partie réelle mesurée de la permittivité du sol est d'environ 2,69 et la partie imaginaire est d'environ 0,07. En utilisant la même technique de mesure de permittivité, nous avons mesuré la permittivité de l'air comme référence. En effet, la moyenne de la partie réelle mesurée de la permittivité de l'air est d'environ 1,04 et la partie imaginaire est d'environ -0,006. Ces résultats de mesure sont utilisés dans la représentation du radargramme B-scan pour déterminer la profondeur avec le temps mesuré. Ceci nous permet de localiser des câbles et des jonctions. La mesure a été effectuée en juillet lorsque le sol est sec.

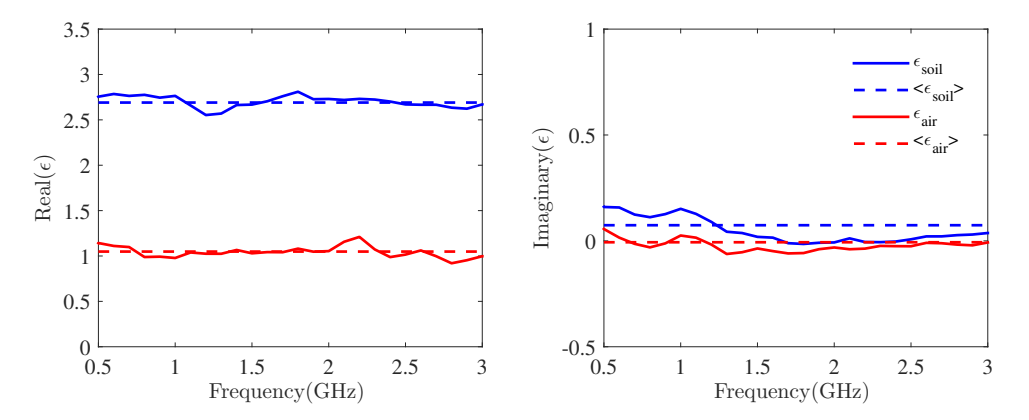

FIGURE 4.17 – La permittivité mesurée du sol : partie réelle (gauche) et partie imaginaire (droite).

La mesure B-scan est effectuée pour les polarisations parallèle et perpendiculaire. Les radargrammes du champ total sont présentés sur la figure (4.18). En comparant les résultats mesurés avec ceux de la simulation, le bruit d'environnement dans les radargrammes mesurés est plus élevé principalement en raison des hétérogénéités du sol. D'ailleurs, il est plus difficile de coupler les antennes avec un sol non plat. En utilisant les antennes recouvertes de cavité, la réponse transitoire de l'antenne est dégradée. Selon les radargrammes du champ E<sup>tot</sup>, la silhouette du câble est clairement visible entre 1 m et 1,4 m de profondeur et la jonction correspond à la zone la plus brillante à 1 m de profondeur à la position de mesure 0,5 m. Cela est valable pour les deux polarisations parallèle et perpendiculaire.

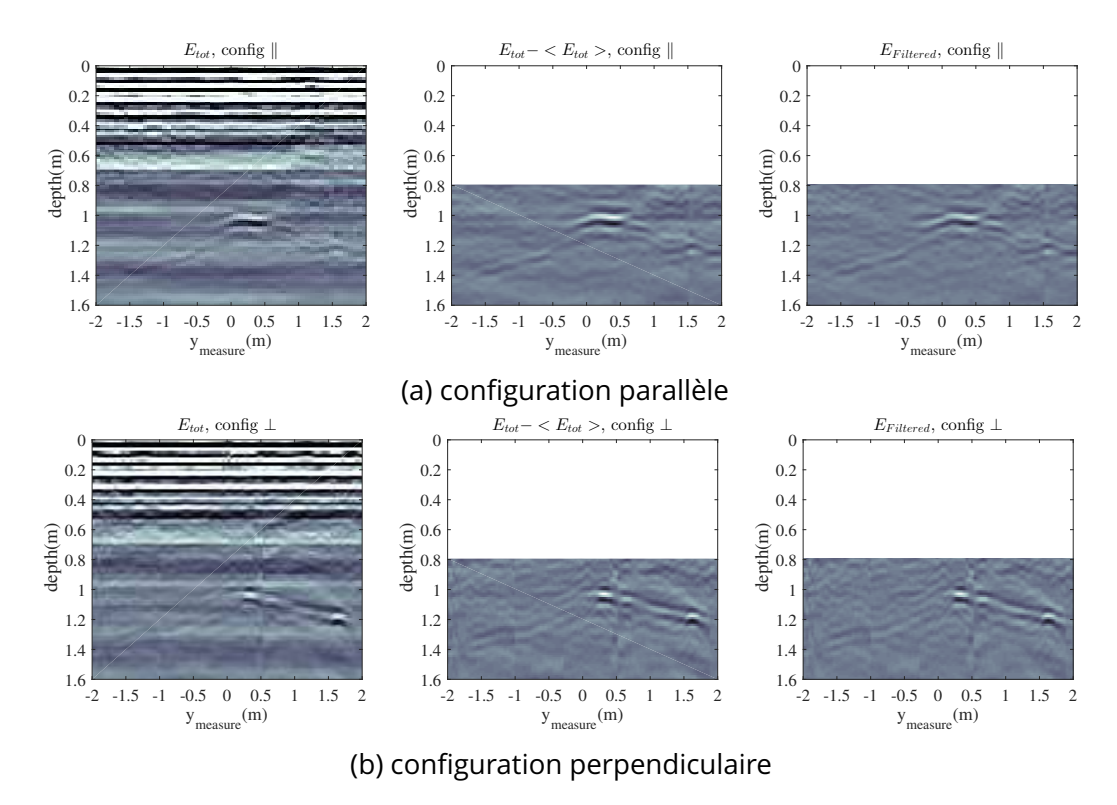

FIGURE 4.18 – Les B-scan radargrammes mesurés : (a) configuration parallèle, (b) configuration perpendiculaire.

Après avoir coupé le signal mesuré en conservant la partie intéressante, nous avons utilisé les deux techniques de filtrage présentés dans la partie simulation. Tout d'abord, la technique de calcul E<sup>tot</sup>− < E<sup>tot</sup> > pour annuler le bruit est appliquée et les résultats sont présentés sur la figure (4.18a). Cette technique nous permet de réduire considérablement le bruit et le câble est facilement identifié. Dans un deuxième temps, nous avons utilisé la technique de filtrage numérique. Les résultats obtenus sur la figure (4.18b) sont similaires à ceux traités avec la technique précédente. Les deux techniques nous permettent d'améliorer la détection du câble souterrain. Selon les résultats, la jonction est localisée à 1 m de profondeur à la position de mesure *y*mesure = 0,5m. Ceci est en accord avec la vraie situation. La polarisation parallèle est plus efficace que la perpendiculaire ce qui confirme les résultats de la simulation.

Dans la figure (4.19), les résultats d'imagerie de la technique de migration de Kirchhoff résultant des données de mesure sont présentés. Dans la configuration parallèle, le câble et sa jonction sont facilement identifiés en utilisant E<sup>tot</sup>− < E<sup>tot</sup> > et le filtrage numérique. Cependant, le câble n'est presque pas détectable après la migration de Kirchhoff pour les résultats de la configuration perpendiculaire. Comme prévu dans la simulation, les réponses issues du câble sont faibles dans ce cas là, car le bruit important de la mesure dégrade fortement les résultats d'imagerie.

*4 Détection des jonctions d'un câble électrique souterrain dans un environnement réel*

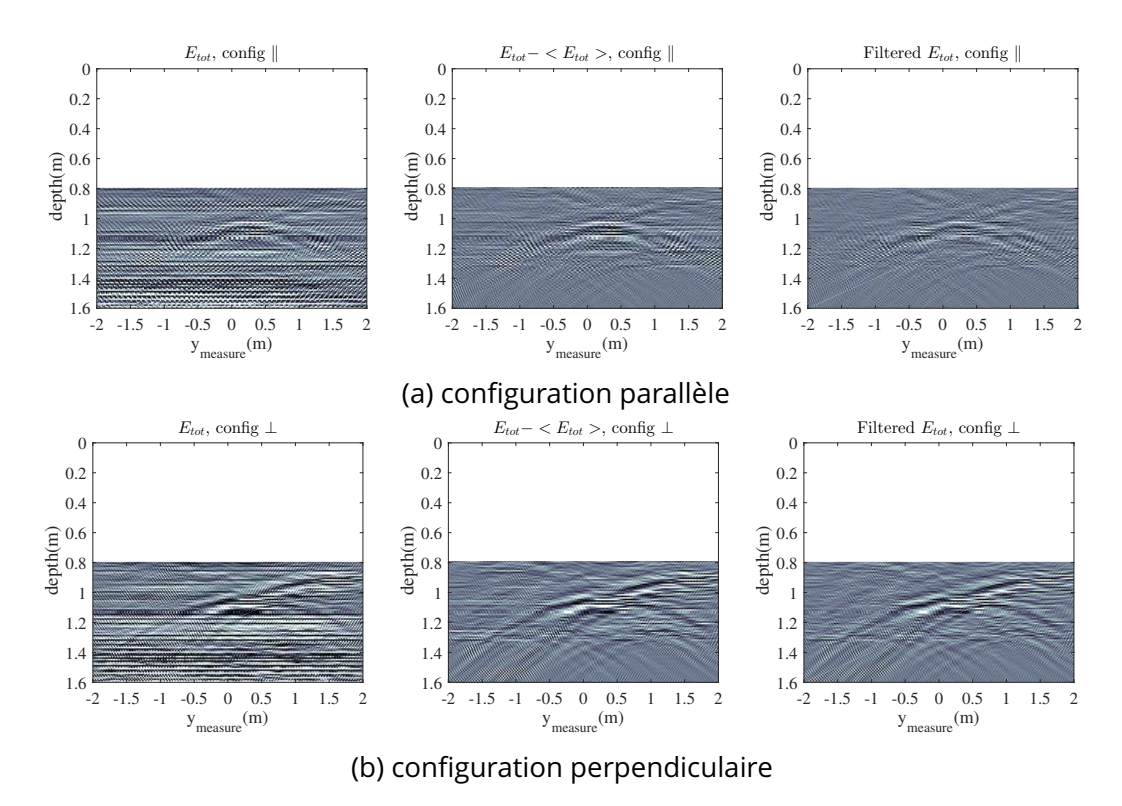

FIGURE 4.19 – Les résultats de migration Kirchhoff avec les données mesurés : (a) configuration parallèle, (b) configuration perpendiculaire.

## **4.5 Conclusion**

Dans ce chapitre, nous avons montré que la technique GPR à haute fréquence est une technique non destructrice efficace. Elle est capable de détecter avec précision la position des câbles souterrains d'alimentation électrique. En utilisant une mesure de B-scan sur le long du câble, la jonction est clairement détectée contre l'environnement bruité. Nous avons considéré une scène de GPR complexe comprenant les antennes réelles dans la simulation électromagnétique. Ceci nous permet de mieux comprendre le comportement électromagnétique dans le scénario. La détectabilité de jonction a été validée avec la simulation avant de faire des mesures. La comparaison entre les données expérimentales (chambre anéchoïque) et les données synthétiques, soit calculées à l'aide de CST-MWS, soit à l'aide d'un logiciel de laboratoire basé sur la méthode Discontinous Galerkin Time-Domain (DGTD) sont déjà présentées dans le chapitre (2).

Tout d'abord, nous avons optimisé l'antenne papillon fractal pliée pour la bande de fréquence (0,5 GHz, 3,0 GHz). Une cavité de blindage remplie d'absorbants est utilisée pour isoler les antennes. La distance entre la partie d'excitation de l'antenne (partie centrale) et le sol sont d'environ 7 cm, car la VFBA est pliée. Ceci nous permet de maintenir le fonctionnement de l'antenne stable, même en face d'un environnement humide. Elle peut être suffisamment forte pour perturber l'excitation de l'antenne. Dans ce cas-là, l'information utile acceptée par l'antenne est réduite.

Ensuite, nous avons présenté le champ diffracté d'un câble souterrain en utilisant un modèle rigoureux du câble fourni par Electricité De France R&D. Deux environnements homogènes ont été utilisés (sables humides et secs), ce qui est une simplification du sol réel. Cependant, la mesure expérimentale effectuée dans l'environnement réel a prouvé que la technique GPR haute fréquence est un outil efficace pour la détection des câbles souterrains. Pour la réduction du bruit, nous avons exploité deux méthodes différentes qui apportent la même amélioration aux résultats obtenus. Selon les résultats de mesures, le câble est détectable si sa profondeur est supérieure à 0,5 m. En effet, la perturbation due à l'inhomogénéité du sol est difficile à filtrer. Pour un câble enfoui peu profond, cette technique n'est pas efficace. Par ailleurs, la polarisation des antennes d'émission et de réception a été étudiée. La polarisation parallèle est recommandée car le champ diffracté par le câble est plus élevé.

Ce travail présente une étude de faisabilité permettant de confirmer la pertinence de l'utilisation d'un radar de sol (Ground Penetrating Radar) pour détecter les jonctions du câble. Il s'agira de voir dans quelle mesure et avec quels modèles antennaires nous arrivons à détecter (en simulant et en testant en situation réelle) ces jonctions.

# **5 Conclusion générale et perspectives**

La technique GPR est un outil efficace pour le contrôle non destructif. Elle est largement utilisée dans le génie civil. Les travaux effectués au cours de cette thèse ont proposé une solution du problème direct pour la scène GPR, des techniques d'imagerie visant la résolution du problème inverse, et une application GPR dans un environnement industriel.

## **5.1 Bilan des travaux effectués**

Pour atteindre notre objectif, nous avons divisé ce travail en 3 étapes principales.

En premier lieu, nous avons tout d'abord trouvé une solution pour le problème direct dans l'application GPR. L'outil de simulation numérique basé sur la méthode *Discontinous Galerkin Time-Domain* (DGTD) est adapté pour simuler un scénario GPR. Contrairement à beaucoup de travaux considérant des sources d'illustration idéales nous avons, dans notre analyse, considéré de vraies antennes placées au-dessus d'un milieu homogène représentatif d'un sol dans lequel sont placées une ou plusieurs cibles de différentes natures. Ceci nous permet de mieux comprendre le comportement électromagnétique dans une scène GPR réaliste. Nous avons considéré différents scénarios dans lesquels deux antennes Vivaldi sont utilisées dans une configuration dite « bi-statique ». Ces dernières sont en déplacement régulier le long d'une ligne (B-scan) pour balayer la zone où les cibles sont enfouies (cas 2D). Le B Scan est exploité pour déterminer le radargramme de chaque scène étudiée.

Ainsi, nous avons construit les scénarios GPR identiques en condition de laboratoire. Un bac à sable est utilisé pour contenir le sable et les objets enfouis et un système de mesure est installé afin d'effectuer le B-scan. Les résultats des simulations du GD et d'un logiciel du commerce CST-MWS sont comparés aux résultats expérimentaux issus des mesures faites dans la chambre anéchoïque du laboratoire. Les résultats numériques et expérimentaux présentent de bons accords. Par cette analyse, nous avons montré la pertinence de la méthode dite « Galerkin discontinu » pour modéliser une scène complexe comprenant des antennes avec leurs caractéristiques physiques et géométriques en interaction immédiate avec un milieu comprenant des objets enfouis. L'outil de simulation DGTD et le système de mesure GPR développés dans cette étape nous ont permis d'étudier le problème inverse à la fois en simulation et en expérimentation.

Dans un deuxième temps, nous avons étudié la *Linear sampling method* (LSM) comme

une technique d'imagerie qualitative. Les données synthétiques issues de simulations numériques nous ont permis d'étudier et d'améliorer la performance de LSM. Se basant sur une acquisition multistatique du champ diffracté, cette méthode est mise en œuvre et validée numériquement pour la configuration 2D. Nous avons considéré d'abord les données synthétiques issues de la simulation 2D basé sur la méthode MoM. La LSM est étudiée avec différentes configurations d'observation. Une technique de compensation est proposée pour améliorer la performance de LSM lorsque la distribution d'énergie du champ incident n'est pas uniforme. De plus, en considérant les données issues des simulation 3D avec des antennes réelles, la méthode LSM exploitée dans notre résolution du problème inverse prend en compte les caractéristiques du rayonnement des antennes. Le LSM ainsi modifié exploite les paramètres S mesurés au niveau des ports des antennes. Nous avons prouvé les avantages de LSM par rapport aux techniques classiques d'imagerie GPR, par exemple, les techniques migration.

En dernier lieu, nous avons utilisé notre système GPR pour résoudre un problème issu d'un besoin industriel impliquant un distributeur d'électricité sur la détection et la localisation des câbles souterrains. Nous nous sommes intéressés à la localisation de la jonction qui relie deux câbles électriques souterrains à l'aide d'un radar de sol. En effet, la jonction est représentée par la partie du câble avec une augmentation de diamètre de 50% par rapport au diamètre du câble. Cette variation du diamètre peut être lue à partir du champ diffracté. La résolution du problème direct s'est basée sur l'outil de simulation 3D avec lequel une antenne papillon fonctionnant dans la bande de fréquentielle [0,5 GHz, 3 GHz] a été optimisée pour notre application. Nous avons imaginé plusieurs configurations en termes de caractéristiques du milieu (sable sec ou humide) ou en termes de polarisation d'antenne (parallèle / perpendiculaire). Dans notre analyse numérique du problème direct, nous considérons un scénario comprenant les antennes et un câble électrique enfoui dans un bac à sable homogène. Les propriétés géométriques du câble et ses caractéristiques électromagnétiques sont prises en compte. L'antenne papillon est utilisée pour réaliser l'émission et la réception des ondes électromagnétiques. Un B-scan le long du câble souterrain est effectué avec une configuration bi-statique. Les paramètres S sont mesurés et traités afin de localiser la jonction. Enfin, les mesures sont réalisées dans une zone contrôlée de la société « EDF – R&D » sur leur site de Moret-sur-Loing. Les résultats obtenus issus des mesures valident le fonctionnement de l'outil développé pour la localisation de la jonction.

## **5.2 Perspectives**

La recherche d'une amélioration augmentant la détectabilité d'objets enfouis et la précision a été une motivation permanente tout au long de la mise en place d'un système GPR. Les travaux réalisés pendant cette thèse ont proposé des solutions permettant de résoudre les problèmes direct et inverse dans le cadre d'une application de type GPR. Mais les techniques proposées pour le problème inverse n'ont pas, par manque de temps, été appliquées sur des données expérimentales. Les perspectives sont donc nombreuses.

**Problème direct :** en ce qui concerne la résolution du problème direct, l'outil de simulation DGTD peut être optimisé pour accélérer son exécution, son efficacité sera augmentée en transformant le code actuel en C++/Python à simplement C++. Car la méthode DGTD peut être facilement parallélisée, une implémentation basée sur des processeurs GPU devrait aussi en améliorer l'efficacité computationnelle. Le schéma explicite associé avec la méthode DGTD souffre de la limitation du pas de temps sous la condition de CFL, l'utilisation de la technique multi-rate nous permettrait d'utiliser un pas de temps plus grand pour accélérer l'exécution [KAMENI et collab., 2016]. Par ailleurs, la méthode d'insertion de l'excitation proposée par HU et WANG [2012] peut être implémentée dans le code actuel afin d'augmenter l'efficacité et la précision du calcul. La simulation 3D est utilisée dans cette thèse pour obtenir des données 2D, en s'inspirant du travail récent de MAI et collab. [2017], un modèle hybride 2D/3D nous devrait nous permettre de diminuer le temps de calcul.

De plus, un modèle exact du sable peut être considéré dans la simulation. Ceci nous permettra d'étudier l'influence de la rugosité de la surface et de l'inhomogénéité du sol.

**Problème inverse :** pour le problème inverse, une extension de la méthode LSM en 3D est nécessaire. La LSM exploitée avec les paramètres S pourrait être développée pour faire de l'imagerie quantitative en s'inspirant du travail de CROCCO et collab. [2012]. Ceci nous permettrait d'améliorer la qualité de l'image et d'accéder à plus d'informations sur le/les objets enfouis. La combinaison du LSM avec la technique récente nommée *Virtual Experiments* nous permettrait également de trouver une solution quantitative avec une performance avancée [CROCCO et collab., 2016; DONATO et collab., 2015, 2016]. Nous pouvons aussi exploiter la LSM avec la technique d'acquisition comprimée afin d'avoir un meilleur résultat dans le cas où le nombre des antennes est limité.

En ce qui concerne la mesure, un système MIMO doit être réalisé pour l'acquisition multistatique. Ceci nous permet de tester la LSM avec des données mesurées et devrait permettre une meilleure détection des objets perturbateurs. Ce faisant, un C-scan pourra alors être plus simplement acquis et conduire à de l'imagerie 3D. Les techniques avancées de traitement d'image devront également être envisagées pour accéder à une meilleure réduction du bruit d'environnement.

## **A Annexes**

## **A.1 Migrations techniques pour l'imagerie GPR**

L'objectif commun dans l'imagerie GPR est d'afficher l'information de localisation d'un objet souterrain. Dans cette annexe, nous introduisons les techniques de migrations pour le GPR. Dans un radargramme GPR typique de B-scan, tout diffracteur dans la région de l'image apparaît comme une hyperbole en raison des différents temps de déclenchement de l'onde EM alors que l'antenne se déplace le long de la direction de balayage. En conséquence, la résolution latérale est faible, la signature d'un objet est souvent caché par celui d'un autre objet, cf. l'exemple dans la figure (2.20). Alors, l'un des besoins les plus impératifs pour l'image GPR B-scan consiste à transformer le radargramme GPR non focalisé à une image focalisée qui présente l'emplacement et la taille réels de l'objet. Le nom commun de cette tâche s'appelle migration ou focalisation [BAYSAL et collab., 1983; GAZDAG, 1978; GILMORE et collab., 2006; GU et collab., 2004; GUNAWARDENA et LONGSTAFF, 1998; LEUSCHEN et PLUMB, 2001; SCHNEIDER, 1978; STOLT, 1978]. En fait, les méthodes de migration ont été principalement développées pour le traitement des images sismiques [GAZDAG et SGUAZZERO, 1984] et elles ont également été appliquées au GPR grâce aux similitudes entre les équations acoustiques et les ondes électromagnétiques [STOLT, 1978].

L'équation d'onde de Kirchhoff et les algorithmes de migration de *frequency-wave* (F − K) sont les plus reconnus et utilisés [SCHNEIDER, 1978; STOLT, 1978]. Les techniques de focalisation dans le domaine F − K, par exemple, ont d'abord été formulées pour des applications d'imagerie sismique et ensuite adaptées à l'imagerie de radar à ouverture synthétique (SAR).

#### **A.1.1** *Kirchhoff migration* **(KM)**

La migration de Kirchhoff (KM) est basée sur une solution de l'équation d'onde scalaire sous sa forme intégrale. Elle est effectuée en utilisant la représentation intégrale de Kirchhoff d'un champ à un point donné en tant que superposition d'ondes se propageant à partir de points et de temps adjacents, les formulations sont montrées dans [GAZDAG et SGUAZZERO, 1984].

#### **A.1.2** *Frequency-Wavenumber* **(F-K) Migration**

La migration (F−K) a été introduite par STOLT [1978]. Elle est basée sur un modèle d'équation d'onde scalaire et les formulations sont montrées dans la référence de [STOLT, 1978]. KM and F−K migration sont théoriquement équivalentes.

#### **A.1.3** *Stripmap Synthetic Aperture Radar* **(Stripmap SAR)**

Les techniques d'imagerie conventionnelles de *Synthetic Aperture Radar* (SAR) sont basées sur la convolution des données reçues avec l'inverse de la réponse d'une cible ponctuelle. Le Stripmap SAR est un algorithme de type SAR plus sophistiqué, sa formulation est présentée dans [SOUMEKH, 1999].

#### **A.1.4 Résultats d'imagerie et discussion**

Dans cette partie, nous présentons les résultats d'imagerie des ces 3 techniques pour les données de la partie 2.3.3. Les données synthétisées par DGTD et mesurées du champ total et diffracté pour les 3 scénarios avec objet enfoui sont traitées. Les résultats sont dans les figures (2.17 - A.1.6).

Dans le cas du scénario avec un ou deux objets PEC enfouis (la figure (2.17) et (A.1.4)), la signature n'est plus sous le format hyperbole grâce à la focalisation. Dans le processus d'imagerie, la taille du pixel pour (F-K) Migration et Stripmap SAR est fixée par la position de mesure. Ceci introduit une mauvaise résolution dans les résultats. En revanche, nous pouvons définir nous même la résolution dans l'image issu de migration KM. Par conséquence, les résultats de migration (F-K) et de Stripmap SAR sont similaires et ceux de la migration KM sont mieux que les autres. La signature des objets pour l'imagerie avec le champ diffracté est plus claire que celle dans le cas champ total. Les deux signatures sont bien séparées dans le cas où il y a deux objets enfouis.

Pour le scénario avec un objet diélectrique enfoui, dans les résultats d'imagerie avec champ total, la signature de cible n'est que visible pour KM migration grâce à la haute résolution. Elle est difficile à trouver dans les résultats de (F-K) Migration et de Stripmap SAR. Par contre elle est claire pour toutes 3 techniques si nous utilisons le champ diffracté.

En résumé, les 3 techniques peuvent focaliser la signature de l'objet, la (F-K) Migration et le Stripmap SAR sont identiques, la KM migration est meilleure que les deux autres grâce à la flexibilité de son utilisation (taille de pixel).

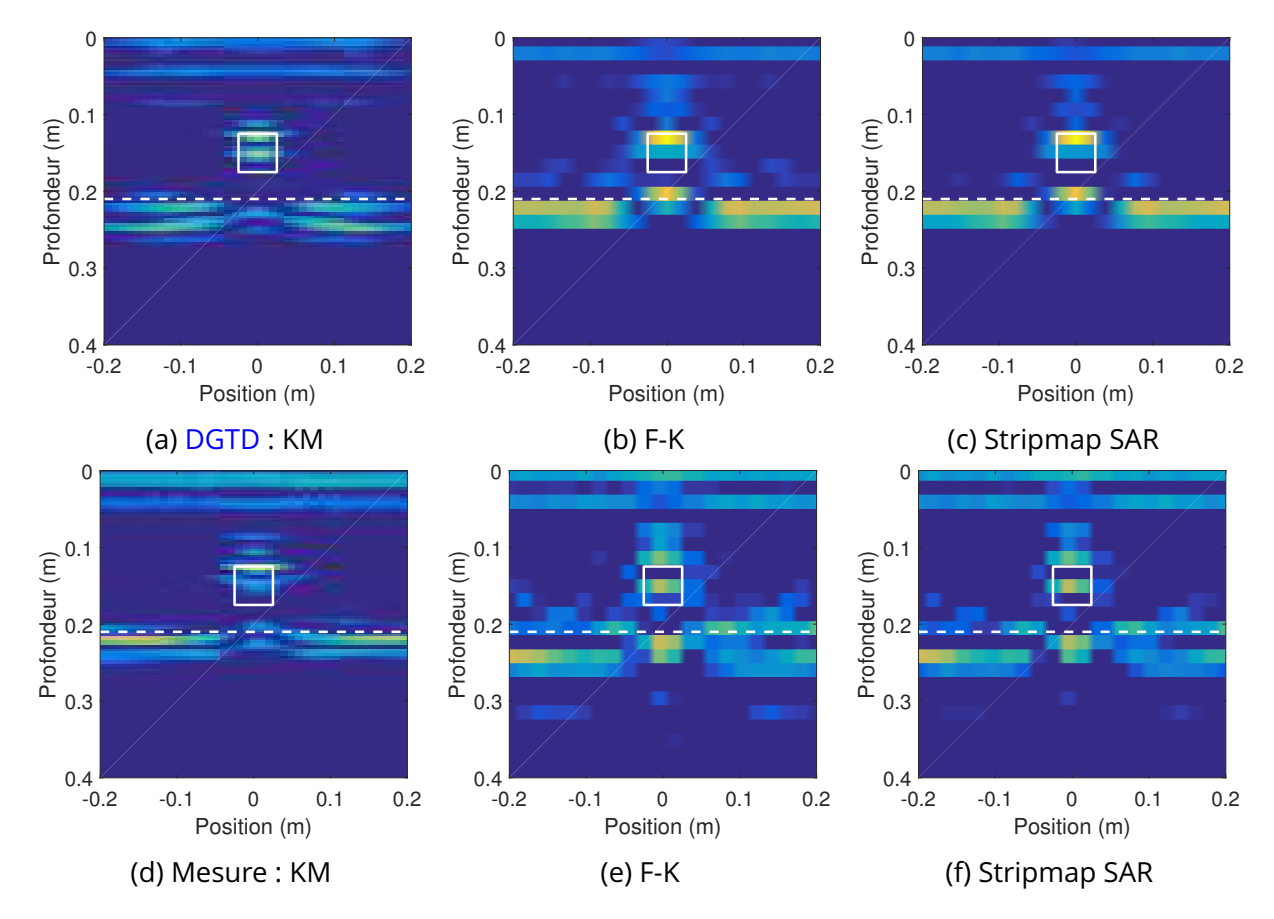

FIGURE A.1.1 – Les résultats d'imagerie champ total avec les 3 migrations techniques pour les données de DGTD et de mesure, scénario avec un objet PEC enfoui

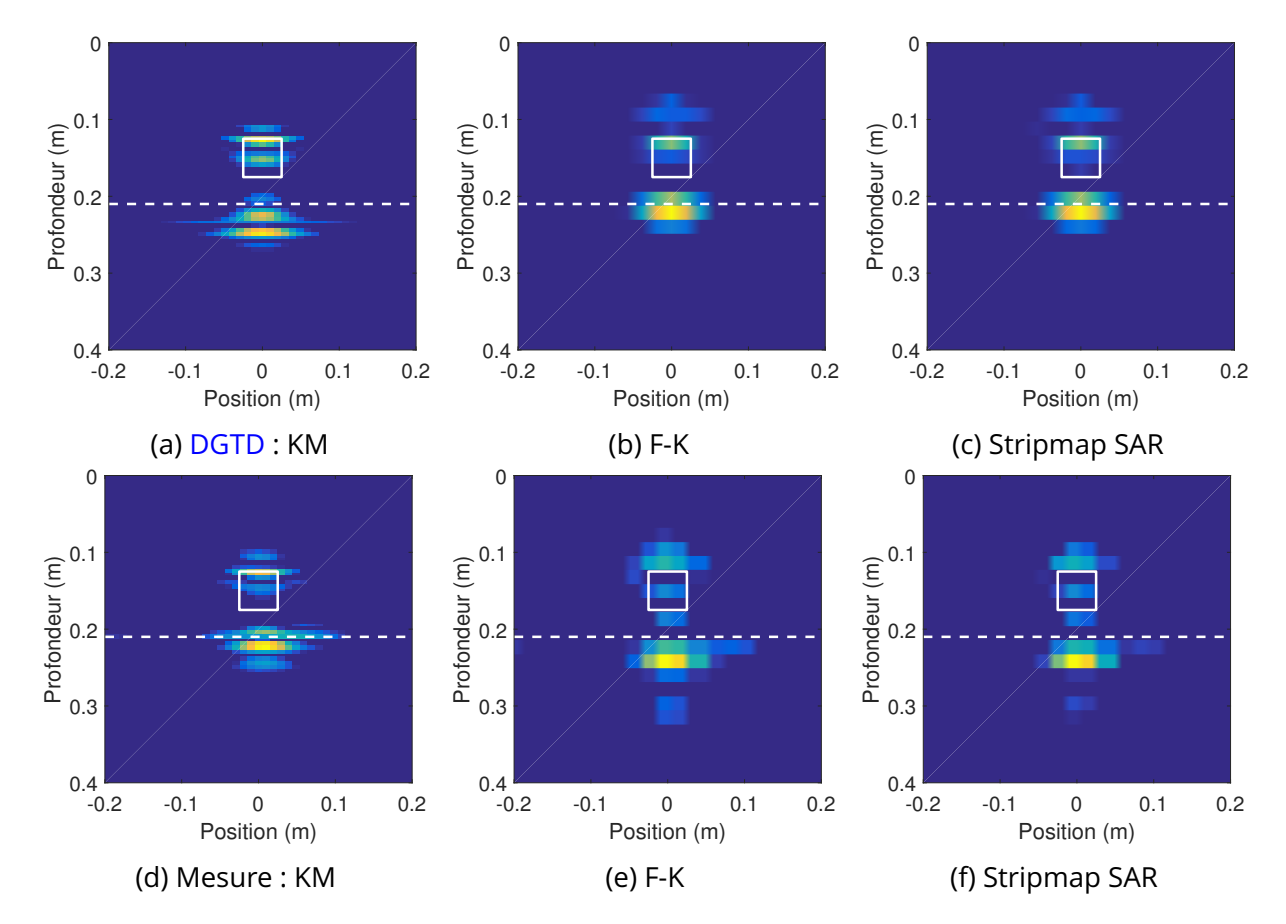

FIGURE A.1.2 – Les résultats d'imagerie champ diffracté avec les 3 migrations techniques pour les données de DGTD et de mesure, scénario avec un objet PEC enfoui

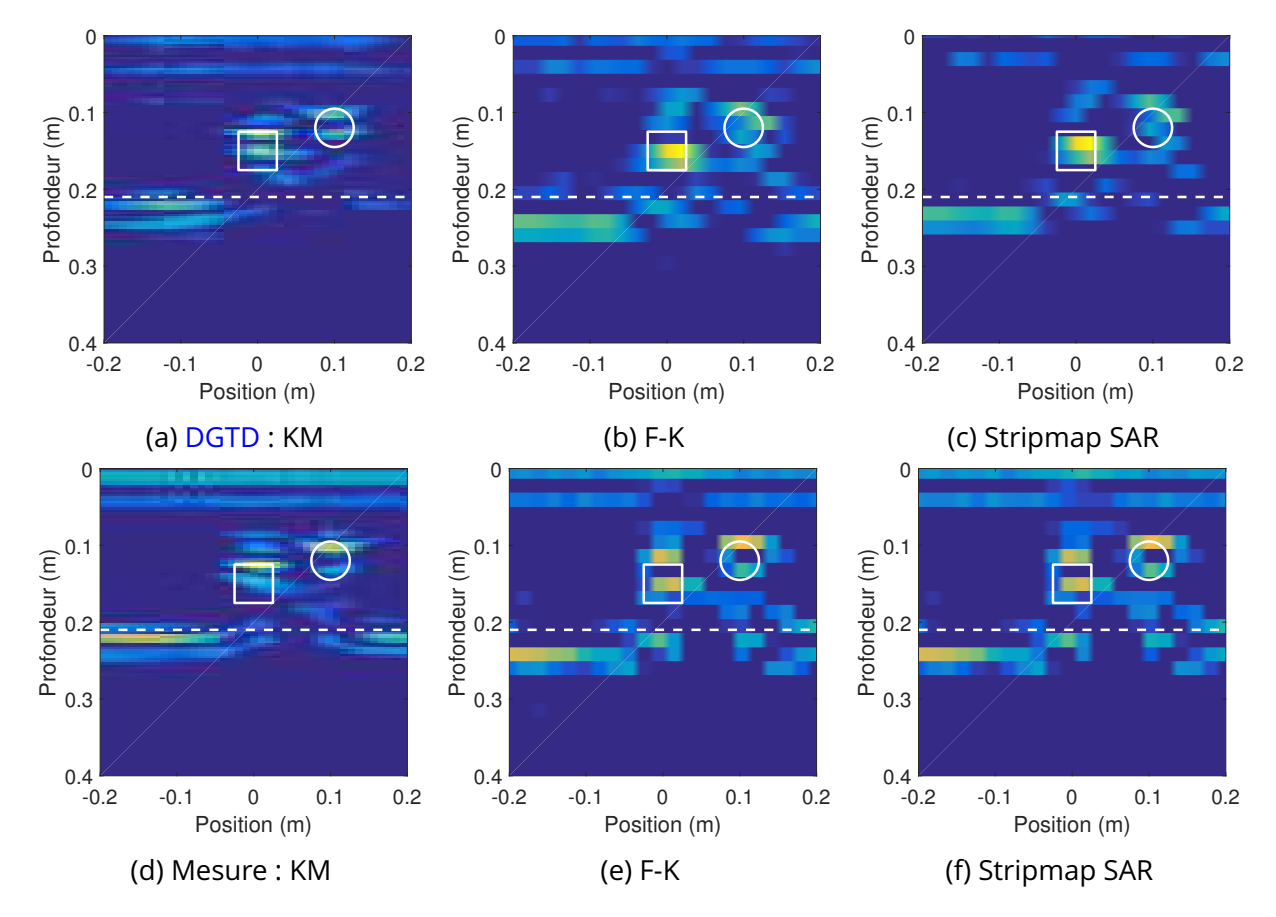

FIGURE A.1.3 – Les résultats d'imagerie champ total avec les 3 migrations techniques pour les données de DGTD et de mesure, scénario avec deux objets PEC enfouis

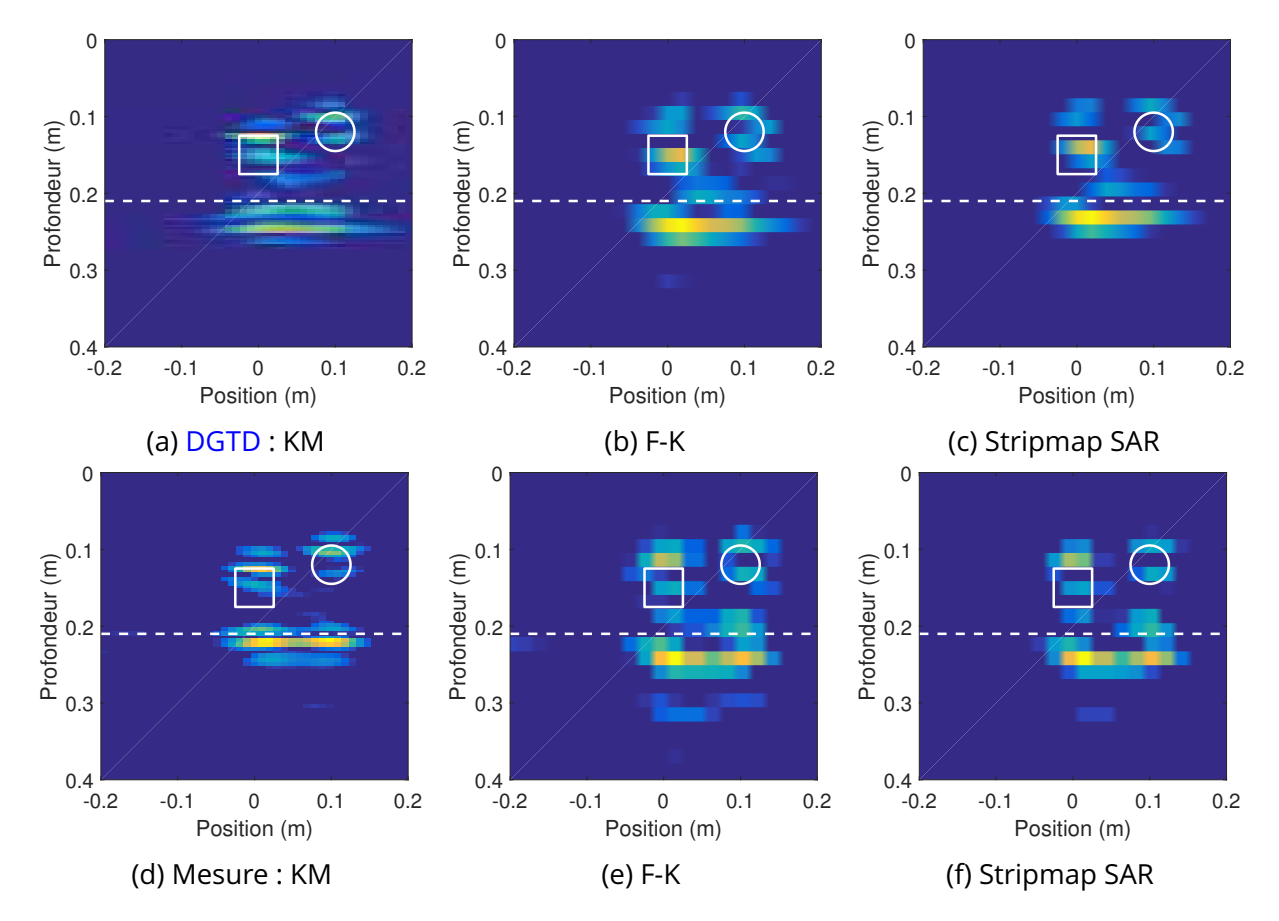

FIGURE A.1.4 – Les résultats d'imagerie champ diffracté avec les 3 migrations techniques pour les données de DGTD et de mesure, scénario avec deux objets PEC enfouis

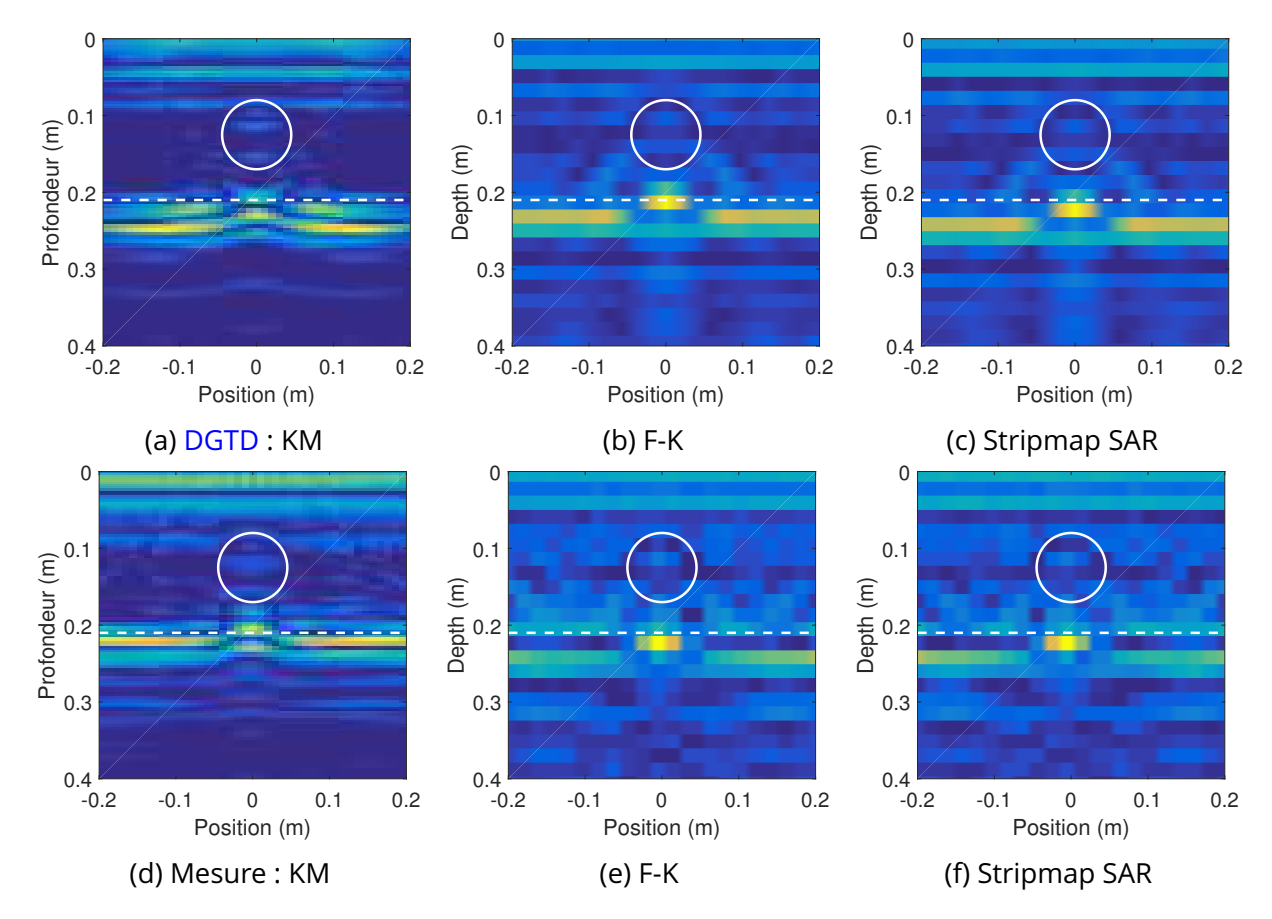

FIGURE A.1.5 – Les résultats d'imagerie champ total avec les 3 migrations techniques pour les données de DGTD et de mesure, scénario avec un objet diélectrique enfoui

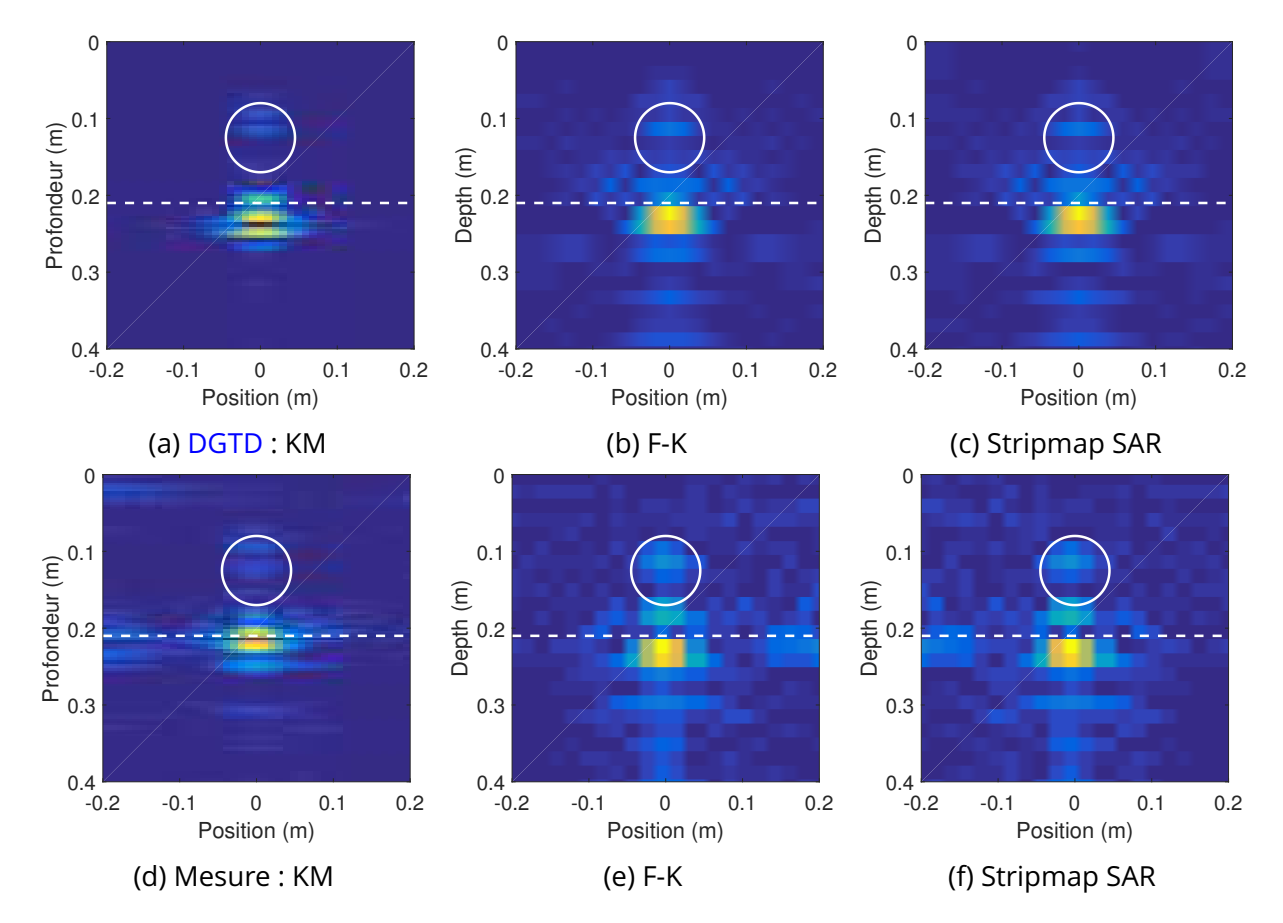

FIGURE A.1.6 – Les résultats d'imagerie champ diffracté avec les 3 migrations techniques pour les données de DGTD et de mesure, scénario avec un objet diélectrique enfoui

## **A.2 Liste de publications**

### **A.2.1 Journal international avec comité de lecture**

1. X. Liu, M. Serhir and M. Lambert. « Detectability of underground electrical cables junction with a ground penetrating radar : electromagnetic simulation and experimental measurements », *Construction and Building Materials*, submission number : CONBUILDMAT-D-16-04737, accepted the 5th of October, 2017 and online 16th October 2017, doi : 10.1016/j.conbuildmat.2017.10.038.

### **A.2.2 Conférence internationale avec comité de lecture**

- 2. X. Liu, M. Serhir, A. Kameni, M. Lambert and L. Pichon. « Imaging Comparison of GPR Based on Multi-and Bi-static Configurations », *22nd International Workshop on Electromagnetic Non–Destructive Evaluation (ENDE 2017)*. Saclay, France, 6-8 September 2017 (Oral presentation).
- 3. X. Liu, M. Serhir, A. Kameni, M. Lambert and L. Pichon. « Ground Penetrating Radar Data Imaging via Kirchhoff Migration Method », *2017 International Applied Computational Electromagnetics Society (ACES) Symposium (ACES 2017)*. doi : 10.23919/ROPACES.2017.7916395. Firenze, Italy, 26-30 March 2017 (Oral presentation).
- 4. X. Liu, M. Serhir, A. Kameni, M. Lambert and L. Pichon. « Buried Targets Detection from Synthetic and Measured B-scan Ground Penetrating Radar Data », *the 11th European Conference on Antennas and Propagation (EuCAP 2017)*. doi : 10.23919/EuCAP.2017.7928686. Paris, France, 19-24 March 2017 (Oral presentation).
- 5. X. Liu, M. Serhir, A. Kameni, M. Lambert and L. Pichon. « Discontinuous Galerkin Time-Domain method for 3D modeling of ground penetrating radar scenarios », *Seventeenth Biennial IEEE Conference on Electromagnetic Field Computation (CEFC 2016)*. doi : 10.1109/CEFC.2016.7815999. Miami, Florida USA, 13-16 November 2016 (Oral presentation).
- 6. X. Liu, M. Serhir, A. Kameni, M. Lambert and L. Pichon. « 3-D Discontinuous Galerkin Time-Domain antenna modelling and overall Ground-Penetration Radar scenario », *10th International Symposium on Electric and Magnetic Fields (EMF 2016)*. Lyon, France, 12-14 April 2016 (Poster).
- 7. X. Liu, M. Serhir, A. Kameni, M. Lambert and L. Pichon. « GPR imaging via multi-frequency Linear Sampling Method », *10th International Symposium on Electric and Magnetic Fields (EMF 2016)*. Lyon, France, 12-14 April 2016 (Oral presentation).
- 8. X. Liu, M. Serhir, A. Kameni, M. Lambert and L. Pichon. « Detectability of underground electrical cables junction with a ground penetrating radar : electromagnetic simulation

and experimental measurements », *European Geosciences Union General Assembly (EGU 2016)*. Vienne, Austria, 17-22 April 2016 (Oral presentation).

9. X. Liu, M. Serhir, A. Kameni, M. Lambert and L. Pichon. « Enhanced Linear Sampling Method for GPR Imaging », *International Workshop on New Computational Methods for Inverse Problems (NCMIP 2016)*. Cachan, France, 20 May 2016 (Oral presentation).

### **A.2.3 Conférence nationale**

- 10. X. Liu, A. Kameni, M. Serhir, L. Bernard, M. Lambert and L. Pichon. « 3D modeling with discontinuous galerkin time domain method for ground penetration radar application », *GDR Ondes, Assemblée Générale" Interférences d'Ondes"*. Lyon, France, 19-21 October 2015 (Poster).
- 11. X. Liu, M. Serhir, A. Kameni, M. Lambert and L. Pichon. « GPR imaging via multi-frequency linear sampling method with limited aperture data », *GDR Ondes, Assemblée Générale" Interférences d'Ondes"*. Lyon, France, 19-21 October 2015 (Poster).

# **Bibliographie**

- ALVAREZ, J., L. DIAZ ANGULO, A. RUBIO BRETONES, C. DE JONG VAN COEVORDEN et S. GARCIA. 2015, « Efficient antenna modeling by DGTD : Leap-frog discontinuous Galerkin timedomain method. », *IEEE Antennas Propagat. Mag.*, vol. 57, nº 3, doi: 10.1109/MAP.2015.2437279, p. 95–106. 9
- ARENS, T. 2004, « Why linear sampling works », *Inverse Prob.*, vol. 20, nº 1, doi: 10.1088/ 0266-5611/20/1/010, p. 163. 51
- ARIAS, P., J. ARMESTO, D. DI-CAPUA, R. GONZÁLEZ-DRIGO, H. LORENZO et V. PÉREZ-GRACIA. 2007, « Digital photogrammetry, GPR and computational analysis of structural damages in a mediaeval bridge », *Eng. Fail. Anal.*, vol. 14, n<sup>o</sup> 8, doi: 10.1016/j.engfailanal.2007.02.001, p. 1444–1457. 7
- ARNOLD, D. N., F. BREZZI, B. COCKBURN et L. D. MARINI. 2002, « Unified analysis of discontinuous Galerkin methods for elliptic problems », *SIAM J. Numer. Anal.*, vol. 39, n<sup>o</sup> 5, doi: 10.1137/ S0036142901384162, p. 1749–1779. 8
- BASTARD, C. L., V. BALTAZART, Y. WANG et J. SAILLARD. 2007, « Thin-pavement thickness estimation using gpr with high-resolution and superresolution methods », *IEEE Trans. Geosci. Remote Sensing*, vol. 45, nº 8, doi: 10.1109/TGRS.2007.900982, p. 2511-2519. 11
- BAYSAL, E., D. D. KOSLOFF et J. W. SHERWOOD. 1983, « Reverse time migration », *Geophysics*, vol. 48, nº 11, doi: 10.1190/1.1441434, p. 1514-1524. 105
- BEGAUD, X. 2011, *Ultra Wide Band Antennas*, John Wiley & Sons. 80
- BEKTAS, H. O. et O. OZDEMIR. 2016, « Direct sampling method for monostatic radar imaging », dans *2016 URSI International Symposium on Electromagnetic Theory (EMTS)*, p. 152–154, doi: 10.1109/URSI-EMTS.2016.7571338. 11
- BELKEBIR, K. et M. SAILLARD. 2001, « Special section : Testing inversion algorithms against experimental data », *Inverse Prob.*, vol. 17, nº 6, doi: 10.1088/0266-5611/17/6/301, p. 1565-1571. 58, 60
- BERENGER, J.-P. 1994, « A perfectly matched layer for the absorption of electromagnetic waves », *J. Comput. Phys.*, vol. 114, n<sup>o</sup> 2, doi: 10.1006/jcph.1994.1159, p. 185-200. 19
- BERRYHILL, J. R. 1979, « Wave-equation datuming », *Geophysics*, vol. 44, n<sup>o</sup> 8, doi: 10.1190/1. 1441010, p. 1329–1344. 10
- BOUBEKEUR, M. B. 2014, *Evaluating shielding effectiveness of structures with thin sheets : modeling with discontinuous Galerkin method*, Thèse, Université Paris Sud - Paris XI. 18
- CARREL, R. 1958a, « The characteristic impedance of two infinite cones of arbitrary cross section », *IRE Trans. Anntenas Propag.*, vol. 6, nº 2, doi: 10.1109/TAP.1958.1144578, p. 197-201. 26
- CARREL, R. 1958b, « The characteristic impedance of two infinite cones of arbitrary cross section », *IRE Trans. Anntenas Propag.*, vol. 6, nº 2, doi: 10.1109/TAP.1958.1144578, p. 197-201. 80
- CATAPANO, I. et L. CROCCO. 2009, « An imaging method for concealed targets », *IEEE Trans. Geosci. Remote Sensing, vol. 47, nº 5, doi: 10.1109/TGRS.2008.2010773, p. 1301-1309. 72*
- CATAPANO, I., L. CROCCO et T. ISERNIA. 2007, « On simple methods for shape reconstruction of unknown scatterers », *IEEE Transactions on Antennas and Propagation*, vol. 55, n<sup>o</sup> 5, doi: 10.1109/TAP.2007.895563, p. 1431–1436. 53
- CATAPANO, I., L. CROCCO et T. ISERNIA. 2008, « Improved sampling methods for shape reconstruction of 3-D buried targets », *IEEE Trans. Geosci. Remote Sensing*, vol. 46, n<sup>o</sup> 10, doi: 10.1109/TGRS.2008.921745, p. 3265–3273. 11, 53, 67
- CATAPANO, I., F. SOLDOVIERI et L. CROCCO. 2011, « On the feasibility of the linear sampling method for 3d GPR surveys », *Prog. Electromagn. Res.*, vol. 118, doi: 10.2528/PIER11042704, p. 185–203. 11, 65, 67
- CHEW, W. C. 1995, *Waves and Fields in Inhomogeneous Media*, IEEE press New York. 6
- CHRISTOPOULOS, C. 1997, « The transmission-line modeling method : Tlm [reviews and abstracts] », IEEE Antennas and Propagation Magazine, vol. 39, nº 1, doi: 10.1109/MAP.1997. 583522, p. 90–92. 8
- COLTON, D. 1992, *Inverse Acoustic and Electromagnetic Scattering Theory*, Citeseer. 50
- COLTON, D., J. COYLE et P. MONK. 2000, « Recent developments in inverse acoustic scattering theory », *SIAM Rev.*, vol. 42, n<sup>o</sup> 3, doi: 10.1137/S0036144500367337, p. 369-414. 51
- COLTON, D., H. HADDAR et M. PIANA. 2003, « The linear sampling method in inverse electromagnetic scattering theory », *Inverse Prob.*, vol. 19, nº 6, doi: 10.1088/0266-5611/19/6/057, p. S105. 50
- COLTON, D. et A. KIRSCH. 1996, « A simple method for solving inverse scattering problems in the resonance region », *Inverse Prob.*, vol. 12, nº 4, doi: 10.1088/0266-5611/12/4/003, p. 383. 11, 48
- COLTON, D., M. PIANA et R. POTTHAST. 1997, « A simple method using Morozov's discrepancy principle for solving inverse scattering problems », *Inverse Prob.*, vol. 13, n<sup>o</sup> 6, doi: 10.1088/ 0266-5611/13/6/005, p. 1477. 51
- CROCCO, L., I. CATAPANO, L. DI DONATO et T. ISERNIA. 2012, « The linear sampling method as a way to quantitative inverse scattering », *IEEE Trans. Antennas Propagat.*, vol. 60, n<sup>o</sup> 4, doi: 10.1109/TAP.2012.2186250, p. 1844–1853. 11, 103
- CROCCO, L., L. DI DONATO, I. CATAPANO et T. ISERNIA. 2013, « An improved simple method for imaging the shape of complex targets », *IEEE Trans. Antennas Propagat.*, vol. 61, n<sup>o</sup> 2, doi: 10.1109/TAP.2012.2220329, p. 843–851. 11, 54, 62, 64
- CROCCO, L., L. DI DONATO, I. CATAPANO et T. ISERNIA. 2016, « The factorization method for virtual experiments based quantitative inverse scattering », *Progress In Electromagnetics Research*, vol. 157, doi: 10.2528/PIER16072809, p. 121–131. 103
- DANIELS, D. J. 2005, *Ground Penetrating Radar*, Wiley Online Library. 89
- DONATO, L. D., M. T. BEVACQUA, L. CROCCO et T. ISERNIA. 2015, « Inverse scattering via virtual experiments and contrast source regularization », *IEEE Transactions on Antennas and Propagation*, vol. 63, nº 4, doi: 10.1109/TAP.2015.2392124, p. 1669-1677. 103
- DONATO, L. D., R. PALMERI, G. SORBELLO, T. ISERNIA et L. CROCCO. 2016, « A new linear distortedwave inversion method for microwave imaging via virtual experiments », *IEEE Transactions on Microwave Theory and Techniques*, vol. 64, n<sup>o</sup> 8, doi: 10.1109/TMTT.2016.2584604, p. 2478– 2488. 103
- FEZOUI, L., S. LANTERI, S. LOHRENGEL et S. PIPERNO. 2005, « Convergence and stability of a discontinuous Galerkin time-domain method for the 3D heterogeneous Maxwell equations on unstructured meshes », *ESAIM : M2AN*, vol. 39, nº 6, doi: 10.1051/m2an:2005049, p. 1149-1176. 8
- FREZZA, F., L. PA JEWSKI, C. PONTI et G. SCHETTINI. 2013, « Through-wall electromagnetic scattering by n conducting cylinders », *J. Opt. Soc. Am. A*, vol. 30, n<sup>o</sup> 8, doi: 10.1364/JOSAA.30. 001632., p. 1632–1639. 9
- GAZDAG, J. 1978, « Wave equation migration with the phase-shift method », *Geophysics*, vol. 43, n<sup>o</sup> 7, doi: 10.1190/1.1440899, p. 1342–1351. 105
- GAZDAG, J. et P. SGUAZZERO. 1984, « Migration of seismic data », *Proc. IEEE*, vol. 72, n<sup>o</sup> 10, doi: 10.1109/PROC.1984.13019, p. 1302–1315. 105
- GEFFRIN, J.-M. et P. SABOUROUX. 2009, « Continuing with the fresnel database : experimental setup and improvements in 3D scattering measurements », *Inverse Prob.*, vol. 25, n<sup>o</sup> 2, doi: 10.1088/0266-5611/25/2/024001, p. 024 001. 58
- GEFFRIN, J.-M., P. SABOUROUX et C. EYRAUD. 2005, « Free space experimental scattering database continuation : experimental set-up and measurement precision », *Inverse Prob.*, vol. 21, nº 6, doi: 10.1088/0266-5611/21/6/S09, p. S117. 58, 62
- GEUZAINE, C. et J.-F. REMACLE. 2009, « Gmsh : A 3-D finite element mesh generator with built-in pre-and post-processing facilities », *Int. J. Numer. Methods Eng.*, vol. 79, n<sup>o</sup> 11, doi: 10.1002/ nme.2579, p. 1309–1331. 26
- GHASEMI, F. S. et M. ABRISHAMIAN. 2007, « A novel method for FDTD numerical GPR imaging of arbitrary shapes based on fourier transform », *NDT&E Int*, vol. 40, n<sup>o</sup> 2, doi: https://doi. org/10.1016/j.ndteint.2006.09.002, p. 140 – 146. 8
- GIANNOPOULOS, A. 1998, *The investigation of transmission-line matrix and finite-difference timedomain methods for the forward problem of ground probing radar.*, thèse de doctorat, University of York. 8
- GIANNOPOULOS, A. 2005, « Modelling ground penetrating radar by GprMax », *Constr. Build. Mater.*, vol. 19, nº 10, doi: 10.1016/j.conbuildmat.2005.06.007, p. 755 - 762. Non Destructive Testing : Selected papers from Structural Faults and Repair 2003. 9
- GIBSON, W. C. 2014, *The Method of Moments in Electromagnetics*, CRC press. 6
- GILMORE, C., I. JEFFREY et J. LOVETRI. 2006, « Derivation and comparison of SAR and frequencywavenumber migration within a common inverse scalar wave problem formulation », *IEEE Trans. Geosci. Remote Sensing, vol. 44, nº 6, doi: 10.1109/TGRS.2006.870402, p. 1454-1461. 105*
- GILMORE, C., P. MOJABI, A. ZAKARIA, M. OSTADRAHIMI, C. KAYE, S. NOGHANIAN, L. SHAFAI, S. PIS-TORIUS et J. LOVETRI. 2010, « A wideband microwave tomography system with a novel frequency selection procedure », *IEEE Trans. Biomed. Eng.*, vol. 57, nº 4, doi: 10.1109/TBME. 2009.2036372, p. 894–904. 74
- GU, K., G. WANG et J. LI. 2004, « Migration based SAR imaging for ground penetrating radar systems », *IEE Proceedings-Radar, Sonar and Navigation*, vol. 151, nº 5, doi: 10.1049/ip-rsn: 20040973, p. 317–325. 105
- GUNAWARDENA, A. et D. LONGSTAFF. 1998, « Wave equation formulation of synthetic aperture radar (SAR) algorithms in the time-space domain », *IEEE Trans. Geosci. Remote Sensing*, vol. 36, nº 6, doi: 10.1109/36.729376, p. 1995-1999. 105
- GUZINA, B. B., F. CAKONI et C. BELLIS. 2010, « On the multi-frequency obstacle reconstruction via the linear sampling method », *Inverse Prob.*, vol. 26, n<sup>o</sup> 12, doi: 10.1088/0266-5611/26/ 12/125005, p. 125 005.
- HAGHPARAST, M., S. MIRTAHERI et M. ABRISHAMIAN. 2013, « Hybrid method for full identification of buried objects and surrounding media », *Journal of Communication Engineering*. 11
- HAYNES, M. et M. MOGHADDAM. 2012, « Vector Green's function for S-parameter measurements of the electromagnetic volume integral equation », *IEEE Trans. Antennas Propagat.*, vol. 60, nº 3, doi: 10.1109/TAP.2011.2180324, p. 1400-1413. 74, 75
- HESTHAVEN, J. S. et T. WARBURTON. 2002, « Nodal high-order methods on unstructured grids : I. time-domain solution of Maxwell's equations », *J. Comput. Phys.*, vol. 181, n<sup>o</sup> 1, doi: 10. 1006/jcph.2002.7118, p. 186–221. 9, 21
- HÜLSENBECK. 1926, « German pat. no. 489434 », . 2
- HOLLAND, R. 1983, « Finite-difference solution of Maxwell's equations in generalized nonorthogonal coordinates », *IEEE Trans. Nucl. Sci.*, vol. 30, nº 6, doi: 10.1109/TNS.1983.4333176, p. 4589–4591. 8
- HU, F.-G. et C.-F. WANG. 2012, « Modeling of waveguide structures using dg-fetd method with higher order tetrahedral elements », *IEEE Trans. Microwave Theory Tech.*, vol. 60, n<sup>o</sup> 7, doi: 10.1109/TMTT.2012.2193138, p. 2046–2054. 9, 103
- JACCARD, P. 1912, « The distribution of the flora in the alpine zone.1 », *New Phytol.*, vol. 11, n<sup>o</sup> 2, doi: 10.1111/j.1469-8137.1912.tb05611.x, p. 37–50. 70
- JAMESON, A., W. SCHMIDT et E. TURKEL. 1981, « Numerical solution of the Euler equations by finite volume methods using runge kutta time stepping schemes », dans *14th Fluid and Plasma Dynamics Conference*, p. 1259, doi: 10.2514/6.1981-1259. 8
- JIN, J.-M. 2014, *The Finite Element Method in Electromagnetics*, John Wiley & Sons. 6
- JOHNS, P. B. 1972, « Application of the transmission-line-matrix method to homogeneous waveguides of arbitrary cross-section », *Electrical Engineers, Proceedings of the Institution of*, vol. 119, nº 8, doi: 10.1049/piee.1972.0206, p. 1086-1091. 8
- KAMENI, A., B. SENY et L. PICHON. 2016, « Multirate technique for explicit discontinuous Galerkin computations of time-domain Maxwell equations on complex geometries », *IEEE Trans. Magnetics*, vol. 52, nº 3, doi: 10.1109/TMAG.2015.2480537, p. 1-4. 103
- LAI, W. W.-L., X. DÉROBERT et P. ANNAN. 2017, « A review of ground penetrating radar application in civil engineering : A 30-year journey from locating and testing to imaging and diagnosis », *NDT & E International*, doi: 10.1016/j.ndteint.2017.04.002. 2
- LEE, J.-F., R. LEE et A. CANGELLARIS. 1997, « Time-domain finite-element methods », *IEEE Trans. Antennas Propagat.*, vol. 45, n<sup>o</sup> 3, doi: 10.1109/8.558658, p. 430–442. 8
- LEE, R. T. et G. S. SMITH. 2004, « A design study for the basic tem horn antenna », *IEEE Antennas Propagat. Mag.*, vol. 46, nº 1, doi: 10.1109/MAP.2004.1296150, p. 86-92. 82
- LEHMANN, F. et A. G. GREEN. 2000, « Topographic migration of georadar data : Implications for acquisition and processing », *Geophysics*, vol. 65, n<sup>o</sup> 3, doi: 10.1190/1.1444781, p. 836–848. 11
- LESTARI, A. A., A. G. YAROVOY et L. P. LIGTHART. 2005, « Adaptive wire bow-tie antenna for GPR applications », *IEEE Trans. Antennas Propagat.*, vol. 53, nº 5, doi: 10.1109/TAP.2005.846726, p. 1745–1754. 26
- LEUSCHEN, C. J. et R. G. PLUMB. 2001, « A matched-filter-based reverse-time migration algorithm for ground-penetrating radar data », *IEEE Trans. Geosci. Remote Sensing*, vol. 39, n<sup>o</sup> 5, doi: 10.1109/36.921410, p. 929–936. 105
- LIU, C. et L. C. SHEN. 1991, « Numerical simulation of subsurface radar for detecting buried pipes », *IEEE Transactions on Geoscience and Remote Sensing*, vol. 29, n<sup>o</sup> 5, doi: 10.1109/36. 83997, p. 795–798, ISSN 0196-2892. 8
- LU, T., W. CAI et P. ZHANG. 2005, « Discontinuous Galerkin time-domain method for GPR simulation in dispersive media », *IEEE Trans. Geosci. Remote Sensing*, vol. 43, n<sup>o</sup> 1, doi: 10.1109/TGRS.2004.838350, p. 72–80. 9
- MAI, W., J. HU, P. LI et H. ZHAO. 2017, « An efficient and stable 2-D/3-D hybrid discontinuous Galerkin time-domain analysis with adaptive criterion for arbitrarily shaped antipads in dispersive parallel-plate pair », *IEEE Trans. Microwave Theory Tech.*, vol. PP, n<sup>o</sup> 99, doi: 10. 1109/TMTT.2017.2690286, p. 1–11. 103
- MANGINI, F. et N. TEDESCHI. 2017, « Scattering of an electromagnetic plane wave by a sphere embedded in a cylinder », *J. Opt. Soc. Am. A*, vol. 34, n<sup>o</sup> 5, doi: 10.1364/JOSAA.34.000760, p. 760–769. 9
- MAXWELL, J. C. 1865, « A dynamical theory of the electromagnetic field », *Philos. Trans. R. Soc. Lond.*, doi: 10.1098/rstl.1865.0008, p. 459–512. 5
- MCCLYMONT, A. F., A. G. GREEN, R. STREICH, H. HORSTMEYER, J. TRONICKE, D. C. NOBES, J. PET-TINGA, J. CAMPBELL et R. LANGRIDGE. 2008, « Visualization of active faults using geometric attributes of 3D GPR data : An example from the Alpine Fault Zone, New Zealand », *Geophysics*, vol. 73, n<sup>o</sup> 2, doi: 10.1190/1.2825408, p. B11–B23. 11
- NOUNOUH, S., C. EYRAUD, A. LITMAN et H. TORTEL. 2015, « Near-subsurface imaging in an absorbing embedding medium with a multistatic/single frequency scanner », *Near Surf. Geophys.*, vol. 13, n<sup>o</sup> 3, doi: 10.3997/1873-0604.2014046, p. 211–218. 11
- OSTADRAHIMI, M., P. MOJABI, C. GILMORE, A. ZAKARIA, S. NOGHANIAN, S. PISTORIUS et J. LO-VETRI. 2011, « Analysis of incident field modeling and incident/scattered field calibration techniques in microwave tomography », *IEEE Antennas Wireless Propagat. Lett.*, vol. 10, doi: 10.1109/LAWP.2011.2166849, p. 900–903. 74
- POTIN, D., E. DUFLOS et P. VANHEEGHE. 2006, « Landmines ground-penetrating radar signal enhancement by digital filtering », *IEEE Trans. Geosci. Remote Sensing*, vol. 44, n<sup>o</sup> 9, doi: 10.1109/TGRS.2006.875356, p. 2393–2406. 89
- QU, S. W., J. L. LI, Q. XUE et C. H. CHAN. 2008, « Wideband cavity-backed bowtie antenna with pattern improvement », *IEEE Trans. Antennas Propagat.*, vol. 56, nº 12, doi: 10.1109/TAP.2008. 2007395, p. 3850–3854. 81
- QU, S. W., J. L. LI, Q. XUE, C. H. CHAN et S. LI. 2009, « Wideband and unidirectional cavitybacked folded triangular bowtie antenna », *IEEE Trans. Antennas Propagat.*, vol. 57, n<sup>o</sup> 4, doi: 10.1109/TAP.2009.2015845, p. 1259–1263. 81
- REED, W. H. et T. HILL. 1973, « Triangular mesh methods for the neutron transport equation », *Los Alamos Report LA-UR-73-479*. 8
- ROE, K. et D. ELLERBRUCH. 1979, « Development and testing of a microwave system to measure coal layer thickness up to 25 cm », cahier de recherche, National Bureau of Standards, Boulder, CO (USA). Electromagnetic Fields Div. 2
- SAGNARD, F. 2014, « Design of a compact ultra-wide band bow-tie slot antenna system for the evaluation of structural changes in civil engineering works », *Prog. Electromagn. Res. B*, vol. 58, doi: 10.2528/PIERB14013004, p. 181–191. 81
- SALUCCI, M., G. OLIVERI et A. MASSA. 2015, « Gpr prospecting through an inverse-scattering frequency-hopping multifocusing approach », *IEEE Trans. Geosci. Remote Sensing*, vol. 53, n<sup>o</sup> 12, doi: 10.1109/TGRS.2015.2444391, p. 6573–6592. 10

#### *Bibliographie*

- SALUCCI, M., L. POLI, N. ANSELMI et A. MASSA. 2017a, « Multifrequency particle swarm optimization for enhanced multiresolution GPR microwave imaging », *IEEE Trans. Geosci. Remote Sensing*, vol. 55, nº 3, doi: 10.1109/TGRS.2016.2622061, p. 1305-1317. 10
- SALUCCI, M., L. POLI et A. MASSA. 2017b, « Advanced multi-frequency GPR data processing for non-linear deterministic imaging », Signal Process., vol. 132, nº Supplement C, doi: https: //doi.org/10.1016/j.sigpro.2016.06.019, p. 306 – 318. 10
- SCHNEIDER, W. A. 1978, « Integral formulation for migration in two and three dimensions », *Geophysics*, vol. 43, n<sup>o</sup> 1, doi: 10.1190/1.1440828, p. 49-76. 105
- SHERIFF, R. E. et L. P. GELDART. 1995, *Exploration Seismology*, Cambridge University Press. 10
- SOMMERFELD, A. 1912, « Die Greensche funktion der Schwingungslgleichung. », *Jahresbericht der Deutschen Mathematiker-Vereinigung*, vol. 21, p. 309–352. 49
- SOUMEKH, M. 1999, *Synthetic Aperture Radar Signal Processing*, New York : Wiley. 106
- STOLT, R. 1978, « Migration by Fourier transform », *Geophysics*, vol. 43, n<sup>o</sup> 1, doi: 10.1190/1. 1440826, p. 23–48. 105, 106
- SUN, M., C. L. BASTARD, N. PINEL, Y. WANG, J. LI, J. PAN et Z. YU. 2017, « Estimation of time delay and interface roughness by GPR using modified music », *Signal Process.*, vol. 132, n<sup>o</sup> Supplement C, doi: https://doi.org/10.1016/j.sigpro.2016.05.029, p. 272 – 283. 6
- TEIXEIRA, F. L., W. C. CHEW, M. STRAKA, M. L. ORISTAGLIO et T. WANG. 1998, « Finite-difference time-domain simulation of ground penetrating radar on dispersive, inhomogeneous, and conductive soils », *IEEE Trans. Geosci. Remote Sensing*, vol. 36, nº 6, doi: 10.1109/36.729364, p. 1928–1937. 8
- UDUWAWALA, D., M. NORGREN, P. FUKS et A. GUNAWARDENA. 2005, « A complete FDTD simulation of a real GPR antenna system operating above lossy and dispersive grounds », *Prog. Electromagn. Res.*, vol. 50, doi: 10.2528/PIER04061002, p. 209–229. 8
- VERSTEEG, H. K. et W. MALALASEKERA. 2007, *An Introduction to Computational Fluid Dynamics : The Finite Volume Method*, Pearson Education. 7
- WARREN, C., S. SESNIC, A. VENTURA, L. PA JEWSKI, D. POLIAK et A. GIANNOPOULOS. 2017, « Comparison of time-domain finite-difference, finite-integration, and integral-equation methods for dipole radiation in half-space environments », *Prog. Electromagn. Res. M*, vol. 57, doi: 10.2528/PIERM17021602, p. 175–183. 9
- WEILAND, M. C. T. 2001, « Discrete electromagnetism with the finite integration technique », *Prog. Electromagn. Res.*, vol. 32, doi: 10.2528/PIER00080103, p. 65–87. 8
- WEILAND, T. 1977, « A discretization model for the solution of Maxwell's equations for sixcomponent fields », *Archiv Elektronik und Uebertragungstechnik*, vol. 31, p. 116–120. 8
- WIESBECK, W., G. ADAMIUK et C. STURM. 2009, « Basic properties and design principles of uwb antennas », *Proc. IEEE*, vol. 97, n<sup>o</sup> 2, doi: 10.1109/JPROC.2008.2008838, p. 372–385. 80
- YAROVOY, A., A. SCHUKIN et L. LIGTHART. 2000, « Development of dielectric filled TEM-horn », *Proc. IEEE*. 80
- YEE, K. 1966, « Numerical solution of initial boundary value problems involving Maxwell's equations in isotropic media », *IEEE Trans. Antennas Propagat.*, vol. 14, n<sup>o</sup> 3, doi: 10.1109/ TAP.1966.1138693, p. 302–307. 8, 24
- ZHONG, Y., P.-P. DING, M. LAMBERT, D. LESSELIER et X. CHEN. 2014, « Fast calculation of scattering by 3-D inhomogeneities in uniaxial anisotropic multilayers », *IEEE Trans. Antennas Propagat.*, vol. 62, nº 12, doi: 10.1109/TAP.2014.2361126, p. 6365-6374. 6
- ZHONG, Y., M. LAMBERT, D. LESSELIER et X. CHEN. 2016, « A new integral equation method to solve highly nonlinear inverse scattering problems », *IEEE Trans. Antennas Propagat.*, vol. 64, n<sup>o</sup> 5, doi: 10.1109/TAP.2016.2535492, p. 1788–1799. 6
- ZINGG, D. W., H. LOMAX et H. JURGENS. 1996, « High-accuracy finite-difference schemes for linear wave propagation », *SIAM J. Sci. Comput.*, vol. 17, n<sup>o</sup> 2, doi: 10.1137/S1064827594267173, p. 328–346. 8

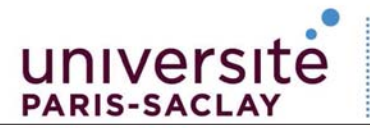

ÉCOLE DOCTORALE Physique et ingénierie :<br>électrons, photons, sciences du vivant (EOBE)

**Titre :** Contrôle non destructif du sol et imagerie d'objets enfouis par des systèmes bi- et multi-statiques : de l'expérience à la modélisation

**Mots clefs :** radar du sol, simulation électromagnétique, problème inverse

**Résumé :** Les travaux présentés dans cette thèse portent sur les résolutions des problèmes direct et inverse associés à l'étude du radar de sol (GPR). Ils s'inscrivent dans un contexte d'optimisation des performances et d'amélioration de la qualité de l'imagerie. Un état de l'art est réalisé et l'accent est mis sur les méthodes de simulation et les techniques d'imagerie appliquées dans le GPR. L'étude de l'utilisation de la méthode du Galerkin discontinue (GD) pour la simulation GPR est d'abord réalisée. Des scénarios complets de GPR sont considérés et les simulations GD sont validées par comparaison avec des données

obtenues par CST-MWS et des mesures. La suite de l'étude concerne la résolution du problème inverse en utilisant le Linear Sampling Method (LSM) pour l'application GPR. Une étude avec des données synthétiques est d'abord réalisée afin de valider et tester la fiabilité du LSM. Finalement, le LSM est adapté pour des applications GPR en prenant en compte les caractéristiques du rayonnement de l'antenne ainsi que ses paramètres S. Finalement, une étude est effectuée pour prouver la détectabilité de la jonction d'un câble électrique souterrain dans un environnement réel.

**Title :** Non-destructive testing of the soil and imaging of buried objects by bi- and multi-static systems : from experience to modeling.

**Keywords :** ground penetrating radar, electromagnetic simulation, inverse problem

**Abstract :** The work presented in this thesis deals with the resolutions of the direct and inverse problems of the ground radar (GPR). The objective is to optimize GPR's performance and its imaging quality. A state of the art of ground radar is realized. It focused on simulation methods and imaging techniques applied in GPR. The study of the use of the discontinuous Galerkin (GD) method for the GPR simulation is first performed. Some scenarios complete of GPR are considered and the GD simulations are validated by comparing the same scenarios' modeling with CST-MWS and the measurements. Then a study of inverse problem resolution using the Linear Sampling Method (LSM) for the GPR application is carried out. A study with synthetic data is first performed to test the reliability of the LSM. Then, the LSM is adapted for the GPR application by taking into account the radiation of antenna. Finally, a study is designed to validate the detectability of underground electrical cables junction with GPR in a real environment.

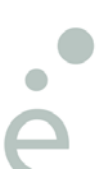